# UNIVERSIDADE FEDERAL DO RIO GRANDE DO SUL INSTITUTO DE PESQUISAS HIDRÁULICAS PROGRAMA DE PÓS-GRADUAÇÃO EM RECURSOS HÍDRICOS E SANEAMENTO AMBIENTAL

Juan Carlos Ticona Gutierrez

Título: Um Novo critério de parada para Algoritmos Evolucionários Multi-Objetivo: Aplicado na calibração de Modelos Hidrológicos

> Porto Alegre 2023

Juan Carlos Ticona Gutierrez

Título: Um Novo critério de parada para Algoritmos Evolucionários Multi-Objetivo: Aplicado na calibração de Modelos Hidrológicos

> Tese apresentada ao Programa de Pós-graduação em Recursos Hídricos e Saneamento Ambiental da Universidade Federal do Rio Grande do Sul, como requisito parcial à obtenção do grau de doutor.

Orientador: Prof. Dr. Juan Martín Bravo Coorientador: Prof. Dra. Lúcia Helena Ribeiro Rodrigues

> Porto Alegre 2023

CIP - Catalogação na Publicação

```
Ticona Gutierrez, Juan Carlos
 Um Novo Critério de Parada para Algoritmos
Evolucionários Multi-Objetivo: Aplicado na calibração
de Modelos Hidrológicos / Juan Carlos Ticona
Gutierrez. -- 2023.
   186 f. 
   Orientador: Juan Martin Bravo.
   Coorientadora: Lúcia Helena Ribeiro Rodrigues.
   Tese (Doutorado) -- Universidade Federal do Rio
Grande do Sul, Instituto de Pesquisas Hidráulicas,
Programa de Pós-Graduação em Recursos Hídricos e
Saneamento Ambiental, Porto Alegre, BR-RS, 2023.
 1. algoritmo evolutivo multiobjetivo. 2. modelo
hidrológico concentrado. 3. critério de parada . 4.
NSGA II. 5. SPEA II. I. Bravo, Juan Martin, orient. 
II. Ribeiro Rodrigues, Lúcia Helena, coorient. III.
Título.
```
Elaborada pelo Sistema de Geração Automática de Ficha Catalográfica da UFRGS com os dados fornecidos pelo(a) autor(a).

Juan Carlos Ticona Gutierrez

Título: Um Novo critério de parada para Algoritmos Evolucionários Multi-Objetivo: Aplicado na calibração de Modelos Hidrológicos

> Tese apresentada ao Programa de Pós-graduação em Recursos Hídricos e Saneamento Ambiental da Universidade Federal do Rio Grande do Sul, como requisito parcial à obtenção do grau de doutor.

Aprovado em: Porto Alegre, 18 de outubro de 2023.

Prof. Dr. Juan Martín Bravo– PPGRHSA/UFRGS Orientadora

\_\_\_\_\_\_\_\_\_\_\_\_\_\_\_\_\_\_\_\_\_\_\_\_\_\_\_\_\_\_\_\_\_\_\_\_\_\_\_\_\_\_\_\_\_\_\_

Prof. Dr. Fernando Mainardi Fan – PPGRHSA/UFRGS Examinador

\_\_\_\_\_\_\_\_\_\_\_\_\_\_\_\_\_\_\_\_\_\_\_\_\_\_\_\_\_\_\_\_\_\_\_\_\_\_\_\_\_\_\_\_\_\_\_

Prof. Dr. Adriano Rolim da Paz – UFPB **Examinador** 

\_\_\_\_\_\_\_\_\_\_\_\_\_\_\_\_\_\_\_\_\_\_\_\_\_\_\_\_\_\_\_\_\_\_\_\_\_\_\_\_\_\_\_\_\_\_\_

Prof. Dr. Carlos de Oliveira Galvão – UFCG Examinador

\_\_\_\_\_\_\_\_\_\_\_\_\_\_\_\_\_\_\_\_\_\_\_\_\_\_\_\_\_\_\_\_\_\_\_\_\_\_\_\_\_\_\_\_\_\_\_

### **AGRADECIMENTOS**

Agradeço principalmente a minha mãe que acreditou que conseguiria terminar, mas que não conseguiu viver para ver finalizada minha pesquisa.

Ao meu professor orientador Dr. Juan Martin Bravo, pela confiança para assumir minha orientação, pela amizade, ensinamentos e suporte emocional durante os anos de doutorado. Também pela motivação transmitida na decisão do tema de pesquisa e durante as dificuldades nas diferentes fases do projeto.

Agradeço especialmente:

A minha namorada Viviana Matesco por toda a paciência, motivação, compreensão e suporte ao longo destes anos e a sua família pelo carinho durante estes anos;

Aos meus amigos e colegas do IPH (Fran Vanelli, Cassia, Sofia, Bibiana, Virgílio, Henrique, Juliana, Fernanda, Daniela e Glaucia) sem os/as quais esta tese não se desenvolveria;

À Universidade Federal de Rio Grande do Sul (UFRGS), ao Programa de Pós-Graduação em Recursos Hídricos e Saneamento Ambiental (PPGRHSA) do Instituo de Pesquisas Hidráulicas (IPH) pela infraestrutura cedida e aos meus professores pela formação acadêmica e profissional oferecida durante o período de doutorado.

À Divisão de Alimentação da UFRGS através do restaurante universitário pela alimentação de qualidade.

Por último e não menos importante, esta tese foi possível pelo amparo no fornecimento da bolsa de estudos da CNPq durante o período de formação acadêmica de doutorado e apoio na participação de congressos realizados no Brasil.

## **RESUMO**

TICONA GUTIERREZ, Juan Carlos. Um Novo critério de parada para Algoritmos Evolucionários Multi-Objetivo: Aplicado na calibração de Modelos Hidrológicos. 2023. Tese (Doutorado em Recursos Hídricos e Saneamento Ambiental) — Instituto de Pesquisas Hidráulicas, Universidade Federal do Rio Grande Sul, Porto Alegre, 2023.

Os Algoritmos Genéticos Multi-objetivo (MOEA) têm sido aplicados com sucesso em uma ampla variedade de problemas de otimização. Embora amplamente utilizados, existem poucas orientações teóricas para determinar quando o procedimento de otimização deve ser parado. Muitos usuários comumente usam regras como parar quando não há melhora significativa durante as últimas gerações ou quando um certo número de gerações é atingido. Neste trabalho foi apresentada uma nova abordagem de critério de parada e foi avaliado o seu desempenho com três algoritmos evolucionários amplamente utilizados na calibração multi-objetivo de modelos hidrológicos. O critério de parada é baseado na convergência do número de soluções não dominadas na Frente de Pareto, mantido por um número de gerações consecutivos e que pode ser combinado com qualquer MOEA. O novo critério de parada foi testado na calibração dos modelos hidrológicos concentrados GR4J, GR5J, IPH-II, HyMOD, Tank-Model 3 e Tank-Model 4, utilizando os algoritmos genéticos NSGA-II, NSGA-III e SPEA-II e três funções objetivo. As métricas de espaçamento e dispersão máxima foram utilizadas para avaliar o desempenho do critério de parada proposto em comparação com o critério padrão e o critério de distância geracional. Os resultados associados ao critério de parada proposto mostram que não houve perda significativa na qualidade do ajuste, tanto no período de calibração como no período de validação. As métricas de desempenho do modelo hidrológico apresentaram valores semelhantes quando utilizados os valores dos parâmetros obtidos com o critério de parada padrão, e com o critério de parada proposto. No entanto, o tempo computacional médio do processo de calibração foi reduzido em até 57% quando o critério de parada proposto foi utilizado. Assim, pode-se concluir que o novo critério de parada aumenta a eficiência dos algoritmos evolucionários reduzindo o esforço computacional, sem comprometer a precisão dos conjuntos de soluções.

**Palavras-chave:** algoritmo evolutivo multiobjetivo · modelo hidrológico concentrado · critério de parada ·NSGA II · NSGA III · SPEA II.

## **ABSTRACT**

TICONA GUTIERREZ, Juan Carlos. A New Stopping Criteria for Multi-Objective Evolutionary Algorithms: Applied in the Calibration of Hydrological Models. 2023. Doctoral dissertation (Water Resources and Environmental Engineering) — Instituto de Pesquisas Hidráulicas. Universidade Federal do Rio Grande do Sul. 2023.

Multi-objective Genetic Algorithms (MOEA) have been successfully applied in a wide variety of problems. Although widely used, there are few theoretical guidelines for determining when to stop the search. Many users commonly use rules like stopping when there is no significant improvement during the last generations or when a certain number of generations is reached. In this work, a new stopping criterion approach was presented and its performance was evaluated with three evolutionary algorithms widely used in multi-objective calibration of hydrological models. The stopping criterion is based on the convergence of the number of non-dominated solutions in the Pareto Front, maintained for a number of consecutive generations and which can be combined with any MOEA. The new stopping criterion was tested in the calibration of the concentrated hydrological models GR4J, GR5J, IPH-II, HyMOD, Tank-Model 3 and Tank-Model 4, using the genetic algorithms NSGA-II, NSGA-III and SPEA-II and three objective functions. Spacing and maximum spread metrics were used to assess the performance of the proposed stopping criterion in comparison to the standard criterion and the criterion of generational distance. The results associated with the proposed stopping criterion show that there was no significant loss in the quality of adjustment, both in calibration and validations periods. Performance metrics of the hydrological model have shown similar values when using the parameter values obtained with the standard stopping criterion and with the proposed stopping criterion. However, the average computing time of the calibration process was reduced up to 57% when the proposed stopping criterion was used. Thus, it can be concluded that the new stopping criterion increases the efficiency of evolutionary algorithms by reducing computational effort, without compromising the accuracy of the solution sets.

**Keywords:** multi-objective evolutionary algorithm; lumped hydrologic model; stopping criterion; NSGA II; NSGA III; SPEA II.

## **PUBLICAÇÕES ASSOCIADAS A ESSA TESE**

As principais publicações referentes a esta tese estão listadas a seguir:

GUTIERREZ, J. C. T.; BRAVO, J. M. Comparing Multi-objective calibration of multiple hydrological models using different genetic algorithms and stopping criteria. Computational Geosciences, 2023.

GUTIERREZ, J. C. T. et al. Multi-objective calibration of Tank model using multiple genetic algorithms and stopping criteria. Brazilian Journal of Water Resources, v. 27, p. 1-14, 2022. Doi.org/10.1590/2318-0331.272220220046.

GUTIERREZ, J. C. T.; ADAMATTI, D. S.; BRAVO, J. M. A new stopping criterion for multi-objective evolutionary algorithms: application in the calibration of a hydrologic model. Computational Geosciences, v. 23, p. 1219–1235, 2019. Doi.org/10.1007/s10596-019- 09870-3.

GUTIERREZ, J. C. T.; VANELLI, F. M.; BRAVO, J. M. Aplicação de um novo critério de parada para algoritmos evolucionários de otimização multi-objetivo na calibração automática de modelos hidrológicos. Em XXIII Simpósio Brasileiro de Recursos Hídricos, Foz do Iguaçu-PR, ISSN: 2318-0358, p. 1-10, 2019.

## **LISTA DE FIGURAS**

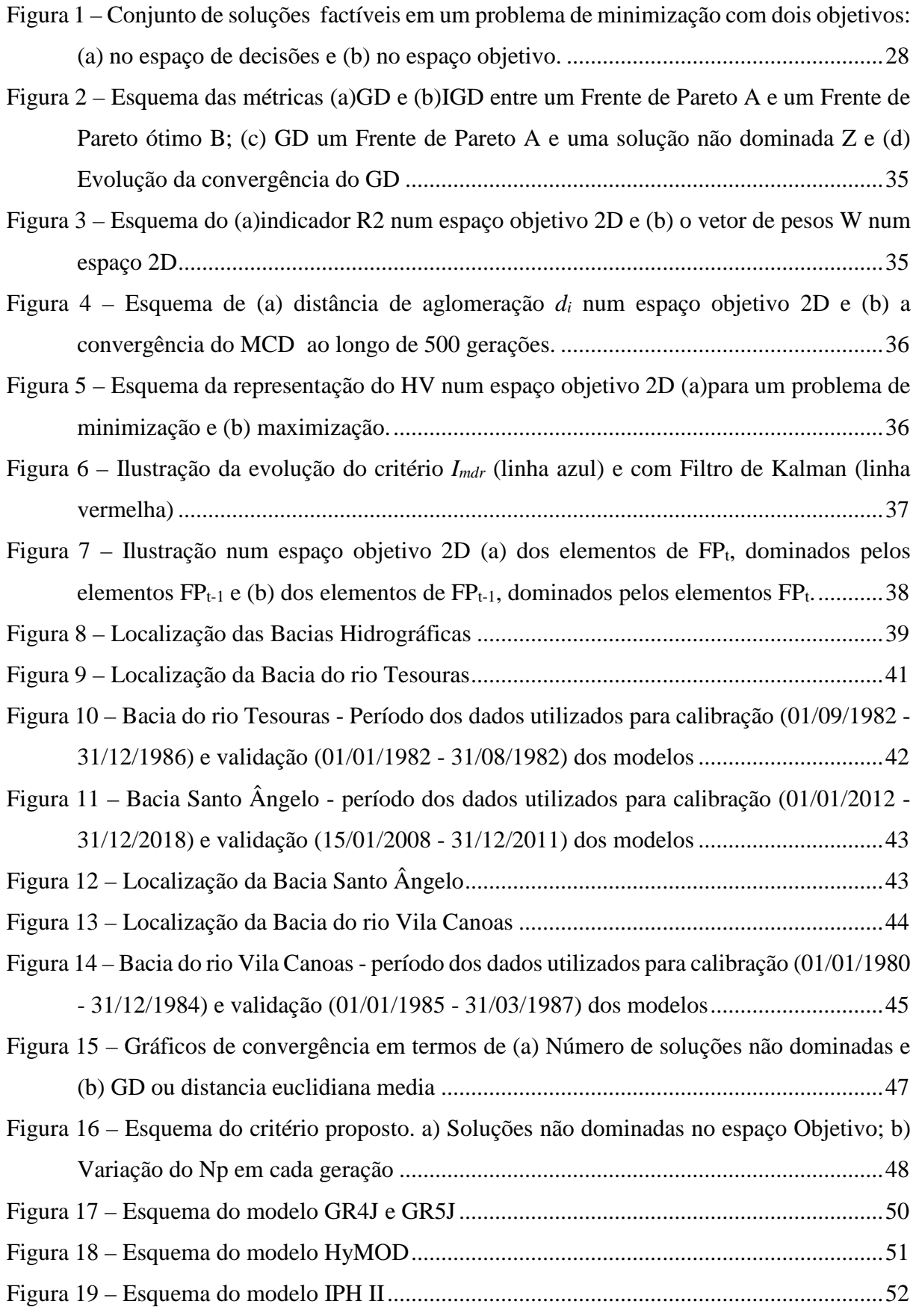

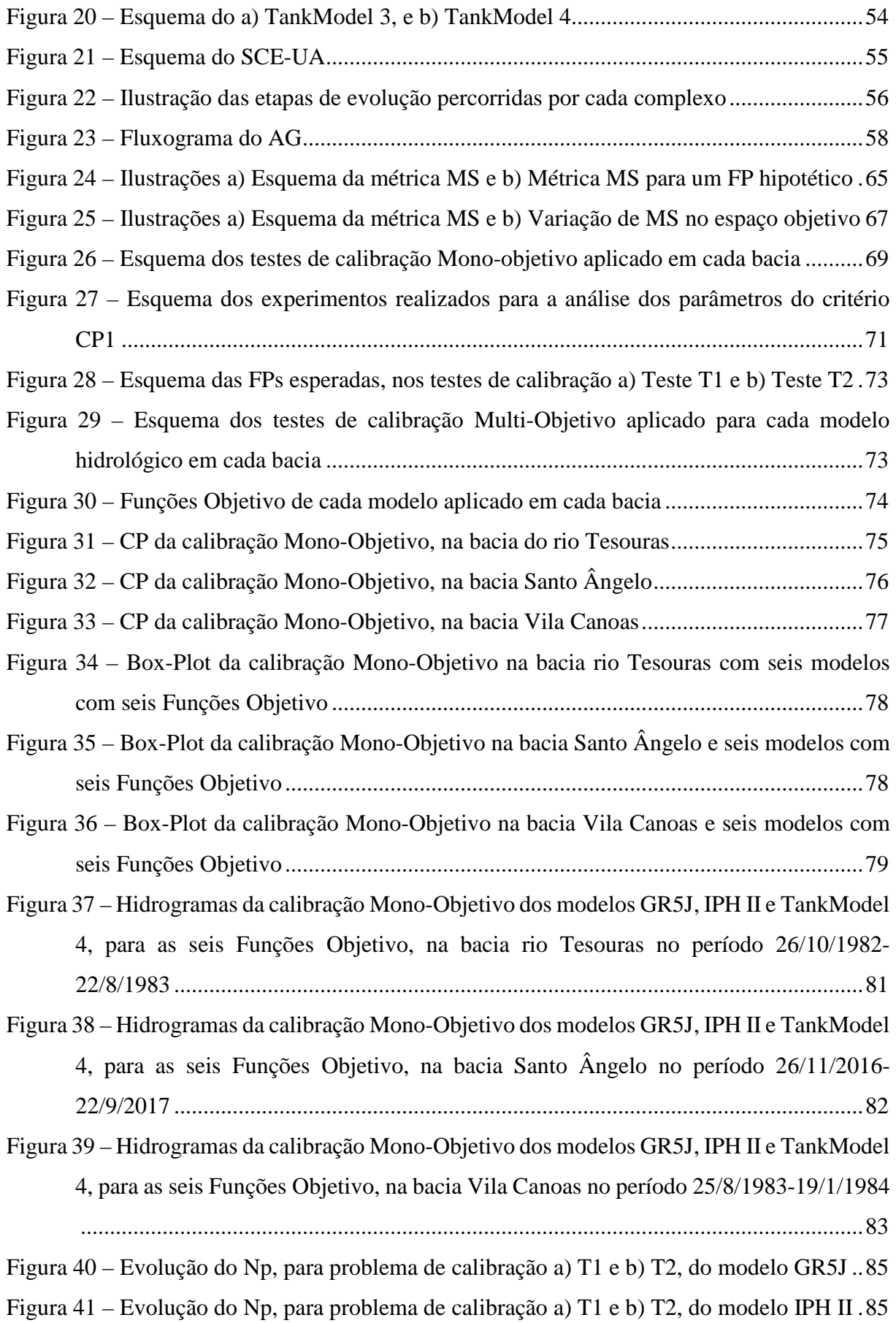

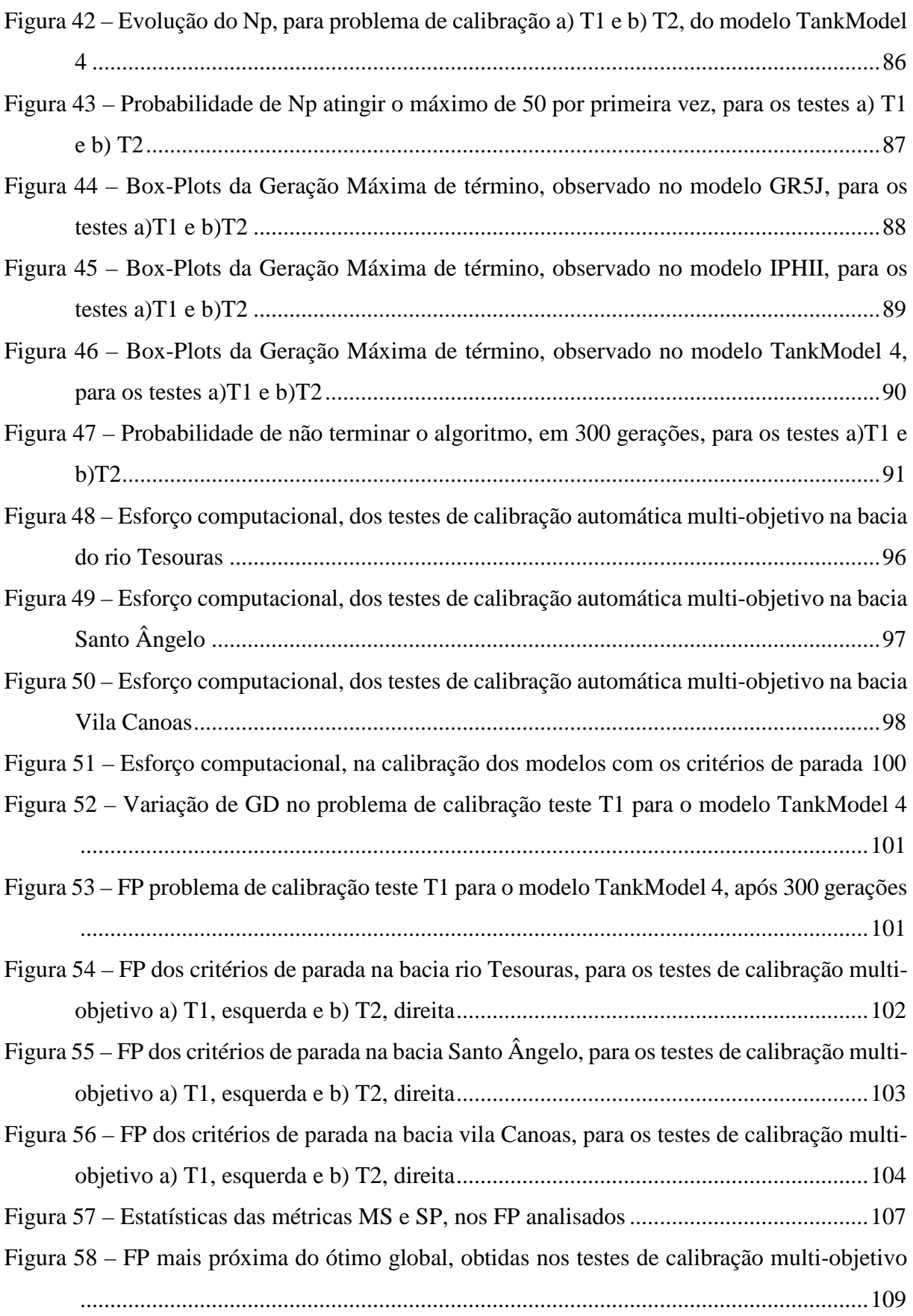

Figura 59 – Curva de Permanência (CP) dos testes [de calibração Multi-Objetivo, T1 e T2, do](#page-109-0)  [modelo GR5J, aplicando os critérios de parada \(CP1, CP2 e CP3\), na bacia rio Tesouras](#page-109-0) [....................................................................................................................................110](#page-109-0)

Figura 60 – Curva de Permanência (CP) [dos testes de calibração Multi-Objetivo, T1 e T2, do](#page-110-0)  [modelo IPH II, aplicando os critérios de parada \(CP1, CP2 e CP3\), na bacia rio Tesouras](#page-110-0) [....................................................................................................................................111](#page-110-0)

| Figura 61 – Curva de Permanência (CP) dos testes de calibração Multi-Objetivo, T1 e T2, do |
|--------------------------------------------------------------------------------------------|
| modelo TankModel 4, aplicando os critérios de parada (CP1, CP2 e CP3), na bacia rio        |
|                                                                                            |

Figura 62 – Curva de Permanência (CP) [dos testes de calibração Multi-Objetivo, T1 e T2, do](#page-112-0)  [modelo GR5J, aplicando os critérios de parada \(CP1, CP2 e CP3\), na bacia Santo](#page-112-0)  [Ângelo.........................................................................................................................113](#page-112-0)

Figura 63 – Curva de Permanência (CP) dos testes de calibração [Multi-Objetivo, T1 e T2, do](#page-113-0)  [modelo IPH II, aplicando os critérios de parada \(CP1, CP2 e CP3\), na bacia Santo](#page-113-0)  [Ângelo.........................................................................................................................114](#page-113-0)

Figura 64 – Curva de Permanência (CP) [dos testes de calibração Multi-Objetivo, T1 e T2, do](#page-114-0)  [modelo TankModel 4, aplicando os critérios de parada \(CP1, CP2 e CP3\), na bacia Santo](#page-114-0)  [Ângelo.........................................................................................................................115](#page-114-0)

Figura 65 – Curva de Permanência (CP) [dos testes de calibração Multi-Objetivo, T1 e T2, do](#page-115-0)  [modelo GR5J, aplicando os critérios de parada \(CP1, CP2 e CP3\), na bacia Vila Canoas](#page-115-0) [....................................................................................................................................116](#page-115-0)

Figura 66 – Curva de Permanência (CP) [dos testes de calibração Multi-Objetivo, T1 e T2, do](#page-116-0)  [modelo IPH II, aplicando os critérios de parada \(CP1, CP2 e CP3\), na bacia Vila Canoas](#page-116-0) [....................................................................................................................................117](#page-116-0)

Figura 67 – Curva de Permanência (CP) [dos testes de calibração Multi-Objetivo, T1 e T2, do](#page-117-0)  [modelo TankModel 4, aplicando os critérios de parada \(CP1, CP2 e CP3\), na bacia Vila](#page-117-0)  [Canoas.........................................................................................................................118](#page-117-0)

- Figura  $68 Box-Plots$  das vazões  $Q10$  [m<sup>3</sup>/s], obtidas com os critérios de parada, para os testes [a\)T1 e b\)T2, na bacia rio Tesouras.............................................................................120](#page-119-0)
- Figura 69 Box-Plots das vazões  $Q90[m^3/s]$ , obtidas com os critérios de parada, para os testes [a\)T1 e b\)T2, na bacia rio Tesouras.............................................................................120](#page-119-1)
- Figura 70 Box-Plots das vazões Q10 [m<sup>3</sup>/s], obtidas com os critérios de parada, para os testes a)T1 e b)T2, na bacia Santo Ângelo [...........................................................................121](#page-120-0)

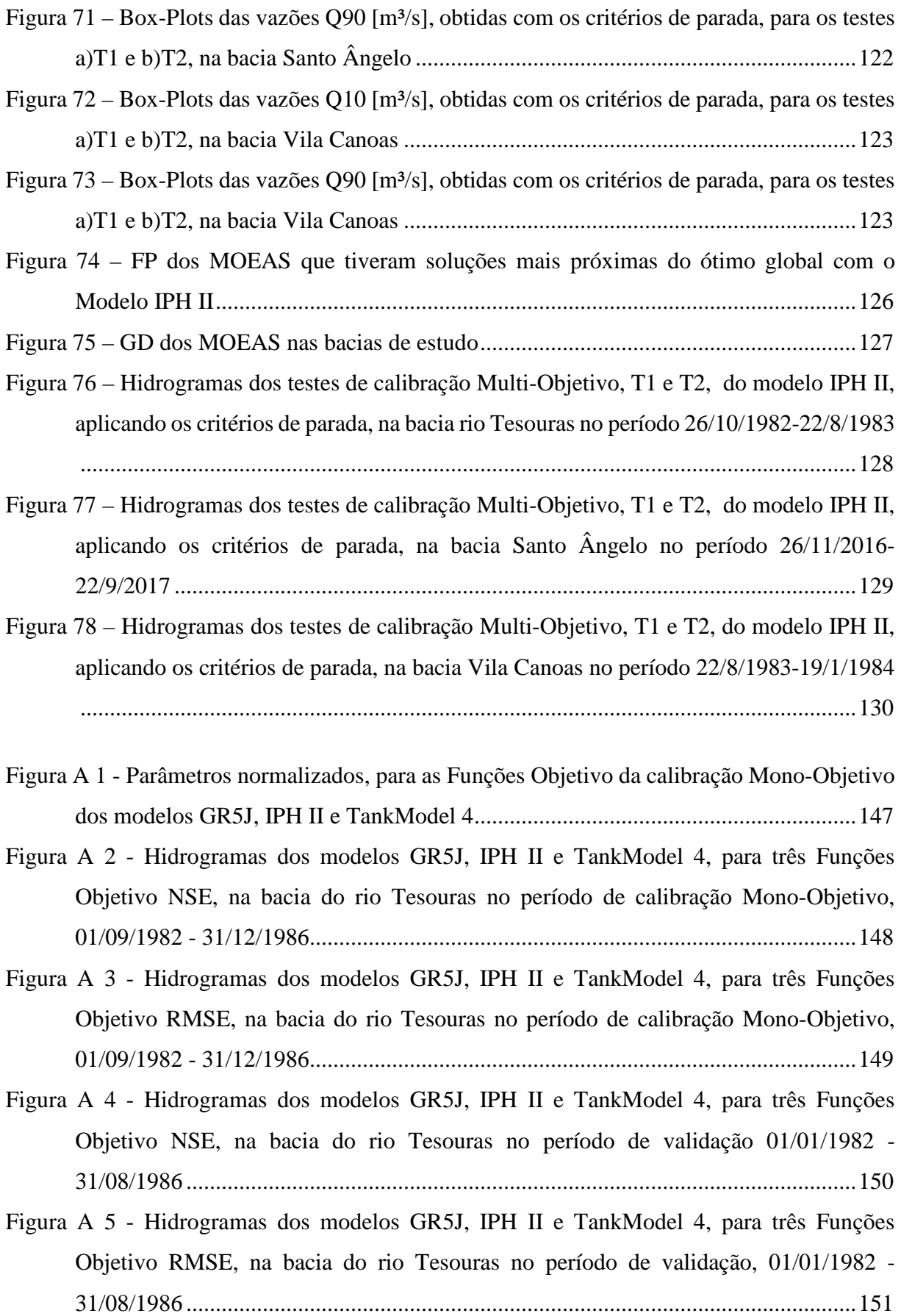

- Figura A 6 Hidrogramas dos modelos GR5J, IPH II e TankModel 4, para três Funções Objetivo NSE, na bacia Santo Ângelo no período de calibração Mono-Objetivo, 01/01/1912 - 31/12/1918.............................................................................................152
- Figura A 7 Hidrogramas dos modelos GR5J, IPH II e TankModel 4, para três Funções Objetivo RMSE, na bacia Santo Ângelo no período de calibração Mono-Objetivo, 01/01/1912 - 31/12/1918.............................................................................................153
- Figura A 8 Hidrogramas dos modelos GR5J, IPH II e TankModel 4, para três Funções Objetivo NSE, na bacia Santo Ângelo no período de validação, 15/01/2008 - 31/12/2011 ....................................................................................................................................154
- Figura A 9 Hidrogramas dos modelos GR5J, IPH II e TankModel 4, para três Funções Objetivo RMSE, na bacia Santo Ângelo no período de validação, 15/01/2008 - 31/12/2011 ..................................................................................................................155
- Figura A 10 Hidrogramas dos modelos GR5J, IPH II e TankModel 4, para três Funções Objetivo NSE, na bacia Vila Canoas no período de calibração Mono-Objetivo, 01/01/1980 - 31/12/1984.............................................................................................156
- Figura A 11 Hidrogramas dos modelos GR5J, IPH II e TankModel 4, para três Funções Objetivo RMSE, na bacia Vila Canoas no período de calibração Mono-Objetivo, 01/01/1980 - 31/12/1984.............................................................................................157
- Figura A 12 Hidrogramas dos modelos GR5J, IPH II e TankModel 4, para três Funções Objetivo NSE, na bacia Vila Canoas no período de validação, 01/01/1985 - 31/03/1987 ....................................................................................................................................158
- Figura A 13 Hidrogramas dos modelos GR5J, IPH II e TankModel 4, para três Funções Objetivo RMSE, na bacia Vila Canoas no período de validação, 01/01/1985 - 31/03/1987 ..................................................................................................................159
- Figura B 1 Parâmetros normalizados do teste de calibração Multi-Objetivo T1, na bacia a) rio Tesouras, b)Santo Ângelo e c)Vila Canoas................................................................160
- Figura B 2 Parâmetros normalizados do teste de calibração Multi-Objetivo T2, na bacia a) rio Tesouras, b)Santo Ângelo e c)Vila Canoas................................................................160
- Figura B 3 Parâmetros normalizados do teste de calibração Multi-Objetivo T1, na bacia a) rio Tesouras, b)Santo Ângelo e c)Vila Canoas................................................................161
- Figura B 4 Parâmetros normalizados do teste de calibração Multi-Objetivo T2, na bacia a) rio Tesouras, b)Santo Ângelo e c)Vila Canoas................................................................161

Figura B 5 - Parâmetros normalizados do teste de calibração Multi-Objetivo T1, na bacia a) rio Tesouras, b)Santo Ângelo e c)Vila Canoas................................................................162

Figura B 6 - Parâmetros normalizados do teste de calibração Multi-Objetivo T2, na bacia a) rio Tesouras, b)Santo Ângelo e c)Vila Canoas................................................................162

Figura B 7 - Hidrogramas do teste T1, aplicando os critérios de parada, na bacia rio Tesouras no período de calibração para o modelo GR5J, 01/09/1982 - 31/12/1986 .................163

Figura B 9 - Hidrogramas de todos os parâmetros do FP no teste T1, aplicando os critérios de parada, na bacia Rio Tesouras no período de calibração para o modelo IPH II, 01/09/1982 - 31/12/1986.............................................................................................165

Figura B 10 - Hidrogramas de todos os parâmetros do FP no teste T2, aplicando os critérios de parada, na bacia Rio Tesouras no período de calibração para o modelo IPH II, 01/09/1982 - 31/12/1986.............................................................................................166

- Figura B 11 Hidrogramas do teste T1, aplicando os critérios de parada, na bacia rio Tesouras no período de calibração para o modelo TankModel 4, 01/09/1982 - 31/12/1986.....167
- Figura B 12 Hidrogramas do teste T2, aplicando os critérios de parada, na bacia rio Tesouras no período de calibração para o modelo TankModel 4, 01/09/1982 - 31/12/1986.....168
- Figura B 13 Hidrogramas do teste T1, aplicando os critérios de parada, na bacia Santo Ângelo no período de calibração para o modelo GR5J, 01/01/1912 - 31/12/1918 .................169

Figura B 14 - Hidrogramas do teste T2, aplicando os critérios de parada, na bacia Santo Ângelo no período de calibração para o modelo GR5J, 01/01/1912 - 31/12/1918 .................170

- Figura B 15 Hidrogramas de todos os parâmetros do FP no teste T1, aplicando os critérios de parada, na bacia Santo Ângelo no período de calibração para o modelo IPH II, 01/01/1912 - 31/12/1918.............................................................................................171
- Figura B 16 Hidrogramas de todos os parâmetros do FP no teste T2, aplicando os critérios de parada, na bacia Santo Ângelo no período de calibração para o modelo IPH II, 01/01/1912 - 31/12/1918.............................................................................................172

Figura B 17 - Hidrogramas do teste T1, aplicando os critérios de parada, na bacia Santo Ângelo no período de calibração para o modelo TankModel 4, 01/01/1912 - 31/12/1918.....173

- Figura B 18 Hidrogramas do teste T2, aplicando os critérios de parada, na bacia Santo Ângelo no período de calibração para o modelo TankModel 4, 01/01/1912 - 31/12/1918.....174
- Figura B 19 Hidrogramas do teste T1, aplicando os critérios de parada, na bacia Vila Canoas no período de calibração para o modelo GR5J, 01/01/1980 - 31/12/1984 .................175

Figura B 8 - Hidrogramas do teste T2, aplicando os critérios de parada, na bacia rio Tesouras no período de calibração para o modelo GR5J, 01/09/1982 - 31/12/1986 .................164

Figura B 20 - Hidrogramas do teste T2, aplicando os critérios de parada, na bacia Vila Canoas no período de calibração para o modelo GR5J, 01/01/1980 - 31/12/1984 .................176

- Figura B 21 Hidrogramas de todos os parâmetros do FP no teste T1, aplicando os critérios de parada, na bacia Vila Canoas no período de calibração para o modelo IPH II, 01/01/1980 - 31/12/1984................................................................................................................177
- Figura B 22 Hidrogramas de todos os parâmetros do FP no teste T2, aplicando os critérios de parada, na bacia Vila Canoas no período de calibração para o modelo IPH II, 01/01/1980 - 31/12/1984................................................................................................................178
- Figura B 23 Hidrogramas do teste T1, aplicando os critérios de parada, na bacia Vila Canoas no período de calibração para o modelo TankModel 4, 01/01/1980 - 31/12/1984.....179
- Figura B 24 Hidrogramas do teste T2, aplicando os critérios de parada, na bacia Vila Canoas no período de calibração para o modelo TankModel 4, 01/01/1980 - 31/12/1984.....180
- Figura C1 [Hidrogramas dos testes T1 e T2, aplicando os critérios de parada, na bacia rio](#page-180-0)  [Tesouras no período de validação para o modelo IPH II, 01/01/1982 -](#page-180-0) 31/08/1982..181
- Figura C2 [Hidrogramas do teste T1, aplicando os critérios de parada, na bacia Santo Ângelo](#page-181-0)  [no período de validação para o modelo IPH II, 15/01/2008 -](#page-181-0) 31/12/2011 .................182
- Figura C3 [Hidrogramas do teste T2, aplicando os critérios de parada, na bacia Santo Ângelo](#page-182-0)  [no período de validação para o modelo IPH II, 15/01/2008 -](#page-182-0) 31/12/2011 .................183
- Figura C4 [Hidrogramas do teste T1, aplicando os critérios de parada, na bacia Vila Canoas](#page-183-0) no [período de validação para o modelo IPH II, 01/01/1985 -](#page-183-0) 31/03/1987 ......................184
- Figura C5 [Hidrogramas do teste T2, aplicando os critérios de parada, na bacia Vila Canoas](#page-184-0) no [período de validação para o modelo IPH II, 01/01/1985 -](#page-184-0) 31/03/1987 ......................185

## **LISTA DE QUADROS**

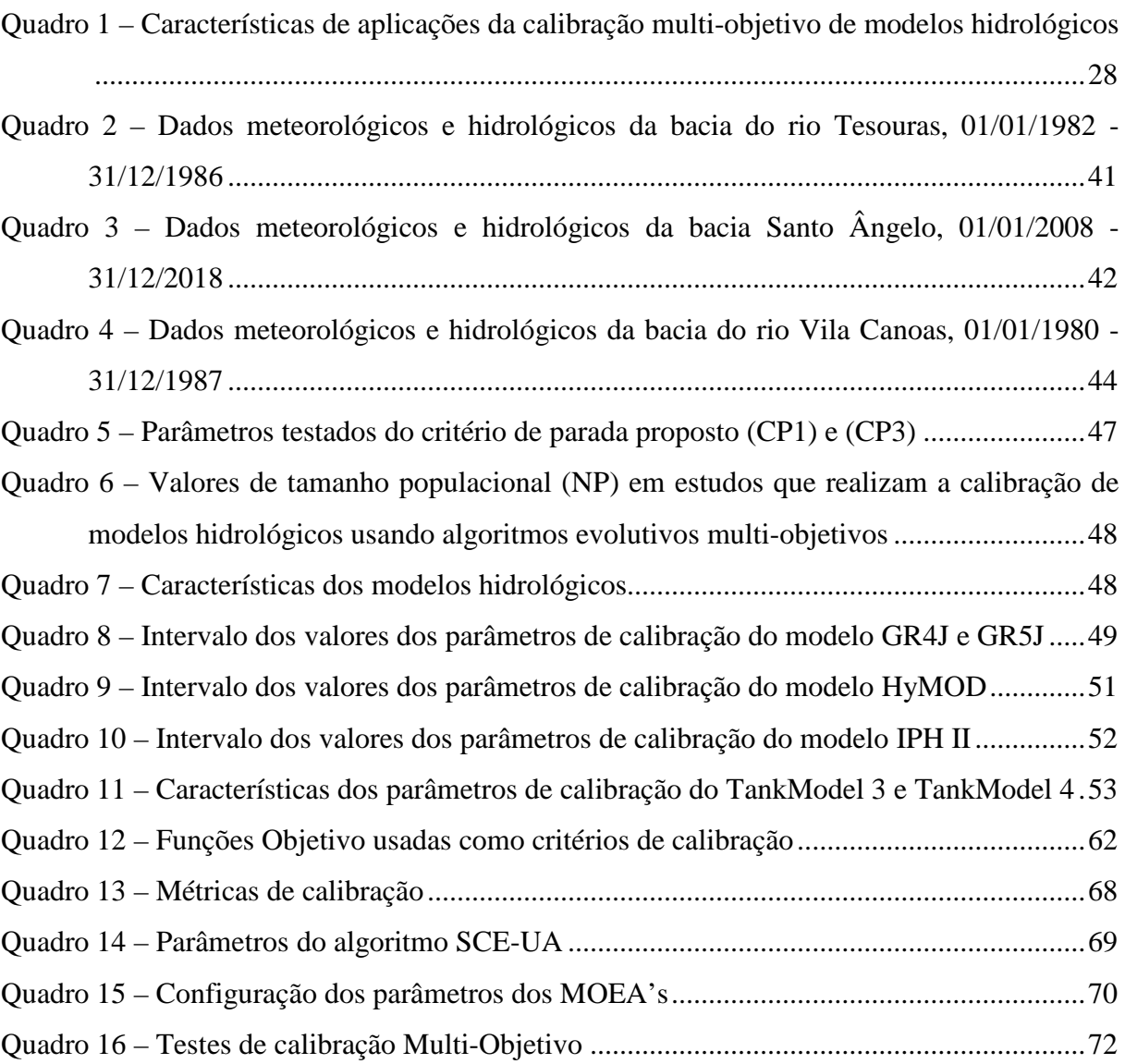

## **LISTA DE TABELAS**

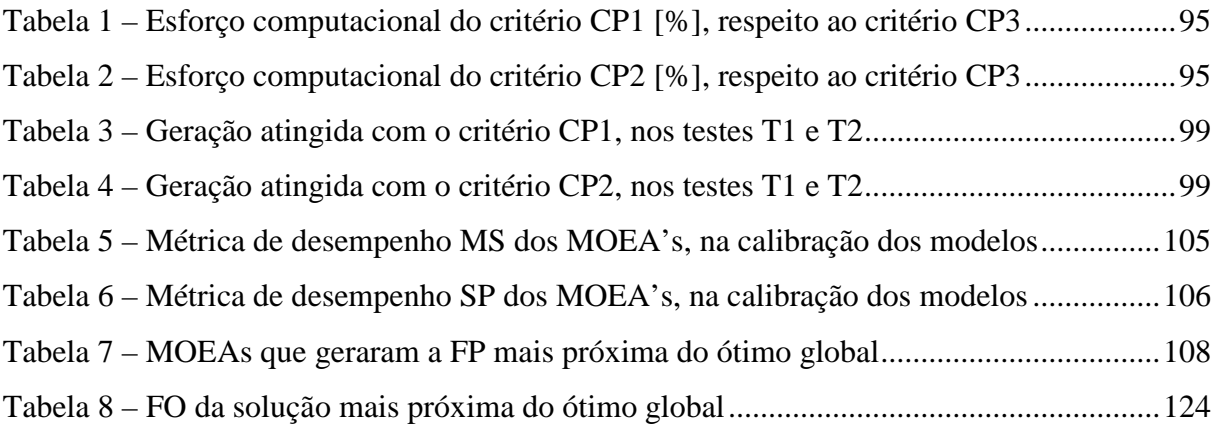

# **LISTA DE ABREVIATURAS ESIGLAS**

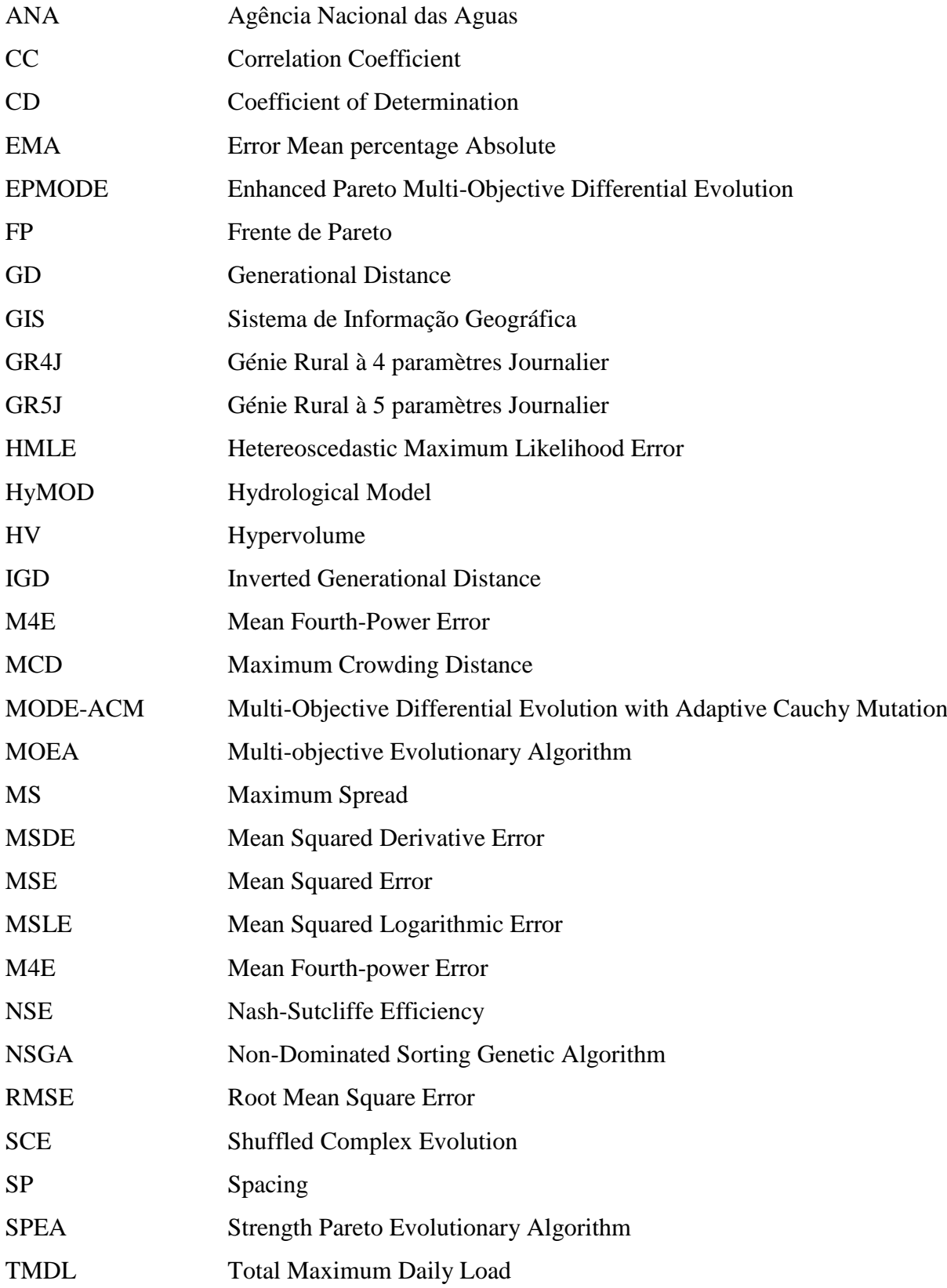

# **SUMÁRIO**

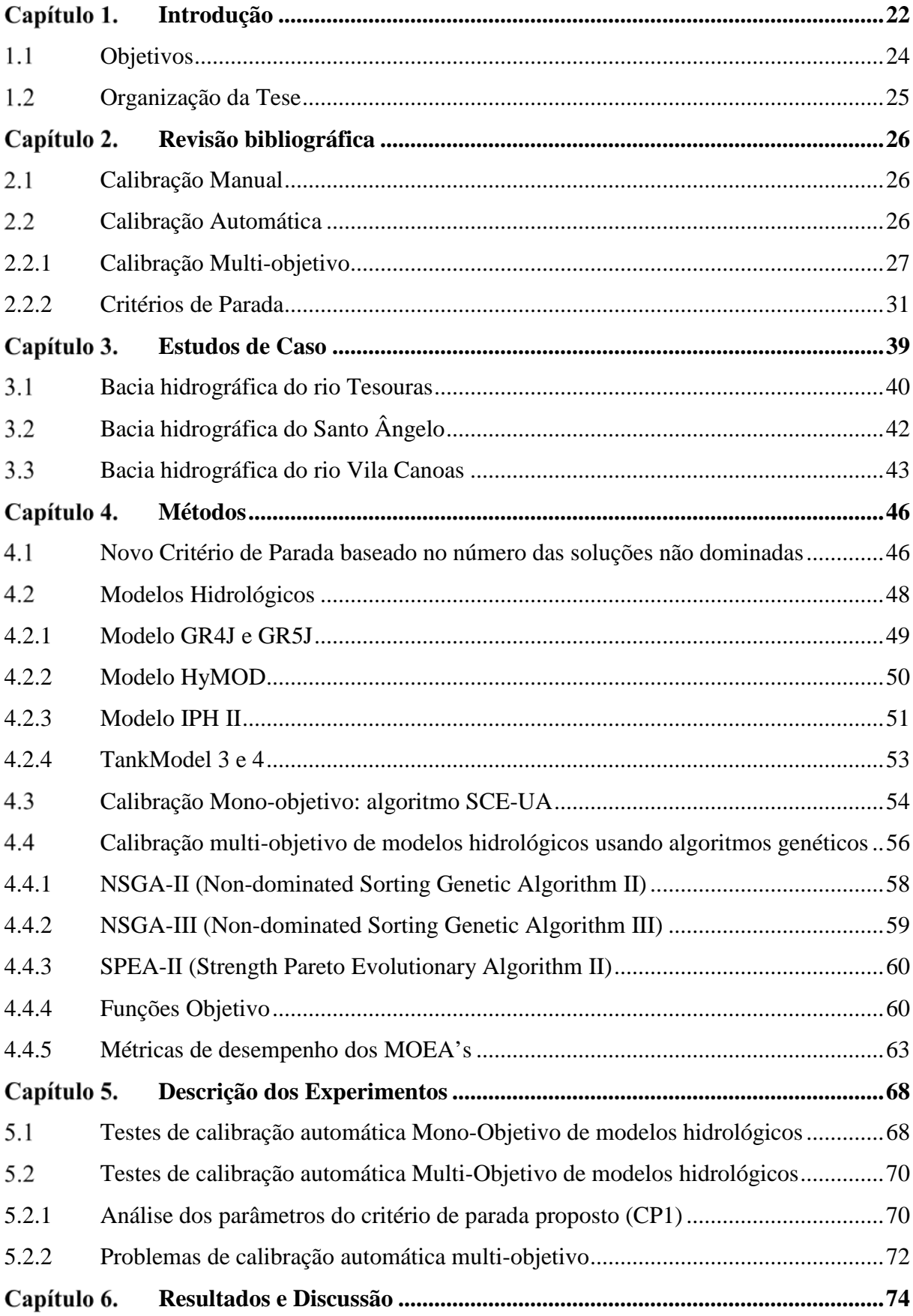

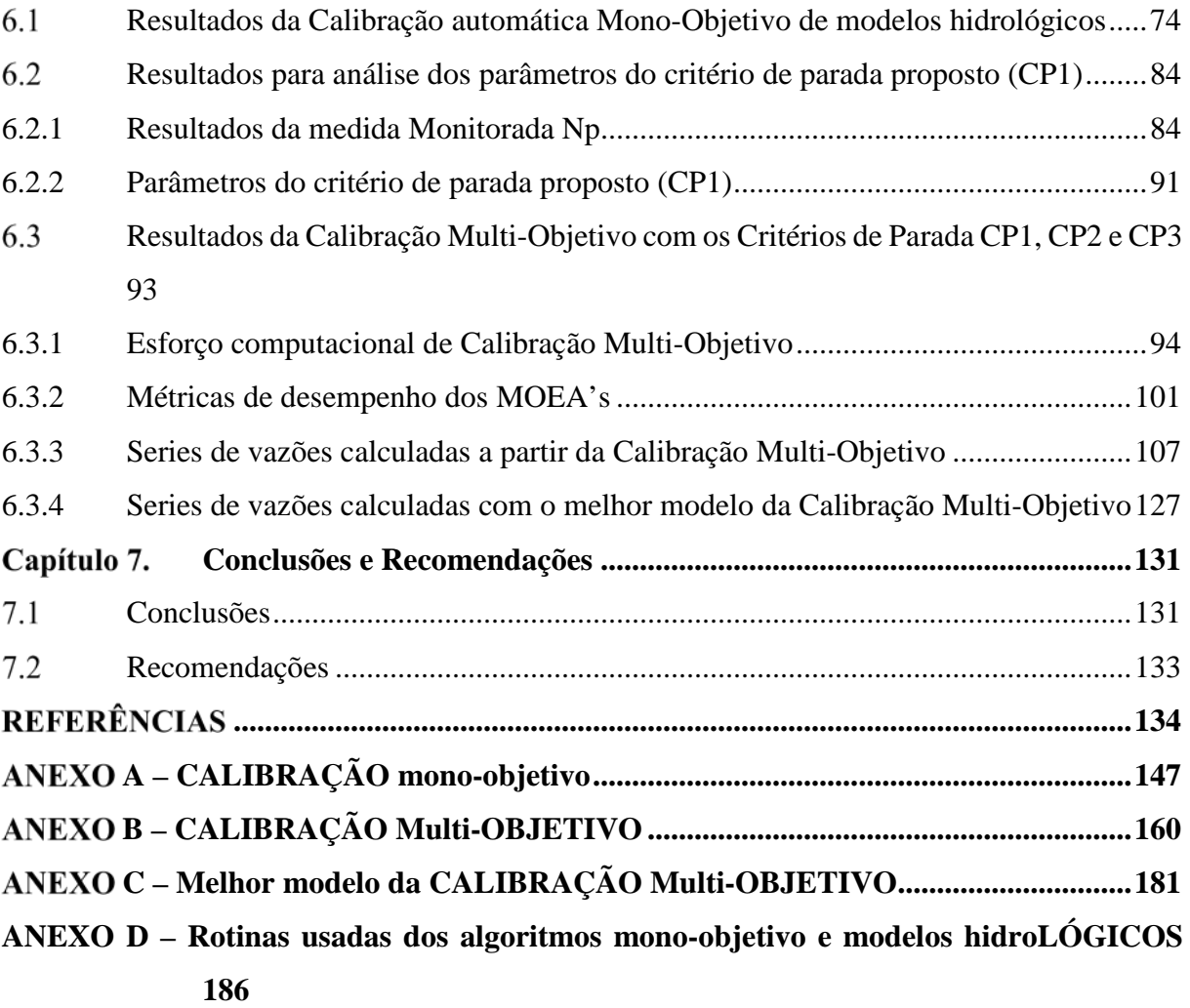

#### <span id="page-21-0"></span>Capítulo 1. **Introdução**

A modelagem de bacias hidrográficas tem evoluído ao longo da história, nos EUA ([116]), na década de 1960, foram desenvolvidos modelos de bacias hidrográficas, na década de 1970, os modelos de qualidade da água foram desenvolvidos, na década de 1980, o transporte de sedimentos e poluentes foi integrado aos modelos de bacias hidrográficas, a década de 1990 testemunhou a inclusão de zonas húmidas e florestais, TMDL, sistemas especialistas, software gráfico, GIS e sistemas de gestão de bases de dados em modelos de bacias hidrográficas. Na década de 2000, as águas superficiais e subterrâneas e suas interações foram integradas. Recentemente, o interesse em aplicações de previsão de vazões e mudança climática tem aumentado.

Assim o desenvolvimento de modelos com o objetivo de representar o funcionamento das bacias hidrográficas e simular diferentes cenários, para sua utilização em diversas aplicações que envolvem a tomada de decisão no âmbito dos recursos hídricos, tem tornado os modelos cada vez mais complexos, incorporando módulos na sua configuração, que precisam de um maior número de variáveis ou parâmetros que precisam ser ajustados/calibrados, para sua correta aplicação.

A resposta da bacia hidrográfica é comumente representada por séries temporais de vazões observadas. Na calibração dos modelos hidrológicos a comparação entre vazões observadas e calculadas predomina como a abordagem mais utilizada ([41]). As estratégias de calibração mono-objetivo e multi-objetivo têm sido amplamente utilizadas na calibração de modelos hidrológicos ([14, 94, 138]).

O progresso na representação integrada de processos hidrológicos, por meio de ferramentas de modelagem detalhadas, destacou as fraquezas das abordagens automáticas de calibração mono-objetivo como avaliador geral do desempenho do modelo. Fraquezas tais como: representação inadequada da variabilidade espacial e temporal dos dados, uso de critérios de ajuste estatisticamente inconsistente ou assumir parâmetros como constantes no tempo enquanto a área de estudo está mudando ([10]; [34]; [38]; [132]).

Ao mesmo tempo, à medida que os modelos se tornam mais complexos (semidistribuído e totalmente distribuído), as estratégias multi-objetivo para estimativa de parâmetros têm exibido vários pontos fortes [35]. Por exemplo, a avaliação de mais de uma variável externa no processo de calibração (diferentes tipos de fluxos, pontos de medição diferentes), permitir incluir múltiplos objetivos contraditórios caraterísticos de problemas do mundo real, ou poder gerar em uma única calibração mais de um conjunto aceitável de parâmetros.

A calibração multi-objetivo de modelos hidrológicos pode ser apresentada como um problema de otimização, Minimização ou Maximização  $F(\theta) = \{f_1(\theta), ..., f_m(\theta)\}\$ onde  $f_1(\theta)$ , ...,  $f_m(\theta)$  são as m-funções objetivo simultaneamente minimizadas ou maximizadas em relação aos parâmetros θ do modelo. Ao contrário da otimização mono-objetivo, onde é encontrado o máximo global ou o mínimo global de uma única função objetivo, em um problema de otimização considerando múltiplos objetivos, um conjunto de soluções é obtido. Este conjunto de soluções é conhecido como soluções de Pareto-ótimo, ou soluções não dominadas, e são consideradas superiores às demais soluções do espaço de busca, quando todas as funções objetivo são consideradas. Qualquer solução Pareto-ótimo é considerada aceitável dado que nenhuma delas é absolutamente melhor que as outras [119]. O interesse nestes problemas levou a que, segundo [35], na primeira década do século 21 progressos significativos foram feitos na ciência da computação em relação a diferentes componentes do problema de calibração multi-objetivo, incluindo: (a) a manipulação algorítmica; (b) a formulação de objetivos; (c) a interpretação de soluções não dominadas e a orientação para uma escolha de melhor compromisso, e (d) a ligação com abordagens de avaliação de incerteza. No entanto, sua disseminação em aplicações hidrológicas do mundo real é relativamente fraca e, portanto, há muita pesquisa a ser feita em testes comparativos em problemas desafiadores de calibração.

Os algoritmos evolucionários lidam com problemas multi-objetivos, aplicando os princípios básicos do processo evolutivo em um conjunto de indivíduos (soluções candidatas), mediante os chamados operadores evolutivos, que incluem: atribuição de aptidão, seleção, cruzamento, mutação e elitismo ([22]). De acordo com [22], em geral, algoritmos evolutivos multi-objetivos diferem no método de atribuição de aptidão, mas a maioria usa o conceito de Pareto para discriminar soluções e guiar a busca dentro do espaço de busca. Os algoritmos utilizados neste trabalho (NSGA-II, NSGA-III e SPEA-II) são baseados na seleção elitista. Os algoritmos SPEA2 e NSGA-II são dois dos MOEA's mais proeminentes usados quando é comparado um MOEA recém-projetado e sua formulação depende fortemente de seus mecanismos estimadores de densidade ([78]).

Geralmente, a principal crítica da otimização multi-objetivo está relacionada com a degradação do desempenho dos algoritmos, quando o tamanho da população e as funções objetivo aumentam. Por esta razão, é necessário usar um critério para analisar quando soluções aceitáveis são alcançadas e cálculos adicionais não são justificados. [54], descreveram vários métodos para determinar quando parar o processo iterativo de algoritmo genético. Os métodos incluem: verificar se a melhor solução alcançada é a resposta ou se é uma resposta aceitável;

verificar se as soluções não mudam em um determinado número de iterações; e caso o algoritmo não pare devido a algum dos casos citados, deve-se definir um limite de iteração máxima.

Alguns critérios de parada propostos na literatura [106, 126, 134] consistem em monitorar métricas de desempenho da Frente de Pareto ótima (i.e., distância geracional, inversa da distância geracional ou hipervolume), eles medem a diferença entre a métrica atual e uma referência predefinida ou valor ideal e então decidem quando estão suficientemente próximos. Estes tipos de critério tem a deficiência óbvia e paradoxal de exigir um conhecimento a priori do valor ótimo desejado da solução [81].

O conjunto de soluções da Frente de Pareto ótimo, depende das funções objetivo aplicadas no modelo hidrológico, pelo que um problema que deve ser avaliado é a escolha das funções objetivo adequadas. [51], observou que as soluções extremas do Frente de Pareto ótimo (obtidas com os algoritmos NSGA-II, SPEA2, MODE-ACM e EPMODE) favorecem a qualidade da simulação nas vazões máximas ou mínimas, quando aplicou certas funções objetivo (MSLE, MSDE, M4E). Algo parecido foi observado por [100], testando a calibração mono-objetivo dos modelos GR4J e MORD, em um conjunto de 940 bacias hidrográficas, identificou que para avaliar a simulação de vazões baixas, a métrica NSE calculada com a inversa da vazão, é mais adequada para a avaliação em condições de vazões muito baixas do que o clássico NSE aplicado aos logaritmos das vazões. Por este motivo é testado o uso de estes critérios entre as funções objetivo aplicadas neste trabalho.

Neste trabalho, é apresentado um critério de parada novo baseado na convergência do número de soluções não dominadas na Frente de Pareto, geradas no processo de otimização multi-objetivo, mantido por um número de gerações consecutivos e que pode ser combinado com qualquer MOEA, a fim de evitar o desperdício de esforço computacional.

<span id="page-23-0"></span> $1.1$ Objetivos

O objetivo principal foi desenvolver um novo critério de parada que garanta a conservação da qualidade das soluções do algoritmo de calibração multi-objetivo evitando o desperdício de recursos computacionais consideráveis. Esta abordagem visa encontrar um conjunto representativo de soluções, suficientemente próximo daquele que seria obtido utilizando o critério de parada padrão.

Como objetivos específicos foram considerados:

- Verificar a aplicabilidade de algoritmos evolutivos multi-objetivos (NSGA II, NSGA III e SGA2) na calibração automática de modelos hidrológicos (GR4J, IPH II, TankModel 4).

- Analisar o comportamento de diferentes critérios de parada, para os algoritmos multiobjetivo mencionados, identificando as possíveis limitações destes;

- Testar as funções objetivo cuja otimização resulte em conjuntos de parâmetros que permitam ao modelo hidrológico representar melhor as series de vazões, tanto para vazões altas quanto para vazões baixas.

### <span id="page-24-0"></span> $1.2$ Organização da Tese

Os tópicos deste trabalho estão organizados da seguinte forma:

- − Na primeira seção foi apresentada a introdução;
- − Na segunda seção foi apresentada a revisão bibliográfica sobre métodos de calibração e critérios de parada utilizados atualmente;
- − A continuação, na seção 3, é apresentado o estudo de caso;
- − Na seção 4, é apresentado um novo critério de parada, os modelos hidrológicos, os algoritmos genéticos de calibração automática usados nas calibrações mono e multi-objetivo dos modelos hidrológicos;
- − Na seção 5, são explicados os experimentos utilizados na calibração dos modelos hidrológicos;
- − Na Seção 6, são apresentados os resultados e a discussão dos experimentos.
- − Finalmente, na Seção 7 são apresentadas as conclusões e recomendações.

#### <span id="page-25-0"></span>Capítulo 2. **Revisão bibliográfica**

Nesta seção, é apresentada a análise da literatura recente relacionada como as ferramentas e métodos empregados nesta pesquisa e relacionados a calibração automática de modelos hidrológicos utilizando algoritmos evolucionários.

### <span id="page-25-1"></span> $2.1$ Calibração Manual

A calibração de modelos hidrológicos tem como objetivo encontrar os parâmetros do modelo que permitam uma boa representação do comportamento hidrológico da bacia. Geralmente a vazão no exutório da bacia é utilizada na avaliação do processo de calibração, espera-se que uma boa representação do comportamento hidrológico da bacia seja encontrada quando as vazões calculadas pelo modelo reproduzam, com boa precisão, às vazões observadas.

Uma das técnicas pioneiras de calibração é a calibração manual por tentativa e erro, onde o usuário do modelo altera os valores dos parâmetros em cada simulação, até que o usuário decida que o resultado encontrado é satisfatório na comparação entre as vazões calculadas e observadas ([14]).

Uma das grandes vantagens desse procedimento é permitir que o usuário agregue ao processo sua experiência e conhecimento sobre o modelo. Porém, a calibração manual pode ser um processo muito lento, repetitivo e tedioso, especialmente quando o modelo utilizado tem um grande número de parâmetros e o usuário é inexperiente ([23]). Isto acontece porque muitas vezes é difícil deduzir a lógica pela qual os parâmetros deveriam ser ajustados para melhorar a representação ([118]).

### <span id="page-25-2"></span> $2.2$ Calibração Automática

Com o avanço das ferramentas computacionais e a necessidade de tornar mais rápido e eficiente o processo de calibração, foram desenvolvidas técnicas de otimização que se baseiam na utilização intensiva de computadores para a calibração automática de modelos hidrológicos. Para avaliar os resultados do processo de calibração foram propostas diferentes medidas de desempenho (funções objetivo) baseadas, geralmente, nos erros entre as vazões calculadas e observadas.

Uma primeira abordagem, são os métodos de calibração Mono-objetivo que buscam o ótimo de uma função objetivo específica e são definidos como a minimização (ou maximização) de uma função objetivo escalar. Este tipo de otimização é uma ferramenta útil para explorar a natureza dos problemas, mas não é capaz de fornecer um conjunto de soluções alternativas que contrastem objetivos diferentes entre si.

. Na modelagem hidrológica não existe um único conjunto de parâmetros capaz de representar todos os processos hidrológicos, devido às incertezas: nos dados, nas simplificações do modelo e na representatividade dos valores dos parâmetros ([14]). [10] introduz o conceito de eqüifinalidade, que estabelece a possibilidade de existência de vários conjuntos de parâmetros que de forma apropriada resultarão na resposta desejada. Isto fica mais evidente quando com um determinado conjunto de parâmetros é obtido um bom ajuste dos picos dos hidrogramas em detrimento do ajuste nos períodos de estiagens, enquanto com outro conjunto de parâmetros obtém-se um bom ajuste dos períodos de estiagens, em detrimento do ajuste no período de cheias.

### <span id="page-26-0"></span>2.2.1 Calibração Multi-objetivo

Os métodos de otimização em geral podem ser usados na formulação de um problema multi-objetivo. O objetivo é encontrar um conjunto de soluções que otimizem simultaneamente mais de uma função objetivo (conflitante). A interação entre diferentes objetivos leva a um conjunto de soluções de compromisso, amplamente conhecidas como soluções trade-off, não dominadas, não inferiores ou ótimas de Pareto ([109]). De acordo com [72], a calibração do modelo pode ser realizada com base em medições de múltiplas variáveis (por exemplo, nível do lençol freático, escoamento do rio ou conteúdo de água), medições multilocais (ou seja, vários locais de medição da mesma variável distribuídos dentro da bacia hidrográfica) e modos de resposta múltipla (ou seja, projetar funções objetivo que medem várias respostas de processos hidrológicos, como balanço hídrico geral, vazões de pico e vazões baixas). O problema de calibração multi-objetivo pode ser formulado como:

minimizar or maximizar  $Z = [f_{1(x)}, f_{2(x)}, \dots, f_{m(x)}]$ ,  $x \in X$  (1)

Onde X são os limites do espaço de decisões ou soluções xi; os valores de x estão limitados de acordo com restrições físicas e matemáticas, informações sobre características físicas do sistema e experimentos de simulação;  $f_{\nu(x)}$ ,  $\nu = 1, 2, ..., m$  são diferentes funções objetivo que definem o espaço objetivo fatíveis. Na [Figura 1,](#page-27-0) é ilustrada o problema de minimização com dois objetivos.

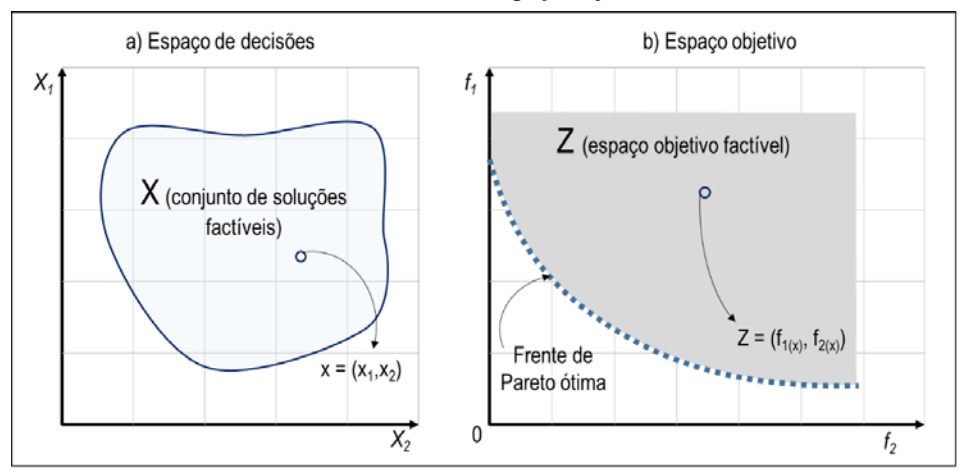

<span id="page-27-0"></span>Figura 1 – Conjunto de soluções factíveis em um problema de minimização com dois objetivos: (a) no espaço de decisões e (b) no espaço objetivo.

Fonte: elaborado pelo autor

Desde a aparição dos primeiros métodos de otimização multi-objetivo nos anos 90, diversos tipos de métodos têm sido desenvolvidos e aplicados na calibração de modelos hidrológicos conforme indicado no [Quadro 1.](#page-27-1)

É observado um número crescente de estudos recentes sobre esquemas semidistribuídos e distribuídos. A escala espacial das aplicações varia desde bacias experimentais de alguns hectares até bacias muito grandes de milhares de quilómetros quadrados. A maioria das aplicações utiliza dois ou três objetivos, e apenas algumas exploram mais critérios. Muitas aplicações incluem o uso de algoritmos evolutivos multi-objetivos (NSGA-II, SPEA-II, e-NSGA) que tem se provado eficientes em diferentes tipos de modelos, com um grande número de parâmetros e múltiplas funções objetivo.

<span id="page-27-1"></span>

| Ano (referência) | Pais       | Modelo hidrológico                           | Parâmetros | Objetivos                                                                | Método                              |
|------------------|------------|----------------------------------------------|------------|--------------------------------------------------------------------------|-------------------------------------|
| 1998 ([138])     | <b>EUA</b> | SAC-SMA                                      | 13         | 2 (RMSE, HMLE)                                                           | MOCOM-UA                            |
| 2000(1131)       | Suécia     | <b>HBV</b>                                   | 10         | 2 (medições fuzzy combinando<br>vazões e níveis de fluxo<br>subterrâneo) | Algoritmo genético<br>modificado    |
| 2000 ([72])      | Dinamarca  | MIKE 11/NAM                                  | 9          | 4 (erro de volume, RMSE, RMSE<br>de vazões altas e baixas)               | SCE-UA ponderado                    |
| $2000$ ([141])   | Taiwan     | <b>HBV</b>                                   | 9          | 3 (RMSE, MPE, função fuzzy<br>para 11 pontos de vazão)                   | SCE-UA                              |
| $2001$ ([69])    | Cingapura  | <b>HydroWorks</b>                            | 8          | 2 (erro de volume, erro de<br>vazão de pico)                             | VEGA, MOGA,<br>NSGA, ACGA com<br>ΝN |
| $2002$ ([9])     | Noruega    | Modelo de chuva-<br>vazão com base<br>física | 11         | 3 (NSE das vazões e duas series<br>de níveis de fluxo subterrâneo)       | MOCOM-UA                            |

Quadro 1 – Características de aplicações da calibração multi-objetivo de modelos hidrológicos

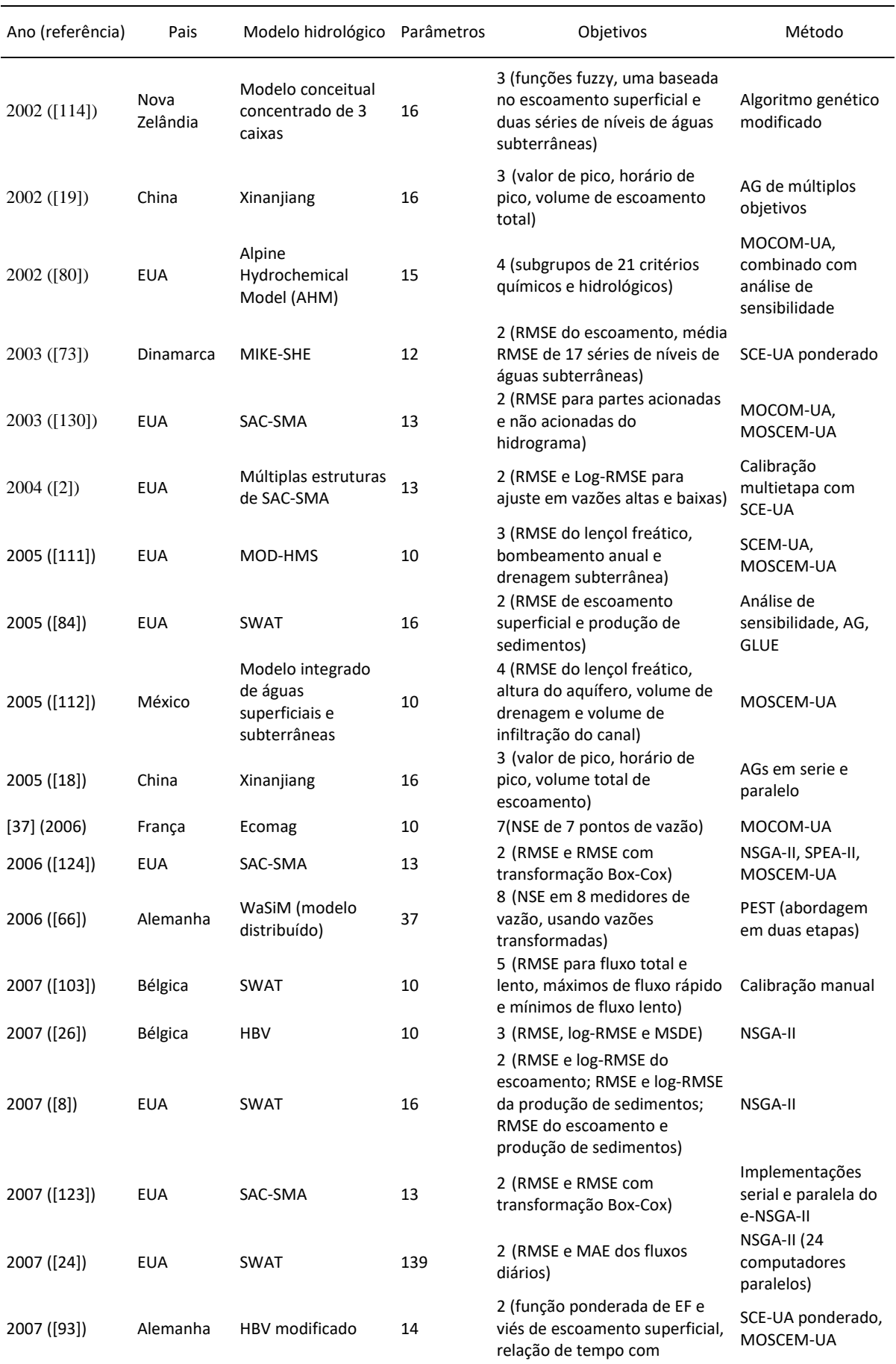

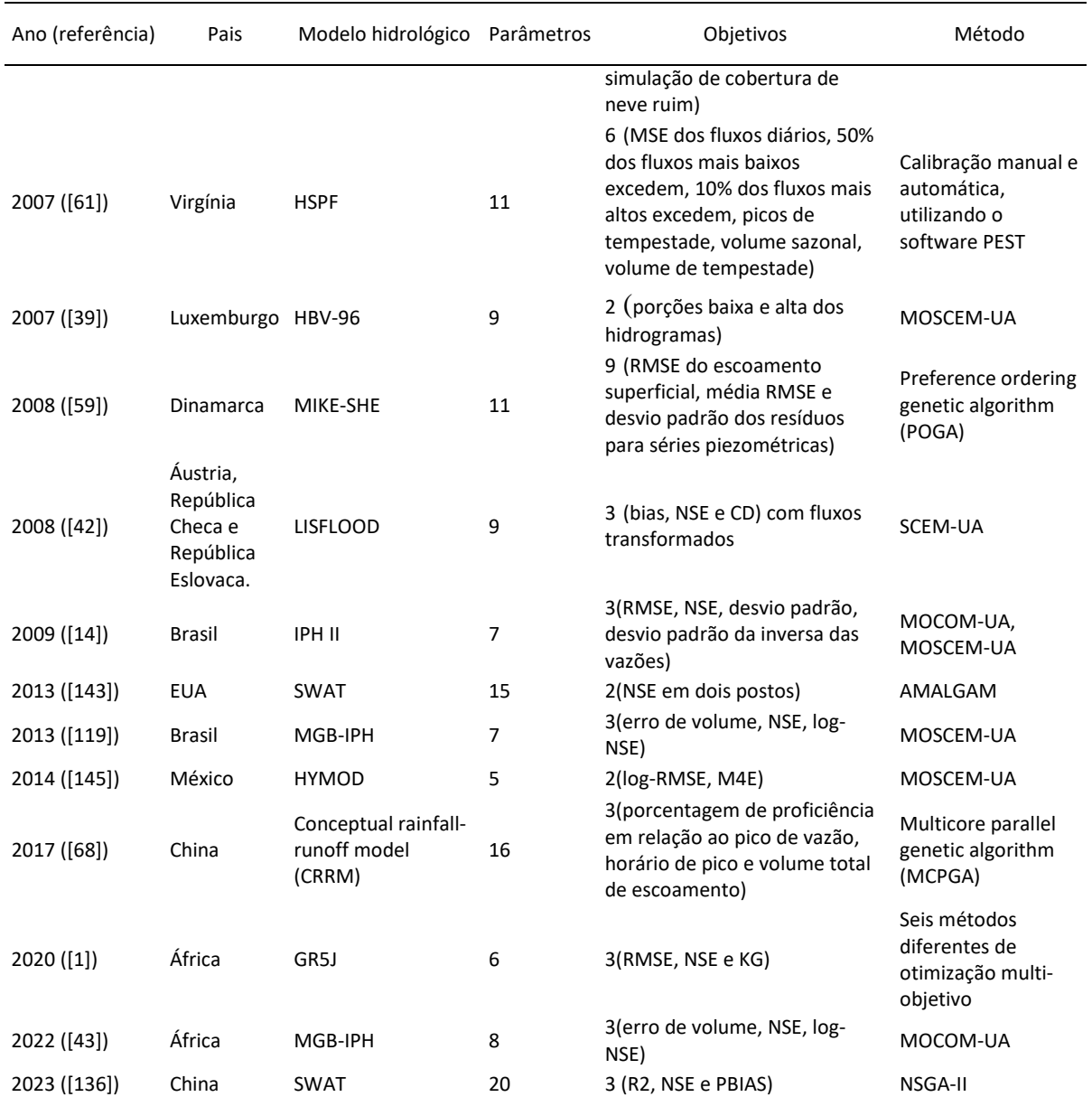

RMSE: root mean square error; log-RMSE: RMSE dos dados transformados logaritmicamente; HMLE: hetereoscedastic maximum likelihood error; M4E: mean fourth-power error; NSE: Nash-Sutcliffe efficiency; CD: coefficient of determination; CC: coeficiente de correlação; EMA: error mean percentage absolute; MSE: mean squared error; MSDE: mean squared derivative error.

Nos últimos vinte anos foi observado que à avaliação de um grande número de parâmetros durante a calibração multi-objetivo com duas ou mais funções objetivo, acrescentam uma complexidade considerável ao processo e causa uma carga computacional significativa ([6]; [35]; [63]).

Para diminuir está carga computacional, pesquisadores têm proposto diferentes soluções, entre elas:

− Diminuir o número de parâmetros, realizando uma análise de sensibilidade antes da calibração do modelo para identificar e remover parâmetros insensíveis da calibração

([84]; [70]; [135]; [117]). Porém, esta solução pode levar à perda de parâmetros importantes na calibração do modelo e consequentemente à degradação da precisão do modelo.

- − Desenvolver modelos substitutos ou metamodelos (Redes Neuronais Artificiais) para simplificar modelos hidrológicos com menos parâmetros ([17]; [79]; [47]; [137]). Esta solução pode ter como desvantagem que o modelo substituto não alcance o desempenho do modelo original.
- − Alguns pesquisadores ([7]; [102]; [104]; [142]; [60]; [140]; [6]) têm aplicado a computação paralela, que liga vários computadores/processadores, ajudando a reduzir o tempo total de computação, sendo dominada de calibração automática paralela. Esta solução tem como desvantagem a necessidade de adaptar ou reescrever os códigos computacionais de modelos e métodos de otimização utilizados, para que sejam executados em paralelo.
- − Alternativamente, a escolha do critério de parada do método de calibração automática também pode ajudar a diminuir o tempo computacional, pudendo ser incorporado também na calibração automática paralela.

## <span id="page-30-0"></span>2.2.2 Critérios de Parada

Em alguns problemas de calibração multi-objetivo de engenharia, o processo de obtenção do FP pode ser extremamente caro do ponto de vista computacional ([144]). Segundo [64], alguns problemas comuns observados em cenários de calibração que surgem nas ciências experimentais podem ser: o problema tem objetivos múltiplos, possivelmente incomensuráveis; o tempo necessário para realizar uma avaliação é da ordem de minutos ou horas; apenas a avaliação de um conjunto de parâmetros pode ser realizada por vez (não é possível paralelismo); o número total de avaliações a serem realizadas é limitado por restrições financeiras, de tempo ou de recursos; nenhum simulador realista ou outro método de aproximação da avaliação completa está prontamente disponível; o ruído é baixo (avaliações repetidas produzem resultados muito semelhantes); a dimensionalidade do espaço de busca é baixa a média. Estes problemas evidenciam a necessidade de critérios de parada que poupem o esforço ou custo computacional desnecessário.

Alguns tipos de critérios de parada apresentados por [40, 99], são: se o usuário cancela manualmente, se um determinado número de simulações é alcançado, se nenhuma melhoria significativa na qualidade do conjunto de soluções puder ser obtida por meio de gerações

adicionais, um tempo decorrido especificado é excedido ou se um valor especificado da função objetivo é atingido. Embora esses critérios são normalmente aplicados para problemas monoobjetivo, a detecção de convergência de indicadores de desempenho multi-objetivo permite a redução de um problema de calibração multi-objetivo a um problema de objetivo único ([121]).

Alguns tipos de critérios de parada que possuem um ou dois parâmetros (baseados na melhoria, a diversidade, a distribuição dos membros da população do algoritmo evolutivo) são descritos a seguir.

- a) Métricas de execução [29] [\(Figura 2,](#page-34-0) [Figura 3\)](#page-34-1): são critérios que propõem a convergência de métricas de desempenho (GD, IGD, R2, MCD ou HV) do MOEA durante a execução, finalizando quando a métrica atinge um valor limite definido pelo usuário ( $d_{lim}$ ). Algumas métricas que medem a diversidade das soluções, são:
	- − GD (Generational Distance, [129]): métrica que calcula a média da menor distância euclidiana normalizada de cada indivíduo do FP analisado (A) para um FP ótimo (B) pré-computado, assim como na eq 2.

$$
GD(A, B) = \frac{1}{N} \left( \sum_{i=1}^{N} d_i^2 \right)^{1/2} \tag{2}
$$

Onde: N, indica o número de soluções não dominadas do FP analisado;  $d_i$ , é a distância euclidiana mínima entre a solução "i" e a solução do Frente de Pareto ótimo. Um exemplo desta métrica para um espaço objetivo com duas funções objetivo, é mostrado na [Figura 2](#page-34-0) a, assim como a convergência ao longo do processo de otimização [Figura 2](#page-34-0) d (figura de [129]). Neste caso o critério e atingido quando para duas gerações consecutivas t-1 e t,  $|GD_t - GD_{t-1}| < d_{lim}$ . Assumindo que o FP ótimo seja conhecido, este índice é uma medida que representa o quão 'distante' o FP está do FP ótimo.

Considerando que são conhecidos os ótimos globais teóricos do problema de otimização, a métrica GD pode ser medida entre o FP analisado (A) e um ponto ótimo global (Z), como representado no esquema, em um espaço objetivo de duas funções objetivo, mostrado na [Figura 2](#page-34-0) c.

− IGD (Inverted Generational Distance, [56]): como uma inversão de GD, no IGD é calculando a média da menor distância euclidiana normalizada de cada indivíduo do FP ótimo (B) pré-computado e o FP analisado (A).

$$
IGD(A, B) = GD(B, A) = \frac{1}{M} \left( \sum_{j=1}^{M} d_j^2 \right)^{1/2}
$$
\n(3)

Onde: M, indica o número de soluções do FP ótimo;  $d_i$ , é a distância euclidiana mínima entre a solução "i" e a solução do Frente de Pareto ótimo (um exemplo do espaço objetivo com duas funções objetivo, é mostrado na [Figura 2](#page-34-0) b). Neste caso o critério e atingido quando para duas gerações consecutivas t-1 e t,  $|IGD_t - IGD_{t-1}| < d_{lim}.$ 

R2 ([97]): o indicador R2, avalia a qualidade de um FP (A) contra um ponto de referência particular z,

$$
R2(A, W, z) = \frac{1}{W} \sum_{w \in W} \min_{x \in A} \{ \max_{i=1,2} \{ w_i (FO_i(x) - z_i) \} \}
$$
(4)

Onde: W, indica um conjunto de vetores de pesos uniformemente distribuídos no espaço objetivo,  $w = (w_1, w_2) \in W$ ; z é um ponto que nunca é dominado por quaisquer soluções viáveis no espaço objetivo, por exemplo (0,0) em um espaço objetivo de duas funções objetivo. Um exemplo do indicador R2 num espaço objetivo com duas funções objetivo, é mostrado na [Figura 3.](#page-34-1) Neste caso o critério e atingido quando para duas gerações consecutivas t-1 e t,  $|R2_t - R2_{t-1}|$  <  $d_{lim}$ .

− MCD (Maximum Crowding Distance, [106]): A máxima distância de aglomeração calculada na geração i, é denotada por *di* [\(Figura 4](#page-35-0) a). Uma maneira possível de medir sua estabilidade ao longo de L gerações, é simplesmente calcular a diferença.

$$
d_L = max_{i=1}^L d_i - min_{i=1}^L d_i \tag{5}
$$

Onde: d<sub>lim</sub>, é um limite estabelecido;  $d_i$  é calculado como:

$$
d_i = (FO1_{i+1} - FO1_{i-1}) + (FO2_{i+1} - FO2_{i-1})
$$
\n(6)

Neste caso a condição de parada é definido como  $d_L < d_{lim}$ .

[105] observou que pelas oscilações que apresenta este critério, propôs o uso do desvio padrão das  $d_L$ .

$$
\sigma_L = \sqrt{\frac{1}{L} \sum_{i=1}^{L} (d_i - \bar{d}_L)^2}
$$
\n<sup>(7)</sup>

Onde  $d_L$  é a média de  $d_i$  ao longo de L gerações. Neste caso a condição de parada é definido como  $\sigma_L < d_{lim}$ .

Um exemplo da evolução do  $\sigma_L$  num espaço objetivo com duas funções objetivo, obtido da simulação com o NSGA II e um *dlim* < 0,02, é mostrado na [Figura 4](#page-35-0) b.

− HV (Hypervolume, [133, 134]): A métrica de hipervolume calcula o volume do espaço objetivo coberto pelos membros de um conjunto de Pareto obtido limitado por um ponto de referência "r". O ponto de referência "r" cuja coordenada consiste nos valores máximos das funções objetivos. Matematicamente o HV é descrito da seguinte forma:

$$
HV = volume(U_{i=1}^A v_p)
$$
\n(8)

Onde: A, indica o número de soluções do FP analisado;  $v_i$ , é o hipercubo da solução "i" em relação ao ponto de referência "r". Um exemplo num espaço objetivo com duas funções objetivo, é mostrado na [Figura 5.](#page-35-1) Neste caso o critério e atingido quando para duas gerações consecutivas t-1 e t,  $|HV_t - HV_{t-1}|$  <  $d_{lim}$ .

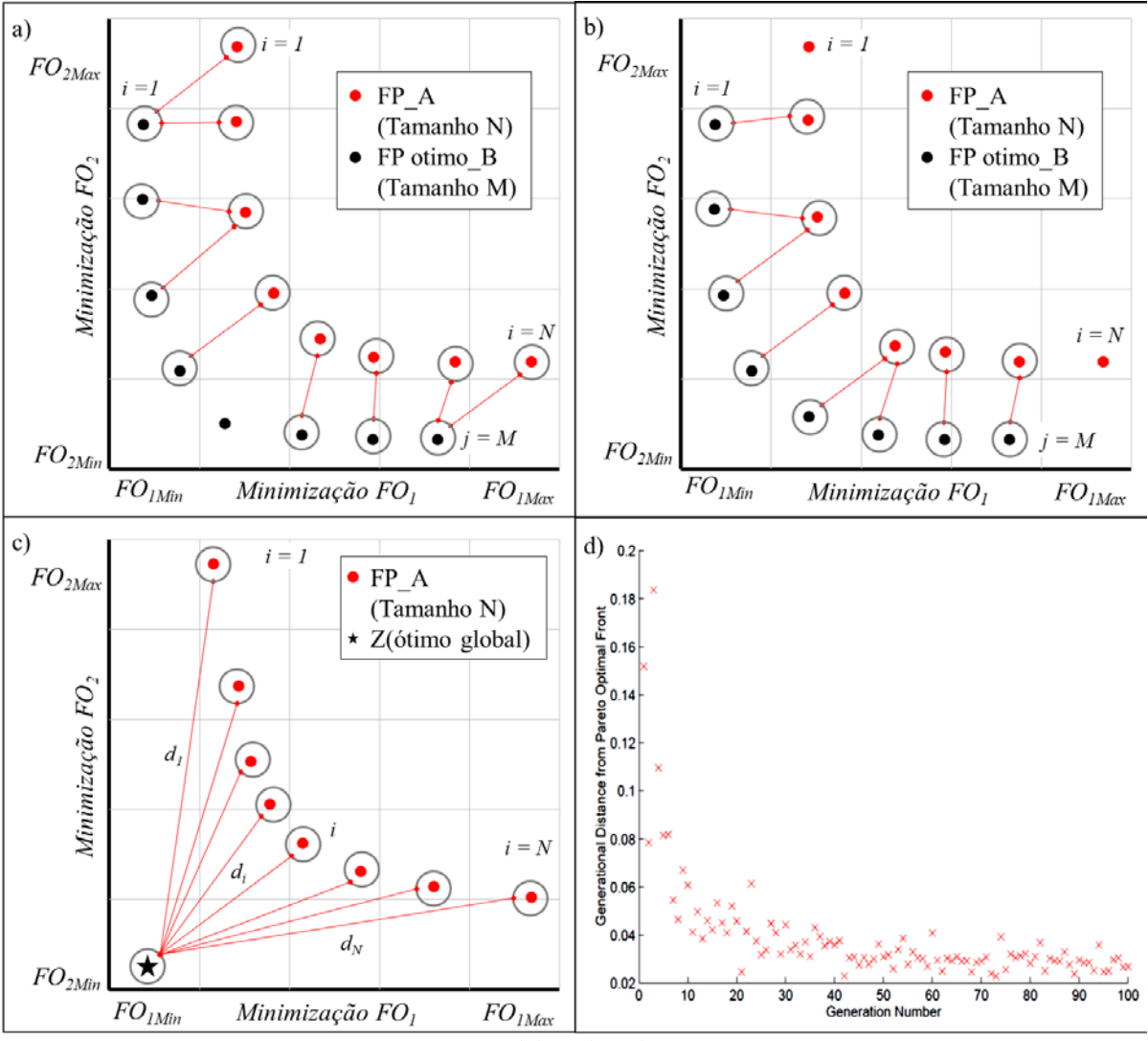

<span id="page-34-0"></span>Figura 2 – Esquema das métricas (a)GD e (b)IGD entre um Frente de Pareto A e um Frente de Pareto ótimo B; (c) GD um Frente de Pareto A e uma solução não dominada Z e (d) Evolução da convergência do GD

Fonte: elaborado pelo autor

<span id="page-34-1"></span>Figura 3 – Esquema do (a)indicador R2 num espaço objetivo 2D e (b) o vetor de pesos W num espaço 2D

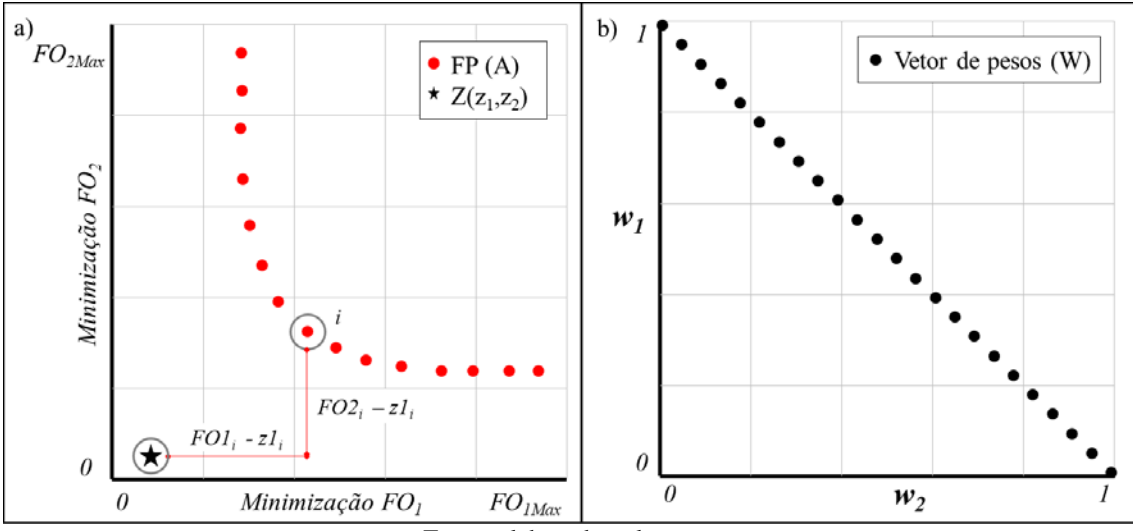

Fonte: elaborado pelo autor

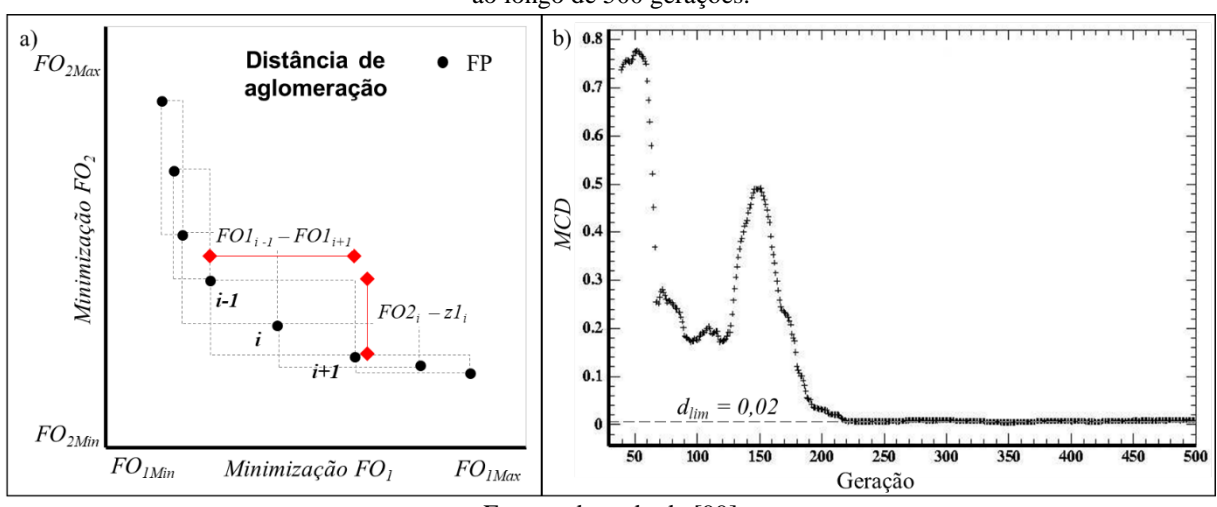

<span id="page-35-0"></span>Figura 4 – Esquema de (a) distância de aglomeração *di* num espaço objetivo 2D e (b) a convergência do MCD ao longo de 500 gerações.

Fonte: adaptado de [99]

<span id="page-35-1"></span>Figura 5 – Esquema da representação do HV num espaço objetivo 2D (a)para um problema de minimização e (b) maximização.

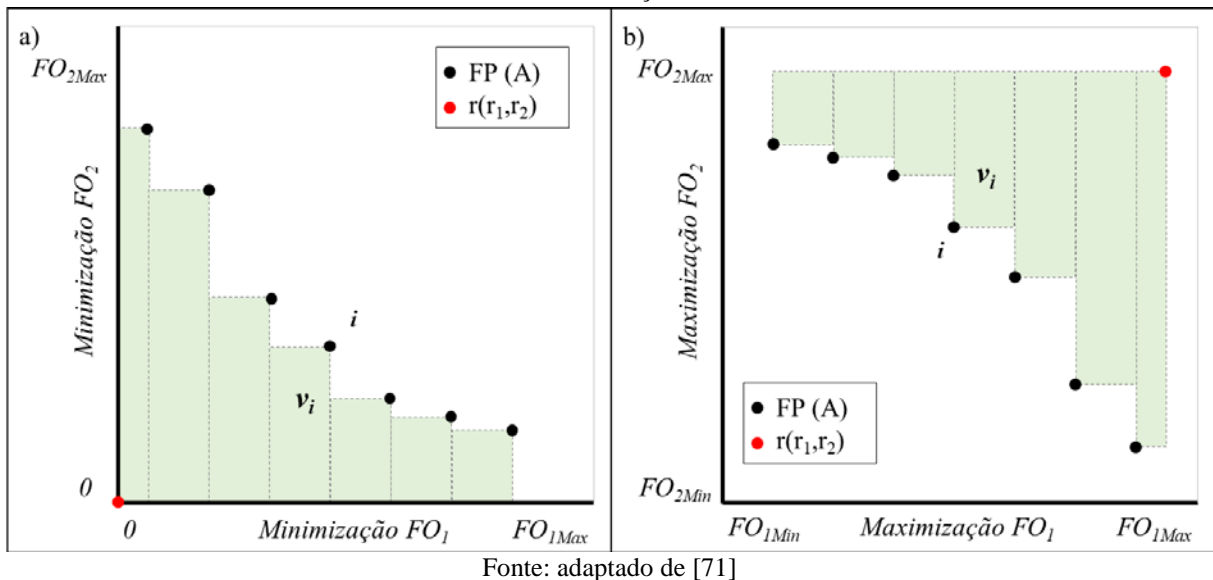

b) Critério baseado nas soluções não dominadas de duas gerações consecutivas: Proposto por [76], se consideradas duas frentes FP<sub>t-1</sub> e FP<sub>t</sub>, gerados em duas gerações consecutivas t-1 e t, foi proposta a função Δ(FP<sub>t</sub>, FP<sub>t-1</sub>), que retorna o conjunto dos elementos do  $FP_t$  que são dominados por pelo menos um elemento de  $FP_{t-1}$  (ilustrado na [Figura 7\)](#page-37-0). Assim a métrica que mede o progresso da taxa de dominação mútua (*Imdr*, [49]), matematicamente a métrica é representada como:

$$
I_{mdr(FP_t,FP_{t-1})} = \frac{|\Delta(FP_t,FP_{t-1})|}{|FP_t|} - \frac{|\Delta(FP_{t-1},FP_t)|}{|FP_{t-1}|} \tag{9}
$$
Onde:  $|FP_t|$  é o número de elementos do  $FP_t$ ;  $|FP_{t-1}|$  é o número de elementos do FP<sub>t-1</sub>; |∆(FP<sub>t</sub>, FP<sub>t-1</sub>)| é o número de elementos do FP<sub>t</sub> que são dominados por algum elemento do FP<sub>t-1</sub>; |Δ(FP<sub>t-1</sub>, FP<sub>t</sub>)| é o número de elementos do FP<sub>t-1</sub> que são dominados por algum elemento do FPt.

O indicador *Imdr* fornece diferentes tipos de informação, podendo variar entre [-1, 1]. Quando: *I<sub>mdr</sub>* = 1, significa que a população do FP<sub>t</sub> é completamente melhor que a população da FPt-1; *Imdr* = 0, significa que não houve nenhum progresso substancial;  $I_{mdr}$  = -1, significa não melhorou nenhuma das soluções do FP<sub>t-1</sub>.

Finalmente o critério de parada termina quando 0<*Imdr* < *Imin*.

Uma variação deste critério com a adição do Filtro de Kalman [49], ajuda a estabilizar a convergência deste critério, como observado na [Figura 6](#page-36-0). Más o cálculo de  $\Delta$  (FP<sub>t</sub>, FPt-1) em cada geração pode demandar um custo computacional adicional ([75]), além de apresentar um resultado parecido, em termos de geração de término do algoritmo, com outros critérios como HV [49].

<span id="page-36-0"></span>Figura 6 – Ilustração da evolução do critério *Imdr* (linha azul) e com Filtro de Kalman (linha vermelha)

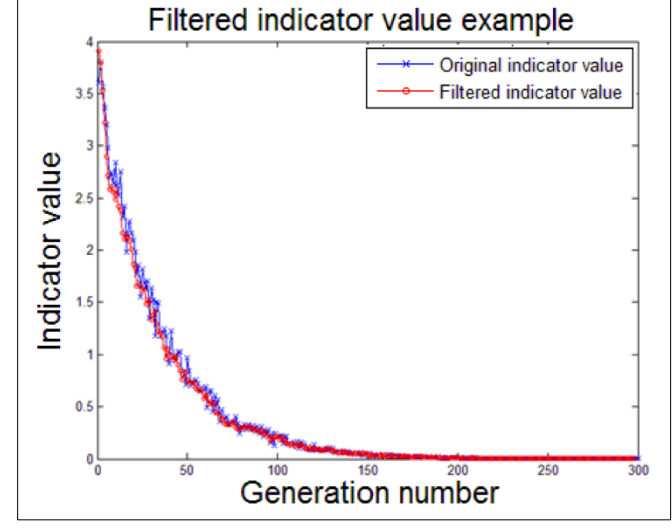

Fonte: adaptado de [49]

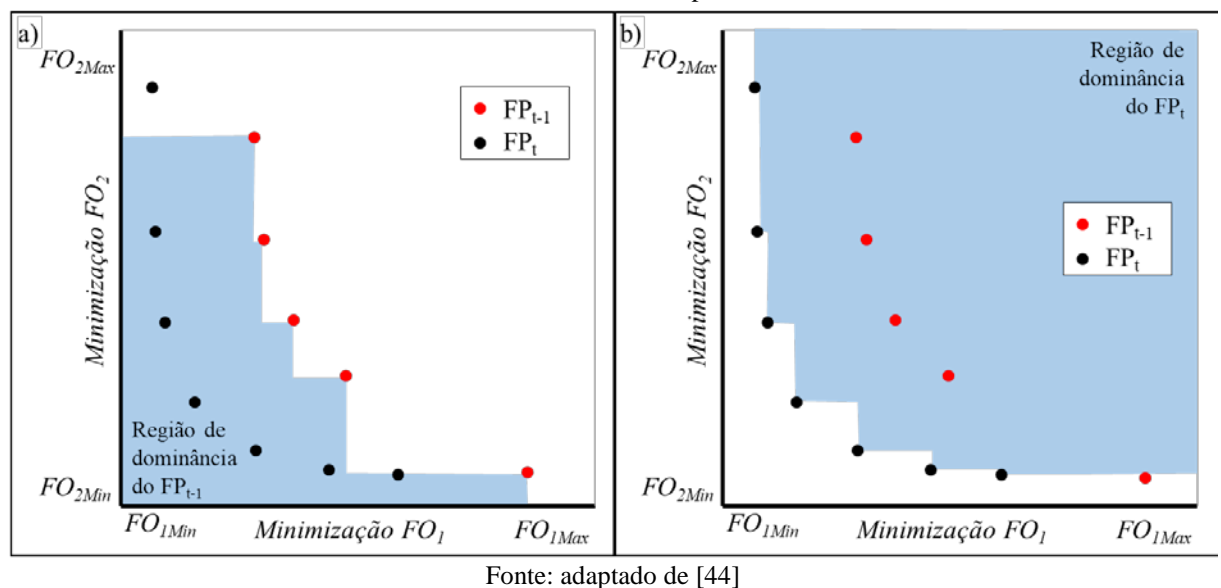

Figura 7 – Ilustração num espaço objetivo 2D (a) dos elementos de FP<sub>t</sub>, dominados pelos elementos FP<sub>t-1</sub> e (b) dos elementos de  $FP_{t-1}$ , dominados pelos elementos  $FP_t$ .

c) Critério baseado no número máximo de iterações/gerações [4]: é o critério de parada mais comum, interrompe o algoritmo quando ele atinge um número predefinido de gerações ou iterações, mas tem a desvantagem de que métodos de tentativa e erro devem ser aplicados para determinar um número adequado de avaliações de função.

Nos critérios baseados em convergência de métricas, usar a métrica da última geração para decidir a finalização do algoritmo, nem sempre pode fornecer informações suficientes devido à natureza não determinista dos algoritmos evolucionários. Por isto, incorporar diferentes valores das métricas de gerações anteriores, e o uso de testes estatísticos e intervalos de confiança, ajuda a tornar o critério de término mais robusto. Portanto, devem ser aplicados critérios de parada que reagem de forma adaptativa ao estado da execução da otimização ([46]).

#### <span id="page-38-1"></span>Capítulo 3. **Estudos de Caso**

As três bacias hidrográficas mostradas na [Figura 8,](#page-38-0) rio Tesouras, Santo Ângelo e vila Canoas, apresentam diferentes características morfológicas e extensões de series de informação climática de diferente tamanho, foram selecionadas para realizar os experimentos descritos no [Capítulo 5.](#page-67-0)

<span id="page-38-0"></span>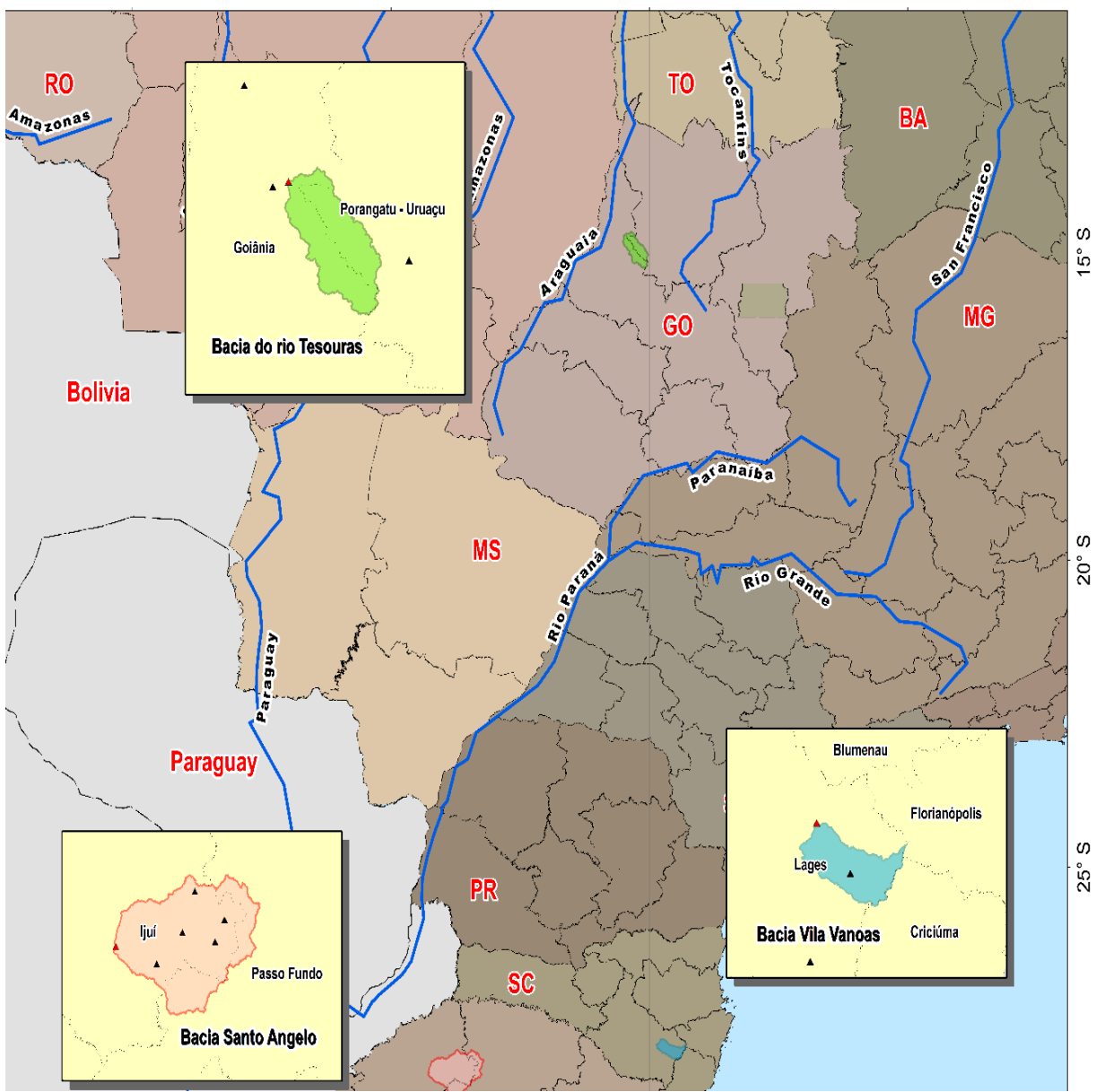

Figura 8 – Localização das Bacias Hidrográficas

Fonte: elaborado pelo autor

A bacia do rio Tesouras é uma bacia de cabeceira do rio Araguaia, escolhida porque, a diferença das outras bacias, tem um período chuvoso muito marcado, entre outubro-março e registros de vazões mínimas durante o mês de setembro inferiores a 1 m<sup>3</sup>/s.

A escolha da bacia Santo Ângelo se deve ao fato de ter sido monitorada pelo Instituto de Pesquisas Hidráulicas da Universidade Federal do Rio Grande do Sul (IPH/UFRGS), desde 1989 em sub-bacias da região, com disponibilidade de um banco de dados hidrológicos superior a 20 anos ([15]; [91]). Além disso, [11] consideraram a região representativa das características climáticas do Planalto Basáltico da Bacia Sedimentar Sul-americana, que possui mais de 1.200.000 km².

A bacio vila Canoas possui importância estratégica para o planejamento e a gestão dos recursos hídricos a nível estadual, nacional e continental, uma vez que tem parte de seu território dentro da zona de recarga direta do Sistema Aqüífero Guarani, representada pelos afloramentos do arenito Botucatu. Em seu território localizam-se as nascentes de dois importantes rios da bacia hidrográfica do rio Uruguai, o Pelotas e o Canoas.

As três bacias são descritas a seguir.

### $3.1$ Bacia hidrográfica do rio Tesouras

Como primeiro caso de estudo foi selecionado um afluente do rio Araguaia, o rio Tesouras, localizado na região noroeste do estado de Goiás, Brasil. A bacia de 1.817 km² tem um tempo estimado de concentração de 4 dias e é predominantemente coberta por savana tropical e pastagens. O clima é caracterizado por uma estação chuvosa (outubro-março) e uma estação seca (abril-setembro). A precipitação média anual de 1982-1986 é de 1.659 mm ano-1 e a evapotranspiração de 1.613,4 mm ano<sup>-1</sup>.

A precipitação diária estava disponível em quatro estações, localizadas perto da bacia, para o período de 1982 a 1986. Os dados diários de escoamento estavam disponíveis na estação hidrográfica Ponte Rio Tesouras. Ambos os dados foram obtidos do conjunto de dados da Agência Nacional de Águas (ANA, Brasil). A descrição e localização das estações são apresentadas na [Quadro 2.](#page-40-0) Na [Figura 10](#page-41-0) são mostrados os períodos utilizados na calibração e validação.

<span id="page-40-0"></span>

| Código                      | Tipo          | <b>Nome</b>        | Latitude<br>(S)    | Longitude<br>(W)   | <b>Escala temporal</b> |  |  |
|-----------------------------|---------------|--------------------|--------------------|--------------------|------------------------|--|--|
| 25500000                    | Fluviométrica | Ponte Rio Tesouras | $14^{\circ}43'7''$ | 50°30'00"          |                        |  |  |
| 1549004                     |               | Nova América       | $15^{\circ}01'14"$ | 49°53'30"          |                        |  |  |
| 1450001                     | Pluviométrica | Mozarlândia        | 14°44'29"          | 50°34'38"          | <b>Diário</b>          |  |  |
| 1450000                     |               | Lagoa da flecha    | $14^{\circ}19'58"$ | 50°43'49"          |                        |  |  |
| 1451000                     |               | Aruanã             | 14°55'38"          | $51^{\circ}04'50"$ |                        |  |  |
| Tanto del cada da adresenta |               |                    |                    |                    |                        |  |  |

Quadro 2 – Dados meteorológicos e hidrológicos da bacia do rio Tesouras, 01/01/1982 - 31/12/1986

Fonte: elaborado pelo autor

### Figura 9 – Localização da Bacia do rio Tesouras

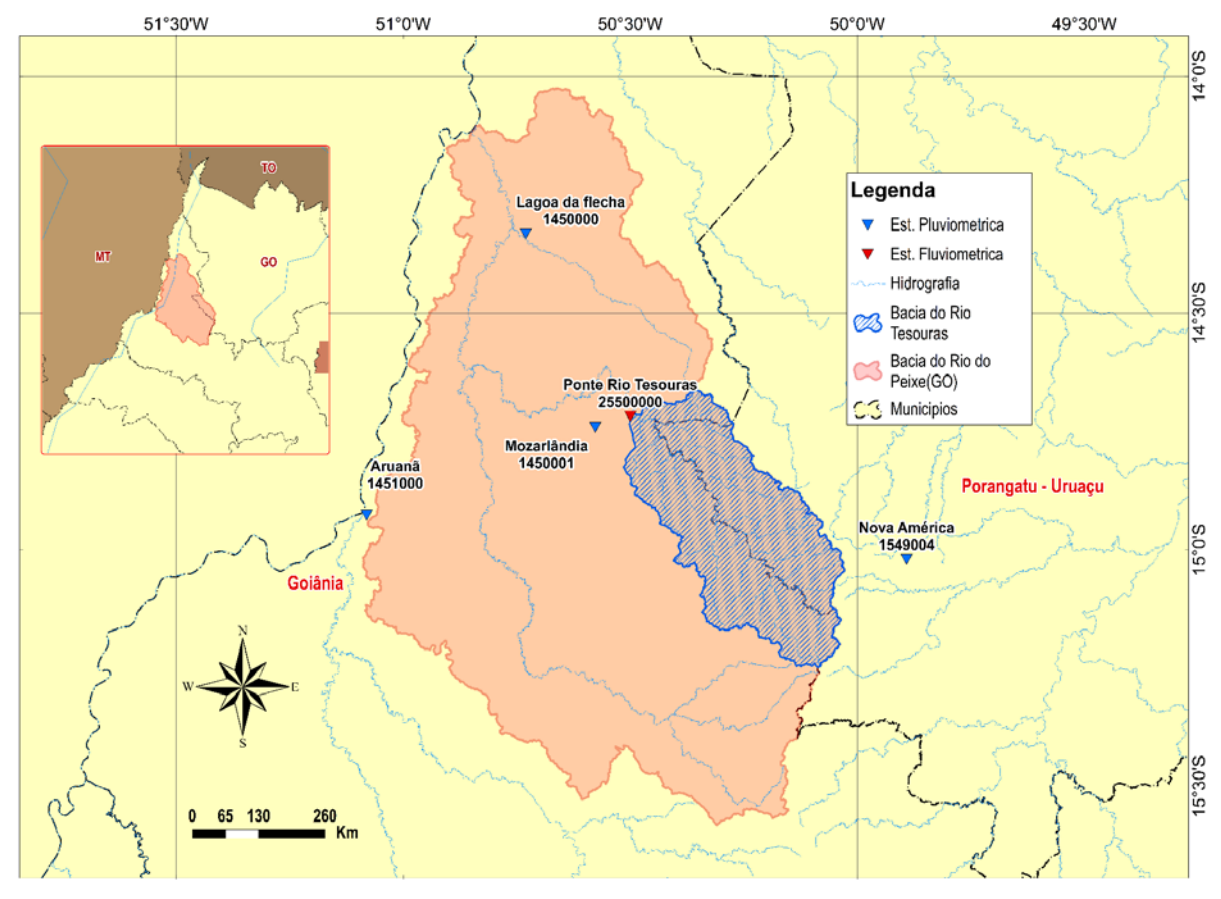

Fonte: elaborado pelo autor

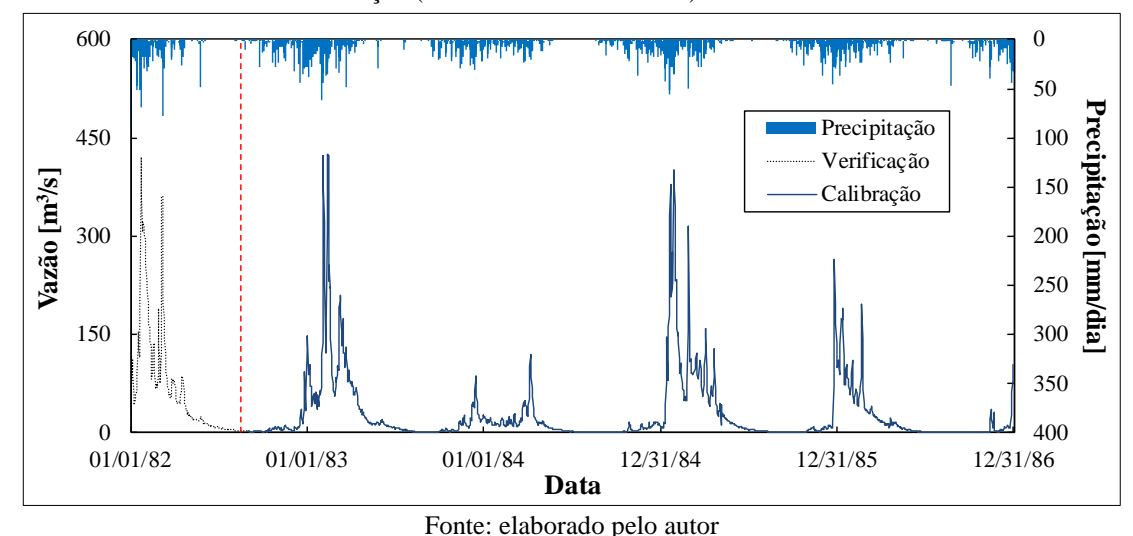

<span id="page-41-0"></span>Figura 10 – Bacia do rio Tesouras - Período dos dados utilizados para calibração (01/09/1982 - 31/12/1986) e validação (01/01/1982 - 31/08/1982) dos modelos

#### $3.2$ Bacia hidrográfica do Santo Ângelo

A bacia Santo Ângelo é uma sub-bacia do rio Ijuí, está localizada na região noroeste do estado do Rio Grande do Sul (sul do Brasil), a bacia possui uma área de drenagem de 5.414 km<sup>2</sup>, a precipitação média anual de 2008-2018 é de 1.814,5 mm ano<sup>-1</sup> e a evapotranspiração de 1.231,6 mm ano-1 . O terreno é composto por morros em regiões de campos com declives suaves que variam entre 3 a 15%. O tempo de concentração estimado pela fórmula de Kirpich é de 2 dias. Os dados hidrológicos foram obtidos do conjunto de dados da Agência Nacional de Águas, Brasil (ANA, Brasil) no período de 01/01/2003 a 31/12/2018. As sete estações de monitoramento da bacia forneceram os dados utilizados neste estudo. A [Figura 11](#page-42-0) apresenta o hietograma e hidrograma diários utilizados nas simulações, com o período de calibração de 2012 a 2018 e o período de validação de 2008 a 2011.

| Código   | Tipo          | <b>Nome</b>   | Latitude<br>(S)     | Longitude<br>(W)    | <b>Escala temporal</b> |
|----------|---------------|---------------|---------------------|---------------------|------------------------|
| 75230000 | Fluviométrica | Santo Ângelo  | 28°21'19"           | $54^{\circ}16'6''$  |                        |
| 2853003  |               | Conceição     | 28°27'22"           | 53°58'18"           |                        |
| 2853010  |               | Passo Faxinal | 28°17'22"           | $53^{\circ}46'46''$ |                        |
| 2853023  | Pluviométrica | Condor        | 28°13'32"           | 53°28'13"           | Diário                 |
| 2853034  |               | Panambi       | $28^{\circ}20'40''$ | 53°32'30"           |                        |
| 2853035  |               | Nova Ramada   | $28^{\circ}4'0''$   | $53^{\circ}41'0''$  |                        |
| 2854019  |               | Mauá          | 28°18'8"            | 54°8'3"             |                        |

Quadro 3 – Dados meteorológicos e hidrológicos da bacia Santo Ângelo, 01/01/2008 - 31/12/2018

Fonte: elaborado pelo autor

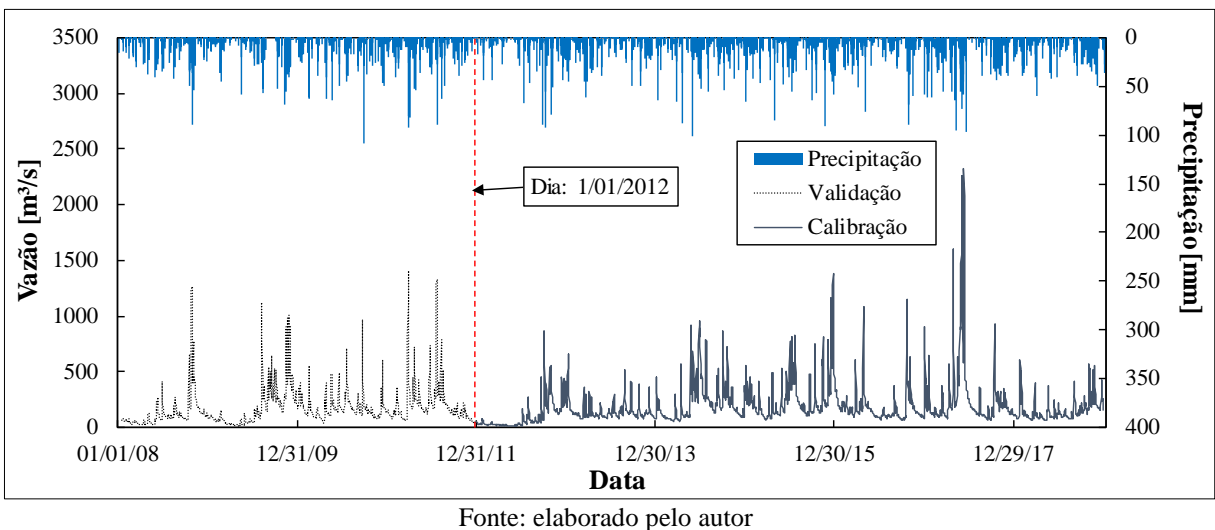

<span id="page-42-0"></span>Figura 11 – Bacia Santo Ângelo - período dos dados utilizados para calibração (01/01/2012 - 31/12/2018) e validação (15/01/2008 - 31/12/2011) dos modelos

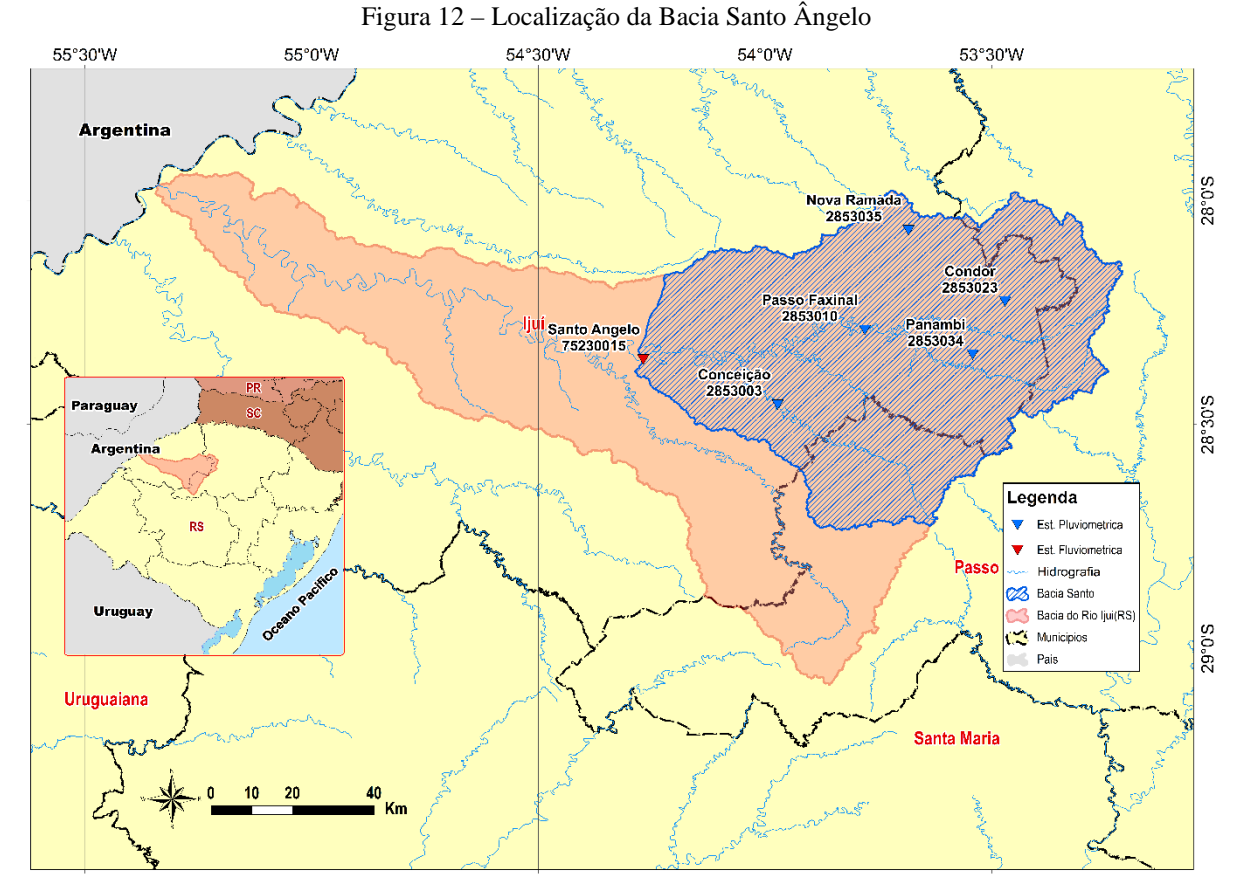

Fonte: elaborado pelo autor

### $3.3$ Bacia hidrográfica do rio Vila Canoas

A bacia do rio Vila Canoas está localizada no estado de Santa Catarina (sul do Brasil) com uma área de drenagem de 989 km². Ao contrário da bacia Santo Ângelo, a bacia de Vila Canoas está localizada em região montanhosa, com solos muito rasos sobre rochas basálticas e

arenitos, com predominância de campos, matas esparsas em áreas de maior declividade e algumas áreas de cultivo e reflorestamento. O tempo de concentração foi estimado em 2 dias usando a fórmula de Kirpich. Os dados hidrológicos também foram obtidos a partir do conjunto de dados ANA. Cinco estações de monitoramento foram identificadas e utilizadas², a precipitação média anual de 1980-1987 é de 1.613,8 mm ano-1 e a evapotranspiração de 924,2 mm ano<sup>-1</sup>. A [Figura 14](#page-44-0) apresenta o hietograma e hidrograma diários para simulações, com período de calibração de 1980 a 1984 e período de validação de 1985 a 1987.

Quadro 4 – Dados meteorológicos e hidrológicos da bacia do rio Vila Canoas, 01/01/1980 - 31/12/1987

| Código                                 | Tipo          | <b>Nome</b> | Latitude<br>(S)    | Longitude<br>(W) | <b>Escala temporal</b> |  |
|----------------------------------------|---------------|-------------|--------------------|------------------|------------------------|--|
| 71200000                               | Fluviométrica | Vila Canoas | $27^{\circ}48'14"$ | 49°46'45"        |                        |  |
| 02849023                               |               | Despraiado  | 28°22'09"          | 49°48'28"        |                        |  |
| 02849021                               | Pluviométrica | Urubici     | $28^{\circ}00'26"$ | 49°35'32"        | Diário                 |  |
| 02749031                               |               | Vila Canoas | $27^{\circ}48'15"$ | 49°46'48"        |                        |  |
| Esperante de la seconda de la contrata |               |             |                    |                  |                        |  |

Fonte: elaborado pelo autor

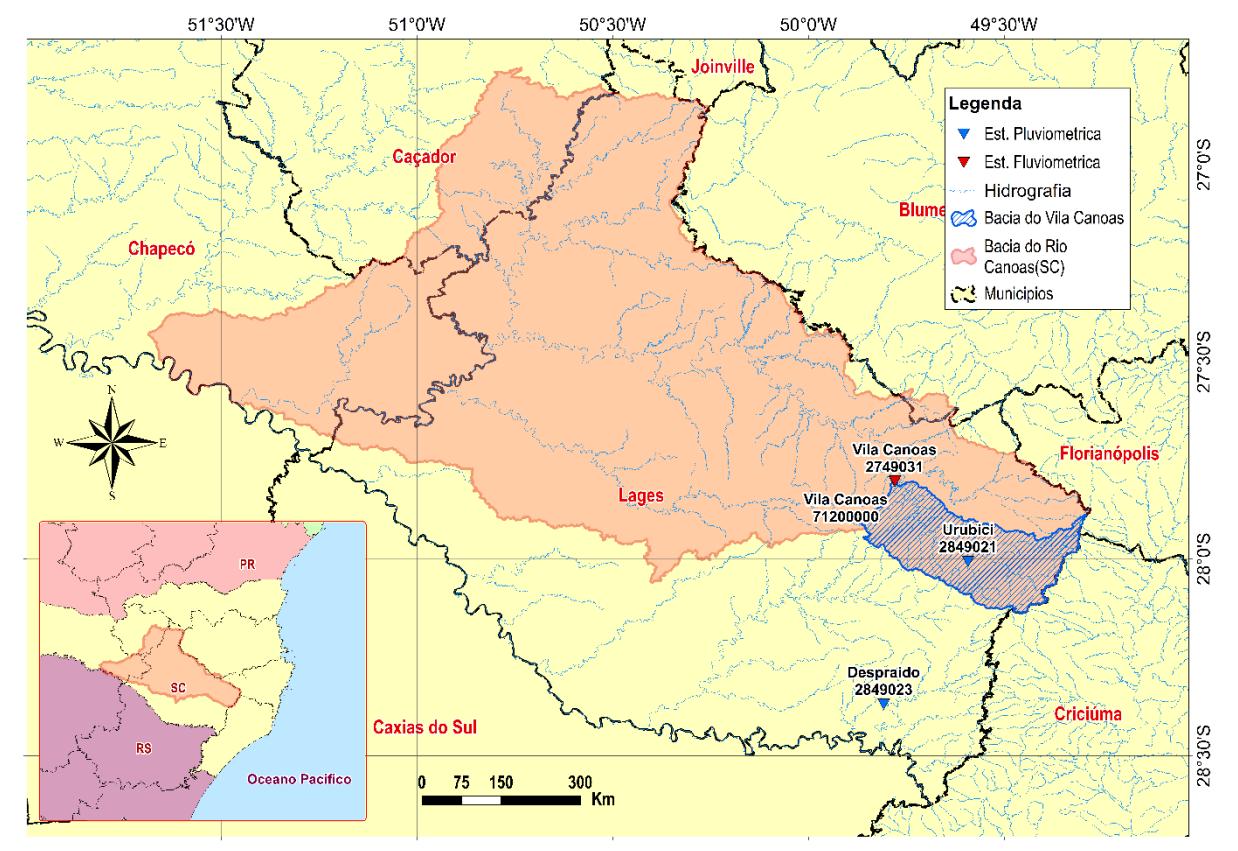

Figura 13 – Localização da Bacia do rio Vila Canoas

Fonte: elaborado pelo autor

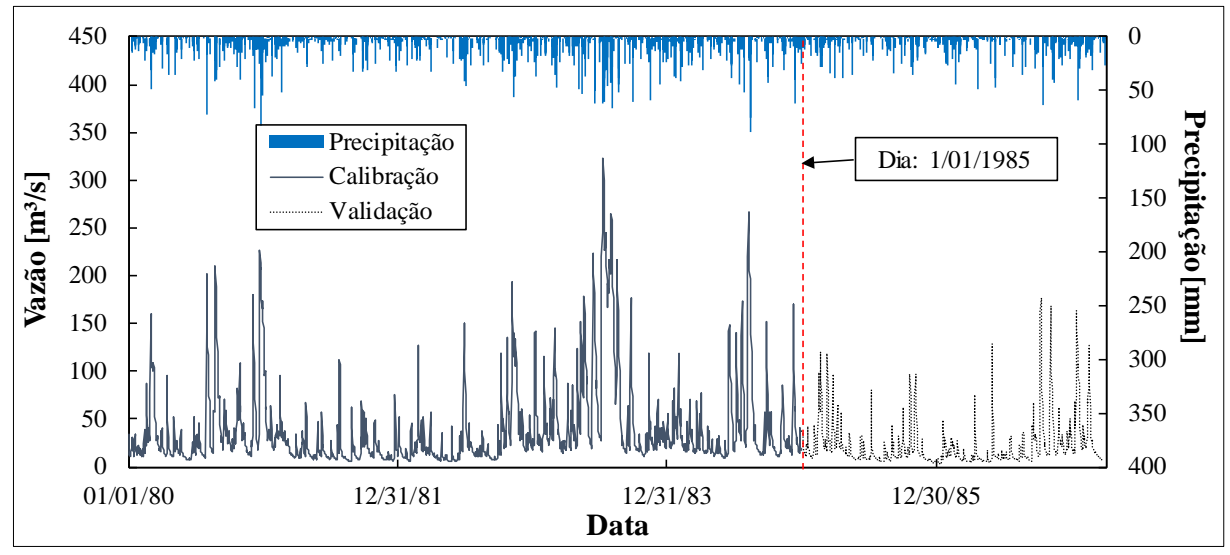

<span id="page-44-0"></span>Figura 14 – Bacia do rio Vila Canoas - período dos dados utilizados para calibração (01/01/1980 - 31/12/1984) e validação (01/01/1985 - 31/03/1987) dos modelos

Fonte: elaborado pelo autor

#### **Métodos** Capítulo 4.

A metodologia da Tese está subdividida em três itens principais, sendo o primeiro destinado à descrição da instalação experimental e os outros dois subdivididos de acordo com parte dos objetivos específicos propostos, desse modo:

- a) Item 4.1: em primeiro lugar é descrito o novo critério de parada proposto neste trabalho.
- b) Item 4.2: na sequência foram descritos os seis modelos hidrológicos, que foram utilizados para representar as series de vazões das três bacias apresentadas no capítulo anterior.
- c) Item 4.3: antes de conduzir as experiências de calibração multi-objetivo, primeiro foram realizadas as experiências de calibração mono-objetivo, neste item é descrito o algoritmo SCE-UA.
- d) Item 4.4: Aqui são descritos os métodos envolvidos nos processos de calibração multiobjetivo (funções objetivos, algoritmos evolucionários multi-objetivo e duas métricas de desempenho dos conjuntos de soluções).

#### <span id="page-45-0"></span> $4.1$ Novo Critério de Parada baseado no número das soluções não dominadas

Durante o processo de otimização dos MOEA's, foi observado que o número de soluções não dominadas  $(N_p)$  geradas em cada geração, varia nos primeiros estágios do processo de otimização. Na [Figura 15,](#page-46-0) são mostrados os resultados durante os processos de otimização, com os algoritmos NSGAII, NSGAII e SPEA2, do modelo hidrológico IPH II, ao longo de 200 gerações. Do observado na [Figura 15](#page-46-0) (publicada em [52]), a convergência da Distância mínima media ao ótimo global [\(Figura 15](#page-46-0) b), aconteceu aproximadamente, quando o  $N_p$  convergiu para o máximo número de soluções do FP (na [Figura 15](#page-46-0) a, nomeado de *NDi*).

Desta observação, se propôs um novo critério de parada que analise o  $N_p$  como principal componente, sem cálculos adicionais ou armazenamento de resultados antecedentes, este novo critério é representado como "CP1" nessa pesquisa.

<span id="page-46-0"></span>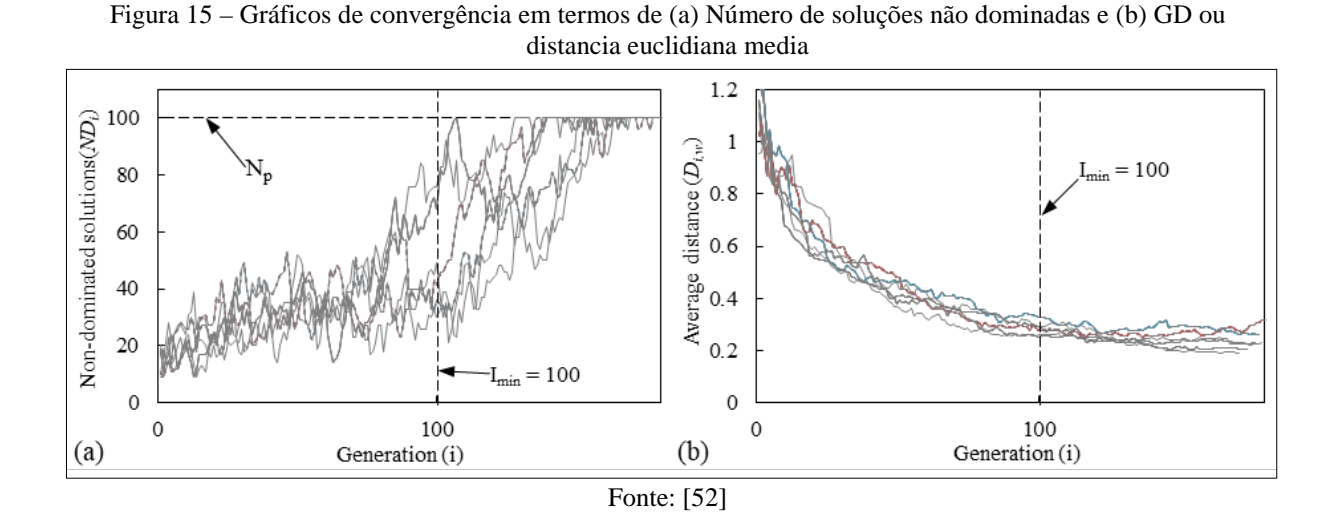

Pelo observado em outros critérios de parada, é necessário estabelecer alguns parâmetros. Por exemplo, na métrica MDC, a aplicação de um limite adequado impede o critério de terminar o processo de otimização muito cedo, como observado na [Figura 4](#page-35-0) b. Assim pelo observado na [Figura 15,](#page-46-0) o termo "*Imin"*(nomeado de Gmin, nesta pesquisa) é um parâmetro que ajuda a garantir que o algoritmo não termine o processo de otimização muito cedo, mesmo que o número máximo de soluções não dominadas é atingido.

Também, o número máximo de soluções não dominadas, embora atingido pode diminuir em posteriores gerações indicando que ainda não convergiu, por isto o segundo parâmetro deve representar o número máximo de vezes consecutivas (Count<sub>Max</sub>) que o número de membros é mantido após passar pelo "G*min"*, a ilustração destes parâmetros aparecem na [Figura 16.](#page-47-0)

Alguns valores testados de "*G<sub>min</sub>*" e *Count<sub>Max</sub>*" foram avaliados em [51] e [52], no [Quadro 5](#page-46-1) se apresenta um resume dos valores testados.

<span id="page-46-1"></span>

|                                                             | Quadro 5 – Parametros testados do criterio de parada proposto (CPT) e (CP3) |                       |       |                |                         |                   |                   |                                |
|-------------------------------------------------------------|-----------------------------------------------------------------------------|-----------------------|-------|----------------|-------------------------|-------------------|-------------------|--------------------------------|
| Referência                                                  | <b>MOEA</b>                                                                 | Modelo<br>hidrológico | $N_p$ | <b>Numero</b>  | <b>Funções objetivo</b> |                   | <b>Parâmetros</b> |                                |
|                                                             |                                                                             |                       |       | de<br>gerações | FO1                     | FO <sub>2</sub>   |                   | $G_{min}$ Count <sub>Max</sub> |
| [32]                                                        | NSGA-II, NSGA-III e SPEA2                                                   | <b>IPH II</b>         | 100   | 200            | NSE <sub>0</sub>        | RMSE <sub>i</sub> | 100               | 10                             |
| [31]                                                        | NSGA-II, NSGA-III e SPEA2                                                   | TankModel 4           | 100   | 500            | <b>NSE</b> o            | <b>RMSE</b>       | 110               | 10                             |
| $*$ nomeado de L $\overline{a}$ nas publicações [51] e [52] |                                                                             |                       |       |                |                         |                   |                   |                                |

Quadro 5 – Parâmetros testados do critério de parada proposto (CP1) e (CP3)

nomeado de  $I_{min}$  nas publicações [51] e [52]

Alguns valores de  $N_p$  usados na calibração de modelos hidrológicos com diferentes números de parâmetros (NP) estão apresentados no [Quadro 6.](#page-47-1) Para os testes de calibração desta pesquisa, foi usado o valor de  $N_p$  máximo de 50.

<span id="page-47-1"></span>

| $N_p$ | <b>NP</b>      | <b>MOEA</b>                                    | <b>Tipo de Modelo</b> | <b>Modelo</b><br>hidrológico |
|-------|----------------|------------------------------------------------|-----------------------|------------------------------|
| 50    | $6 - 12$       | NSGA-II                                        | Conceitual            | <b>SWAT</b>                  |
| 100   | 7              | NSGA-II. SPEA-II                               | Empírico              | <b>ANN</b> Model             |
| 100   | 5              | SPEA-II, MOSCDE, SCE-UA, SCEM-UA, MOSCEM-UA    | Conceitual            | <b>HyMOD</b>                 |
| 80    | 6              | NSGA-II                                        | Conceitual            | <b>SWAT</b>                  |
| 50    | $\overline{4}$ | NSGA-II, PESA-II, SPEA-II, MPSO                | Conceitual            | GR4J                         |
| 50    | 7              | NSGA-II, SCEM                                  | Conceitual            | <b>PC-IHACRES</b>            |
| 100   | 5              | OCNSGA-II, NSGA-II, NSGA-III, SPEA-II, PESA-II | Conceitual            | <b>HYMOD</b>                 |
| 50    | 11             | NSGA-II, PEST                                  | Conceitual            | WetSpa                       |
| 128   | 9              | ε-NSGA-II                                      | Conceitual            | <b>MOBIDIC</b>               |

Quadro 6 – Valores de tamanho populacional (NP) em estudos que realizam a calibração de modelos hidrológicos usando algoritmos evolutivos multi-objetivos

Fonte: adaptado de [52] e [82]

<span id="page-47-0"></span>Figura 16 – Esquema do critério proposto. a) Soluções não dominadas no espaço Objetivo; b) Variação do Np em cada geração

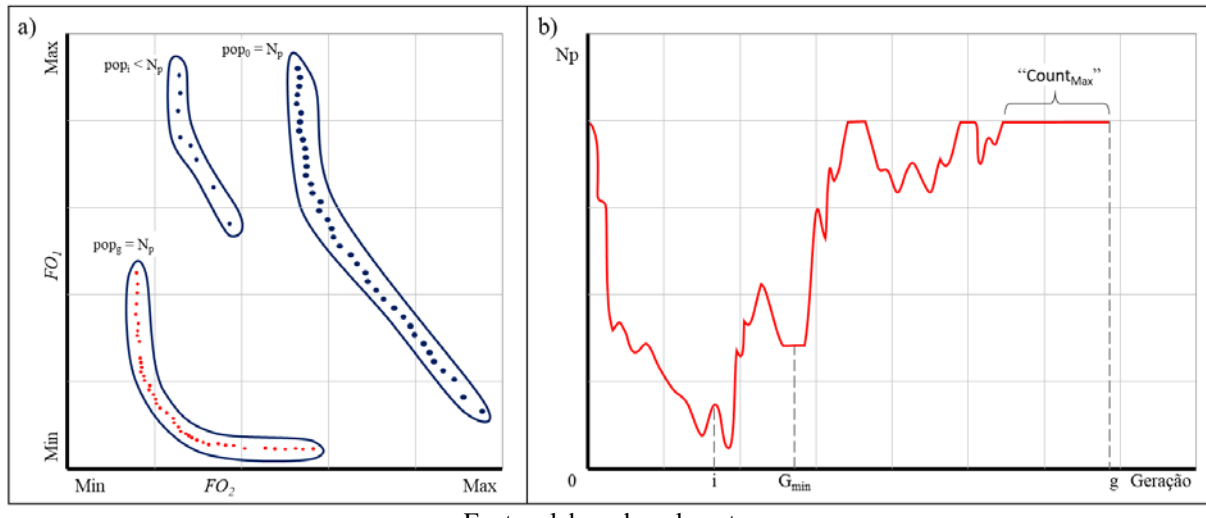

Fonte: elaborado pelo autor

### <span id="page-47-3"></span> $4.2$ Modelos Hidrológicos

N[o Quadro 7,](#page-47-2) é apresentado de forma resumida algumas das caraterísticas dos modelos hidrológicos aplicados nos experimentos e imediatamente a continuação foram descritos brevemente.

<span id="page-47-2"></span>

|                    |                                | <b>Parâmetros</b> | Reservatórios Internos |                    |                     |                     |  |  |
|--------------------|--------------------------------|-------------------|------------------------|--------------------|---------------------|---------------------|--|--|
| Modelo             | <b>Referencias</b>             |                   | Interceptação          | <b>Superficial</b> | Umidad<br>e do solo | Agua<br>subterrânea |  |  |
| GR4J               | [4, 32, 44, 83, 95, 108]       | 6                 |                        | $_{0}$             |                     | 0                   |  |  |
| GR5J               | [1,25, 65]                     |                   |                        | 0                  |                     | $\theta$            |  |  |
| <b>HyMOD</b>       | [12, 101, 131]                 | 10                | $\Omega$               | 0                  |                     | $\theta$            |  |  |
| <b>IPH-II</b>      | [13, 52, 82]                   |                   |                        |                    | $\Omega$            |                     |  |  |
| <b>TankModel 3</b> | [51, 98, 121, 122]             | 12                | $\Omega$               |                    | 0                   | 2                   |  |  |
| <b>TankModel 4</b> | [16, 17, 51, 58, 90, 121, 122] | 16                | $\theta$               |                    |                     | 3                   |  |  |

Quadro 7 – Características dos modelos hidrológicos

### 4.2.1 Modelo GR4J e GR5J

O modelo GR4J é principalmente empírico ([95, 96]), foi amplamente testado em bacias na França, mas também em outros países ([3]). O modelo também foi comparado com outros modelos hidrológicos e forneceu resultados comparativamente bons (ver por exemplo, [95]). As principais etapas do desenvolvimento do modelo GR4J foram:

- a) Versão de 3 parâmetros proposta por [32, 33]. Isso forneceu as bases para o desenvolvimento de modelos adicionais por meio de testes e refinamento;
- b) Versão com 4 parâmetros proposta por [83] e detalhada por [95, 96];
- c) Versão de 5 parâmetros proposta por [67].

A versão de 4 e 5 parâmetros [\(Quadro 8\)](#page-48-0) ([95] e [67], respetivamente), foram aplicados nos testes de este trabalho, a Figura 17 mostra um diagrama esquemático dos componentes representados pelo modelo GR4 e GR5J assim como os parâmetros descritos no [Quadro 8.](#page-48-0) Adicionalmente a estes parâmetros, é necessário definir as condições iniciais dos dois reservatórios internos do modelo (S e R).

<span id="page-48-0"></span>

| <b>Parâmetros</b> |                                                         | Unidade | <b>Intervalo</b> |                |
|-------------------|---------------------------------------------------------|---------|------------------|----------------|
|                   | Descrição                                               |         | Mínimo           | <b>Máximo</b>  |
| S <sub>max</sub>  | Máximo armazenamento do reservatório de umidade do solo | mm      |                  | 2000           |
| $\mathbf{k}$ s    | Coeficiente de troca da água subterrânea                | mm/d    | $-10$            | 5              |
| $R_{\rm max}$     | Máximo armazenamento do reservatório de roteamento      | mm      |                  | 500            |
| Т                 | Tempo base do hidrograma unitário, UH1                  | d       | 0.5              | $\overline{4}$ |
| $\mathbf{K}^*$    | Limite da troca de águas subterrâneas                   | -       | $\theta$         |                |

Quadro 8 – Intervalo dos valores dos parâmetros de calibração do modelo GR4J e GR5J

(\*) parâmetro exclusivo do modelo GR5J

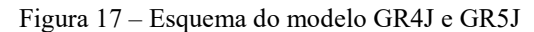

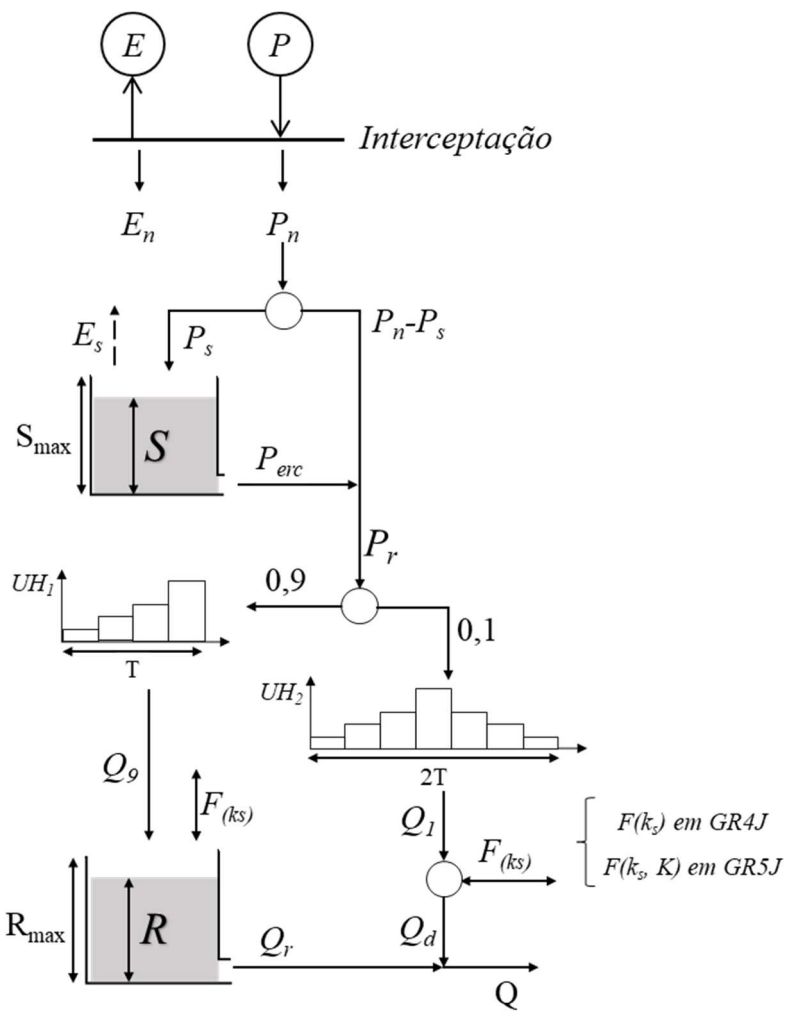

Fonte: elaborado pelo autor

### 4.2.2 Modelo HyMOD

A estrutura do modelo HyMOD ([101, 131]), como visto na Figura 18, consiste em uma combinação de:

- Um modelo de contabilidade de umidade de solo para determinar a precipitação efetiva do solo (er<sub>1</sub> e er<sub>2</sub>), que utiliza uma função de distribuição de capacidade armazenamento do solo  $(S_m)$  da bacia hidrográfica composto de dois parâmetros (Smax, b), descrito em detalhe por [81] e;
- Uma série de três reservatórios lineares em cascata (que simulam o fluxo rápido) e um único reservatório linear (destinado a simular o fluxo lento).

Os 5 parâmetros calibráveis do modelo (Smax, b, α, kf e ks), assim como os intervalos dos valores são mostrados no Quadro 9. Além destes parâmetros é necessário definir o armazenamento inicial dos 5 reservatórios ( $S_m$ ,  $S_s$ ,  $S_{f1}$ ,  $S_{f2}$ ,  $S_{f3}$ ).

| <b>Parâmetros</b> | Descrição                                                   |          | <b>Intervalo</b> |        |
|-------------------|-------------------------------------------------------------|----------|------------------|--------|
|                   |                                                             |          | Mínimo           | Máximo |
| S <sub>max</sub>  | Máximo armazenamento do reservatório de umidade do solo     | mm       | 0.0              | 2000   |
| b                 | Parâmetro da distribuição da profundidade do solo           |          | 0.0              | 7,0    |
| $\alpha$          | Fração da precipitação efetiva que é de fluxo rápido        |          | 0.0              | 1,0    |
| $\bf k$ f         | Coeficiente de escoamento dos reservatórios de fluxo rápido | $d^{-1}$ | 0.15             | 1,0    |
| $\mathbf{k}$ s    | Coeficiente de escoamento dos reservatórios de fluxo lento  | $d^{-1}$ | 0.0              | 0.15   |
|                   | Fonte: adaptado de [64]                                     |          |                  |        |

Quadro 9 – Intervalo dos valores dos parâmetros de calibração do modelo HyMOD

Figura 18 – Esquema do modelo HyMOD

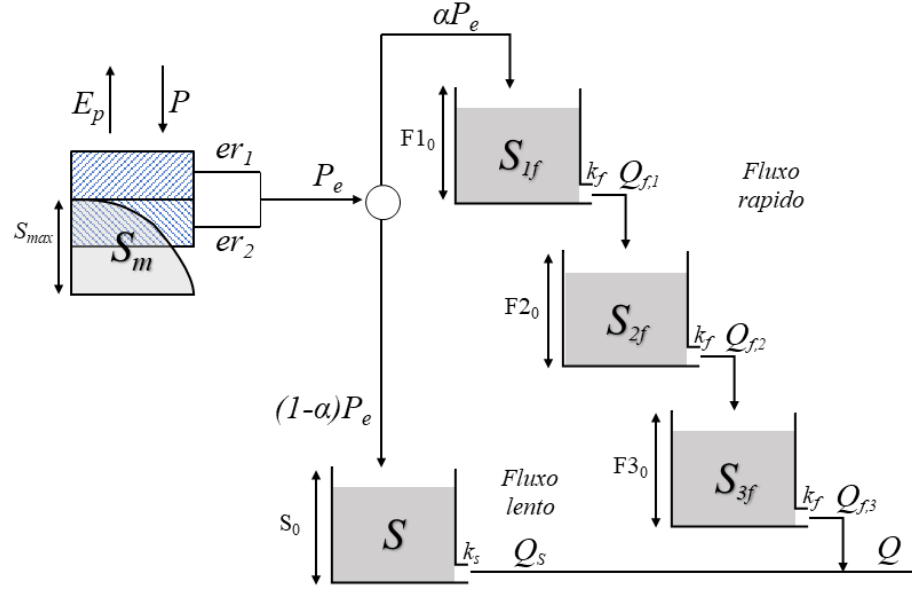

Fonte: elaborado pelo autor

### 4.2.3 Modelo IPH II

O modelo IPH II ([13, 127, 128) é um modelo conceitual concentrado chuva-vazão que simula a vazão do rio por meio de dados de precipitação e evaporação como dados de entrada e usando quatro rotinas diferentes. O modelo é amplamente utilizado no Brasil para modelar as respostas hidrológicas de pequenas bacias e normalmente funciona em intervalos de tempo diários ou horários. A estrutura do modelo (Figura 19) é composta basicamente pelos seguintes algoritmos: evaporação e interceptação, separação da drenagem e propagação da vazão superficial e subterrâneo ([45]). As características da bacia também são necessárias e estas são: área (A, km²), porcentagem dá área impermeável (AIMP, %), fator de forma da bacia  $(n)$  e tempo de concentração  $(t_c)$ . Também precisam ser definidas as condições iniciais das variáveis de estado percolação ( $R_0$ ), águas subterrâneas (Ssub<sub>0</sub>) e vazão superficial (Ssup<sub>0</sub>). Os 7 parâmetros calibráveis do modelo são principalmente baseados em física e sua descrição e intervalo de valores são mostrados na Tabela 2.

| <b>Parâmetros</b> | Descrição                                                                                                    |            | Intervalo |        |
|-------------------|----------------------------------------------------------------------------------------------------|------------|-----------|--------|
|                   |                                                                                                    |            | Mínimo    | Máximo |
| I <sub>0</sub>    | Capacidade máxima de infiltração do solo                                                                                     | mm         | 10,0      | 300,0  |
| Iь                | Capacidade mínima de infiltração do solo                                                                                     | mm         | 0,1       | 10,0   |
| h                 | Parâmetro que caracteriza o tipo de solo                                                                                     |            | 0,01      | 0,99   |
| k <sub>sup</sub>  | Parâmetro que caracteriza o tempo de atraso do fluxo superficial                                                             | $dia^{-1}$ | 0,01      | 10     |
| k <sub>sub</sub>  | Parâmetro que caracteriza o tempo de atraso do fluxo de águas<br>subterrâneas (modelado como um reservatório linear simples) | $dia^{-1}$ | 10.0      | 500,0  |
| $R_{\text{max}}$  | Armazenamento máxima do reservatório de interceptação                                                                        | mm         | 0,0       | 9,0    |
| $\alpha$          | Parâmetro que afeta a separação do fluxo, quando a precipitação<br>é menor que a capacidade de infiltração                   |            | 0,01      | 20,0   |

Quadro 10 – Intervalo dos valores dos parâmetros de calibração do modelo IPH II

Fonte: elaborado pelo autor

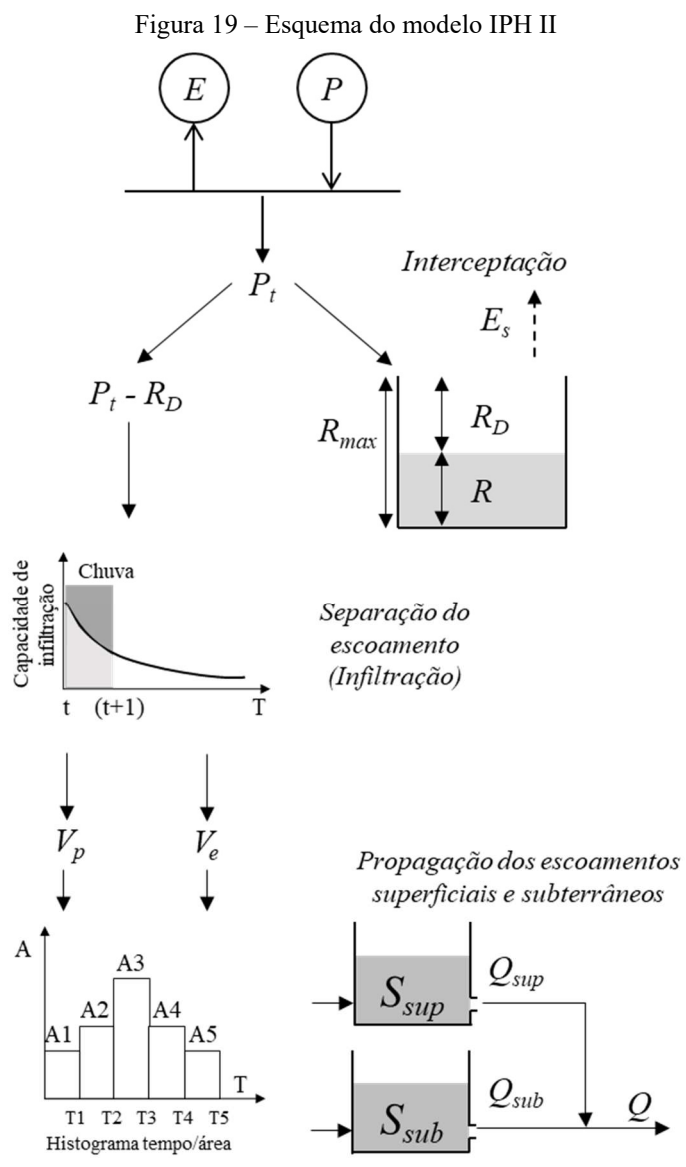

Fonte: elaborado pelo autor

### 4.2.4 TankModel 3 e 4

O TankModel é um modelo hidrológico concentrado que simula o balanço hídrico de uma bacia, utilizando um conjunto de tanques/reservatórios, dispostos em série vertical. Onde o armazenamento do primeiro reservatório é determinado pela precipitação e o armazenamento dos demais tanques é determinado pela infiltração do tanque superior respetivo. O número adequado de tanques utilizados varia de acordo com as características geomorfológicas de cada bacia, além do intervalo de tempo e duração total da série de dados hidrológicos utilizados na simulação. As saídas laterais dos reservatórios são as vazões calculadas.

No reservatório superior da configuração de 3 tanques ([58]), as saídas laterais representam o escoamento superficial  $(q_{s1})$  e o escoamento subterrâneo  $(q_{s2})$ , a saída lateral do segundo reservatório também representa outra fração do escoamento subterrâneo  $(q_{s3})$ , e a saída lateral do terceiro reservatório representa a vazão de base  $(q_{s4})$ , como representados na Figura [20](#page-53-0) a.

No terceiro reservatório, da configuração de 4 tanques ([16]), possui outra fração da vazão subsuperfícial  $(q_{s4})$ , sendo a saída lateral do último reservatório considerada como vazão de base  $(q<sub>s5</sub>)$ , como representados na [Figura 20](#page-53-0) b.

Os parâmetros que podem ser calibrados no TankModel são os coeficientes que determinam a capacidade de armazenamento (como a altura das saídas laterais), de escoamento (saídas laterais) e de infiltração e percolação (saídas de fundo) de cada reservatório do modelo ([53]). [O Quadro 11,](#page-52-0) mostram os parâmetros e as faixas de valores para cada um dos parâmetros, do TankModel 3 e TankModel 4.

<span id="page-52-0"></span>

|                   |                                                                    |            | <b>Intervalo</b> |        |
|-------------------|--------------------------------------------------------------------|------------|------------------|--------|
| <b>Parâmetros</b> | Descrição                                                          | Unidade    | Mínimo           | Máximo |
| $H_1$             | Altura do primeiro orifício (A1) do reservatório 1                 | mm         | 10               | 70     |
| H <sub>2</sub>    | Altura do segundo orifício (A2) do reservatório 1                  | mm         | 10               | 45     |
| $H_3$             | Altura do orifício (A3) do reservatório 2                          | mm         | 10               | 70     |
| $H_4*$            | Altura do orifício (A4) do reservatório 3                          | mm         | 10               | 70     |
| A <sub>1</sub>    | Coeficiente de escoamento do primeiro orifício do reservatório 1   | $dia^{-1}$ | 0,09             | 0,5    |
| A <sub>2</sub>    | Coeficiente de escoamento do segundo orifício do reservatório 1    | $dia^{-1}$ | 0,09             | 0,5    |
| A <sub>3</sub>    | Coeficiente de escoamento do orifício do reservatório 2            | $dia^{-1}$ | 0.09             | 0,5    |
| A <sub>4</sub>    | Coeficiente de escoamento do orifício do reservatório 3            | $dia^{-1}$ | 0,001            | 0,1    |
| $A_5*$            | Coeficiente de escoamento do orifício do reservatório 4            | $dia^{-1}$ | 0,01             | 0,01   |
| $B_1$             | Coeficiente de infiltração do reservatório 1 para o reservatório 2 | $dia^{-1}$ | 0,01             | 0,15   |
| B <sub>2</sub>    | Coeficiente de infiltração do reservatório 2 para o reservatório 3 | $dia^{-1}$ | 0,01             | 0,1    |
| $B_3*$            | Coeficiente de infiltração do reservatório 3 para o reservatório 4 | $dia^{-1}$ | 0,001            | 0,1    |

Quadro 11 – Características dos parâmetros de calibração do TankModel 3 e TankModel 4

(\*) parâmetro exclusivo do modelo TankModel 4

<span id="page-53-0"></span>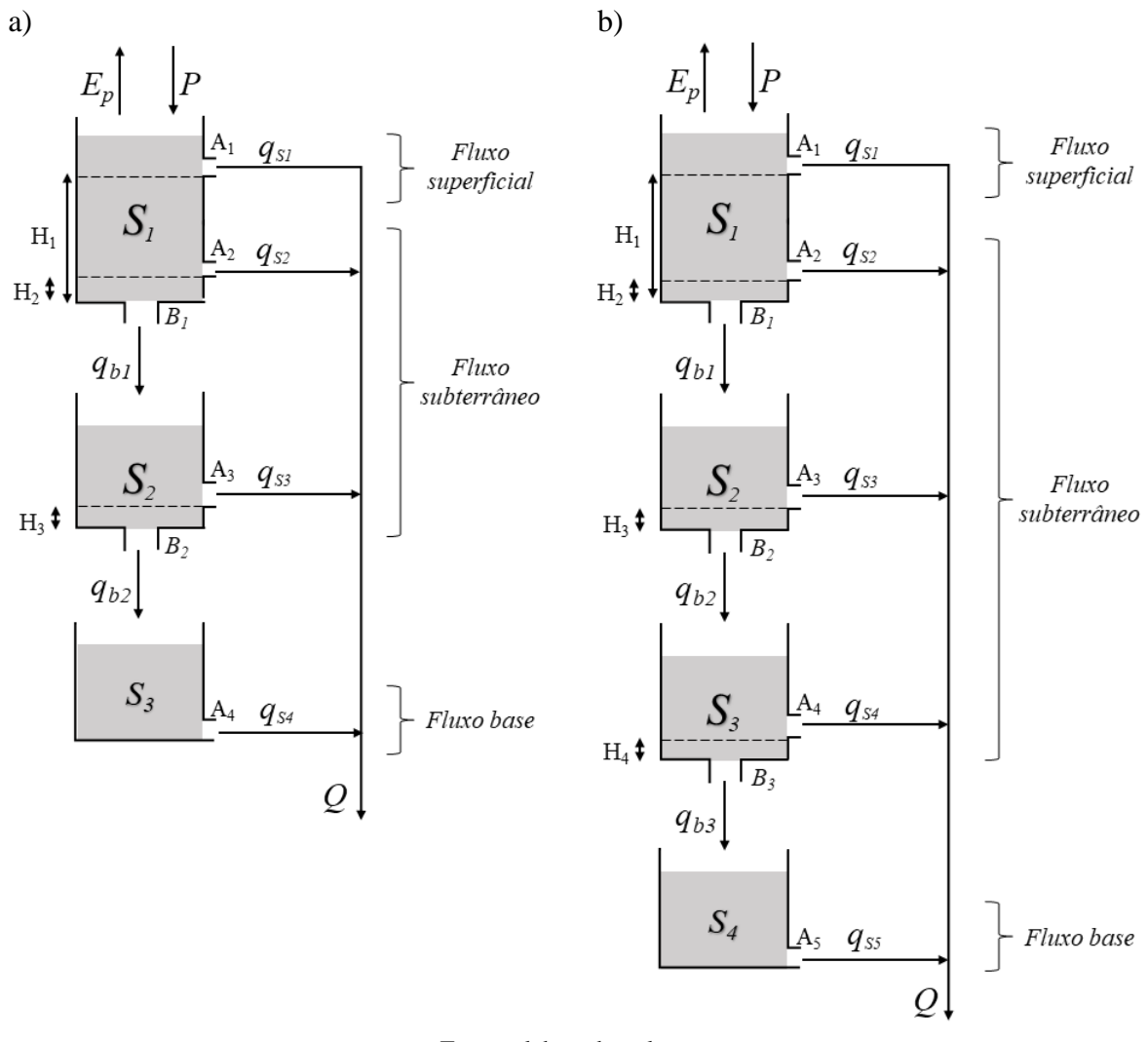

Figura 20 – Esquema do a) TankModel 3, e b) TankModel 4

Fonte: elaborado pelo autor

### <span id="page-53-1"></span>4.3 Calibração Mono-objetivo: algoritmo SCE-UA

O algoritmo SCE-UA ([30]) é uma técnica de busca global que combina os conceitos de busca aleatória controlada, mistura de complexo e evolução competitiva para minimizar uma métrica ou função objetivo (FO). Utilizado com sucesso em diferentes áreas (recursos hídricos, engenharia, ecologia das ciências ambientais, geologia, biologia marinha de água doce, ciência da computação, ciências atmosféricas, agricultura, sensoriamento remoto e matemática), em mais de 2.400 documentos durante as últimas três décadas, sendo mais de 50% em aplicações de recursos hídricos ([85]). As etapas deste método são mostradas na [Figura 21.](#page-54-0)

<span id="page-54-0"></span>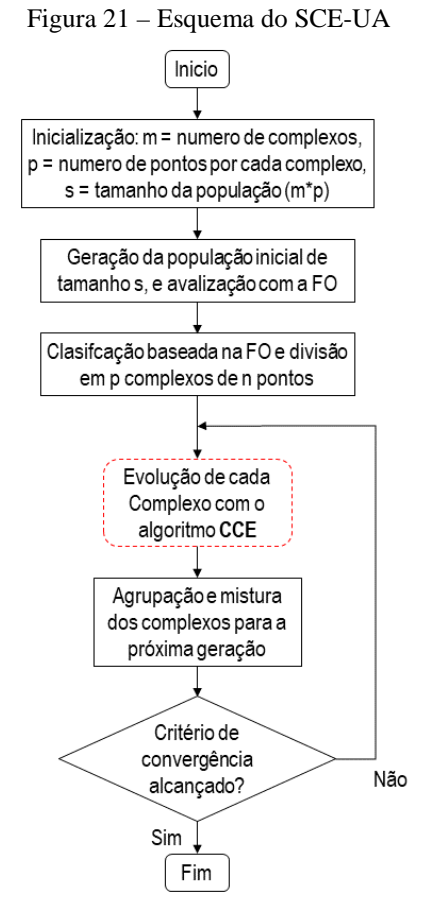

Fonte: elaborado pelo autor

O algoritmo Evolução Complexa Competitiva (CCE) comentado na [Figura 21,](#page-54-0) é baseado no método de otimização Simplex ([88]). A [Figura 22](#page-55-0) ilustra um exemplo do processo do algoritmo CCE para cada complexo (n = 6 pontos) durante 5 passos. Inicialmente 3 pontos do complexo são selecionados para formar um subcomplexo. Primeiramente o algoritmo calcula o centroide dos pontos do subcomplexo  $(•)$ , então novos pontos são avaliados  $(*)$ através de uma etapa de reflexão, uma etapa de contração ou uma etapa de mutação. Este processo é repetido t vezes ( $t = 5$ , no exemplo), seguido de uma mistura do complexo para a próxima geração. Para uma explicação mais detalhada do algoritmo SCE-UA, revisar [30].

<span id="page-55-0"></span>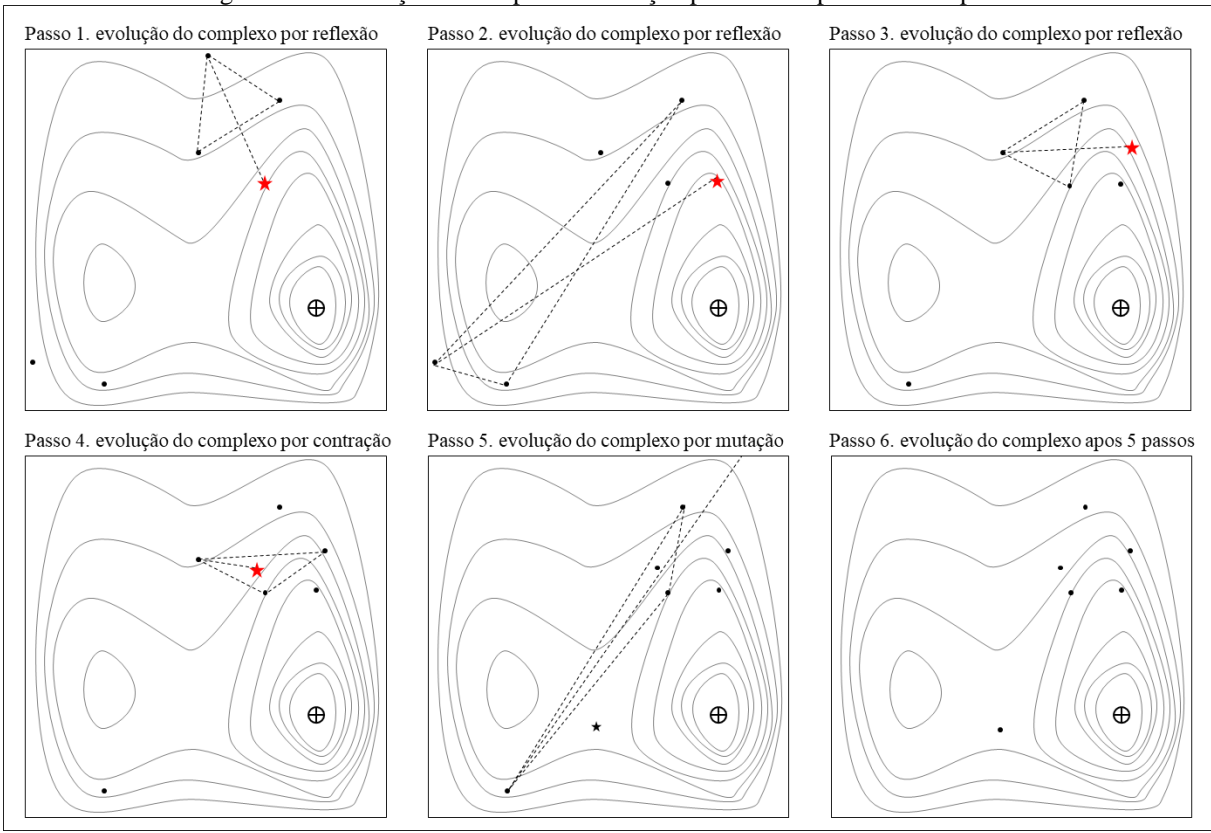

Figura 22 – Ilustração das etapas de evolução percorridas por cada complexo

Fonte: adaptado de [31]

 $4.4$ Calibração multi-objetivo de modelos hidrológicos usando algoritmos genéticos

A calibração automática multi-objetivo de modelos hidrológicos é um processo de otimização no qual algoritmos evolutivos, como algoritmos genéticos (AG), são comumente usados. Os AG's são uma classe particular de algoritmos evolutivos que aplicam técnicas inspiradas na biologia evolutiva, como hereditariedade, mutação, seleção natural e recombinação.

A primeira etapa da aplicação do AG multi-objetivo é a definição das funções objetivo a serem otimizadas (maximização ou minimização) e o espaço de busca. Em seguida, um conjunto de soluções/indivíduos candidatas iniciais é definido, denominado "população inicial". O objetivo de um AG é modificar repetidamente essa população tentando emular o processo evolutivo biológico. Cada indivíduo representa uma única solução para o problema de otimização, chamados de cromossomos, que são formados por genes, que representam as variáveis de decisão ([83]) e que na calibração de modelos hidrológicos correspondem aos parâmetros do modelo.

Em cada etapa, as soluções candidatas são selecionadas da população atual para serem pais. Os pais produzem novas soluções candidatas (descendentes) para a próxima geração. Nesse processo, os indivíduos mais adaptados têm maior probabilidade de participar do processo de reprodução, resultando em melhor desempenho para toda a população. Durante sucessivas gerações (iterações), as populações convergem para uma aproximação da frente de Pareto ([21, 36]). Os procedimentos envolvidos em um AG [\(Figura 23\)](#page-57-0) com critério de parada padrão podem ser resumidos em 6 passos, que são as seguintes:

- Passo 1. Inicialização: O procedimento começa por definir o índice da iteração ou geração, i para 1, gerando N soluções aleatórias para formar a primeira população (P1) e, posteriormente, avaliar à aptidão das soluções em P1. No caso da calibração de modelos hidrológicos, a população contém N conjuntos de parâmetros do modelo. Funções objetivo predefinidas são usadas para avaliar cada solução.
- Passo 2. Seleção: permite que os indivíduos mais aptos passem seus genes para a próxima geração e melhorem a aptidão geral. Alguns dos diferentes métodos de seleção incluem: seleção proporcional, seleção baseada em classificação, seleção de torneio e roleta.
- Passo 3. Cruzamento: Oferece a possibilidade de gerar novos indivíduos, combinando suas propriedades. Espera-se que isso ajude a alcançar uma solução ainda mais adequada do que a derivada pai.
- Passo 4. Mutação: Introduz uma propriedade aleatória nos genes da população e impede a geração de populações idênticas.
- Passo 5. Classificação: Avalia e atribui um valor de aptidão a cada solução com base na avaliação das funções objetivo.
- Passo 6. O procedimento termina se o critério de parada for atingido. Caso contrário, o índice da iteração ou geração aumenta um, e o algoritmo retorna ao Passo 2.

<span id="page-57-0"></span>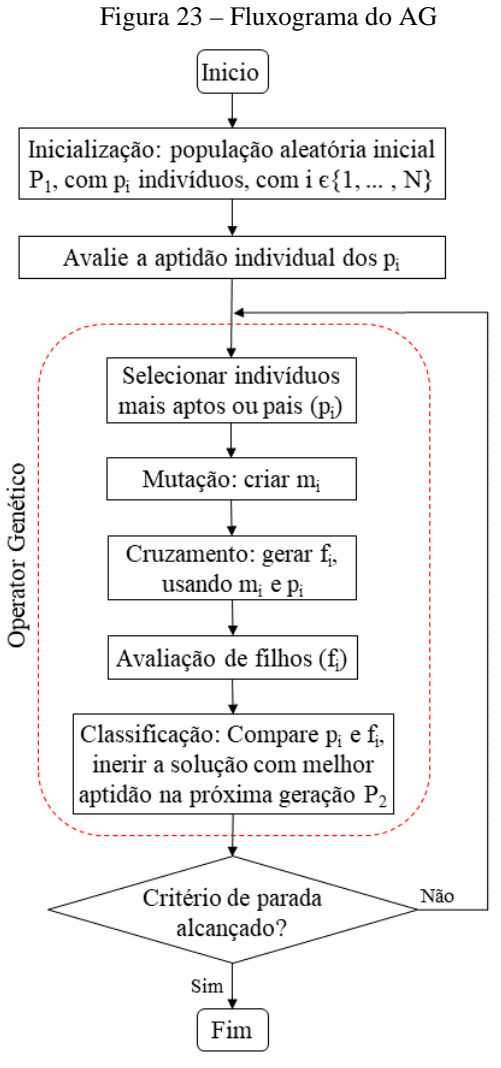

Fonte: elaborado pelo autor

4.4.1 NSGA-II (Non-dominated Sorting Genetic Algorithm II)

O NSGA-II ([27]) é um algoritmo de otimização evolucionária multi-objetivo cuja formulação incorpora os conceitos de elitismo, para preservar as melhores soluções, e dominância, usando um esquema de ordenação não-dominante para avaliar a adequação das soluções. O NSGA-II preserva a diversidade usando o procedimento de comparação de distância de aglomeração que corresponde a uma medida de quão perto uma solução está de sua vizinhança. A distância de aglomeração é calculada como a soma dos valores de distância individuais para cada objetivo. Os principais passos do algoritmo são os seguintes:

- Passo 1. Uma população pai aleatória P<sub>0</sub>, de tamanho N, é criada aleatoriamente, com base nas características do problema (ou seja, restrições, limites de parâmetros).
- Passo 2. Um valor de aptidão (ou classificação) é atribuído de acordo com seu nível de dominação e a população é classificada com base na não dominação.
- Passo 3. Os operadores usuais de seleção de torneio binário, recombinação e mutação são usados para criar uma população descendente  $Q_0$  de tamanho N.
- Passo 4. A população  $T_i$  de tamanho 2N, é formada pela combinação de P<sub>0</sub> e  $Q_0$ .
- Passo 5. A população Ti é ordenada de acordo com a não dominação, usando uma abordagem de ordenação rápida não dominada, originando frentes.
- Passo 6. Uma população combinada  $P_{i+1}$  de tamanho N é formada. As soluções pertencentes à primeira frente são as melhores e devem ser enfatizadas na população combinada. Se o tamanho da primeira frente for menor que N, todas as barras são escolhidas para  $P_{i+1}$ . Os membros restantes são escolhidos nas frentes não dominadas subsequentes em ordem de classificação. Este procedimento continua até que não haja mais conjuntos que possam ser acomodados. Para escolher exatamente N membros da população, as soluções da última frente analisada são classificadas usando o operador de comparação lotada, permitindo determinar as melhores soluções para preencher todos os novos slots da população.
- Passo 7. A nova população  $P_{i+1}$  de tamanho N é usada para seleção, cruzamento e mutação para criar uma nova população descendente Qi+1 de tamanho N.
- Passo 8. Se o critério de parada for atingido, pare o algoritmo.
- 4.4.2 NSGA-III (Non-dominated Sorting Genetic Algorithm III)

A estrutura básica do algoritmo NSGA-III é semelhante ao NSGA-II original, exceto que [28] substituiu o operador de distância de aglomeração para a operação de associação (Etapa 8). O NSGA-III é baseado nas etapas descritas a seguir:

- Passo 1. Calcule o número de pontos de referência (H) para colocar no hiperplano.
- Passo 2. Gere a população inicial de forma aleatória  $P_0$ , levando em consideração as restrições de alocação de recursos.
- Passo 3. A população é classificada de acordo com a não dominação. Um processo iterativo começa.
- Passo 4. Selecione dois pais P<sub>1</sub> e P<sub>2</sub> usando o método de torneio.
- Passo 5. Aplique o crossover entre  $P_1$  e  $P_2$  com uma probabilidade  $P_c$ .
- Passo 6. Execute a classificação da população não dominada. Normalize os membros da população.
- Passo 7. Associe o membro da população aos pontos de referência. Para isso, uma linha de referência correspondente a cada ponto de referência no hiperplano é definida unindo o ponto de referência com a origem.
- Passo 8. Um ponto de referência pode ser associado a um ou mais membros da solução, mas a solução deve ser mantida mais próxima do ponto.
- Passo 9. Manter as soluções de nicho obtidas para a próxima geração.
- Passo 10. Critério de parada: finaliza o processo iterativo, quando é atingido.

## 4.4.3 SPEA-II (Strength Pareto Evolutionary Algorithm II)

Embora o algoritmo SPEA, apresentado por [82, 146], tenha apresentado bom desempenho quando comparado a outros algoritmos, alguns problemas foram identificados. Para superá-lo, [147] propuseram uma versão melhorada, o SPEA-II, que incorpora, em contraste com seu antecessor, uma estratégia de atribuição de aptidão refinada, uma técnica de estimativa de densidade e um método de truncamento de arquivo aprimorado. O algoritmo geral é o seguinte:

- Passo 1. Gere a população inicial aleatoriamente  $P_0$  de tamanho N e crie o arquivo vazio (conjunto externo)  $P_0 = [$ ], de tamanho  $\dot{N}$ . Defina  $i = 0$ .
- Passo 2. Calcule os valores de aptidão dos indivíduos em  $P_i$  e  $\dot{P}_i$ .
- Passo 3. Copie todos os indivíduos não dominados em P<sub>i</sub> e  $\dot{P}_i$  para  $\dot{P}_{i+1}$ .
- Passo 4. Se o tamanho de  $\dot{P}_{i+1}$  exceder N, reduza  $\dot{P}_{i+1}$  por meio do operador de truncamento, caso contrário, se o tamanho de  $\dot{P}_{i+1}$  for menor que N, preencha  $\dot{P}_{i+1}$  com indivíduos dominados em  $P_i$  e  $\dot{P}_i$ .
- Passo 5. Critério de parada: Se i =  $N_{gen}$  for satisfeito então defina A para o conjunto de vetores de decisão representados pelos indivíduos não dominados em  $\dot{P}_{i+1}$ . Caso contrário continua.
- Passo 6. Realize a seleção de torneio binário com substituição em  $P_{i+1}$  para preencher o pool de acasalamento.
- Passo 7. Aplique os operadores de recombinação e mutação ao pool de acasalamento e defina  $P_{i+1}$  para a população resultante. Aumente o contador de geração ( $i = i + 1$ ) e vá para a Etapa 2.

### 4.4.4 Funções Objetivo

Existem um grande número de funções objetivo utilizadas para quantificar a eficiência dos modelos hidrológicos, como apresentados em [41], [44] e [125]. A seleção da função objetivo é condicionada a capacidade do modelo de reproduzir as propriedades estatísticas das funções, por exemplo, funções que podem assumir valões positivos e negativos ([125]).

Algumas funções objetivo, usadas na calibração mono-objetivo ou multi-objetivo dos modelos hidrológicos, focadas no desempenho do modelo hidrológico em vazões elevadas, vazões baixas ou volumes de escoamento superficial, são por exemplo: a eficiência de Kling-Gupta (KGE), a raiz do erro quadrático médio (RMSE) e a eficiência de Nash-Sutcliffe (NSE).

No caso das vazões elevadas, as funções objetivo são calculados normalmente a partir das series de vazões observadas e simuladas. E para o caso das vazões baixas, podem ser calculados a partir de transformações das vazões. As transformações mais utilizadas para valores baixos de vazão ([41], [92], [100], [125]), são: A transformação da raiz quadrada, a transformação logarítmica ou a transformação inversa.

Relatado por [108], detectaram limitações em alguns tipos de transformações da vazão (inversa, logarítmica) quando aplicada na função KGE, especialmente no caso da transformação logarítmica, quando a média das vazões transformadas se aproxima de zero ou quando aparecerem valores nulos de vazão.

Devido a que uma das metas deste trabalho é identificar os modelos que conseguem reproduzir melhor as vazões elevadas e as baixas, algumas das funções objetivo observadas na literatura, que tem conseguido atingir esta meta, são apresentadas no [Quadro 12.](#page-61-0)

<span id="page-61-0"></span>

| Critério            | Variável                                  | <b>Referencias</b> | Fórmula                                                                                                    | [Min,<br>Max]  | Ótimo<br>global |
|---------------------|-------------------------------------------|--------------------|----------------------------------------------------------------------------------------------------|----------------|-----------------|
| NSE <sub>Q</sub>    | Vazão                                     | [87]               | $1 - \left[ \frac{\sum_{t=1}^{N} (Q_{Obs,t} - Q_{Calc,t})}{\sum_{t=1}^{N} (Q_{Obs,t} - Q_{Obs,t})^2} \right]$                                                                         | $[-\infty,1]$  | $\mathbf{1}$    |
| NSE <sub>sqrt</sub> | Raiz quadrada<br>da vazão                 | [92, 95]           | $1-\left \frac{\sum_{t=1}^{NT}\left(\sqrt{Q_{obs,t}}-\sqrt{Q_{calc,t}}\right)^2}{\sum_{t=1}^{NT}\left(\sqrt{Q_{obs,t}}-\sqrt{Q_{obs,t}}\right)^2}\right $                             | $[-\infty, 1]$ | $\mathbf{1}$    |
| NSE <sub>ln</sub>   | Logaritmo da<br>vazão                     | [90]               | $1 - \left  \frac{\sum_{t=1}^{NT} \left( ln(Q_{obst}) - ln(Q_{calc,t}) \right)^2}{\sum_{t=1}^{NT} \left( ln(Q_{ohst}) - ln(Q_{ohst}) \right)^2} \right $                              | $[-\infty,1]$  | $\mathbf{1}$    |
| NSE <sub>i</sub>    | Inversa da<br>vazão                       | [67, 100]          | $1 - \left  \frac{\sum_{t=1}^{NT} \left( \frac{1}{Q_{obs,t}} - \frac{1}{Q_{cal,t}} \right)}{\sum_{t=1}^{NT} \left( \frac{1}{Q_{obs,t}} - \frac{1}{Q_{obs,t}} \right)^2} \right $      | $[-\infty, 1]$ | $\mathbf{1}$    |
| NSE <sub>uT</sub>   | Vazão limite<br>abaixo da Q <sub>90</sub> | $[65]$             | $1 - \left  \frac{\sum_{t=1,Q_{obs,t} < Q_{90}}^{NT} (Q_{obs,t} - Q_{calc,t})^2}{\sum_{t=1,Q_{obs,t} < Q_{obs,t} (Q_{obs,t} - Q_{obs,t})^2} \right $                                  | $[-\infty,1]$  | $\mathbf{1}$    |
| RMSE <sub>o</sub>   | Vazão                                     | [20]               | $\left \frac{1}{NT}\sum_{i=1}^{NT}(Q_{obs,t}-Q_{calc,t})^2\right $                                                                                                    | $[0, +\infty]$ | $\Omega$        |
| RMSE <sub>i</sub>   | Inversa da<br>vazão                       | [51]               | $\left(\frac{1}{NT}\sum_{n=1}^{NT}\left(\frac{1}{Q_{\text{out}}} - \frac{1}{Q_{\text{out}}} \right)^2\right)^{1/2}$                                                                   | $[0, +\infty]$ | $\theta$        |
| <b>RMSE</b> In      | Logaritmo da<br>vazão                     | [55]               | $\left \frac{1}{NT}\sum_{l}^{N} \left(ln(Q_{obs,t}) - ln(Q_{calc,t})\right)^2\right ^{3.5}$                                                                                           | $[0, +\infty]$ | $\Omega$        |
| $N_{\rm HF}$        | Vazão                                     | [39]               | $\left \frac{1}{NT}\sum_{i=1}^{NT}(Q_{Obs,t}-Q_{Calc,t})^2*\left(\frac{Q_{Obs,t}}{Q_{Obs,max}}\right)^2\right ^{-1}$                                                                  | $[0, +\infty]$ | $\theta$        |
| $N_{LF}$            | Vazão                                     | [39]               | $\left[\frac{1}{NT}\sum_{i}^{NT}\left(Q_{\text{obs},t}-Q_{\text{calc},t}\right)^2*\left(\frac{Q_{\text{obs},\text{max}}-Q_{\text{obs},t}}{Q_{\text{obs},\text{max}}}\right)^2\right]$ | $[0, +\infty]$ | $\Omega$        |

Quadro 12 - Funções Objetivo usadas como critérios de calibração

Legenda:  $Q_{obs,t}$  e  $Q_{Calc,t}$  são as vazões diárias observadas e simuladas no intervalo de tempo t,  $\overline{Q_{obs,t}}$  é a vazão media observada, Q<sub>obs, max</sub> é a máxima vazão observada. Fonte: adaptado de [100] e [41]

As cinco primeiras funções objetivo, no Quadro 12, representam diferentes eficiências de Nash-Sutcliffe calculadas com as vazões (NSE<sub>Q</sub>), a raiz quadrada das vazões (NSE<sub>sqrt</sub>), a transformada logarítmica da vazão (NSEIn), a inversa da vazão (NSE<sub>i</sub>) e vazões relativas  $(NSE<sub>r</sub>)$ .

O NSE<sub>i</sub> não é comumente usado na literatura e foi sugerido por [67] e testada por [100] para múltiplas bacias, concluindo-se que NSE calculado a partir da transformada inversa da vazão, é mais adequado para a avaliação em condições de vazões muito baixas do que o NSE da transformação logarítmica da vazão, pois não mostra sensibilidade a valores de vazões alta. Contudo [41] e [92] recomendam o uso da métrica NSE para a transformada logarítmica da vazão por aumentar a sensibilidade ás vazões baixas. NSE<sub>uT</sub> é o NSE calculado sob um limite

tomado igual ao percentil 90 da curva de permanência das vazões observada do período de calibração.

Os últimos cinco critérios, no [Quadro 12,](#page-61-0) são adaptações de RMSE, calculada com as vazões (RMSE<sub>0</sub>), a inversa da vazão (RMSE<sub>i</sub>), a transformação logarítmica da vazão (RMSE<sub>ln</sub>) e uma modificação do RMSE, proposta por [39], para vazões altas (N<sub>HF</sub>) e modificação do RMSE para vazões baixas (NLF).

# 4.4.5 Métricas de desempenho dos MOEA's

Diversas métricas para avaliar o desempenho de MOEA's foram propostas na bibliografia ([5, 89, 139]), estas métricas normalmente avaliam três critérios:

- − Convergência: analisa a distância das soluções do PF obtido em relação às soluções FP ótima ou um ponto de referência, quanto mais próximas são as melhores;
- − Uniformidade: as boas soluções devem ser distribuídas uniformemente ao longo da FP e;
- − Distribuição: as soluções finais devem abranger toda a FP tanto quanto possível.

Considerando esses critérios, para avaliar o desempenho dos Frente de Pareto (FP) encontrados pelos MOEA's, são listados a seguir três métricas frequentemente usados na bibliografia ([89]). A primeira métrica de desempenho (GD) representa a acurácia, e as outras duas métricas (SP e MS) indicam a diversidade das soluções finais de cada algoritmo, e todas podem ser calculadas pelas seguintes equações:

a) GD (Generational Distance, [129]): a distância geracional é uma métrica da distância média entre as soluções do FP gerado pelo MOEA e um FP ótimo, definido na eq (2). Assumindo que o FP ótimo seja conhecido, esta métrica é uma medida que representa o quão 'distante' o FP está do FP ótimo. Um valor GD mais baixo representa melhor desempenho. No entanto, segundo [91] em estudos comparativos, a distância por si só não é suficiente para avaliação de desempenho, uma vez que frentes distribuídas de forma extremamente diferente podem ter a mesma distância até a FP ótimo, também para aplicações reais o FP ótimo é desconhecido, por isto neste trabalho, o GD não foi considerado como métrica de desempenho do MOEA. Porém, a métrica GD pode ser medida em relação de um ponto ótimo global (Z), como mostrado na [Figura 2](#page-34-0) c.

b) SP (Spacing, [110]), o espaçamento é uma distância relativa entre soluções adjacentes do FP gerado pelo MOEA.

$$
SP = \sqrt{\frac{1}{N} \sum_{s=1}^{N} (d_s - \bar{d})^2}
$$
 (10)

Onde  $d_s$  e  $\bar{d}$  são calculadas como:

$$
\bar{d} = \frac{1}{N} \sum_{s=1}^{N} d_s \tag{11}
$$

Onde é a mínima distância entre a solução *"s"* e as duas soluções adjacentes ("s-1","s+1" assim como na [Figura 24](#page-64-0) a).

Este índice estima a diversidade das soluções do FP, quando  $SP = 0$ , todas as soluções do PF são igualmente espaçadas, então, quanto mais baixo representa melhor desempenho. Para fins de comparação, foi considerado SP < 0,01, como "bom" para as análises dos resultados dos testes.

c) MS (Maximum Spread, [146]): o espalhamento máximo mede o comprimento da diagonal de um hipercubo, no caso de duas funções objetivo, esta métrica corresponde à distância euclidiana entre as duas soluções extremas do FP, como mostrado na [Figura 24](#page-64-0) a. O MS mede a diversidade e a gama de valores abrangidos pelo conjunto de soluções finais dos MOEA's, assim, valores maiores de MS indica um melhor desempenho. Contudo, devido a que o critério MS não tem um limite superior dificulta a comparação de múltiplas FP, como vai ser o caso deste trabalho.

<span id="page-64-0"></span>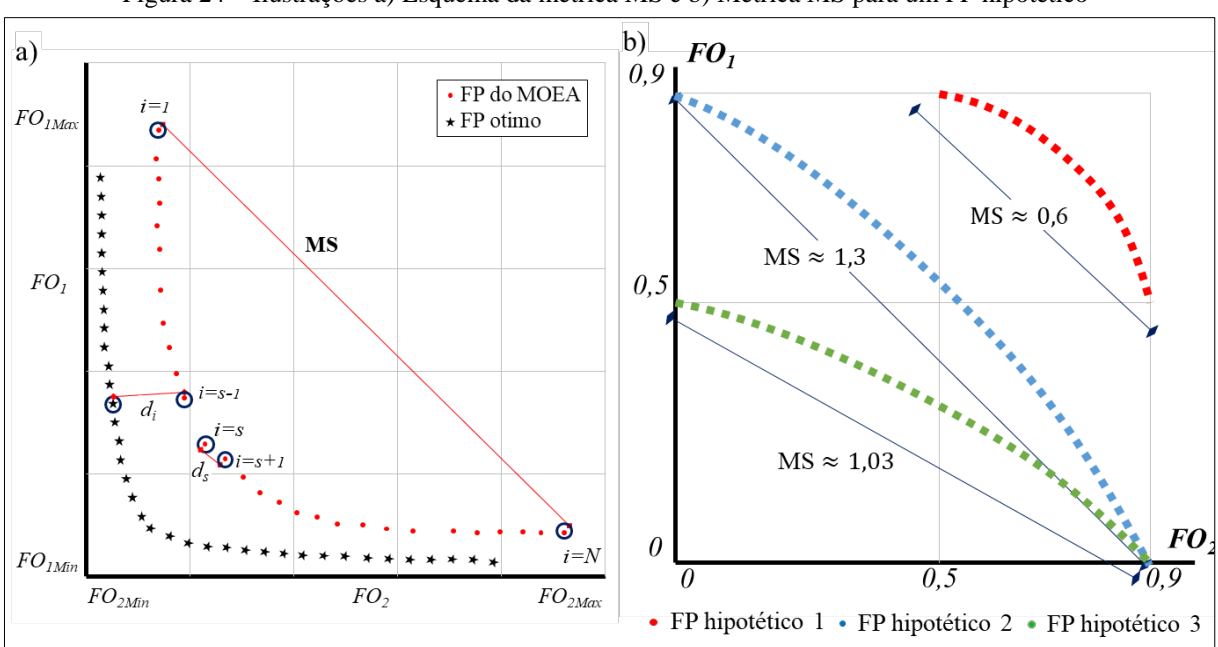

Figura 24 – Ilustrações a) Esquema da métrica MS e b) Métrica MS para um FP hipotético

Fonte: elaborado pelo autor

Em aplicações hidrológicas como do presente trabalho, as funções objetivo maximizadas nos testes de calibração, variam de –∞ até 1, pelo que a posição dos extremos das FP também pode variar de –∞ até 1. Na prática, os membros do FP seriam considerados como satisfatórios, quando estão contidos no quadrante delimitado pelas coordenadas (0,5, 0,5) e (0,9 , 0,9), representada na [Figura 24](#page-64-0) b (FP hipotético 3). Outras FP hipotéticas (1, 2) com MS maior que 1, como na [Figura 24](#page-64-0) b, segundo esta métrica teriam uma melhor diversidade de soluções, no entanto desde o ponto de vista hidrológico apresentariam soluções não satisfatórias (FO < 0,5). Isto foi também observado por [89], mesmo as soluções dominadas podem ser bem

distribuídas, é possível que não existam boas soluções em determinadas áreas do espaço de soluções, razão pela qual as melhores soluções podem ter distâncias maiores ou mais desiguais.

Uma versão mais recente da métrica MS [115], mostra quão próximas os extremos da FP estão dos extremos de uma FP ótima, um maior o valor de MS refere-se a melhor expansão de soluções, esta métrica é calculada como:

$$
MS = \frac{1}{m} \left( \sum_{i=1}^{m} \left[ \frac{\min(f_i^{\max}, F_i^{\max}) - \max(f_i^{\min}, F_i^{\min})}{F_i^{\max} - F_i^{\min}} \right]^2 \right)^{1/2} \tag{12}
$$

Onde: m, indica o número de funções objetivos;  $f_i^{min} e f_i^{max}$ , são os valores mínimo e máximo i-esima função objetivo na FP obtida com o MOEA;  $F_i^{min}$  e  $F_i^{max}$ , são os valores mínimo e máximo i-esima função objetivo, respetivamente.

Para as aplicações realizadas neste trabalho, o valor de m = 2, então a eq (12) é reescrita como:

$$
MS = \frac{1}{2} \sqrt{\left[ \frac{min(f_1^{max}, F_1^{max}) - max(f_1^{min}, F_1^{min})}{F_1^{max} - F_1^{min}} \right]^2 + \left[ \frac{min(f_2^{max}, F_2^{max}) - max(f_2^{min}, F_2^{min})}{F_2^{max} - F_2^{min}} \right]^2} (13)
$$

O esquema da métrica MS e a FP ótima, adotada neste trabalho está ilustrada na [Figura 25](#page-66-0) a, onde as soluções extremas da FP ótima estão localizadas nos pontos (1, 0,9) e (0,9, 1). Uma análise da variação de MS, para uma FP em diferentes posições do espaço objetivo é mostrada na [Figura 25](#page-66-0) b, ressaltando-se que quanto mais próximo da PF ótima a métrica MS é menor. Também, para FP com extremos equidistantes da FP ótima, ilustrado na [Figura 25](#page-66-0) c, quanto maior o afastamento dos extremos a métrica MS é menor.

<span id="page-66-0"></span>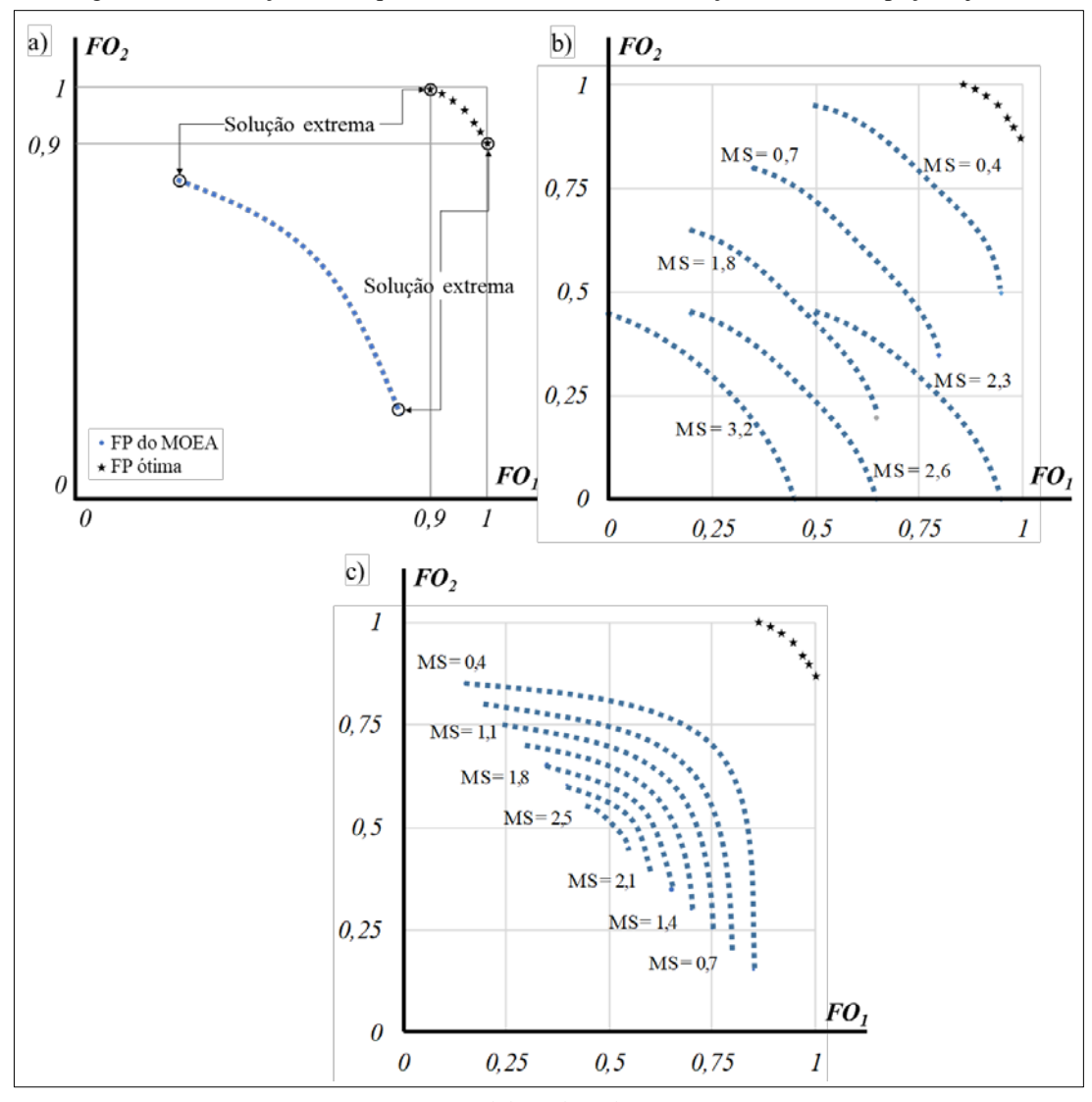

Figura 25 – Ilustrações a) Esquema da métrica MS e b) Variação de MS no espaço objetivo

Fonte: elaborado pelo autor

#### <span id="page-67-0"></span>**Descrição dos Experimentos**  Capítulo 5.

<span id="page-67-2"></span> $5.1$ Testes de calibração automática Mono-Objetivo de modelos hidrológicos

Estes testes tiveram como objetivo avaliar a performance dos modelos hidrológicos descritos no item [4.2,](#page-47-3) nas bacias apresentadas no [Capítulo 3,](#page-38-1) tanto em termos dos limites de variação dos parâmetros e da redundância das funções objetivos escolhidas.

Para isto foram testadas individualmente seis funções objetivo, apresentadas no [Quadro 13,](#page-67-1) na calibração Mono-Objetivo dos modelos hidrológicos usando o algoritmo SCE-UA, descrito no item [4.3.](#page-53-1)

<span id="page-67-1"></span>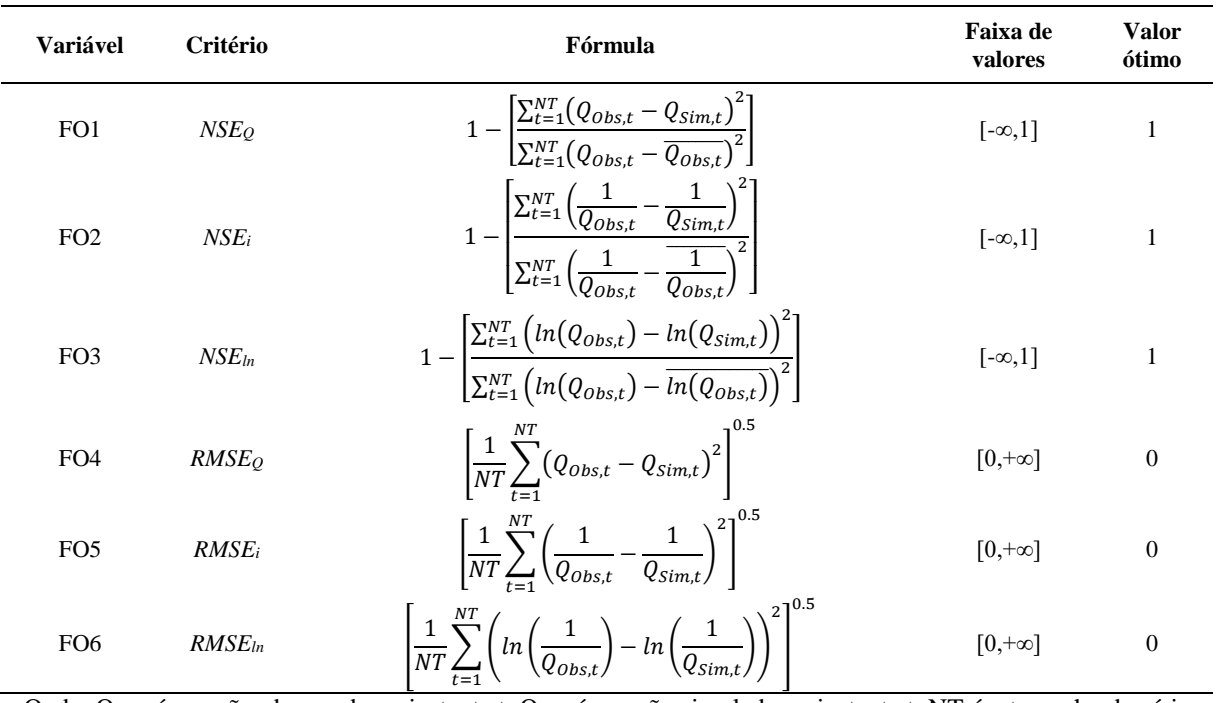

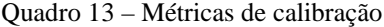

Onde:  $Q_{obs,t}$  é a vazão observada no instante t;  $Q_{cal,t}$  é a vazão simulada no instante t; NT é o tamanho da série observada.

A configuração dos parâmetros do algoritmo SCE-UA usado para a calibração Mono-Objetivo estão apresentados no [Quadro 14,](#page-68-0) é importante lembrar que a medida que aumenta o número de complexos e o tamanho da população, o custo computacional também aumenta, para os testes foi usado um computador com processador Intel® Core(TM) i7-10700 CPU 2.90GHz, memória RAM 16GB, usados exclusivamente para rodar os códigos programados em Matlab R2010a, dos algoritmos de calibração automática e modelos hidrológicos.

Após realizados os testes foram selecionados os modelos hidrológicos com melhor performance, assim como também foram escolhidas as funções objetivo que não apresentaram redundância com respeito às outras, e que finalmente serão incluídos nos processos de calibração automática Multi-Objetivo, descritos no próximo item.

<span id="page-68-0"></span>

| Parâmetro     | Descrição                                                                                              | <b>Valor</b> |
|---------------|----------------------------------------------------------------------------------------------------|--------------|
| <b>NGS</b>    | Número de complexos (subpopulações)                                                                    | 20           |
| <b>NPG</b>    | Número de membros por complexo                                                                         | $2*N+1$      |
| <b>NPS</b>    | Número de membros em cada subcomplexo                                                                  | $N+1$        |
| <b>NSPL</b>   | Número de etapas de evolução para cada complexo antes da mistura                                       | $2*N+1$      |
| <b>MAXN</b>   | Número máximo de etapas de evolução, durante a otimização                                              | 10000        |
| <b>KSTOP</b>  | Número máximo de etapas de evolução, com variação do critério menor a PCENTO, antes<br>da convergência | 10           |
| <b>PCENTO</b> | Variação percentual permitida nas etapas de evolução antes da convergência                             | 0,01         |
|               | Legenda: N é o número de parâmetros do modelo hidrológico                                              |              |

Quadro 14 – Parâmetros do algoritmo SCE-UA

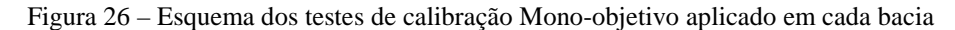

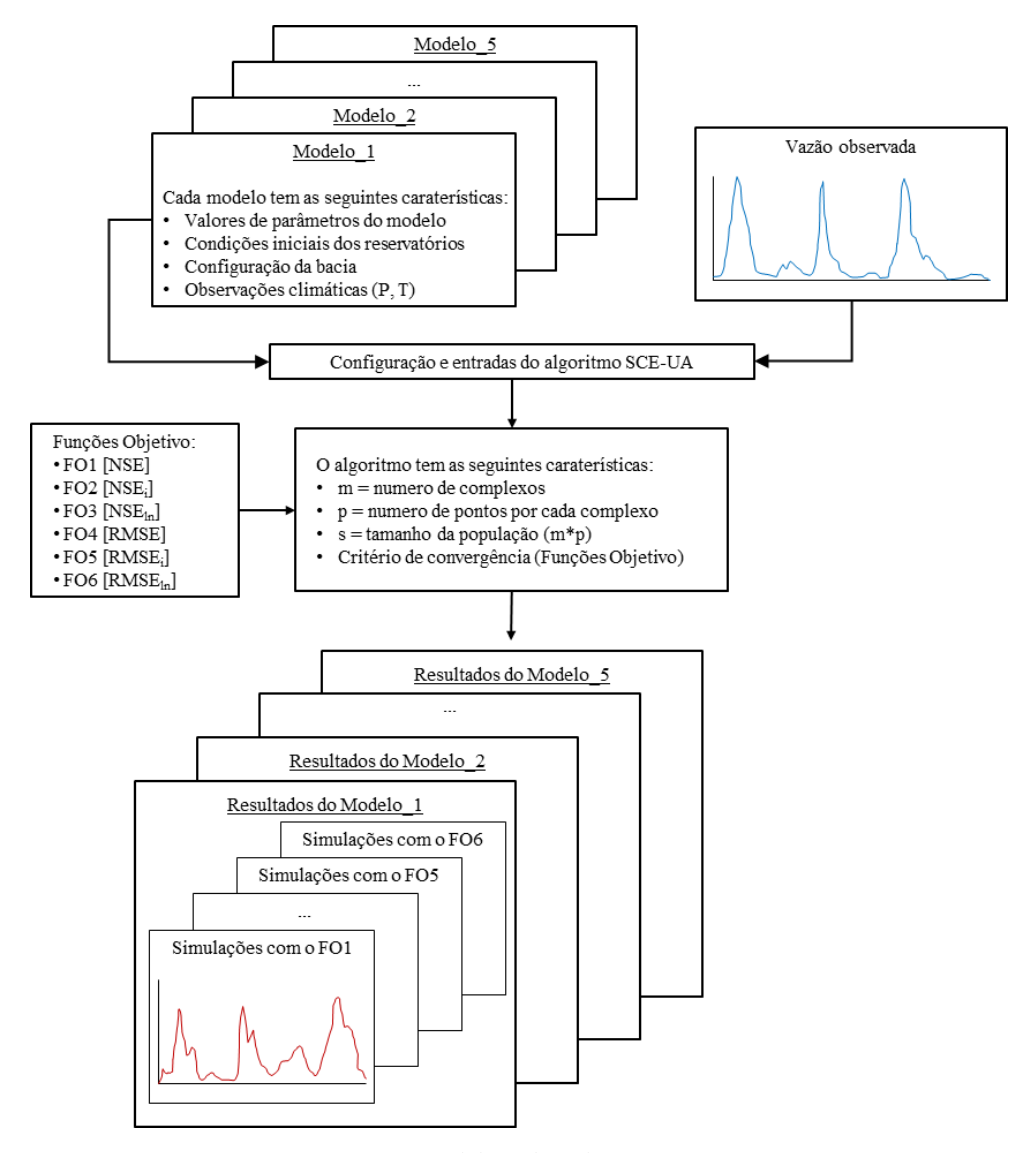

Fonte: elaborado pelo autor

#### 5.2 Testes de calibração automática Multi-Objetivo de modelos hidrológicos

Os testes de calibração automática multi-objetivo visam responder os questionamentos expostos na introdução: verificar se o critério de parada proposto (CP1, apresentado no item [4.1\)](#page-45-0) aplicado aos algoritmos genéticos multi-objetivo consegue gerar uma Frente de Pareto, com soluções com boa performance e melhor eficiência computacional; comparar o critério de parada proposto com outro critério observado na bibliografia (no caso o GD, CP2 e número máximo de gerações CP3); e finalmente revisar como influencia a combinação de diferentes métricas (Funções Objetivo) ao processo de calibração multi-objetivo.

Nas aplicações dos trabalhos apresentados no [Quadro 5,](#page-46-1) com dois dos três modelos usados neste trabalho, o CP3 usado foi de 200 a 500 gerações. No entanto em [51], se observou que eram necessários menos de 300 gerações. Então, nos testes de este trabalho foi adotado o valor máximo de gerações CP3 igual a 300.

A configuração dos parâmetros dos MOEA's usados na calibração multi-objetivo, é apresentado no [Quadro 15.](#page-69-0) Para os testes foi usado um computador com processador Intel® Core (TM) i7-10700 CPU 2.90GHz, memória RAM 16GB usados exclusivamente para rodar os códigos programados em Matlab R2010a, dos algoritmos de calibração automática e modelos hidrológicos.

<span id="page-69-0"></span>

| Parâmetro                                  | Descrição                                     | <b>NSGAII</b> | <b>NSGAII</b> | <b>SPEA 2</b> |
|--------------------------------------------|-----------------------------------------------|---------------|---------------|---------------|
| nPop                                       | Tamanho da população                          | 50            | 50            | 50            |
| pCrossover                                 | Porcentagem de soluções obtidas do Cruzamento | 0,9           | 0.9           | 0,7           |
| pMutation                                  | Porcentagem de soluções obtidas da Mutação    | 0.5           | 0.5           | $\ast$        |
| mu                                         | Taxa de Mutação                               | 0.02          | 0.02          | ∗             |
| nArchive                                   | Tamanho do arquivo                            |               | *             | 50            |
| Número Máximo de Iterações<br><b>MaxIt</b> |                                               | 300           | 300           | 300           |

Quadro 15 – Configuração dos parâmetros dos MOEA's

\* parâmetro não presente no algoritmo

# 5.2.1 Análise dos parâmetros do critério de parada proposto (CP1)

O critério proposto nesta pesquisa CP1 e descrito no item [4.1,](#page-45-0) depende de dois parâmetros ( $G_{min}$  e Count<sub>Max</sub> ilustrados na [Figura 16\)](#page-47-0). Para conhecer os valores apropriados dos parâmetros dos critérios de parada CP1, foi proposto os seguintes passos de análise e esquematizados na [Figura 27:](#page-70-0)

Passo 1. A partir de uma mesma população inicial (formada por 50 membros) foi monitorado o número de soluções não dominadas (Np) em cada geração até as 300 gerações, durante o processo de calibração multi-objetivo dos modelos hidrológicos (escolhidos dos testes do item [5.1,](#page-67-2) no caso o GR5J, IPH II e TankModel 4) para os problemas de calibração dos testes T1 e T2 [\(Quadro 16\)](#page-71-0);

- Passo 2. O Passo 1 foi repetido para 10 populações iniciais diferentes, usando os três MOEA's (NSGAII, NSGAIII e SPEA2), e as series de dados observadas das três bacias (Rio Tesouras, Santo Ângelo e Vila Canoas), totalizando 540 calibrações (3 modelos\*10 pop. Iniciais\*3 bacias\*3 MOEA\*2 testes\*1 CP).
- Passo 3. Dos 540 resultados, foram analisadas a evolução do número de soluções não dominadas  $(Np)$  e os parâmetros  $G_{min}$  e Count<sub>Max</sub>, do critério de parada proposto.

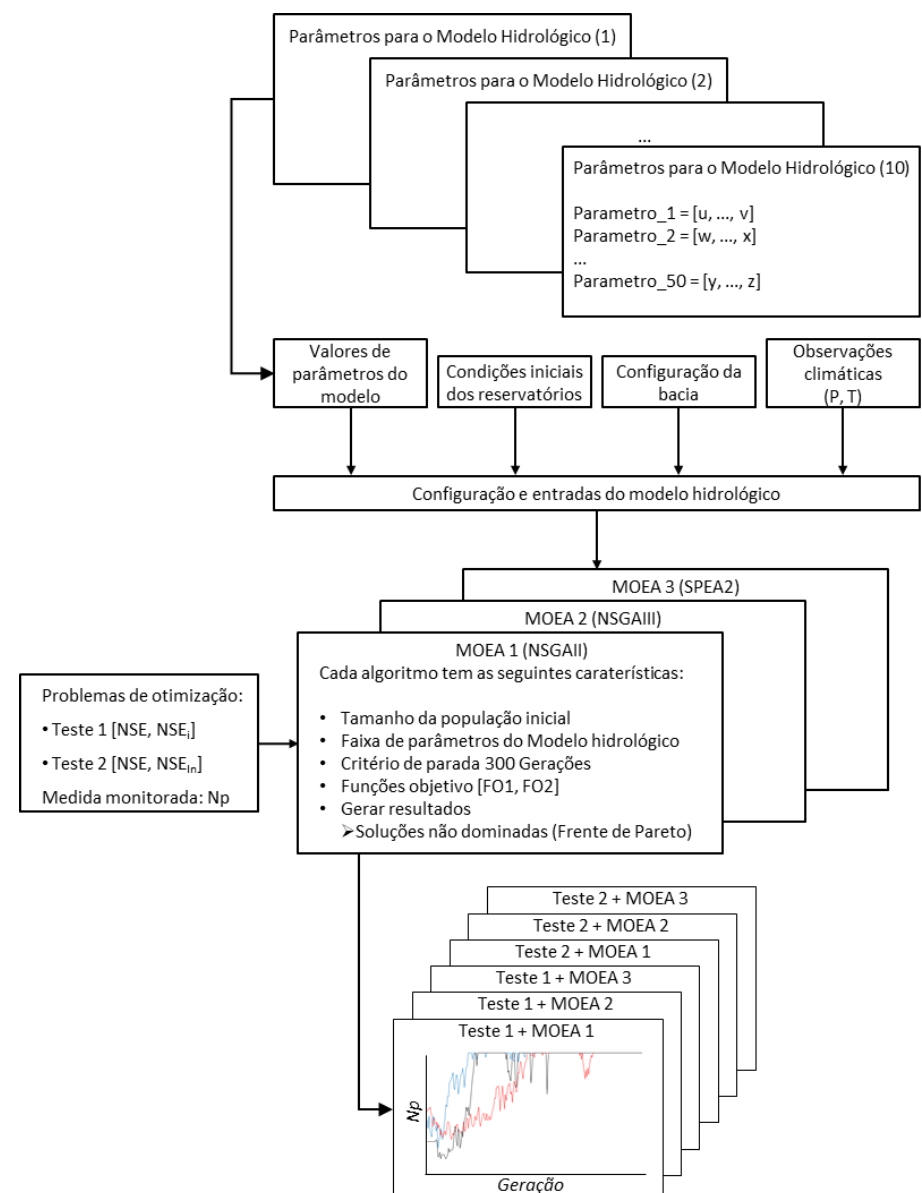

<span id="page-70-0"></span>Figura 27 – Esquema dos experimentos realizados para a análise dos parâmetros do critério CP1

Fonte: elaborado pelo autor

### 5.2.2 Problemas de calibração automática multi-objetivo

Para os problemas de calibração multi-objetivo foram escolhidos os critérios de parada: o critério baseado no número das soluções não dominadas, descrito no item [4.1](#page-45-0) e proposto nesta pesquisa CP1 (de parâmetros Count<sub>Max</sub> = 10 e G<sub>min</sub> = 125); o critério baseado numa métrica de execução, o critério GD (CP2); e finalmente o critério que termina o processo de calibração após 300 gerações (CP3). Espera-se que o critério CP3, é o mais demorado por ter mais gerações e o mais próximo do ótimo global, então os resultados deste critério foram usados como referência para avaliar os resultados dos outros critérios. Também, como cada critério de parada é independente dos outros, em cada tentativa de calibração quando atingidos cada critério, são armazenados os resultados (tempos, parâmetros, funções objetivo).

Como o objetivo da calibração foi obter um conjunto de parâmetros que permita ao modelo hidrológico ter uma boa representatividade das vazões no período de cheias e no período das estiagens, foram escolhidos os testes multi-objetivo T1 e T2 mostrados no [Quadro](#page-71-0)  [16.](#page-71-0) Propondo os seguintes passos de análise (esquematizados na [Figura 29\)](#page-72-0):

- Passo 1. A partir de uma mesma população inicial (formada por 50 membros) foi realizado os testes de calibração T1 e T2 mostrados no [Quadro 16,](#page-71-0) para a calibração multiobjetivo com cada MOEA, de cada modelo hidrológico e em cada bacia hidrográfica;
- Passo 2. O Passo 1 foi repetido para 10 populações iniciais diferentes, salvando os resultados obtidos (tempos, parâmetros, funções objetivo) com os critérios de parada em cada tentativa, totalizando 1620 calibrações (3 modelos\*10 pop. iniciais\*3 bacias\*3 MOEA\*2 testes\*3 CP);
- Passo 3. É selecionada a tentativa de Frente de Pareto obtida com o critério CP3, que apresentou o membro mais próximos dos ótimos globais teóricos  $(1,1)$ , d<sub>min</sub>;
- Passo 4. Na tentativa selecionada do passo anterior, é selecionado a melhor solução,  $d_{min}$  (no caso do teste T1 e T2 como na [Figura 28](#page-72-1) a e [Figura 28](#page-72-1) b, respetivamente) das Frentes de Pareto (FP), obtidas com o critério CP3, CP2 e CP1.

<span id="page-71-0"></span>

| <b>Teste</b> | FO1                     | Problema de calibração<br>(Maximização)<br>FO <sub>2</sub> | Criterio de<br>parada         | <b>MOEA</b>         | Modelo<br><b>Hidrologico</b>       | <b>Bacia</b><br>Hidrográfica |
|--------------|-------------------------|------------------------------------------------------------|-------------------------------|---------------------|------------------------------------|------------------------------|
| T1           | <b>NSE</b> <sub>o</sub> | NSE:                                                       | CP1, CP2 e<br>CP <sub>3</sub> | NSGA II<br>NSGA III | GR <sub>5</sub> J<br><b>IPH II</b> | Rio Tesouras<br>Santo Ângelo |
| T2           | NSE <sub>0</sub>        | NSE <sub>ln</sub>                                          |                               | SPEA <sub>2</sub>   | TankModel 4                        | Vila Canoas                  |

Quadro 16 – Testes de calibração Multi-Objetivo
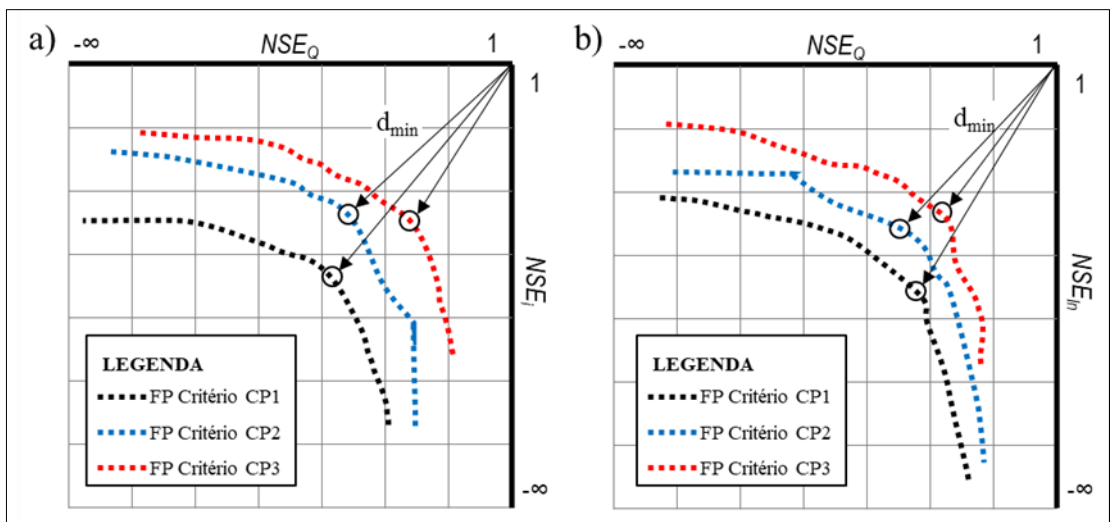

Figura 28 – Esquema das FPs esperadas, nos testes de calibração a) Teste T1 e b) Teste T2

Fonte: elaborado pelo autor

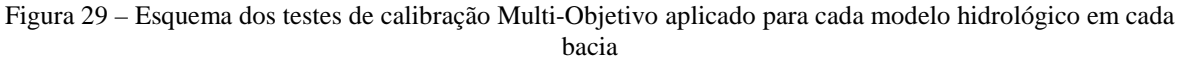

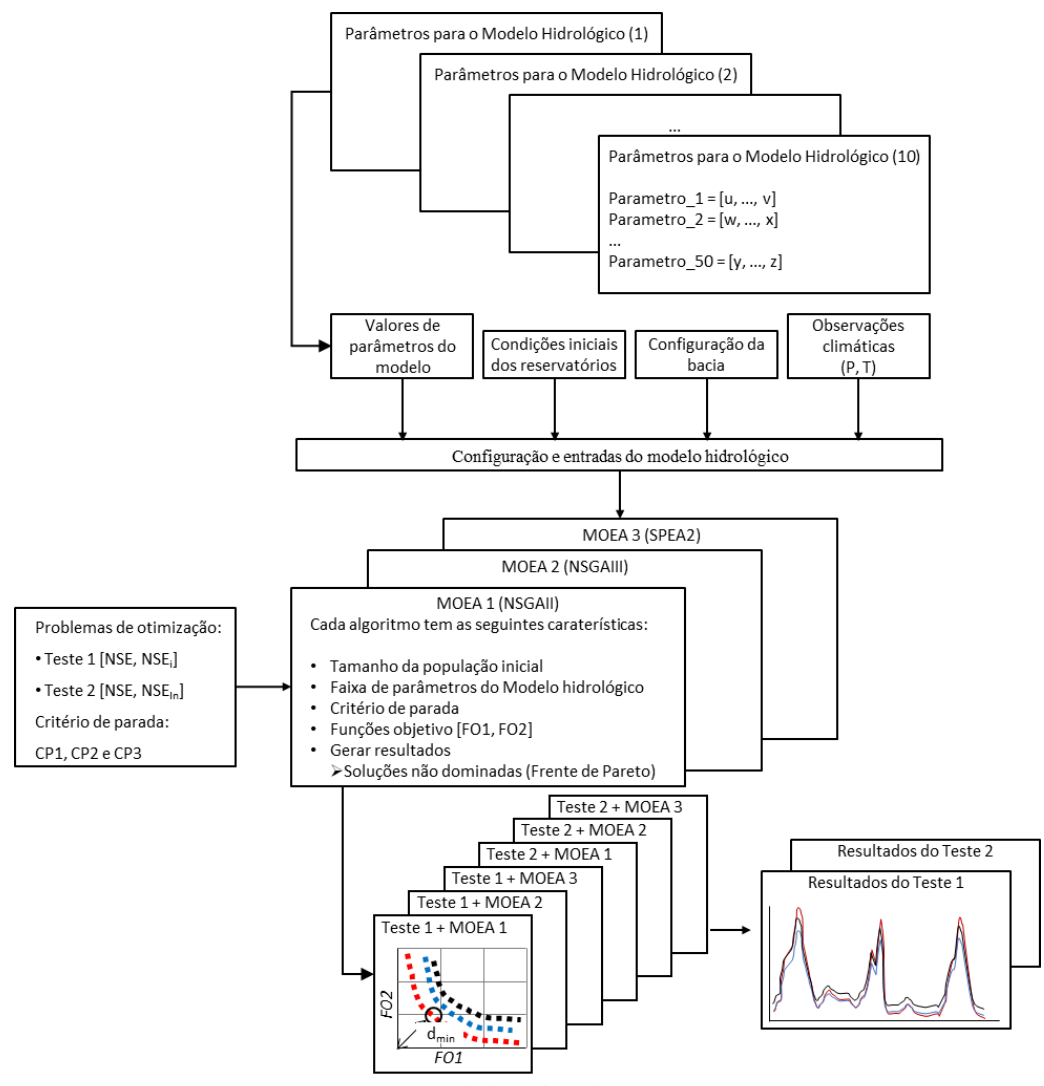

Fonte: elaborado pelo autor

#### Capítulo 6. **Resultados e Discussão**

6.1 Resultados da Calibração automática Mono-Objetivo de modelos hidrológicos

Os resultados a seguir correspondem à calibração automática mono-objetivo dos seis modelos hidrológicos, descritos no item [4.2\(](#page-47-0)M1, M2, M3, M4, M5 e M6), com o uso do algoritmo SCE-UA, usando as seis métricas de calibração apresentados no item [5.1\(](#page-67-0)FO1, FO2, FO3, FO4, FO5 e FO6), em cada uma das três bacias hidrográficas descritas no [Capítulo 1.](#page-24-0) As métricas obtidas na calibração com cada modelo foram apresentados na [Figura 30,](#page-73-0) enquanto que as [Figura 31](#page-74-0) a [Figura 33](#page-76-0) apresentam as Curvas de Permanência de Vazões Diárias (CP) e a [Figura 34](#page-77-0) a [Figura 36](#page-78-0) apresentam diagramas Box-Plot das series obtidas.

<span id="page-73-0"></span>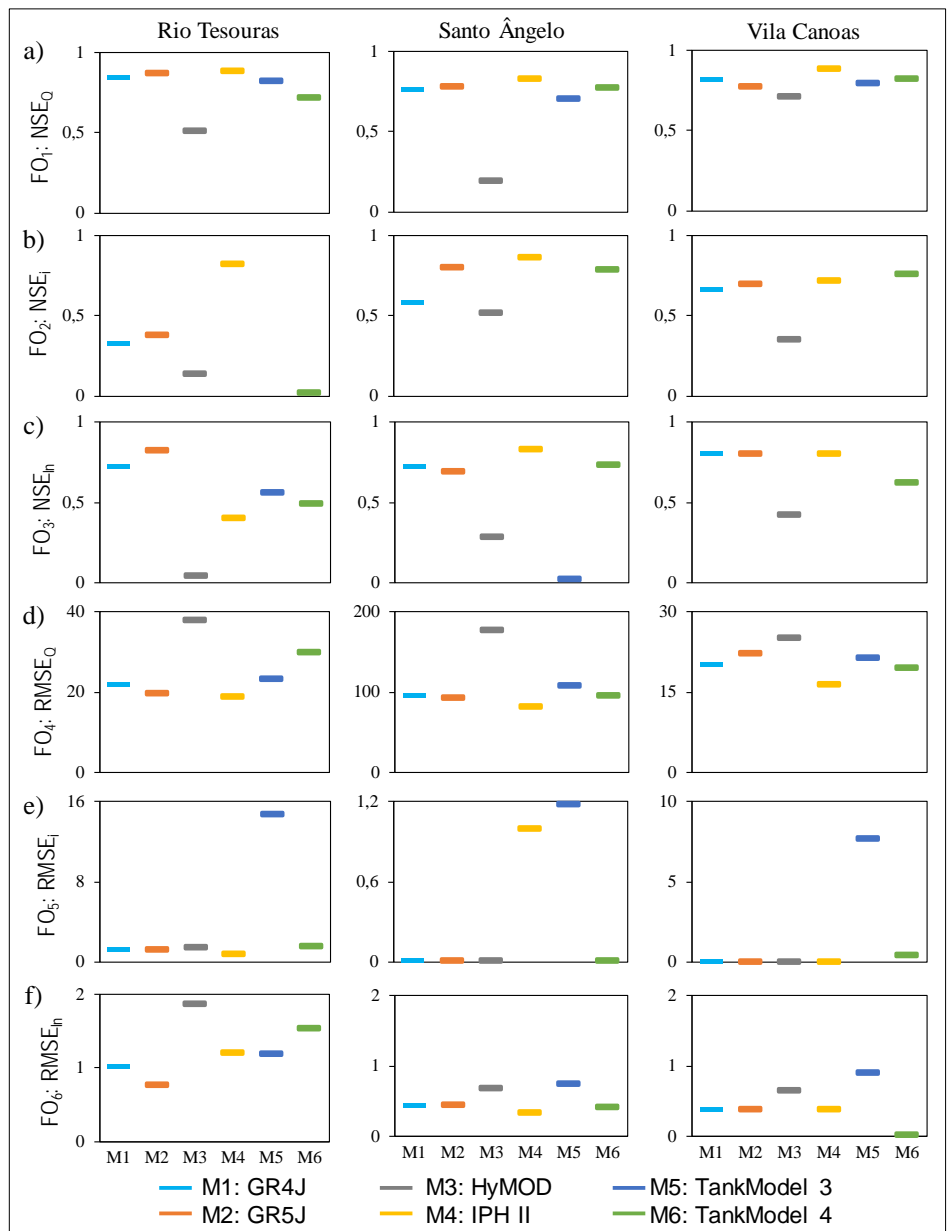

Figura 30 – Funções Objetivo de cada modelo aplicado em cada bacia

<span id="page-74-0"></span>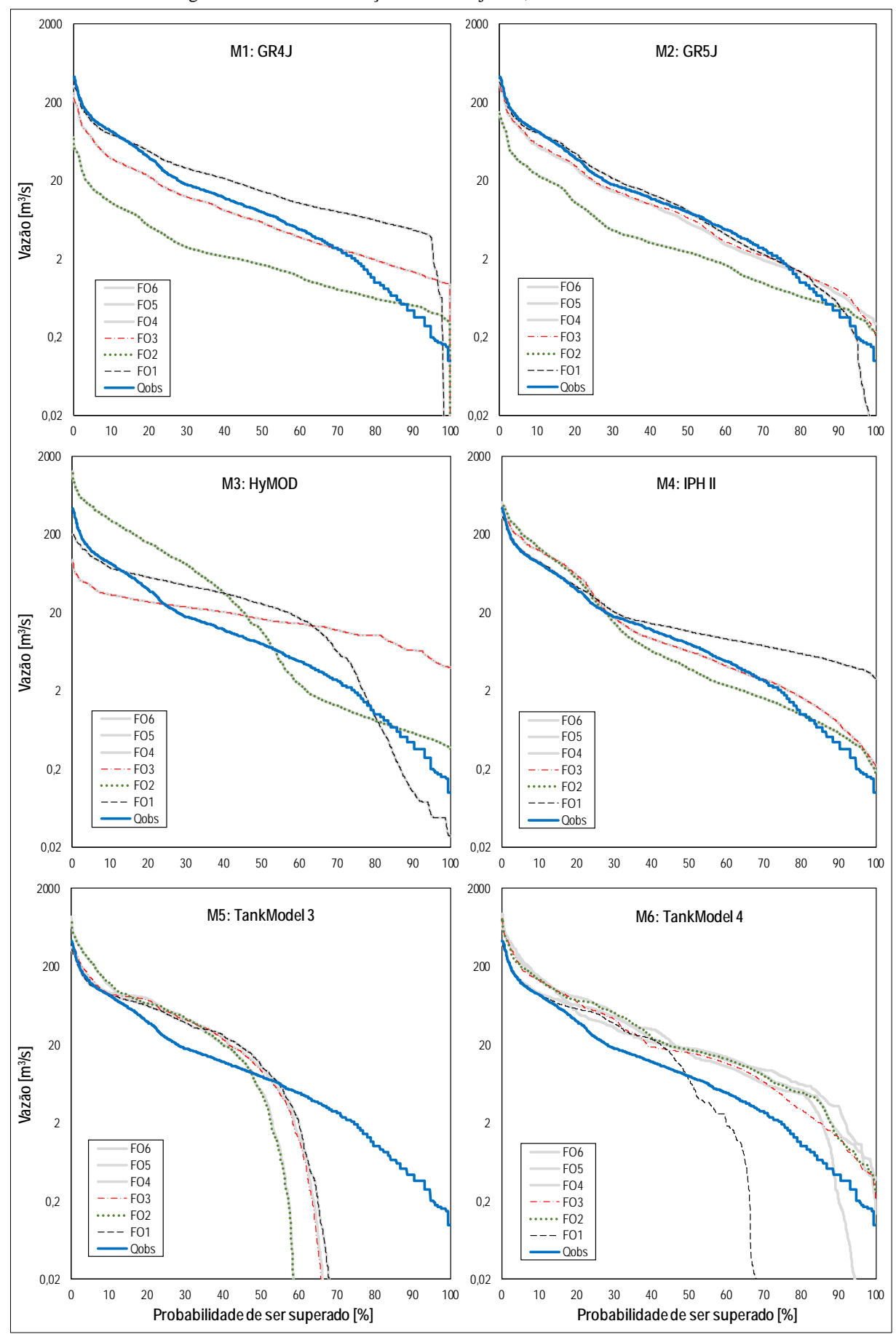

Figura 31 – CP da calibração Mono-Objetivo, na bacia do rio Tesouras

<span id="page-75-0"></span>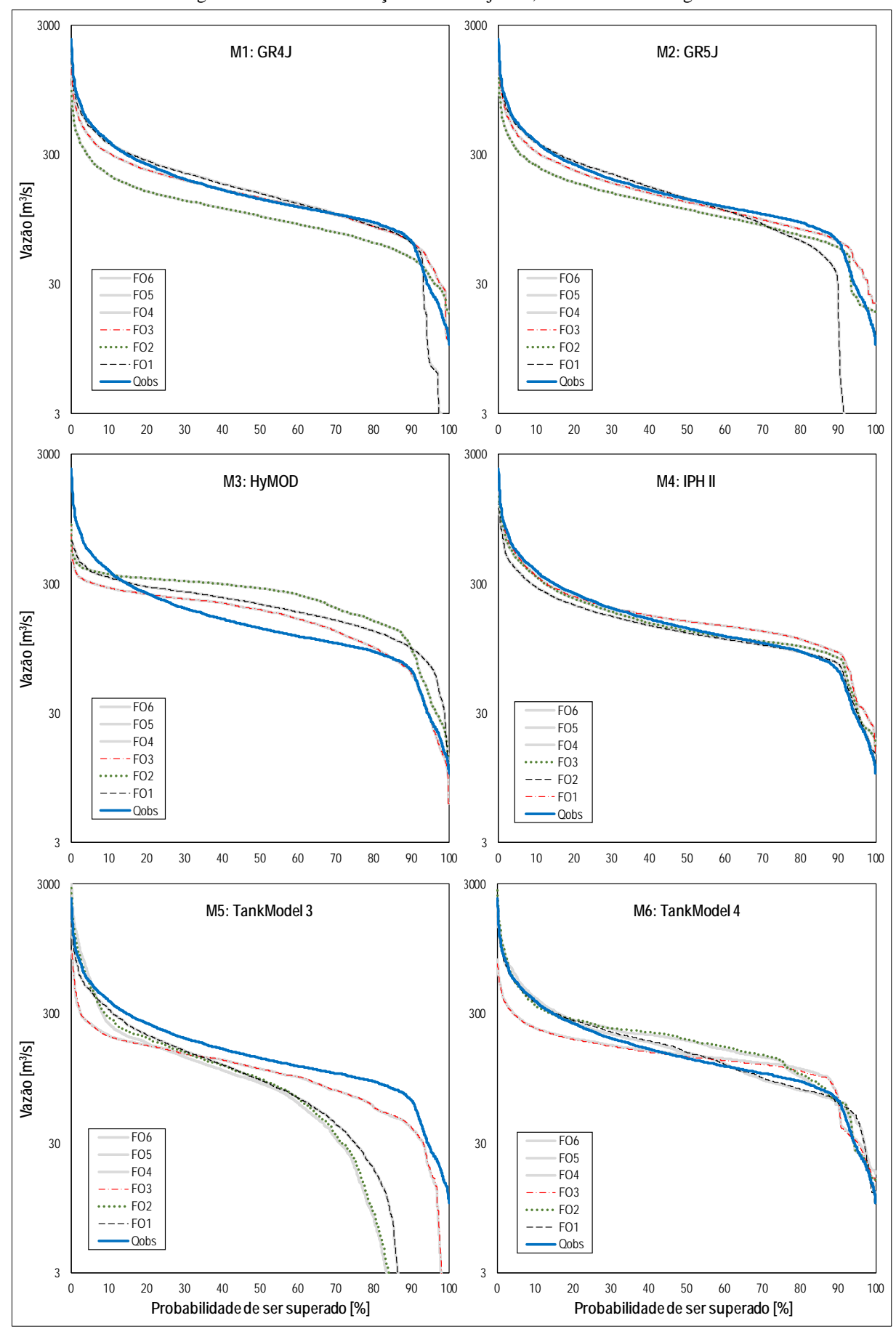

Figura 32 – CP da calibração Mono-Objetivo, na bacia Santo Ângelo

<span id="page-76-0"></span>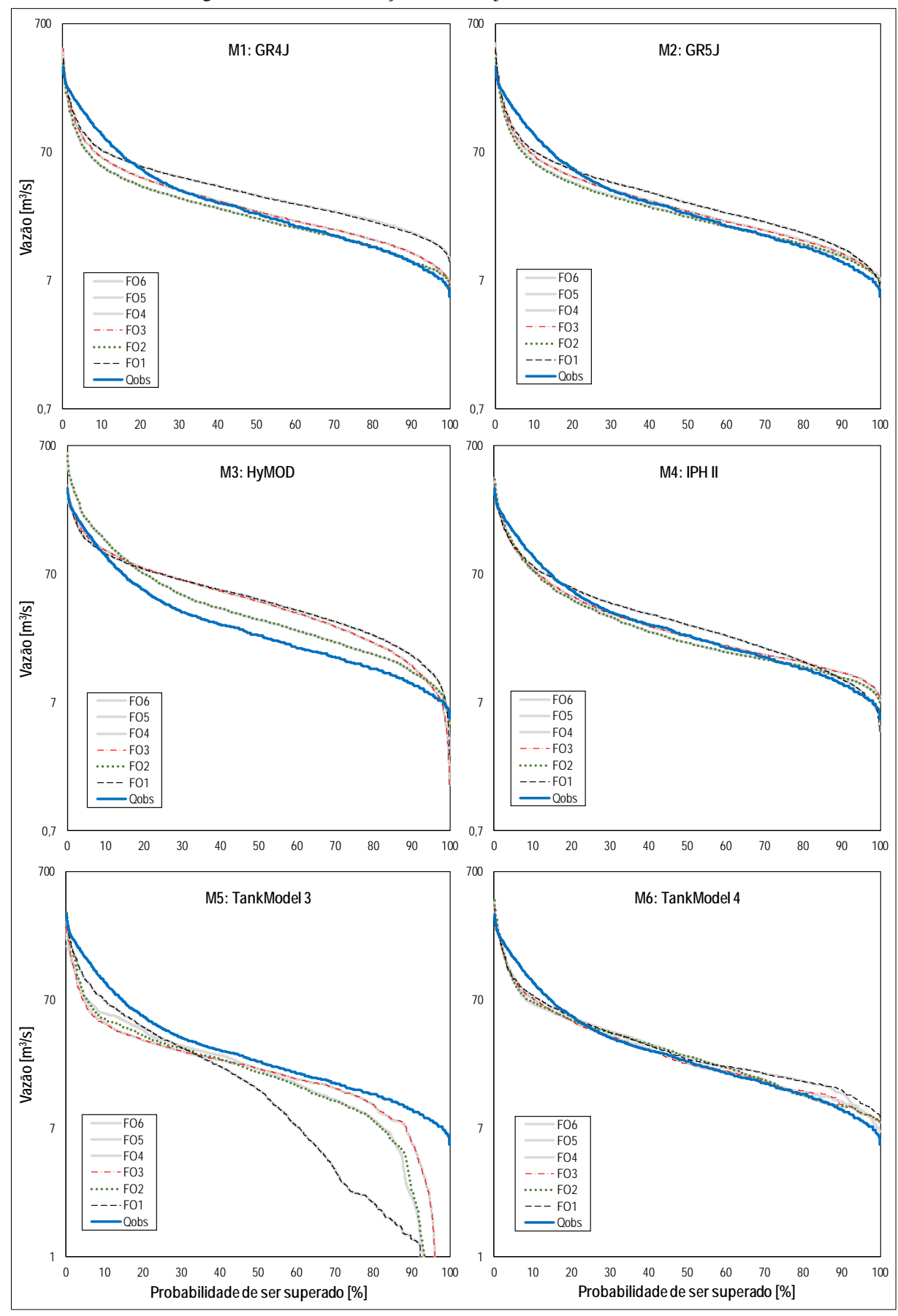

Figura 33 – CP da calibração Mono-Objetivo, na bacia Vila Canoas

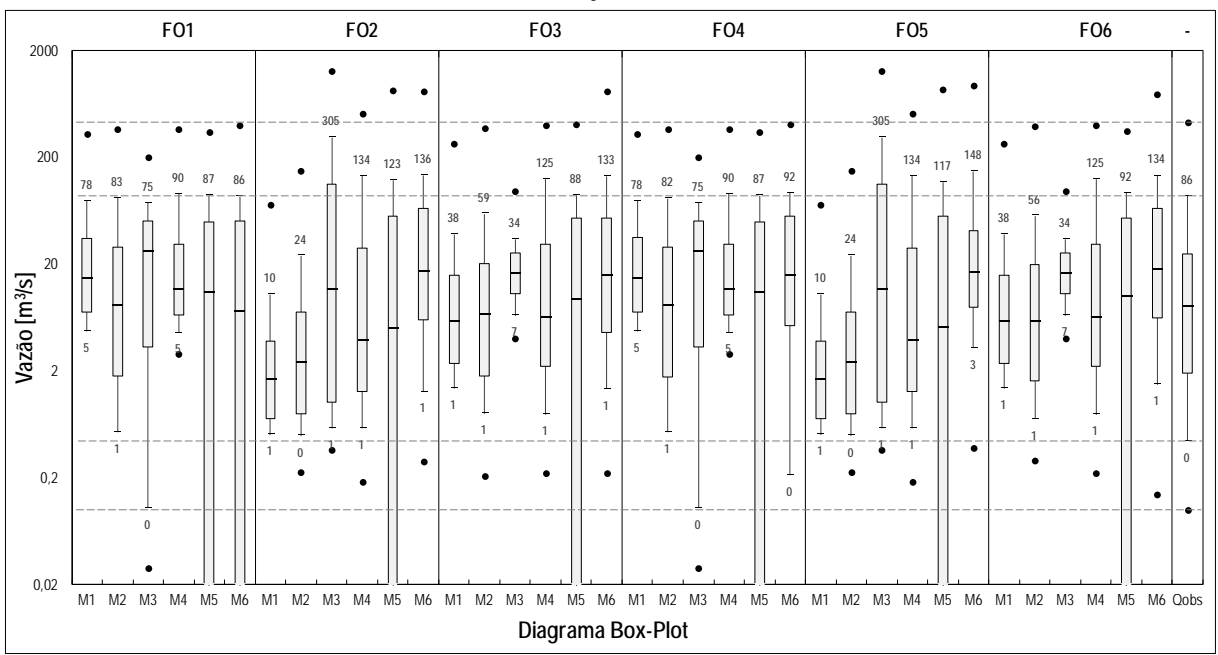

<span id="page-77-0"></span>Figura 34 – Box-Plot da calibração Mono-Objetivo na bacia rio Tesouras com seis modelos com seis Funções Objetivo

<span id="page-77-1"></span>Figura 35 – Box-Plot da calibração Mono-Objetivo na bacia Santo Ângelo e seis modelos com seis Funções Objetivo

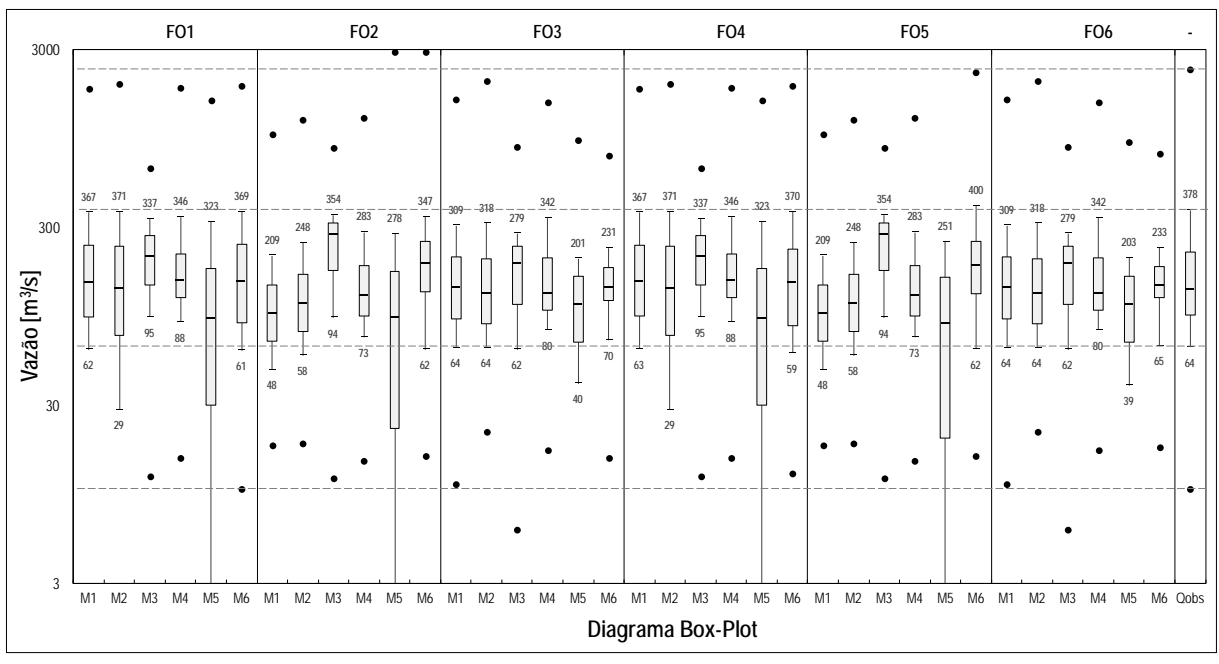

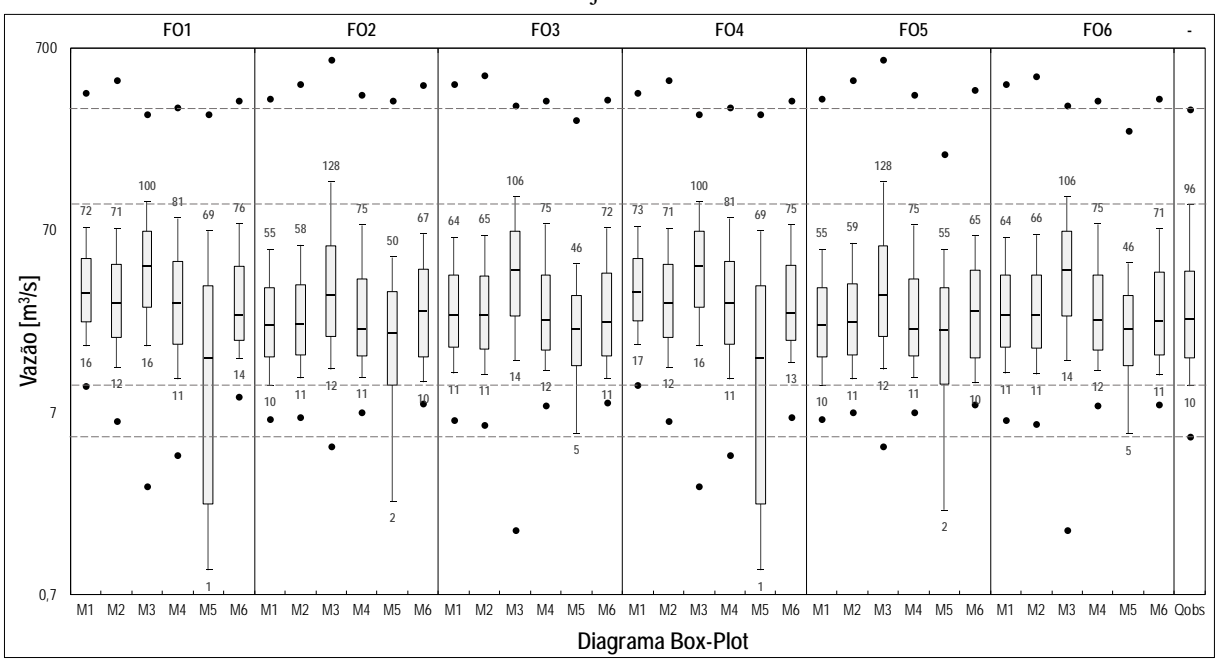

<span id="page-78-0"></span>Figura 36 – Box-Plot da calibração Mono-Objetivo na bacia Vila Canoas e seis modelos com seis Funções Objetivo

Do resumo das métricas apresentados na [Figura 30,](#page-73-0) foi observado que, segundo uma classificação da performance em termos do NSE feita por [82]:

- − Os modelos GR4J e GR5J, tiveram uma performance parecidas, ambas exibem métricas boas ( $>0,65$ ), de NSE<sub>0</sub>, NSE<sub>i</sub> e NSE<sub>ln</sub>, nas três bacias de estudo. Mas na bacia rio Tesouras, a métrica NSEi, não foi satisfatória (<0,50).
- − O modelo HyMOD unicamente apresentou uma performance boa na métrica NSEQ na bacia Vila Canoas e na maioria dos outros casos, as métricas não foram satisfatórias  $(<0,50)$ .
- − O modelo IPH II, exibe métricas muito boas (>0,75), de NSEQ, NSEi e NSEln, nas três bacias de estudo. Mas na bacia do rio Tesouras, a métrica NSEln, não foi satisfatória  $(<0,50$ ).
- − O modelo TankModel 3 apenas mostraram uma performance boas (>0,65), na métrica NSEQ nas 3 bacias. Mas para as outras métricas apresentou uma performance apenas satisfatória.
- − O modelo TankModel 4, tem uma performance boa (>0,65), nas bacias Santo Ângelo e vila Canoas, com relação as métricas NSE<sub>O</sub>, NSE<sub>i</sub> e NSE<sub>ln</sub>, na bacia rio Tesouras só teve uma boa performance na métrica NSEQ.

Em termos das métricas RMSE<sub>0</sub>, RMSE<sub>i</sub> e RMSE<sub>ln</sub>, o modelo GR5J teve um desempenho melhor comparado com o modelo GR4J, na bacia rio Tesouras, para as outras bacias tiveram um desempenho muito parecido. Os modelos HyMOD e TankModel 3 tiveram desempenhos inferiores em comparação com os outros modelos.

Das curvas de Permanência de Vazões Diárias [\(Figura 31,](#page-74-0) [Figura 32](#page-75-0) e [Figura 33\)](#page-76-0) e nos diagramas Box-Plot [\(Figura 34,](#page-77-0) [Figura 35](#page-77-1) e [Figura 36\)](#page-78-0) pode-se observar o seguinte:

- − As curvas de permanência das vazões calculadas com base no conjunto de parâmetros definido pelas métricas  $NSE_0$ ,  $NSE_i$  e  $NSE_{ln}$ , são quase idênticas quando comparadas com as curvas de permanência das métricas RMSE<sub>0</sub>, RMSE<sub>i</sub> e RMSE<sub>ln</sub>, respectivamente. Com exceção do modelo TankModel 4 na bacia rio Tesouras.
- − O que foi observado anteriormente nas métricas, se observa também nos diagramas Box-Plot, e pode ser visto nos valores correspondentes aos percentis 0,10 e 0,90.
- − Um problema que foi observado nas curvas de permanência dos modelos TankModel 3, respeito as métricas NSE<sub>Q</sub>, NSE<sub>i</sub>, NSE<sub>ln</sub>, RMSE<sub>Q</sub>, RMSE<sub>i</sub> e RMSE<sub>ln</sub>, é a subestimava das vazões baixas, corroborado nos diagramas Box-Plot.
- Na bacia do rio Tesouras, o modelo TankModel 4, para as métricas NSE<sub>O</sub>, RMSE<sub>O</sub> ouve uma evidente subestimativa das vazões baixas, assim como uma superestimativa das vazões baixas com as outras métricas.
- − Nas curvas de permanência das bacias Santo Ângelo e vila Canoas, os modelos GR5J, IPH II e TankModel 4, mostraram-se mais próximas dos valores observados. Isto foi também observado nos diagramas box-plot correspondentes.

O modelo GR5J superou em desempenho ao modelo GR4J, assim como o Tank Model 4 superou em desempenho ao modelo Tank Model 3; e o modelo IPH II manteve os maiores desempenhos entre os outros modelos.

Para a elaboração dos hidrogramas dos modelos calibrados, foram escolhidos só aqueles que tinham a melhor performance ao representar as vazões observadas na maioria das bacias, neste caso o GR5J, IPH II e TankModel 4. Para as figuras dos hidrograma calculados pelos três modelos (da [Figura 37](#page-80-0) à [Figura 39\)](#page-82-0), se escolheu um subperíodo de 150 dias que corresponde ao maior evento observado do período total usado na calibração, para cada bacia (o hidrograma do período de calibração completo encontra-se no Anexo A, assim como o

hidrograma do período de validação, resultantes do ajuste do modelo em cada bacia hidrográfica).

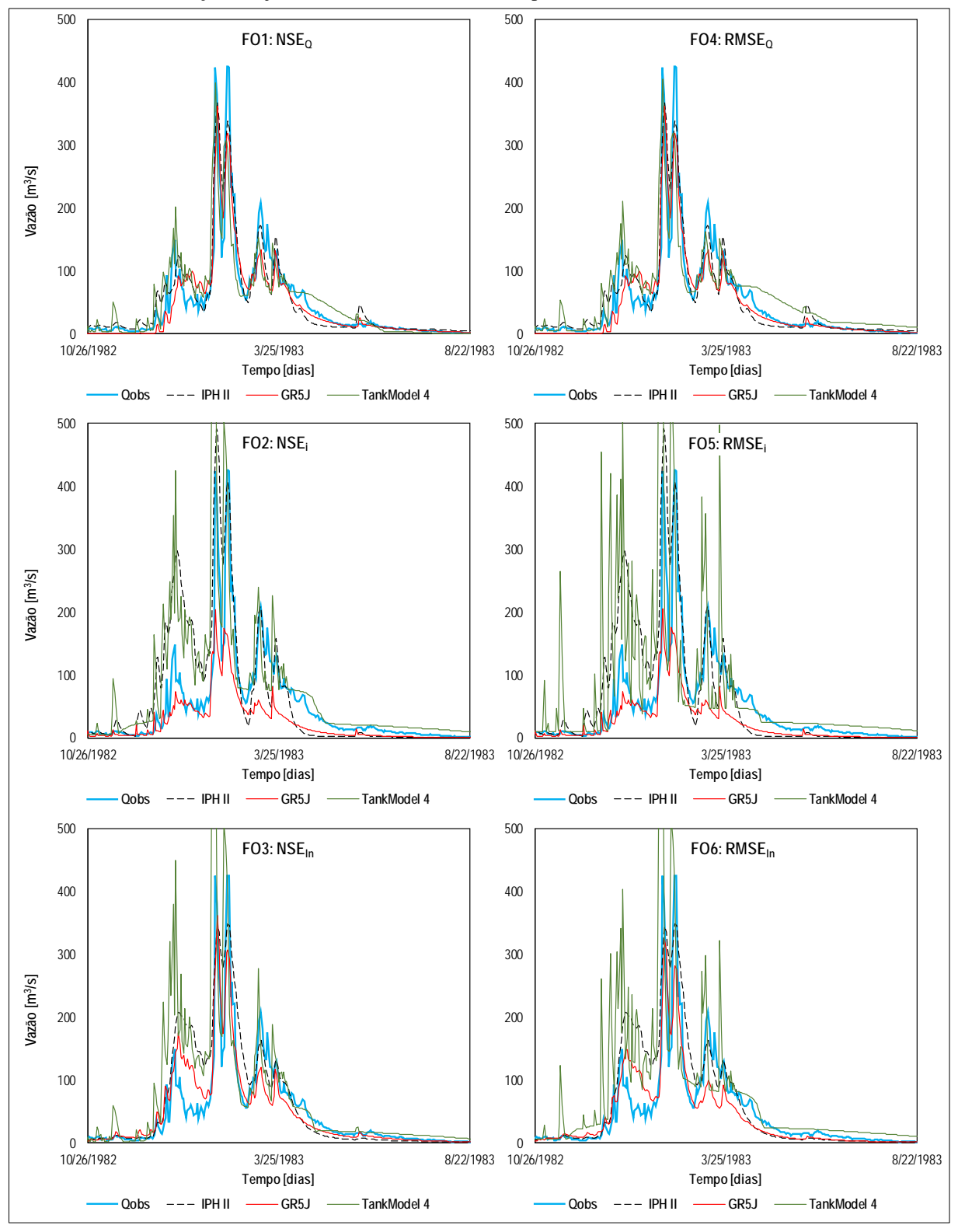

<span id="page-80-0"></span>Figura 37 – Hidrogramas da calibração Mono-Objetivo dos modelos GR5J, IPH II e TankModel 4, para as seis Funções Objetivo, na bacia rio Tesouras no período 26/10/1982-22/8/1983

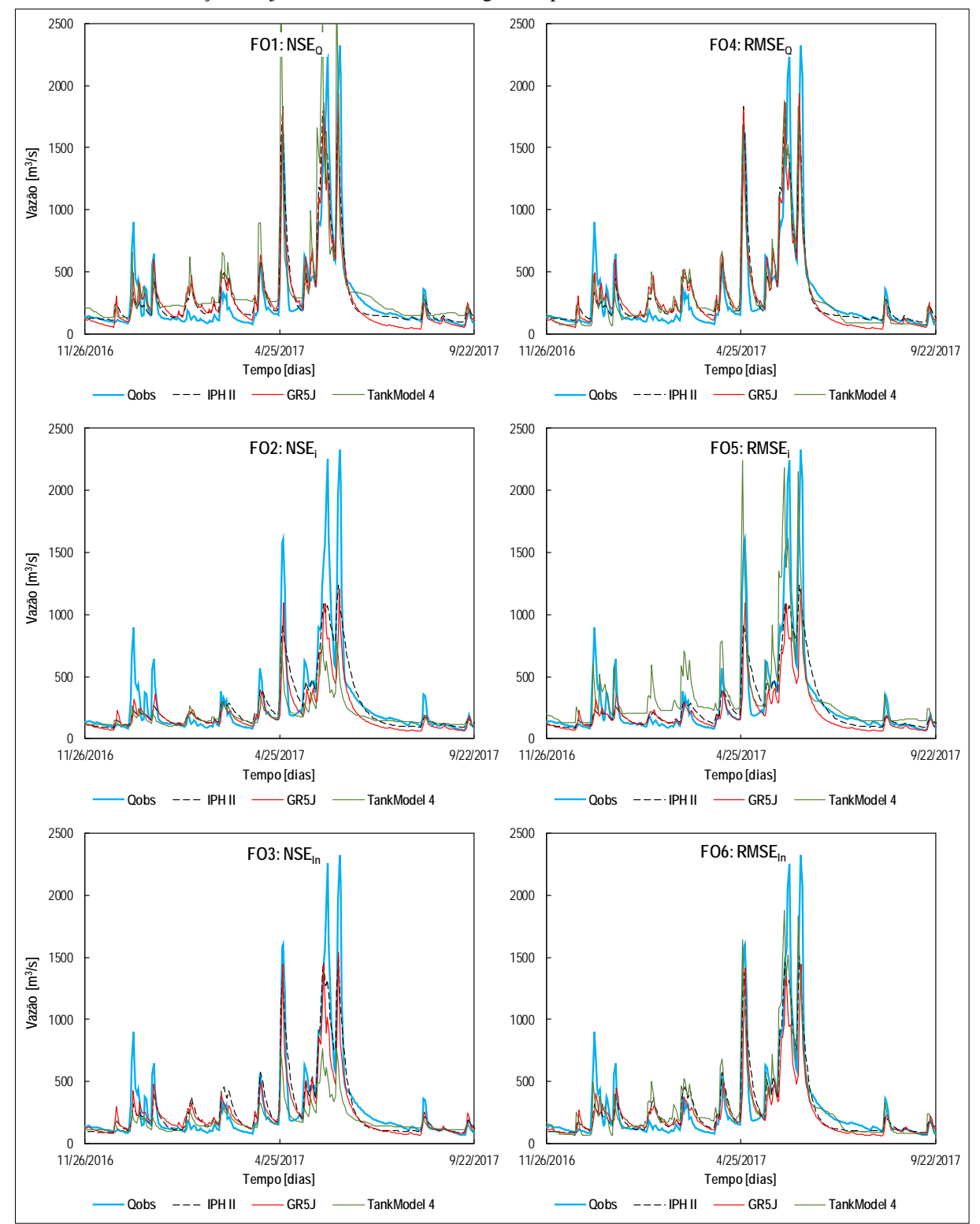

Figura 38 – Hidrogramas da calibração Mono-Objetivo dos modelos GR5J, IPH II e TankModel 4, para as seis Funções Objetivo, na bacia Santo Ângelo no período 26/11/2016-22/9/2017

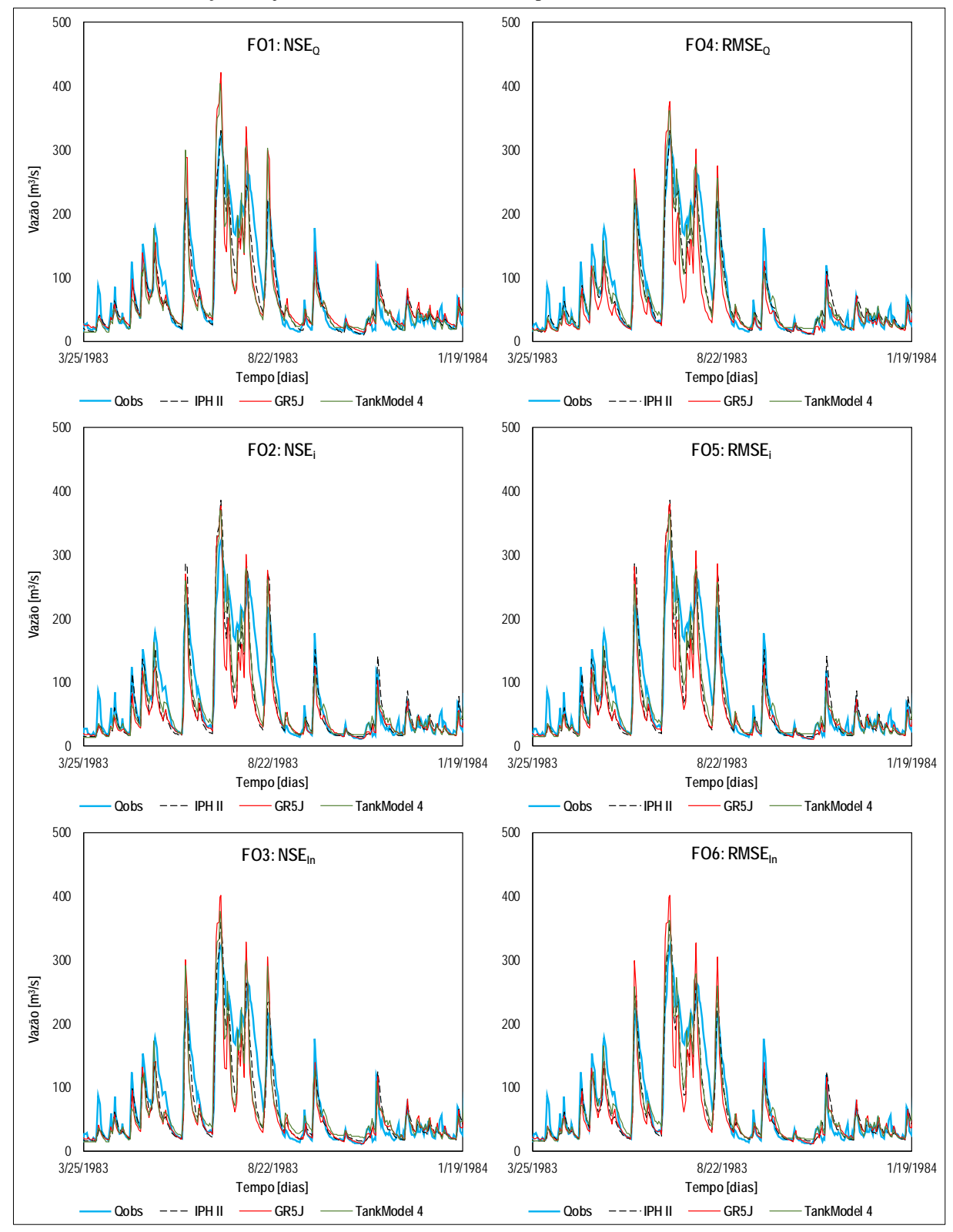

<span id="page-82-0"></span>Figura 39 – Hidrogramas da calibração Mono-Objetivo dos modelos GR5J, IPH II e TankModel 4, para as seis Funções Objetivo, na bacia Vila Canoas no período 25/8/1983-19/1/1984

Nos hidrogramas dos períodos de calibração apresentados tanto da [Figura 37](#page-80-0) a [Figura](#page-82-0)  [39,](#page-82-0) assim como no Anexo A (na [Figura A 2,](#page-147-0) [Figura A 3,](#page-148-0) [Figura A 6,](#page-151-0) [Figura A 7,](#page-152-0) [Figura A 10](#page-155-0) e [Figura A 11\)](#page-156-0), pode observar-se que os modelos GR5J, IPH II e TankModel 4 conseguem representar satisfatoriamente os eventos de pico das series observadas em cada bacia, com relação as métricas NSE<sub>Q</sub> e RMSE<sub>Q</sub> (FO1 e FO4, respectivamente). E também representaram bem as vazões baixas das series observadas em cada bacia, com relação as métricas NSE<sub>ln</sub> e RMSEln (FO3 e FO6, respectivamente).

Nos hidrogramas dos períodos de validação, apresentados no Anexo A, na [Figura A 4,](#page-149-0) [Figura A 5,](#page-150-0) [Figura A 8,](#page-153-0) [Figura A 9,](#page-154-0) [Figura A 12](#page-157-0) e [Figura A 13,](#page-158-0) pode observar-se que os modelos GR5J, IPH II e TankModel 4 conseguem representar satisfatoriamente os eventos de pico das series observadas em cada bacia, com relação as métricas NSE<sub>O</sub> e RMSE<sub>O</sub> (FO1 e FO4, respectivamente). No caso das vazões baixas, a melhor representação das series observadas nas bacias rio Tesouras e vila Canoas, aconteceu com relação as métricas NSE<sub>ln</sub> e RMSE<sub>ln</sub> (FO3 e FO6, respectivamente). E no caso da bacia Santo Ângelo, a melhor representação das series observadas baixas, aconteceu com relação a métrica NSEi e RMSEi (FO2 e FO5, respectivamente).

Por tudo isto, apenas os modelos GR5J, IPH II e TankModel 4 foram utilizados nas análises posteriores. Também, devido a que os resultados da calibração mono-objetivo dos modelos com as métricas  $NSE_0$ ,  $NSE_i$  e  $NSE_{ln}$  teve um desempenho muito próximo com obtido para a calibração com as métricas RMSE<sub>0</sub>, RMSE<sub>i</sub> e RMSE<sub>ln</sub>, respetivamente. Nos testes de calibração multi-objetivo se usaram somente os primeiros, não descartando seu analise em outros trabalhos.

6.2 Resultados para análise dos parâmetros do critério de parada proposto (CP1)

#### 6.2.1 Resultados da medida Monitorada Np

Os resultados mostrados a continuação, foram gerados da média de dez tentativas, após atingir as 300 gerações. Obtido da calibração Multi-Objetivo dos modelos hidrológicos (no caso: GR5J, IPH-II e TankModel 4) com os MOEA's (NSGAII, NSGAIII e SPEA2), as figuras mostram a evolução do número de soluções não dominadas (Np), monitorados em 300 gerações, para o teste T1 (maximização de NSE<sub>O</sub> e NSE<sub>i</sub>) e T2 (maximização de NSE<sub>O</sub> e NSE<sub>ln</sub>).

<span id="page-84-0"></span>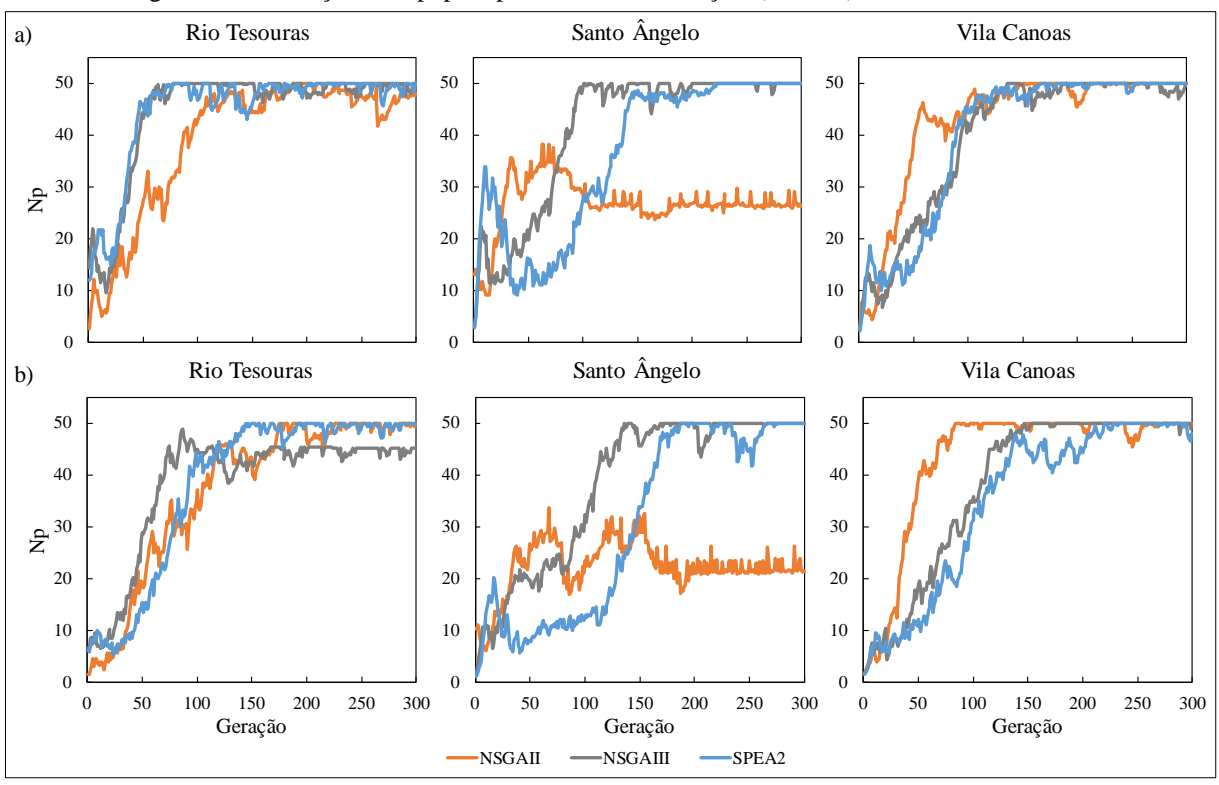

Figura 40 – Evolução do Np, para problema de calibração a) T1 e b) T2, do modelo GR5J

Figura 41 – Evolução do Np, para problema de calibração a) T1 e b) T2, do modelo IPH II

<span id="page-84-1"></span>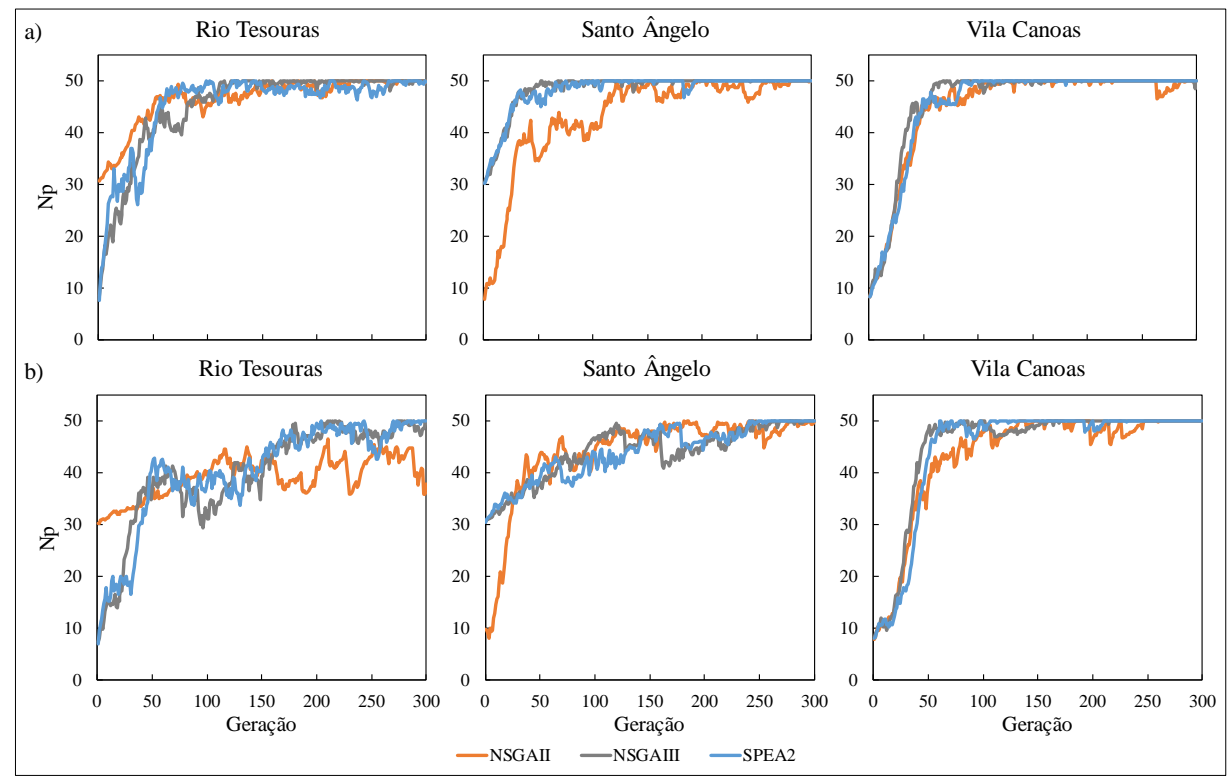

<span id="page-85-0"></span>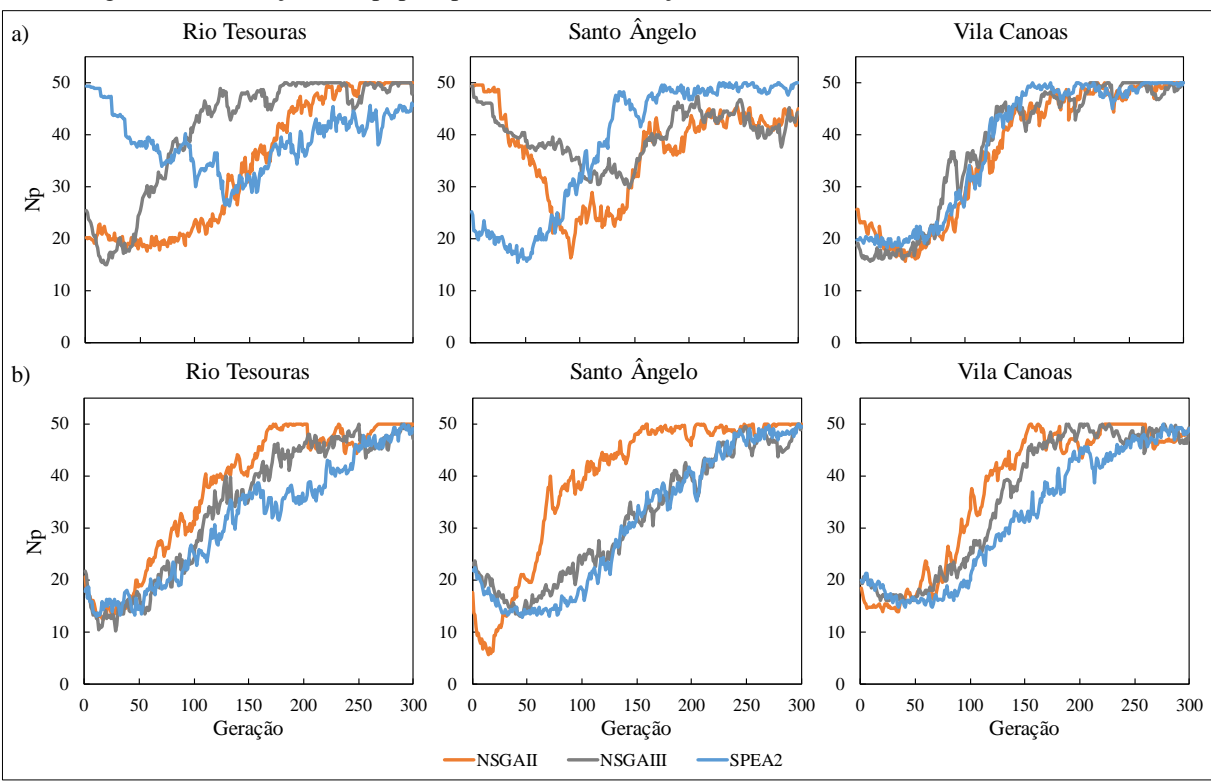

Figura 42 – Evolução do Np, para problema de calibração a) T1 e b) T2, do modelo TankModel 4

A seguinte gráfica mostra a probabilidade de Np atingir 50 por primeira vez, ao longo de 300 gerações, considerando todas as tentativas (90 em total), para cada teste (T1 e T2 na [Figura](#page-86-0) 43a e [Figura](#page-86-0) 43b respetivamente).

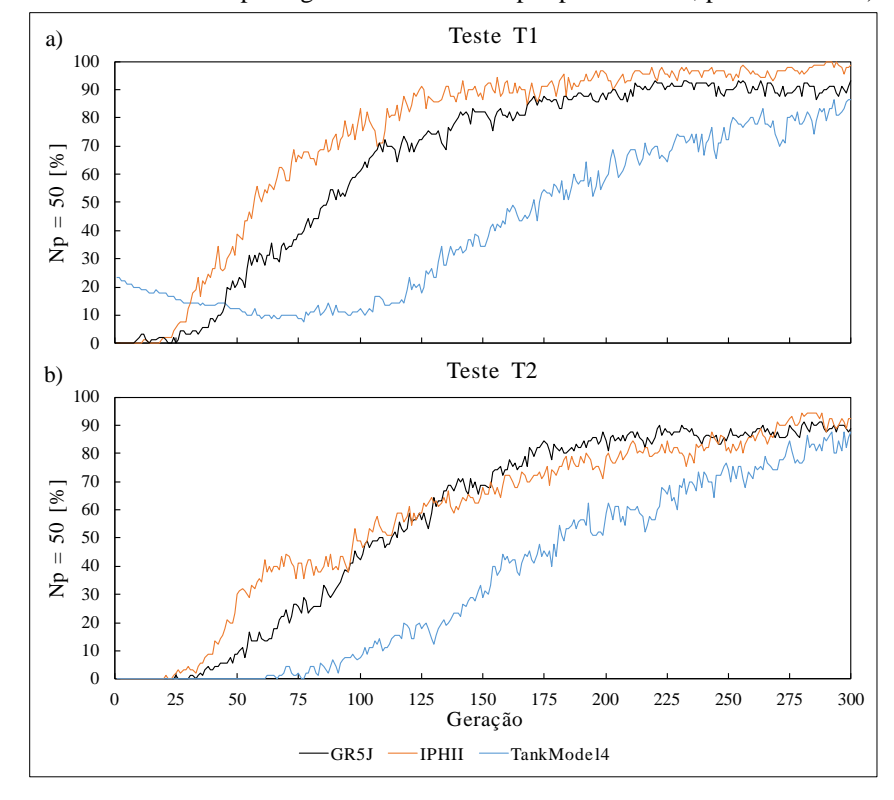

<span id="page-86-0"></span>Figura 43 – Probabilidade de Np atingir o máximo de 50 por primeira vez, para os testes a) T1 e b) T2

Considerando que após 75 gerações o modelo TankModel 4, como mínimo, teve uma probabilidade de 1% de Np =50, foram criadas as gráficas Box-Plot [\(Figura 44,](#page-87-0) [Figura 45](#page-88-0) e [Figura 46\)](#page-89-0) que mostram a geração onde o algoritmo terminaria, variando o parâmetro Count<sub>Max</sub>, quando o parâmetro G<sub>min</sub> se mantem fixo. Isto é, Count<sub>Max</sub> variando de 1 até 25, para G<sub>min</sub> = 75, 100, 125, 150 e 175. Também, foi criada a gráfica, [Figura 47,](#page-90-0) que mostram a probabilidade de não atingir o Np = 50, nas 300 gerações, com Count<sub>Max</sub> variando de 1 até 25, para G<sub>min</sub> = 75, 100, 125, 150 e 175, para cada modelo hidrológico.

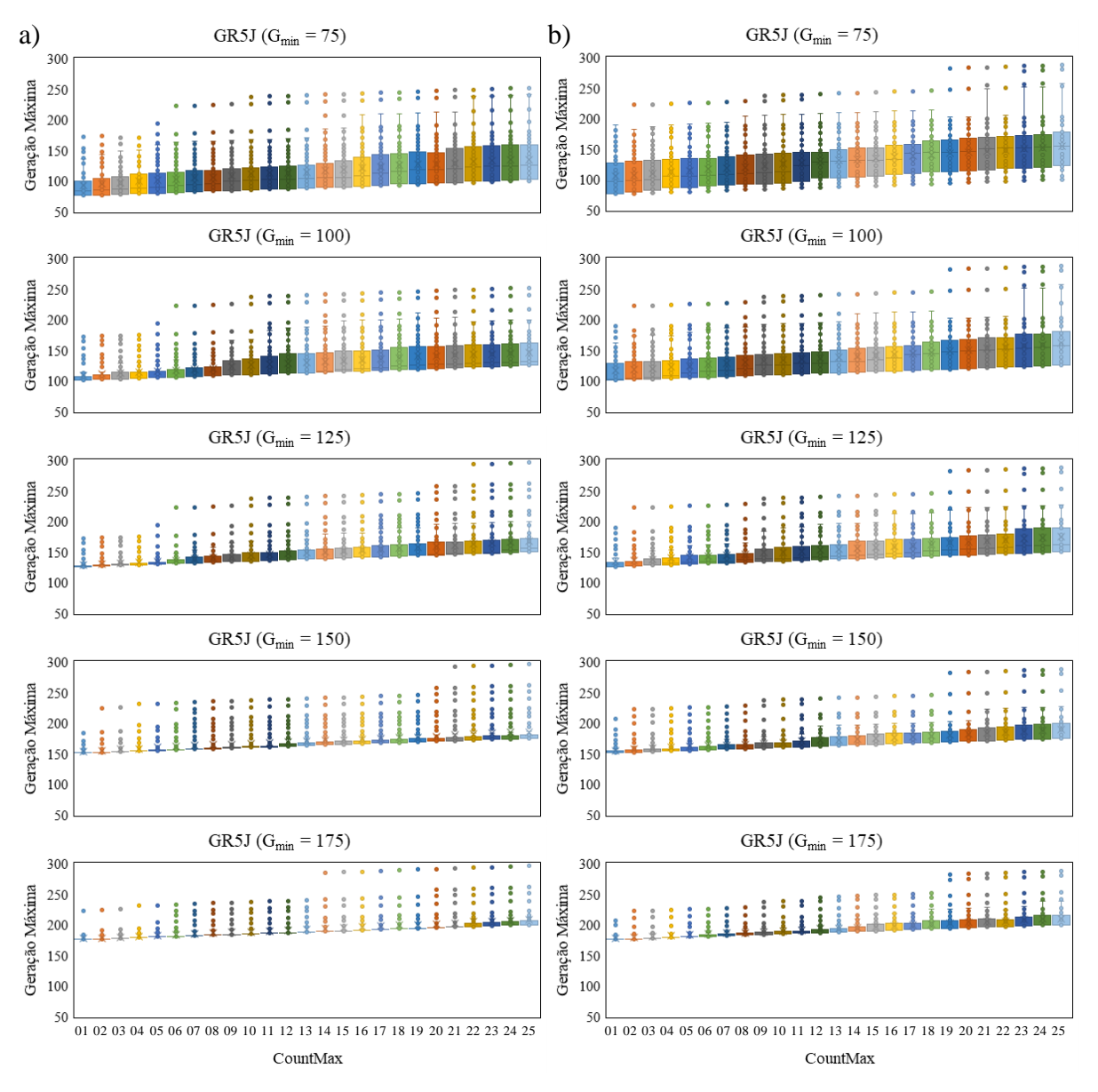

<span id="page-87-0"></span>Figura 44 – Box-Plots da Geração Máxima de término, observado no modelo GR5J, para os testes a)T1 e b)T2

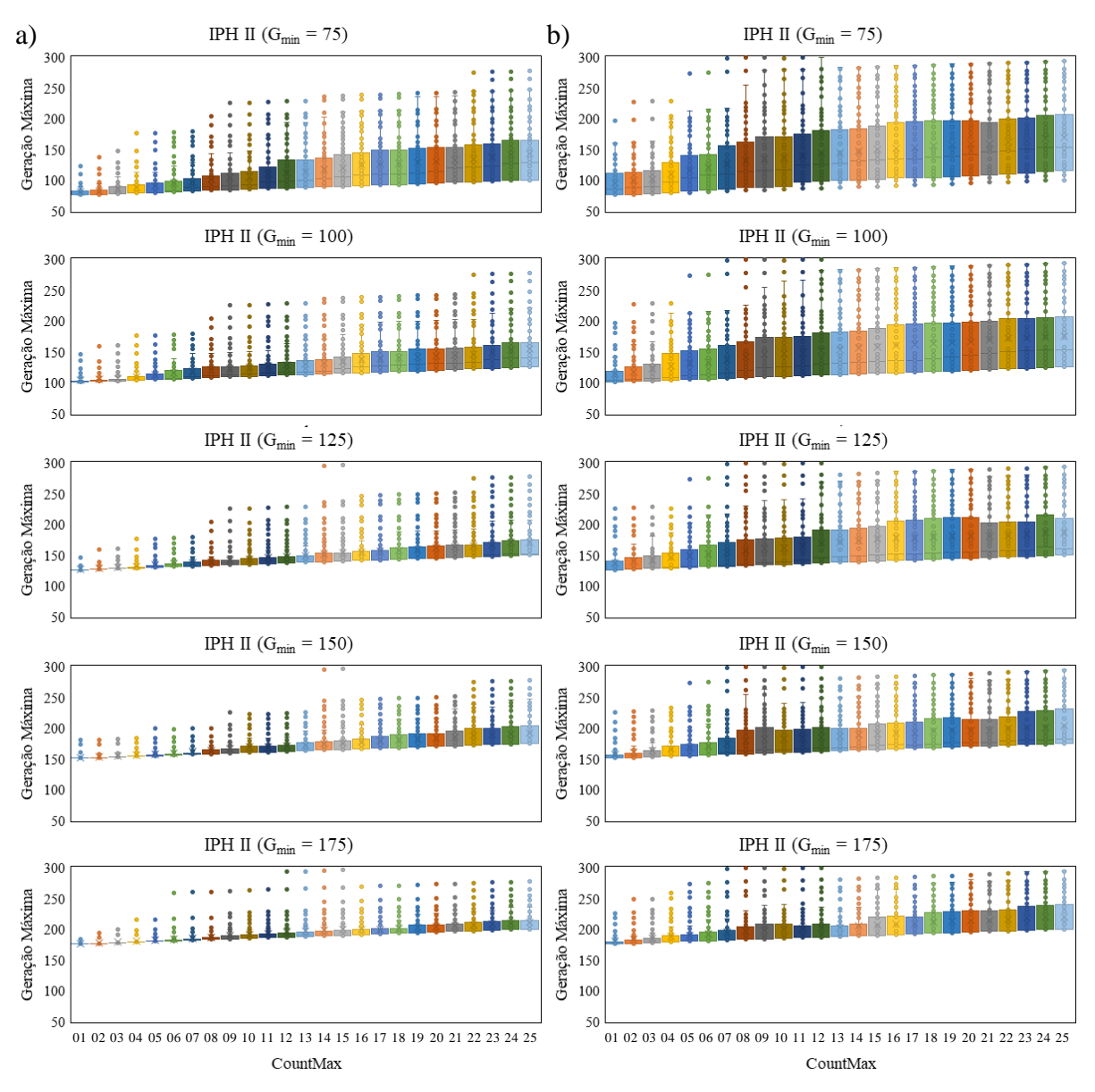

<span id="page-88-0"></span>Figura 45 – Box-Plots da Geração Máxima de término, observado no modelo IPHII, para os testes a)T1 e b)T2

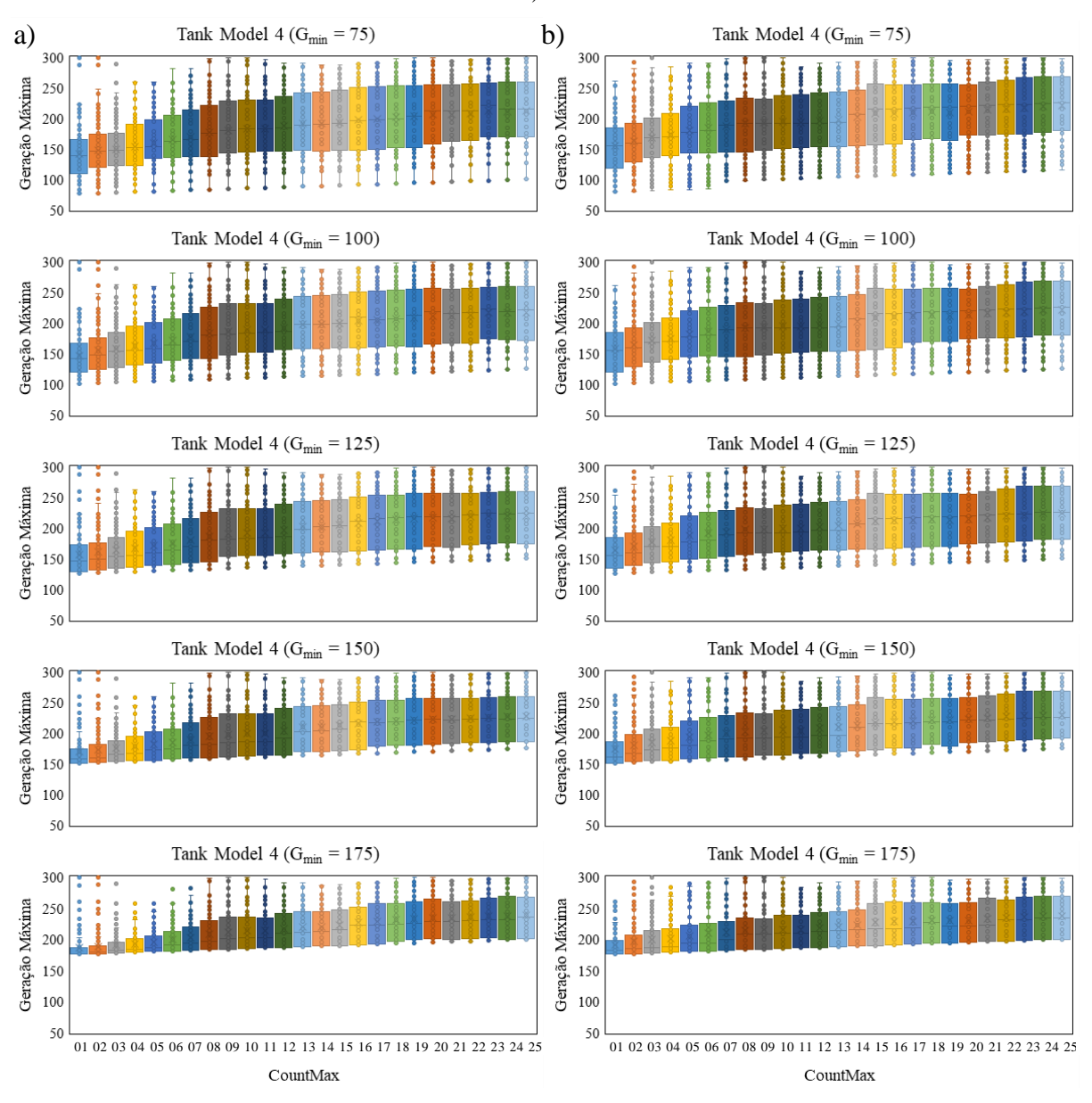

<span id="page-89-0"></span>Figura 46 – Box-Plots da Geração Máxima de término, observado no modelo TankModel 4, para os testes a)T1 e  $b)T2$ 

<span id="page-90-0"></span>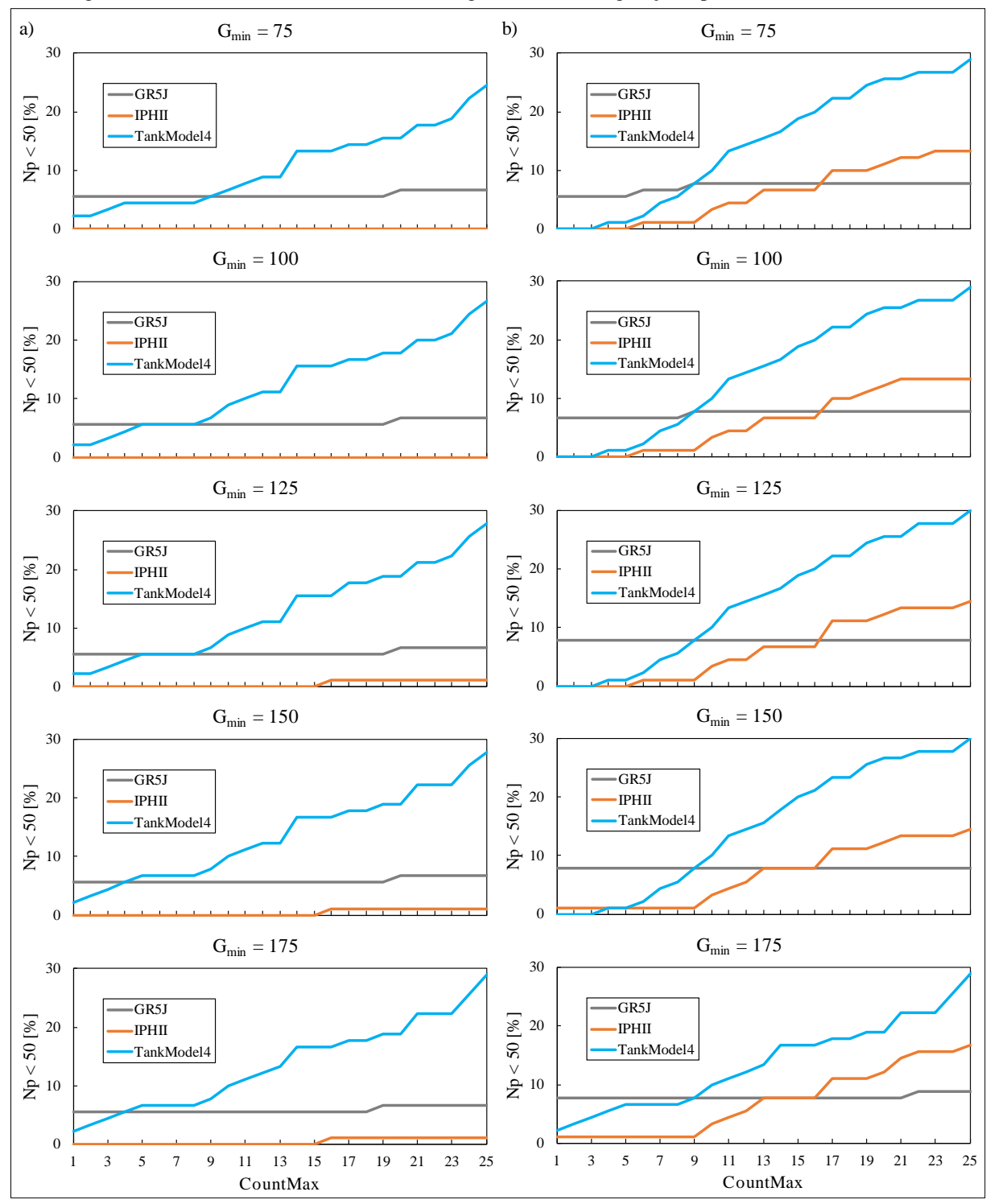

Figura 47 – Probabilidade de não terminar o algoritmo, em 300 gerações, para os testes a)T1 e b)T2

# 6.2.2 Parâmetros do critério de parada proposto (CP1)

Com o objetivo de analisar os valores adequados dos parâmetros do critério de parada proposto (CP1), foi monitorada a medida Np (número de soluções não dominadas), para o problema de calibração multi-objetivo, conforme apresentado no item anterior. A análise desses resultados para cada parâmetro é apresentada a seguir:

a) Parâmetro G<sub>min</sub>

Nas [Figura 40,](#page-84-0) [Figura 41](#page-84-1) e [Figura 42,](#page-85-0) foi observado que as médias da medida monitorada Np, para as tentativas testadas, observou-se valores baixos nas primeiras gerações, comparados aos correspondentes valores após as 100 gerações, aproximadamente. Mas para a maioria dos casos foi detectada a convergência para o valor máximo de Np (50), até as 300 gerações da calibração.

Na [Figura 43](#page-86-0) foi observado que, considerando todos os casos testados em cada modelo, a probabilidade de atingir pela primeira vez  $Np = 50$ :

- − Na calibração automática multi-objetivo do modelo GR5J, a partir das 75 gerações a probabilidade é de 20-35%;
- − Na calibração automática multi-objetivo do modelo GR5J, a partir das 100 gerações a probabilidade é de 50-60%;
- − Na calibração automática multi-objetivo do modelo IPH II, a partir das 75 gerações a probabilidade é de 40-70%;
- − Na calibração automática multi-objetivo do modelo IPH II, a partir das 100 gerações a probabilidade é de 40-60%;
- − Na calibração automática multi-objetivo do modelo TankModel 4, a partir das 125 gerações a probabilidade ainda é inferior a 20%;
- − Na calibração automática multi-objetivo do modelo TankModel 4, a partir das 175 gerações a probabilidade é de 50%;

Pelo observado o parâmetro G<sub>min</sub>, que estabelece a partir de qual geração é monitorado se o Np atingiu o máximo (50 nos testes analisados), pode mudar dependendo do modelo hidrológico sendo calibrado. No entanto, pode ser usado um único valor para todos os modelos, dado que o  $G_{\text{min}}$ , busca evitar a parada prematura, pelo que são aceitos valores acima de 75, tais como: 75, 100 ou 125, por exemplo.

b) Parâmetro Count<sub>Max</sub>

Nos diagramas box-plot da [Figura 44,](#page-87-0) [Figura 45](#page-88-0) e [Figura 46,](#page-89-0) foram selecionados cinco valores de Gmin (75, 100, 125, 150 e 175), para os quais se analisou a geração em que terminaria a calibração automática multi-objetivo de cada modelo hidrológico com o novo critério de parada (CP1), variando o segundo parâmetro  $Count_{Max}$ , de 1 até 25. Das figuras foi observado:

- − A medida que aumenta o Count<sub>Max</sub>, a geração máxima em que o critério de parada foi atendido também aumenta de forma crescente, como esperado;
- Para o modelo GR5J, com os cinco valores de G<sub>min</sub>, a condição do Count<sub>Max</sub>, terminou a calibração antes das 200 gerações, na maioria dos casos;
- Também para o modelo IPH II, com os cinco valores de G<sub>min</sub>, a condição do Count<sub>Max</sub>, terminou a calibração antes das 230 gerações, na maioria dos casos;
- − Para o modelo TankModel 4, com os cinco valores de Gmin, a condição do  $Count_{Max}$ , terminou a calibração antes das 270 gerações, na maioria dos casos.

Na [Figura 47,](#page-90-0) a probabilidade de não ser atingidas as condições dos parâmetros do critério CP1, dentro das 300 primeiras gerações, foram apresentados. Se observou que:

- Para o modelo GR5J, a probabilidade é menor de 8% em todos os casos;
- − Para o modelo IPH II, a probabilidade é menor de 5%, quando Count<sub>Max</sub> < 10;
- Para o modelo TankModel 4, a probabilidade é menor de 10%, quando Count $_{\text{Max}}$  $< 10.$

Das análises apresentadas, foi adotado um valor igual a 125 para o parâmetro G<sub>min</sub> garantindo evitar a parada prematura. No segundo parâmetro Count<sub>Max</sub>, foi adotado o valor igual a 10, que garante que o critério de parada seja atendido no 90% dos casos, ainda dentro das primeiras 300 gerações.

6.3 Resultados da Calibração Multi-Objetivo com os Critérios de Parada CP1, CP2 e CP3

Como exposto nos 4 passos do ite[m 5.2.2,](#page-71-0) foram realizados os problemas de calibração automática multi-objetivo. Os resultados da calibração multi-objetivo foram organizados da seguinte forma:

− Primeiro são apresentados os tempos de calibração multi-objetivo dos modelos hidrológicos GR5J, IPH II e TankModel 4 (como descritos nos passos 1 e 2, do item [5.2.2\)](#page-71-0);

- − Depois, os tempos computacionais das tentativas que geraram a FP mais próxima dos ótimos globais teóricos (1,1), assim como as gerações onde os critérios de parada foram atendidos (metodologia descrita no passo 3);
- − Depois, são apresentadas as métricas de desempenho dos FP obtidos nos testes descritos no item [5.2](#page-69-0) (T1 e T2) usando os critérios de parada CP1 (proposto neste trabalho), CP2 (baseado na métrica de desempenho GD) e CP3 (determinado pelo máximo número de gerações, adotado igual a 300 neste trabalho). No caso somente as que tiveram a FP do critério CP3 mais próxima dos ótimos globais teóricos em cada bacia (metodologia descrita no passo 3 do item [5.2.2\)](#page-71-0);
- Também, assim como no passo 4 do item [5.2.2,](#page-71-0) considerando o melhor conjunto de parâmetros do FP, obtido do processo de calibração, foram elaboradas tabelas de resumo das principais estatísticas, figuras de Curvas de Permanência (CP) das vazões calculadas com base no conjunto de parâmetros definidos pelos testes T1 e T2, e os hidrogramas completos das vazões calculadas no período de calibração, encontra-se no Anexo B);
- − Finalmente para o modelo que teve a melhor performance em cada bacia e teste, foram elaborados os hidrogramas das vazões calculadas, de um subperíodo de 150 dias que corresponde ao maior evento observado do período total usado na calibração (os hidrogramas completos encontra-se no Anexo B e os hidrógramas dos períodos de validação encontra-se no Anexa C).

### 6.3.1 Esforço computacional de Calibração Multi-Objetivo

O tempo computacional gasto em todas as tentativas de calibração multi-objetivo dos modelos nos testes T1 e T2, foram representadas em diagramas Box-Plot para cada bacia na [Figura 48,](#page-95-0) [Figura 49](#page-96-0) e [Figura 50.](#page-97-0) Também, foram representados em forma porcentual, os tempos computacionais mínimo e máximo dos critérios de parada CP1 e CP2, em relação ao critério CP3, na [Tabela 1](#page-94-0) e [Tabela 2,](#page-94-1) respectivamente. Observa-se dos resultados:

- − Independentemente do critério de parada (CP1, CP2 ou CP3) aplicado nos testes de calibração, dentre todos os MOEA's o SPEA2 foi o mais rápido, em todas as bacias;
- − Entre os critérios CP1 e CP2, nenhum foi o mais rápido em todos os casos, mas sempre tiveram um esforço computacional menor com relação ao critério CP3.
- − A ordem dos modelos hidrológicos, de menor a maior esforço computacional foi: GR5J, IPH II e finalmente TankModel 4, quando considerado o critério CP1 ou CP3;
- − A calibração do modelo GR5J com o critério proposto CP1, teve um esforço computacional, entre 43% e 77%, como observado na [Tabela 1;](#page-94-0)
- − A calibração do modelo IPH II com o critério proposto CP1, teve um esforço computacional, entre 43% e 97%, como observado na [Tabela 1;](#page-94-0)
- − A calibração do modelo TankModel 4 com o critério proposto CP1, teve um esforço computacional, entre 45 e 99%, como observado na [Tabela 1;](#page-94-0)
- − A calibração do modelo GR5J com o critério proposto CP2, teve um esforço computacional, entre 8 e 78%, como observado na [Tabela 2;](#page-94-1)
- − A calibração do modelo IPH II com o critério proposto CP2, teve um esforço computacional, entre 1 e 25%, como observado na [Tabela 2;](#page-94-1)
- − A calibração do modelo TankModel 4 com o critério proposto CP2, teve um esforço computacional, entre 5 e 95%, como observado na [Tabela 2;](#page-94-1)
- − Ainda sobre o critério CP2, as porcentagens menores a 20% mencionados, correspondem a os casos em que o critério terminou a calibração dos modelos nas primeiras 10 gerações, como observado na [Tabela 4.](#page-98-0)

<span id="page-94-0"></span>

| 1 uvviu 1<br>Estoryo comparacional do criterio en 1 populado ao criterio en 5 |                |           |                     |                 |           |                            |                 |             |               |                        |  |
|-------------------------------------------------------------------------------|----------------|-----------|---------------------|-----------------|-----------|----------------------------|-----------------|-------------|---------------|------------------------|--|
|                                                                               |                |           | <b>Rio Tesouras</b> |                 |           | <b>Santo Angelo</b>        |                 | Vila Canoas |               |                        |  |
| <b>Teste</b>                                                                  | <b>MOEA</b>    | GR5J      | <b>IPH II</b>       | Tank<br>Model 4 | GR5J      | <b>IPH II</b>              | Tank<br>Model 4 | GR5J        | <b>IPH II</b> | Tank<br><b>Model 4</b> |  |
|                                                                               | <b>NSGAII</b>  | $[45-48]$ | $[45-57]$           | $[45-97]$       | $[45-53]$ | $[44-46]$                  | $[50-81]$       | $[46-52]$   | $[45-56]$     | $[47-80]$              |  |
| T1                                                                            | <b>NSGAIII</b> | $[45-63]$ | $[43-53]$           | $[45-99]$       | $[46-77]$ | $[45-48]$                  | $[55-96]$       | $[45-73]$   | $[45-46]$     | $[67-87]$              |  |
|                                                                               | <b>SPEA2</b>   | $[45-51]$ | $[45-68]$           | $[45-80]$       | $[44-60]$ | $[48-74]$                  | $[45-61]$       | $[46-53]$   | $[45-51]$     | $[45-81]$              |  |
|                                                                               | <b>NSGAII</b>  | $[45-59]$ | $[45-72]$           | $[45-90]$       | $[44-50]$ | $[46-87]$                  | $[76-94]$       | $[45-55]$   | $[45-59]$     | $[55 - 73]$            |  |
| <b>T2</b>                                                                     | <b>NSGAIII</b> | $[45-53]$ | $[46-97]$           | $[64-99]$       | $[45-68]$ | $[46-71]$                  | $[64-93]$       | $[46-77]$   | $[45-47]$     | $[67-97]$              |  |
|                                                                               | <b>SPEA2</b>   | $[43-47]$ | $[46-62]$           | $[45-90]$       | $[46-68]$ | $[46-92]$                  | $[45-61]$       | $[45-55]$   | $[45-53]$     | $[45-60]$              |  |
|                                                                               |                |           |                     |                 |           | Legenda: [Mínimo – Máximo] |                 |             |               |                        |  |

Tabela 1 – Esforço computacional do critério CP1 [%], respeito ao critério CP3

Tabela 2 – Esforço computacional do critério CP2 [%], respeito ao critério CP3

<span id="page-94-1"></span>

|              |                | <b>Rio Tesouras</b> |           |                 |           | <b>Santo Angelo</b> |                 | <b>Vila Canoas</b> |               |                 |  |
|--------------|----------------|---------------------|-----------|-----------------|-----------|---------------------|-----------------|--------------------|---------------|-----------------|--|
| <b>Teste</b> | <b>MOEA</b>    | GR5J                | IPH II    | Tank<br>Model 4 | GR5J      | <b>IPH II</b>       | Tank<br>Model 4 | GR5J               | <b>IPH II</b> | Tank<br>Model 4 |  |
|              | <b>NSGAII</b>  | $[13-41]$           | $[14-24]$ | ∗               | $[21-57]$ | $[1-3]$             | $[20-38]$       | $[14-28]$          | $[2-5]$       | $[13-91]$       |  |
| T1           | <b>NSGAIII</b> | $[13-26]$           | $11-25$   | ∗               | $[25-78]$ | $[1-2]$             | $[24-56]$       | $[13-41]$          | $[1-8]$       | $[21-77]$       |  |
|              | <b>SPEA2</b>   | $[10-64]$           | $[9-22]$  | ∗               | $[11-67]$ | $[1-2]$             | $[13-24]$       | $[11-23]$          | $[2-6]$       | $[6-94]$        |  |
|              | <b>NSGAII</b>  | $[9-18]$            | $[8-23]$  | $[32-54]$       | $[21-50]$ | $[1-2]$             | $[24-39]$       | $[12-29]$          | $[1-4]$       | $[9-78]$        |  |
| <b>T2</b>    | <b>NSGAIII</b> | $[13-23]$           | $[8-16]$  | [34-82]         | $[18-43]$ | $[1-4]$             | $[45-71]$       | $[14-33]$          | $[2-4]$       | $[8-95]$        |  |
|              | <b>SPEA2</b>   | $[12-63]$           | $[8-23]$  | $[21-30]$       | $[11-23]$ | $[1-2]$             | $[15-38]$       | $[8-17]$           | $[2-7]$       | $[5-93]$        |  |

Legenda: [Mínimo – Máximo]

(\*) a medida GD não convergiu nas 300 gerações

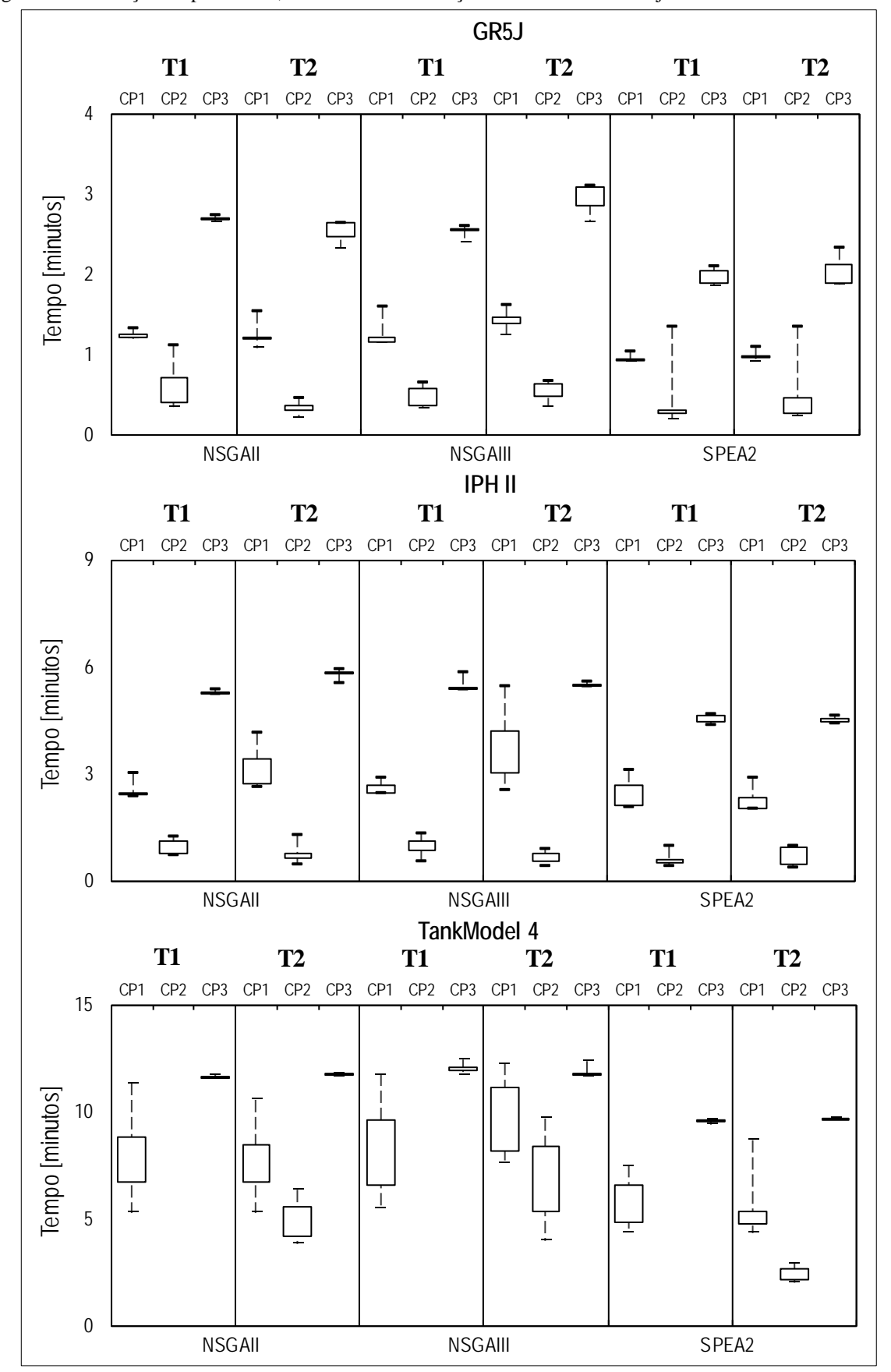

<span id="page-95-0"></span>Figura 48 – Esforço computacional, dos testes de calibração automática multi-objetivo na bacia do rio Tesouras

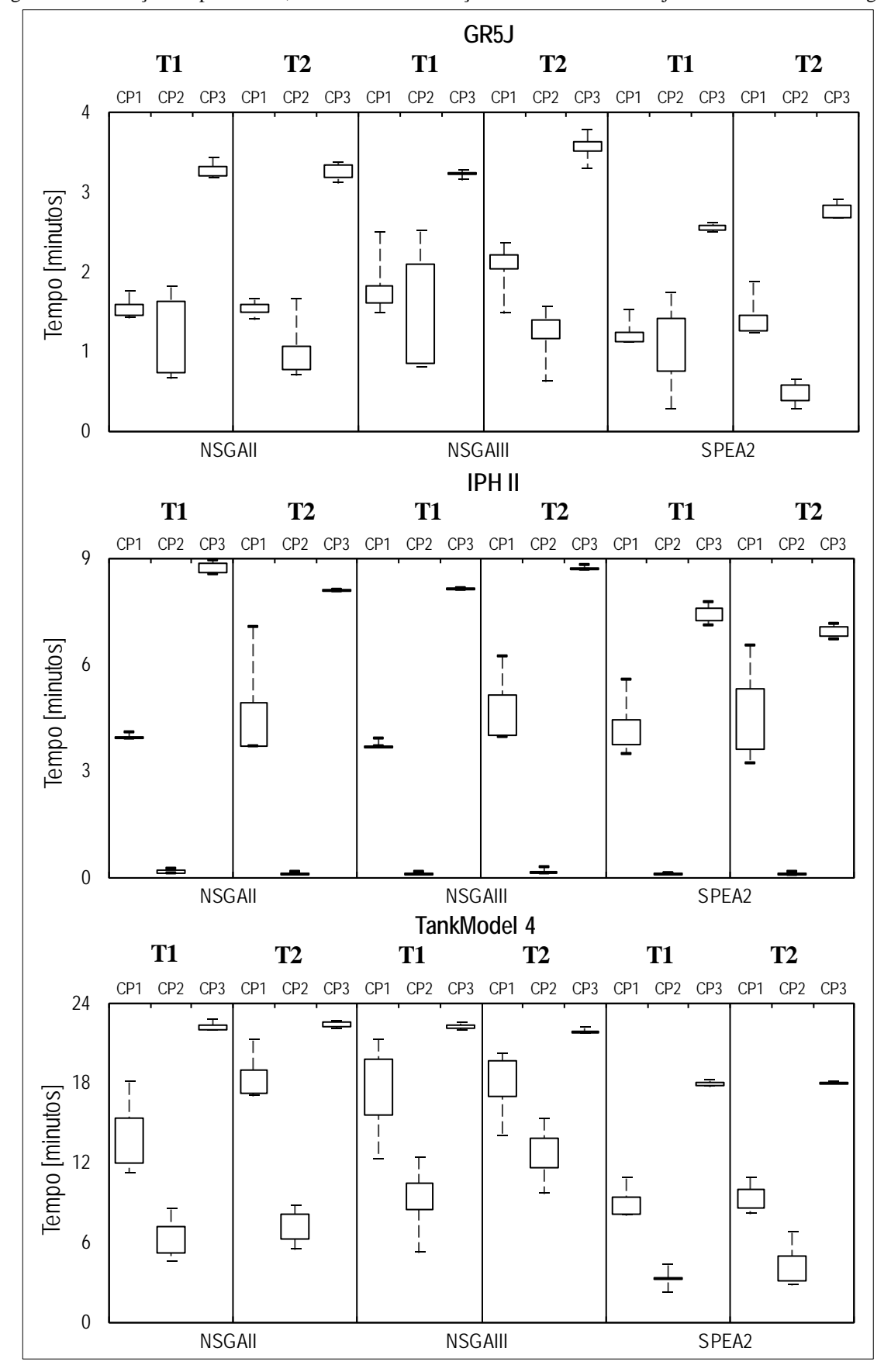

<span id="page-96-0"></span>Figura 49 – Esforço computacional, dos testes de calibração automática multi-objetivo na bacia Santo Ângelo

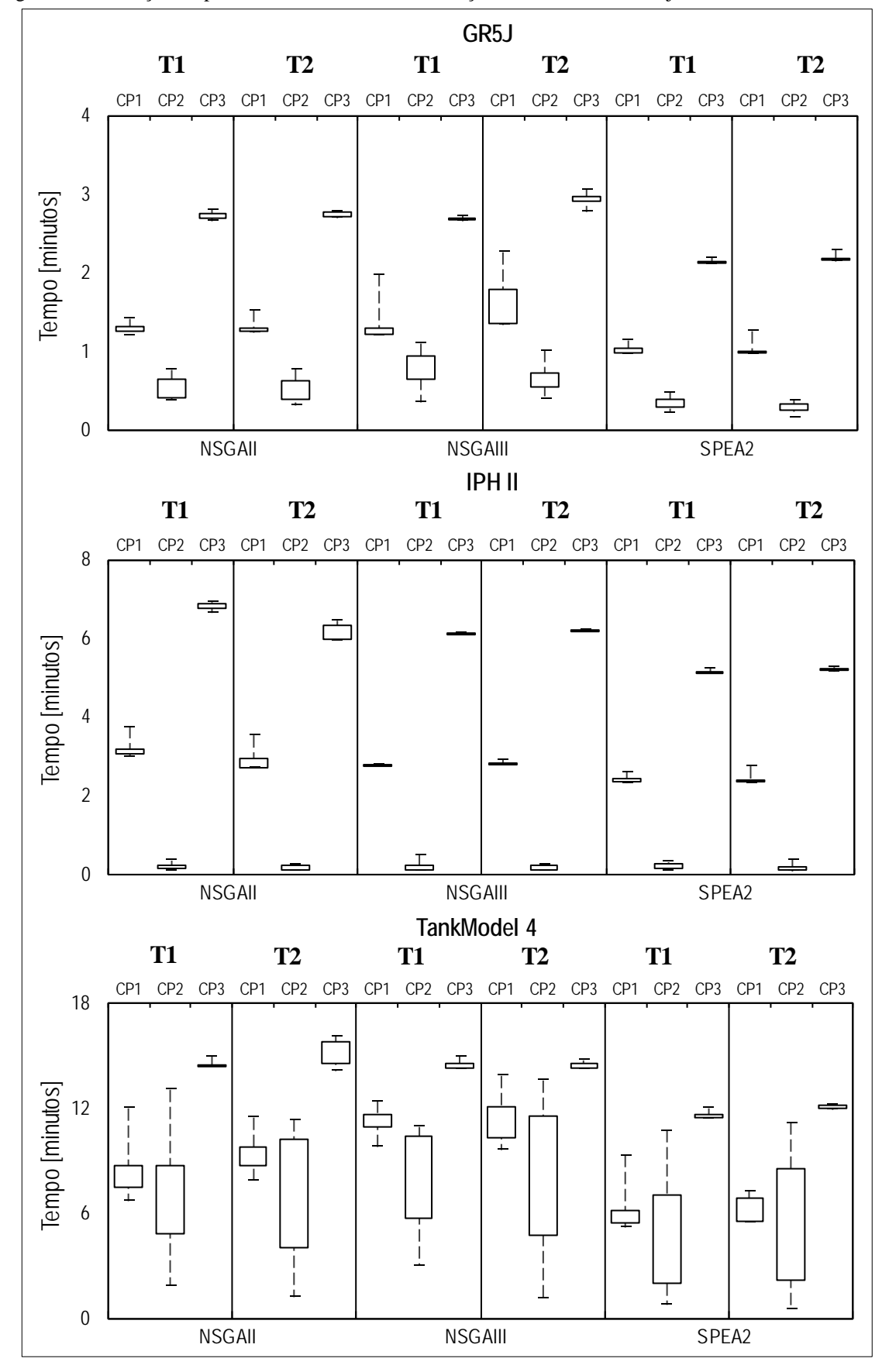

<span id="page-97-0"></span>Figura 50 – Esforço computacional, dos testes de calibração automática multi-objetivo na bacia Vila Canoas

Para as tentativas que tiveram a FP do critério CP3 mais próxima do ótimo global (1,1), os esforços computacionais empregados nas tentativas de calibração dos modelos para os testes T1 e T2, estão apresentados na forma de diagramas de barras (cada barra representa o tempo até o critério de parada ser atingido, durante a mesma tentativa de calibração) na [Figura 51.](#page-99-0) Na [Tabela 3](#page-98-1) e a [Tabela 4,](#page-98-0) são mostradas as gerações em que cada algoritmo atingiu os critérios CP1 e CP2, respetivamente.

Dos resultados da [Tabela 3,](#page-98-1) pode observar-se que na metade dos casos o critério CP1 parou a calibração na geração 136, isto é devido a que os parâmetros do critério de parada, Np  $= 50$ , G<sub>min</sub>  $= 125$  e Count<sub>Max</sub>  $= 10$ , foram atingidos.

<span id="page-98-1"></span>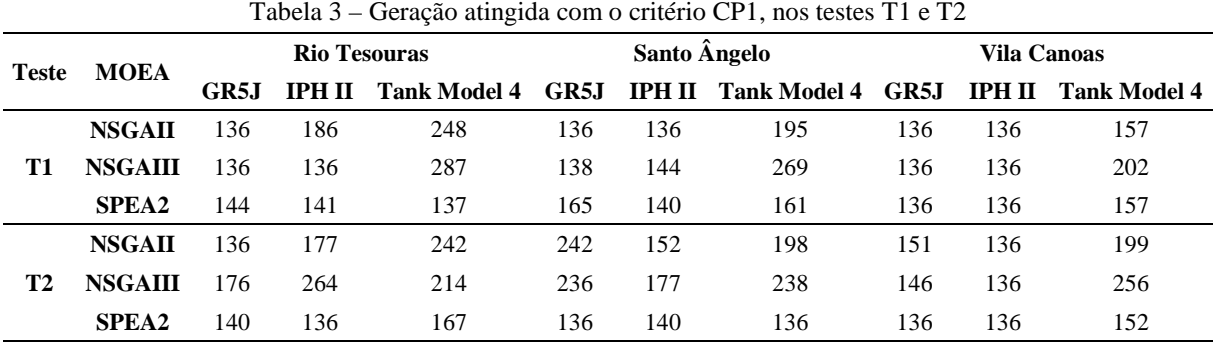

<span id="page-98-0"></span>

|              | <b>MOEA</b>    |      |        | <b>Rio Tesouras</b> |      | Santo Ângelo   |                     | <b>Vila Canoas</b> |                |              |  |
|--------------|----------------|------|--------|---------------------|------|----------------|---------------------|--------------------|----------------|--------------|--|
| <b>Teste</b> |                | GR5J | IPH II | <b>Tank Model 4</b> | GR5J | IPH II         | <b>Tank Model 4</b> | GR5J               | <b>IPH II</b>  | Tank Model 4 |  |
|              | <b>NSGAII</b>  | 38   | 44     | *                   | 107  | 2              | 97                  | 74                 |                | 139          |  |
| T1           | <b>NSGAIII</b> | 44   | 242    | *                   | 106  | 2              | 108                 | 133                | 7              | 119          |  |
|              | <b>SPEA2</b>   | 32   | 28     | *                   | 281  |                | 77                  | 57                 | 9              | 139          |  |
|              | <b>NSGAII</b>  | 48   | 29     | 227                 | 147  | $\mathfrak{D}$ | 125                 | 55                 | $\overline{c}$ | 292          |  |
| <b>T2</b>    | <b>NSGAIII</b> | 193  | 37     | 147                 | 233  | $\overline{4}$ | 175                 | 93                 | 34             | 240          |  |
|              | <b>SPEA2</b>   | 58   | 26     | 67                  | 63   | 2              | 66                  | 21                 | 9              | 148          |  |

Tabela 4 – Geração atingida com o critério CP2, nos testes T1 e T2

(\*) a medida GD não convergiu nas 300 gerações

<span id="page-99-0"></span>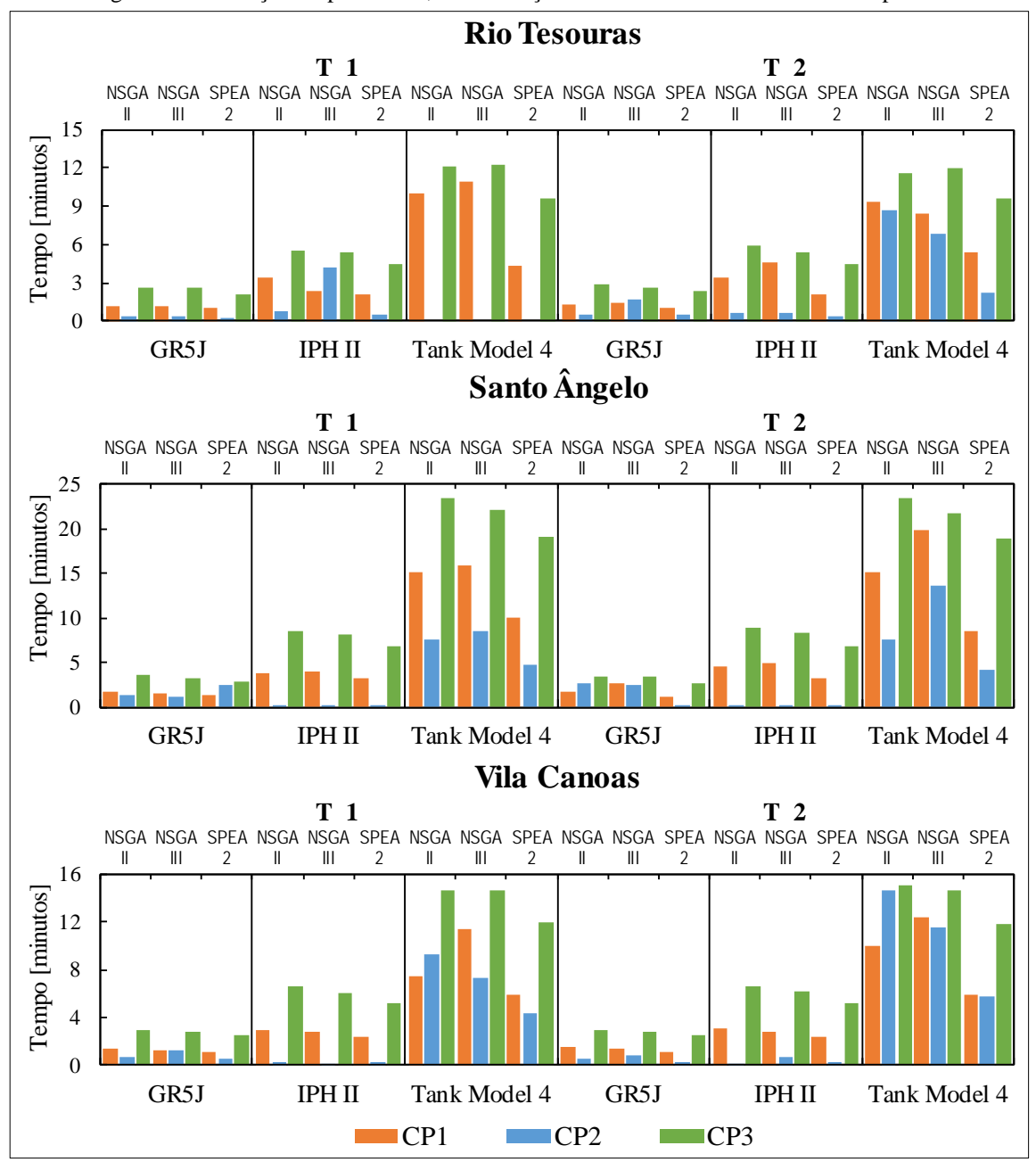

Figura 51 – Esforço computacional, na calibração dos modelos com os critérios de parada

É importante ressaltar que na [Tabela 4,](#page-98-0) o critério CP2, não conseguiu ser atingido na bacia do rio Tesouras, para o teste de calibração multi-objetivo T1 no modelo TankModel 4. Isto foi devido a não ter uma convergência da medida GD durante as 300 gerações em que foi realizada a calibração, isto pode ser visualizado na [Figura 52.](#page-100-0) Também, neste caso, os três algoritmos (NSGA II, NSGA III e SPEA2) tenderam a procurar as soluções não dominadas do FP onde NSEi << 0 (após 300 gerações), como ressaltado na [Figura 53.](#page-100-1)

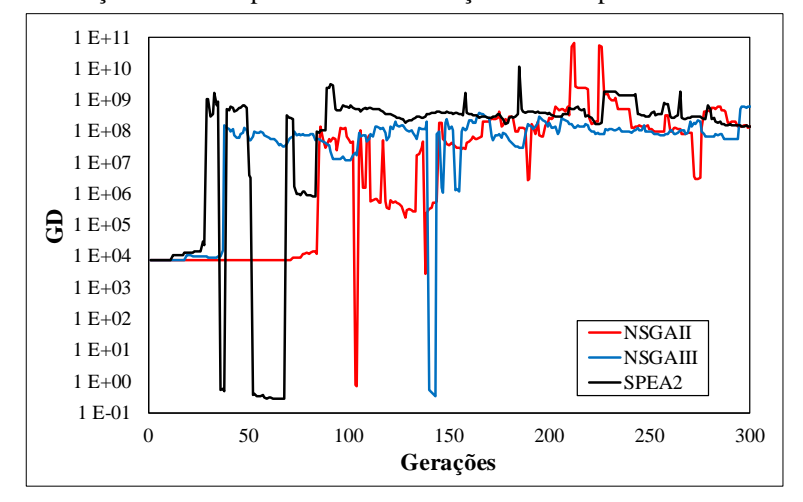

<span id="page-100-0"></span>Figura 52 – Variação de GD no problema de calibração teste T1 para o modelo TankModel 4

<span id="page-100-1"></span>Figura 53 – FP problema de calibração teste T1 para o modelo TankModel 4, após 300 gerações

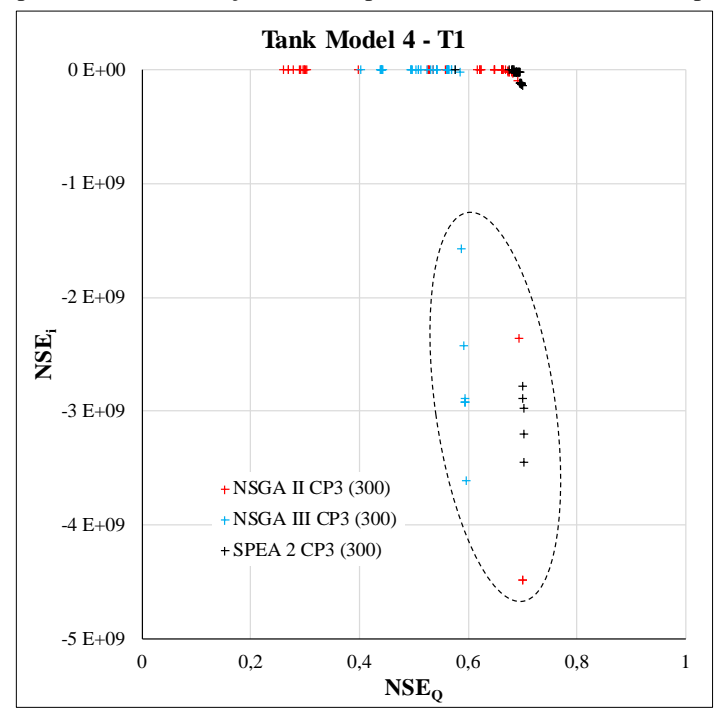

#### 6.3.2 Métricas de desempenho dos MOEA's

As tentativas que tiveram a FP do critério CP3 mais próxima do ótimo global teórico (1,1), foram apresentadas da [Figura 54](#page-101-0) a [Figura 56,](#page-103-0) acompanhado da FP obtida com os critérios CP1 e CP2, da respetiva tentativa. As métricas de desempenho MS e SP, das FP mencionadas, estão resumidas na [Tabela 5](#page-104-0) e [Tabela 6,](#page-105-0) respectivamente. Sobre o critério de parada aplicado (CP1, CP2 e CP3), foram representados os valores de MS e SP como: melhor, intermediário e pior, com a simbologia ▲, ▬ e ▼, respectivamente.

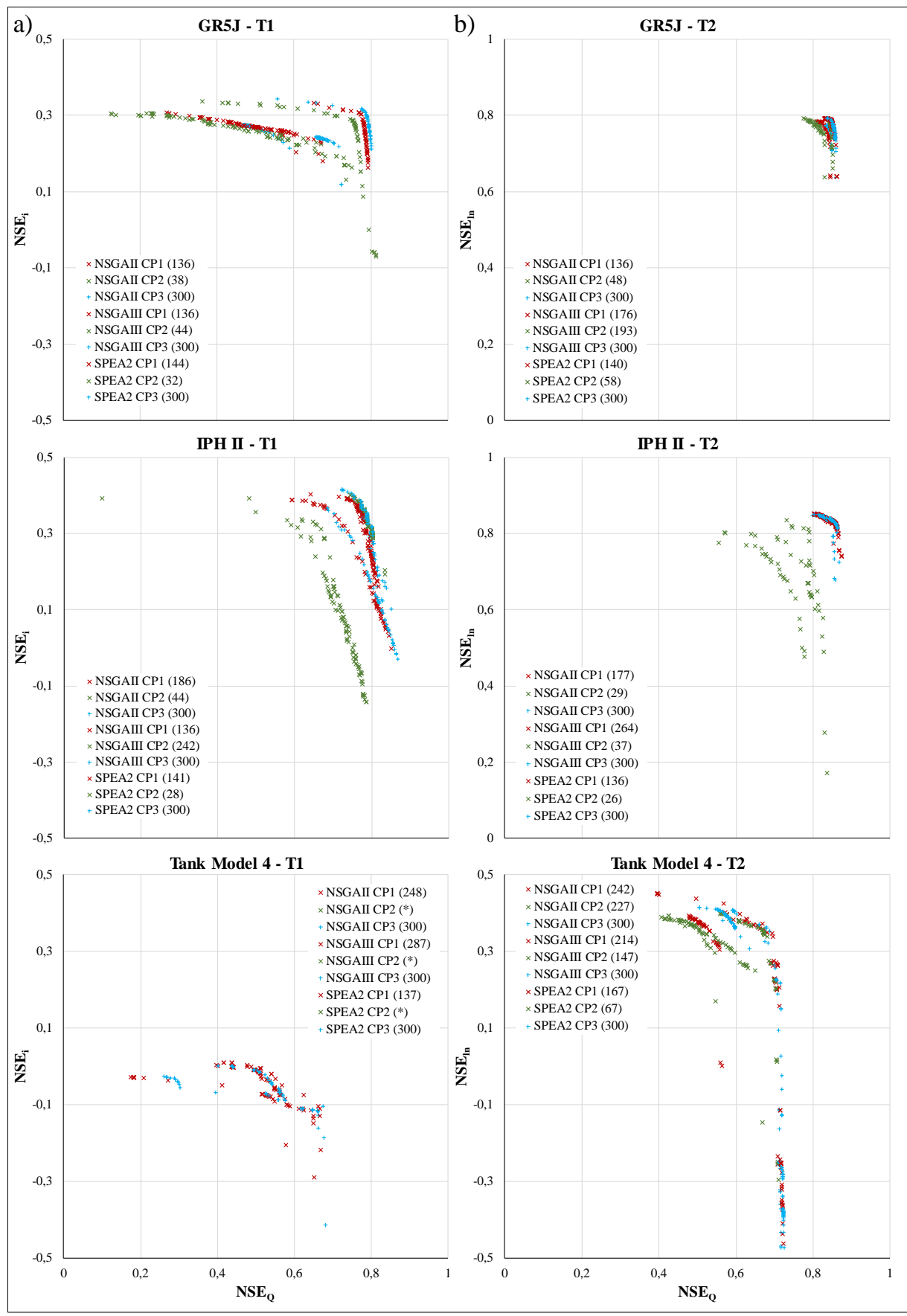

<span id="page-101-0"></span>Figura 54 – FP dos critérios de parada na bacia rio Tesouras, para os testes de calibração multi-objetivo a) T1, esquerda e b) T2, direita

(\*) a medida GD não convergiu antes das 300 gerações

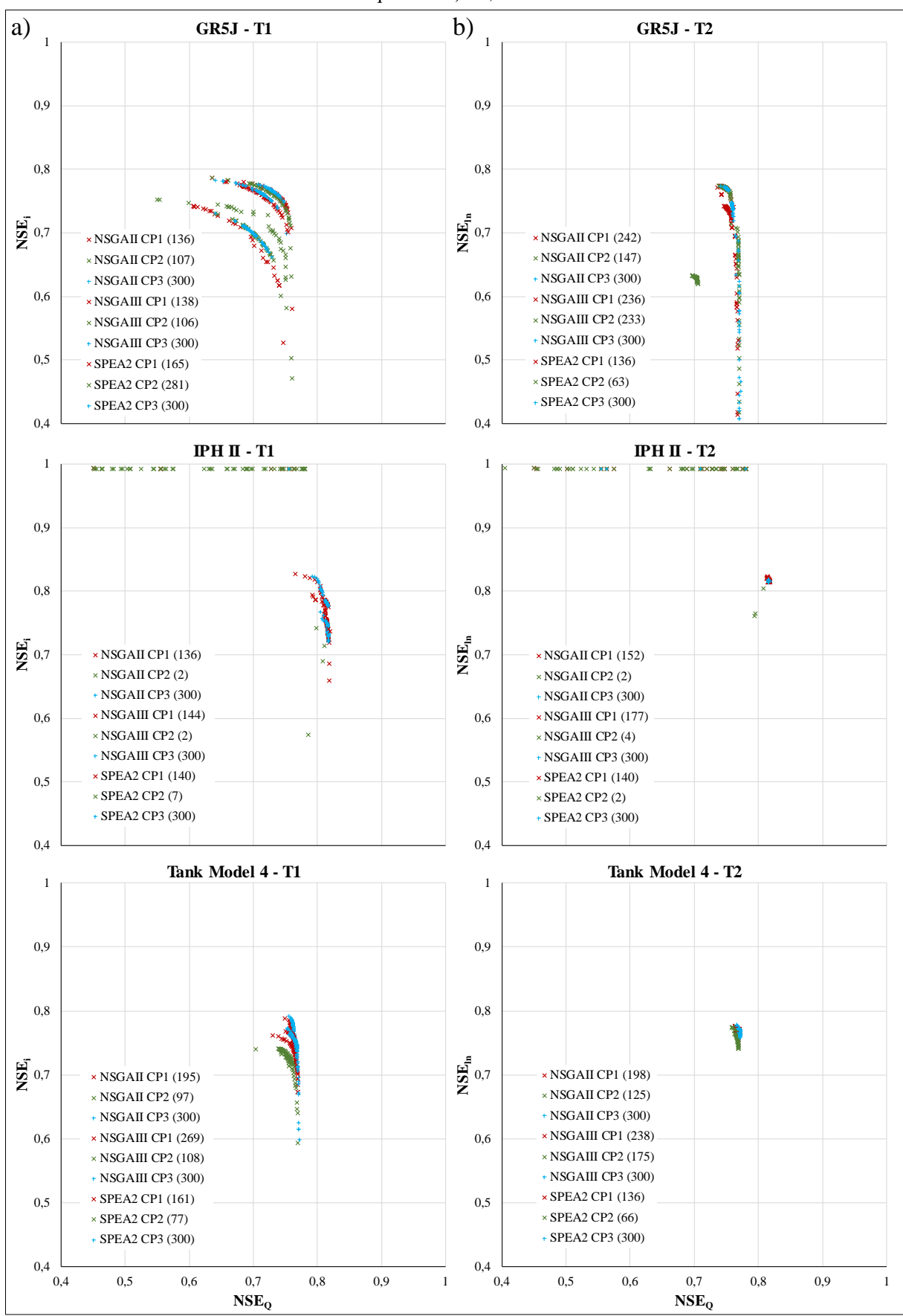

Figura 55 – FP dos critérios de parada na bacia Santo Ângelo, para os testes de calibração multi-objetivo a) T1, esquerda e b) T2, direita

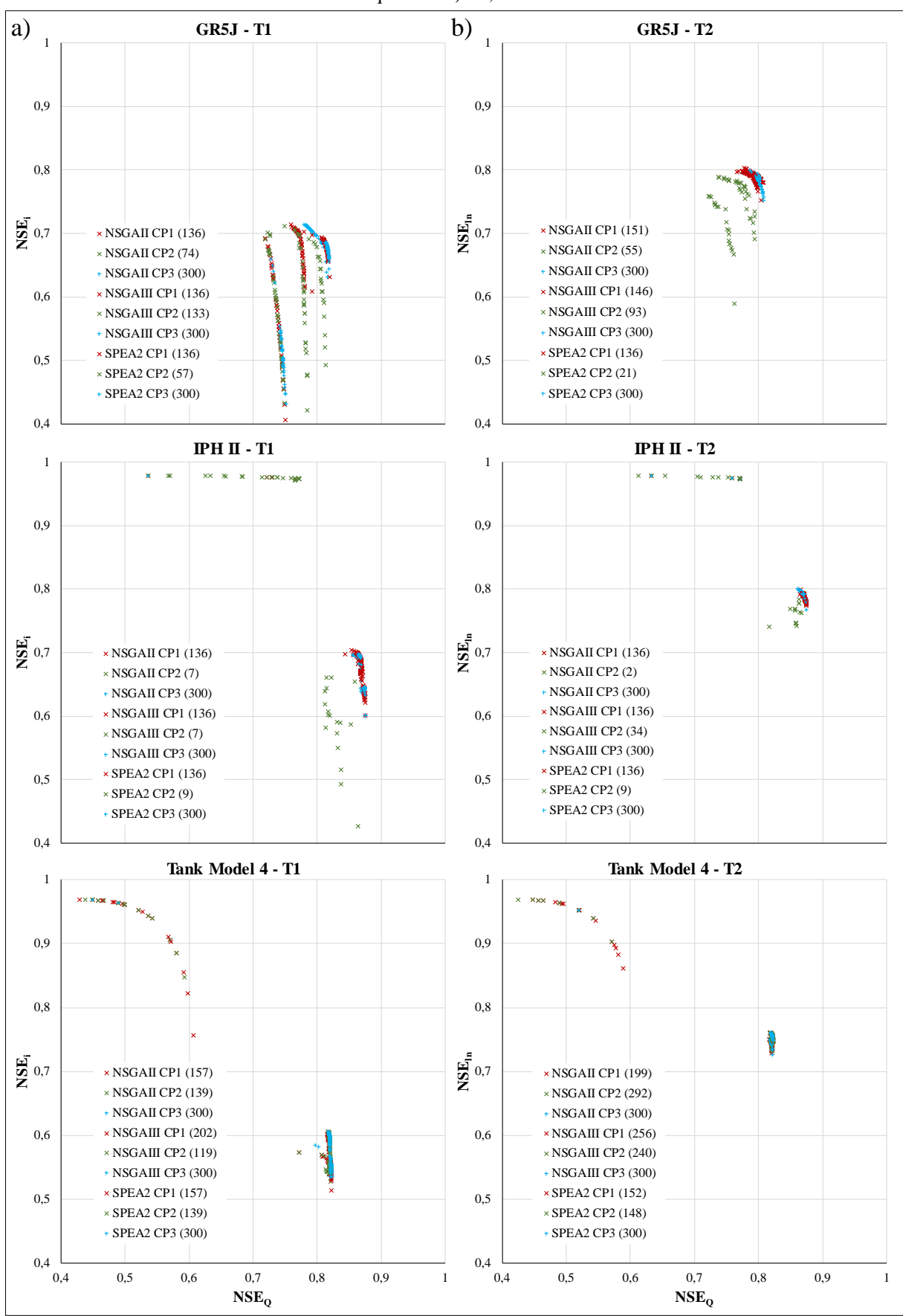

<span id="page-103-0"></span>Figura 56 – FP dos critérios de parada na bacia vila Canoas, para os testes de calibração multi-objetivo a) T1, esquerda e b) T2, direita

Aquelas métricas (SP ou MS) que foram maiores a 100, estão representadas como ">100", também, o critério de parada CP2 não conseguiu atingir a convergência durante as 300 gerações para algumas das aplicações, pelo que não foi gerado um FP, assim como as métricas correspondentes, nestes casos foi colocado o símbolo (\*).

<span id="page-104-0"></span>

| Bacia                  | <b>MOEA</b>            | Critério | Teste $T11$ |                       |   |                        |  |                       | Teste $T2^2$ |                        |  |                       |   |                      |
|------------------------|------------------------|----------|-------------|-----------------------|---|------------------------|--|-----------------------|--------------|------------------------|--|-----------------------|---|----------------------|
|                        |                        |          |             |                       |   | NSGA-II NSGA-III       |  | SPEA2                 |              | NSGA-II NSGA-III SPEA2 |  |                       |   |                      |
| Rio<br><b>Tesouras</b> |                        | CP1      | ш           | 3,17                  |   | 3,32                   |  | 2,89                  |              | 0,64                   |  | 0,73                  | v | 0,57                 |
|                        | GR5J                   | CP2      | ▼           | 3,04                  |   | 3,09                   |  | 2,84                  |              | 0,67                   |  | $0,61$ $\blacksquare$ |   | 0,64                 |
|                        |                        | CP3      | ۸           | $3,49$ $\blacksquare$ |   | 3,40                   |  | $2,83$ $-$            |              | 0,68                   |  | 0,62                  |   | 0,57                 |
|                        |                        | CP1      |             | $2,52$ $\blacksquare$ |   | 2,573                  |  | 2,58                  |              | 0,29                   |  | 0,34                  |   | 0,30                 |
|                        | ІРН ІІ                 | CP2      | ۸           | 2,88                  |   | 2,525                  |  | 2,54                  |              | 0,61                   |  | 0,87                  |   | 0,45                 |
|                        |                        | CP3      | v           | 2,44                  |   | 2,568                  |  | 2,67                  |              | 0,30                   |  | 0,33                  |   | 0,31                 |
|                        |                        | CP1      | A           | 4,76                  |   | 4,734                  |  | 4,56                  |              | 2,65                   |  | 3,05                  |   | 2,41                 |
|                        | <b>Tank</b><br>Model 4 | CP2      | $\ast$      |                       |   | *                      |  | *                     | ۸            | $2,67$ $\blacksquare$  |  | 3,10                  |   | 2,79                 |
|                        |                        | CP3      | v           | 4,74                  |   | $4,729$ $\blacksquare$ |  | 5,02                  |              | 2,62                   |  | 2,76                  |   | 2,74                 |
|                        |                        | CP1      | Y           | 0,89                  | ▼ | 0,94                   |  | 0,87                  |              | 0,91                   |  | 0,93                  |   | 1,01                 |
|                        | GR5J                   | CP2      |             | $0,90$ $\blacksquare$ |   | $1,05$ $\Box$          |  | 1,15                  |              | 1,16                   |  | $0,93$ $-$            |   | 1,65                 |
|                        |                        | CP3      | ۸           | $0,97$ $\Box$         |   | 1,00                   |  | $1,20$ $\blacksquare$ |              | 1,21                   |  | 0,96                  |   | 0,99                 |
|                        | <b>IPH II</b>          | CP1      | v           | 0,62                  |   | $0,69$ $\Box$          |  | 0,62                  |              | 0,622                  |  | 0,57                  |   | 0,63                 |
| <b>Santo</b><br>Ângelo |                        | CP2      | ۸           | $0,65$ $\Box$         |   | $0,74$ $\blacksquare$  |  | $0,65$ $\blacksquare$ |              | 0,701                  |  | $0,66$ $\blacksquare$ |   | 0,71                 |
|                        |                        | CP3      | ш           | 0,62                  |   | 0,78                   |  | 0,56                  |              | 0,623                  |  | 0,58                  |   | 0,63                 |
|                        | <b>Tank</b><br>Model 4 | CP1      | v           | 0,80                  |   | 0,80                   |  | 0,791                 |              | 0,795                  |  | 0,77                  |   | $-0,789$             |
|                        |                        | CP2      | ۸           | $0,82$ $\Box$         |   | 0,85                   |  | 0,793                 |              | $0,804$ $\Box$         |  | 0,79                  |   | $\blacksquare$ 0,794 |
|                        |                        | CP3      | ш           | 0,81                  |   | $0,95$ $\blacksquare$  |  | 0,904                 |              | 0,785                  |  | 0,90                  |   | 0,778                |
|                        |                        | CP1      |             | 1,095                 |   | 1,26                   |  | 1,01                  |              | 0,69                   |  | $0,70$ $\Box$         |   | 0,69                 |
|                        | GR5J                   | CP2      | ▲           | $1,102$ $\Box$        |   | 1,27                   |  | $1,09$ $-$            |              | $0,98$ $\blacksquare$  |  | $0,79$ $-$            |   | 0,77                 |
|                        |                        | CP3      |             | 1,022                 |   | 1,35                   |  | 1,14                  |              | 0,71                   |  | 0,71                  |   | 0,68                 |
| <b>Vila</b><br>Canoas  |                        | CP1      | v           | 0,41                  |   | 0,99                   |  | $0,40$ $\Box$         |              | $0,414$ $\Box$         |  | 0,56                  |   | $-0,398$             |
|                        | <b>IPH II</b>          | CP2      | ۸           | 0,46                  |   | $0,50$ $\Box$          |  | $0,43$ $\blacksquare$ |              | 0,569                  |  |                       |   | $0,43$ 0,423         |
|                        |                        | CP3      |             | $0,42$ $\blacksquare$ |   | $1,03$ $\blacksquare$  |  | 1,10                  |              | $0,409$ $\blacksquare$ |  |                       |   | $0,59 - 0,401$       |
|                        | <b>Tank</b>            | CP1      |             | 0,49                  |   |                        |  | $0,50$ 0,5259         |              | 0,466                  |  | $0,850 -$             |   | 0,52                 |
|                        | Model 4                | CP2      |             | 0,45                  |   |                        |  | $0,54$ 0,5259         |              | 0,846                  |  | 0,522                 |   | 0,52                 |
|                        |                        | CP3      | ۸           | $1,53 -$              |   |                        |  | $1,76$ 0,5212         |              | 0,843                  |  | 0,847                 |   | 0,47                 |

Tabela 5 – Métrica de desempenho MS dos MOEA's, na calibração dos modelos

Legenda:  $({}^{1})$  Maximização de NSE<sub>Q</sub> vs NSE<sub>i</sub>;  $({}^{2})$  Maximização de NSE<sub>Q</sub> vs NSE<sub>ln</sub>;

(\*) a medida GD não convergiu antes das 300 gerações, o critério CP2 não gerou um FP;

<span id="page-105-0"></span>

| <b>MOEA</b><br><b>Bacia</b> |                 | Critério-       |                             | Teste T1 <sup>1</sup>                   |                       | Teste $T2^2$             |                       |       |  |  |
|-----------------------------|-----------------|-----------------|-----------------------------|-----------------------------------------|-----------------------|--------------------------|-----------------------|-------|--|--|
|                             |                 |                 |                             | NSGA-II NSGA-III SPEA2 NSGA-II NSGA-III |                       |                          |                       | SPEA2 |  |  |
| Rio<br><b>Tesouras</b>      |                 | CP1             | 0,07                        | $0,05$ $\blacksquare$                   | $0,02$ $\Box$         | 0,01                     | 3,07                  | 0,024 |  |  |
|                             | GR5J            | CP <sub>2</sub> | 0,14                        | 0,11                                    | 0,09                  | $0,02$ $\Box$            | $0,02$ $\blacksquare$ | 0,006 |  |  |
|                             |                 | CP3             | ▲<br>$0,02$ $\blacksquare$  | 0,01                                    | $0,03$ $\blacksquare$ | $0,01$ $-$               | $0,01$ $\Box$         | 0,010 |  |  |
|                             |                 | CP1             | 0,014                       | v                                       |                       | $0,007$ 0.039 0.0105     | $0,006$ $\Box$        | 0,006 |  |  |
|                             | <b>IPH II</b>   | CP <sub>2</sub> | 0,023                       |                                         |                       | $0,003$ 0.086 0.0222     | 0,031<br>▼            | 0,079 |  |  |
|                             |                 | CP3             | 0,009                       |                                         |                       | $0,006 - 0,025 - 0,0101$ | 0,020                 | 0,005 |  |  |
|                             |                 | CP1             | >100                        | >100                                    | >100                  | 0,233                    | 0,015                 | 0,214 |  |  |
|                             | Tank<br>Model 4 | CP <sub>2</sub> | *                           | $\ast$                                  | *                     | 0,023                    | 0,018                 | 0,033 |  |  |
|                             |                 | CP3             | >100                        | >100                                    | >100                  | 0,265                    | $0,010$ $\Box$        | 0,040 |  |  |
|                             | GR5J            | CP1             | >100                        | ▲<br>0,006                              | >100                  | 0,829                    | 0,091                 | 0,126 |  |  |
|                             |                 | CP <sub>2</sub> | 0,031                       |                                         | $0,023$ 0,005         | 0,075                    | 0,104                 | 0,001 |  |  |
|                             |                 | CP <sub>3</sub> | 0,005<br>۸                  |                                         | $0,007$ 0.003         | $0,077$ $\blacksquare$   | 0,001                 | 1,355 |  |  |
| <b>Santo</b>                | <b>IPH II</b>   | CP1             | 0,026                       |                                         | $0,006 - 0,034$       |                          | $0,053$ 0,00026       | 0,037 |  |  |
| Ângelo                      |                 | CP <sub>2</sub> | 0,069                       | v                                       | $0,078$ 0.082         |                          | $0,081$ 0,06591       | 0,082 |  |  |
|                             |                 | CP <sub>3</sub> | ▲<br>0,023                  |                                         | $0,002$ 0,008         |                          | $0,018$ 0,00001       | 0,020 |  |  |
|                             | Tank<br>Model 4 | CP1             | $0,042$ $\Box$              |                                         | $0,011 - 0,014$       | $0,050$ $\Box$           | $0,020$ $\Box$        | 0,018 |  |  |
|                             |                 | CP <sub>2</sub> | 0,035                       | v                                       | $0,033$ 0,034         | 0,052                    | 0,040<br>v            | 0,031 |  |  |
|                             |                 | CP3             | 0,027<br>▲                  |                                         | $0,003$ 0,026         | 0,041                    | 0,001                 | 0,013 |  |  |
|                             |                 | CP1             | 0,015                       |                                         | $0,0479$ 0,007        | $0,004$ $\Box$           | 0,003                 | 0,001 |  |  |
|                             | GR5J            | CP <sub>2</sub> | 0,047                       |                                         | $0,0480$ 0,027        | 0,020                    | 0,015                 | 0,005 |  |  |
|                             |                 | CP <sub>3</sub> | 0,005<br>▲                  |                                         | $1,512 \quad 0,005$   | 0,002                    | $0,000$ $\Box$        | 0,004 |  |  |
|                             |                 | CP1             | 0,029                       |                                         | $0,005 - 0,018$       | $0,009$ $\Box$           | 0,002                 | 0,012 |  |  |
| <b>Vila</b><br>Canoas       | $IPH$ $\rm II$  | CP <sub>2</sub> | 0,095                       | v                                       | $0,101$ 0,093         | 0,046                    | 0,038                 | 0,039 |  |  |
|                             |                 | CP3             | $0,007$ $\blacksquare$<br>▲ |                                         | $0,003$ 0,009         | $0,010$ $\blacksquare$   | 0,001                 | 0,008 |  |  |
|                             | Tank            | CP1             | >100                        |                                         | $0,022$ 0,033         | $>100$ $\blacksquare$    | $0,0018$ 0.01413      |       |  |  |
|                             | Model 4         | CP <sub>2</sub> | 0,014                       |                                         |                       | $0,045$ 0.029 0.0020     | $0,0083$ 0,01407      |       |  |  |
|                             |                 | CP3             | 0,005                       | ▲                                       |                       | $0,003 - 0,017 - 0,0023$ | 0,0021                | 0,005 |  |  |

Tabela 6 – Métrica de desempenho SP dos MOEA's, na calibração dos modelos

Legenda: (<sup>1</sup>) Maximização de NSE<sub>Q</sub> vs NSE<sub>i</sub>; (<sup>2</sup>) Maximização de NSE<sub>Q</sub> vs NSE<sub>ln</sub>;

(\*) a medida GD não convergiu antes das 300 gerações, o critério CP2 não gerou um FP;

As estatísticas das métricas MS e SP das FP obtidas com cada critério de parada, aplicadas na calibração multi-objetivo dos modelos hidrológicos com os MOEA, foram apresentados em diagramas box-plot, na [Figura 57,](#page-106-0) em cada bacia para cada teste.

Em geral os valores das métricas MS no teste T1 tendem a ser maiores aos valores observados no teste T2, assim como, os valores das métricas SP no teste T1, tendem a ser menores aos valores observados no teste T2. Indicando que as soluções das FP obtidas no teste T1 tem uma melhor diversidade em comparação com o teste T2.

Com relação aos valores da métrica MS, das FP obtidas com o critério CP3, o valor tende a ser o maior comparado com os valores da métrica MS, das FP obtidas com os critérios CP1 e CP3. Corroborado pelos valores da métrica SP, obtidas com o critério CP3, que tenderam a ser menores, respeito aos valores obtidos com os outros critérios, na maioria dos casos. Indicando que as soluções das FP obtidas com o critério CP3, possuem uma distribuição melhor que os outros critérios.

Sobre a métrica SP, das FP obtida com o critério CP2, na maioria dos casos apresentam maiores valores, comparado aos outros critérios, indicando que as soluções das FP têm uma diversidade inferior. Sendo mais visível no teste T1.

<span id="page-106-0"></span>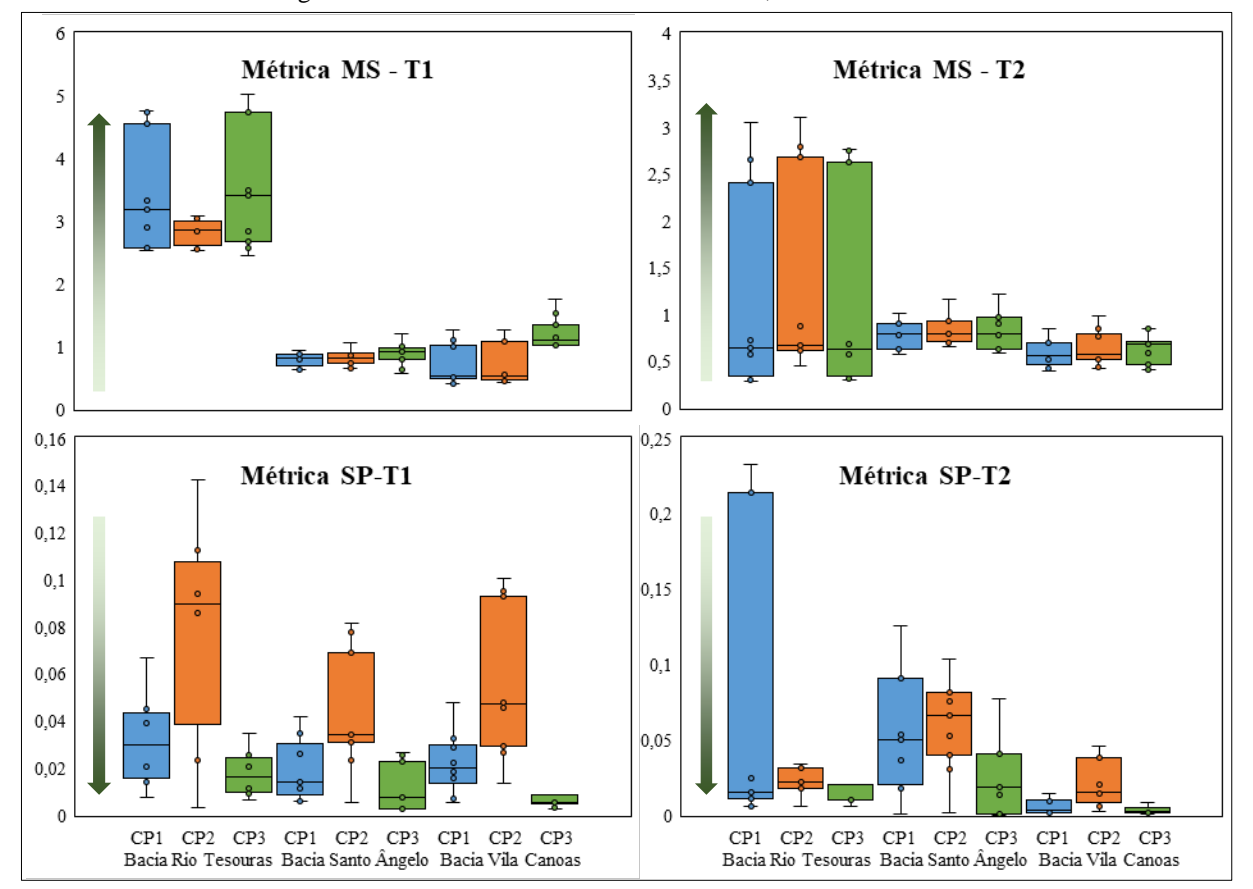

Figura 57 – Estatísticas das métricas MS e SP, nos FP analisados

Finalmente, a diversidade de soluções das FP dos critérios de parada, em ordem de

melhor a pior, seriam: CP3, CP1 e CP2.

## 6.3.3 Series de vazões calculadas a partir da Calibração Multi-Objetivo

Este item tem como objetivo apresentar a performance das series calculadas de vazões utilizando o conjunto de parâmetros da tentativa que gerou a Frente de Pareto obtida com o critério CP3, mais próxima dos ótimos globais teóricos (1,1) de ambas funções objetivo, na

Legenda: a seta verde indica o sentido em que a métrica melhora; T1 é o teste de maximização de NSE<sub>0</sub> vs NSE<sub>i</sub>; T2 é o teste maximização de NSE<sub>0</sub> vs NSE<sub>ln</sub>

calibração multi-objetivo. Os MOEA's que geraram estas frentes (mostradas da [Figura 58](#page-108-0) a [Legenda: CP da vazão observada \(linha azul\); CP das](#page-109-0) vazões calculadas com os parâmetros das [soluções não dominadas do FP \(linhas cinzas\); Sub-gráfico dos valores normalizados dos](#page-109-0)  [parâmetros do modelo GR5J](#page-109-0) (linhas pretas)

<span id="page-107-0"></span>[Figura 60\)](#page-109-0), na calibração de cada modelo hidrológico e cada bacia estão apresentados na [Tabela 7.](#page-107-0)

| <b>Bacia</b>                                                                    | Modelo                                      | Teste $T11$       | Teste $T2^2$      |  |  |  |  |
|---------------------------------------------------------------------------------|---------------------------------------------|-------------------|-------------------|--|--|--|--|
|                                                                                 | GR <sub>5</sub> J                           | SPEA <sub>2</sub> | SPEA <sub>2</sub> |  |  |  |  |
| Rio Tesouras                                                                    | <b>IPH II</b>                               | NSGA II           | SPEA <sub>2</sub> |  |  |  |  |
|                                                                                 | Tank Model 4                                | NSGA III          | NSGA II           |  |  |  |  |
|                                                                                 | GR <sub>5</sub> J                           | NSGA II           | NSGA III          |  |  |  |  |
| Santo Ângelo                                                                    | IPH II                                      | SPEA <sub>2</sub> | NSGA III          |  |  |  |  |
|                                                                                 | Tank Model 4                                | <b>NSGAII</b>     | <b>NSGAII</b>     |  |  |  |  |
|                                                                                 | GR <sub>5</sub> J                           | NSGA II           | NSGA III          |  |  |  |  |
| Vila Canoas                                                                     | <b>IPH II</b>                               | NSGA III          | NSGA II           |  |  |  |  |
|                                                                                 | Tank Model 4                                | NSGA II           | SPEA <sub>2</sub> |  |  |  |  |
| Legenda: ( <sup>1</sup> ) Maximização de NSE <sub>0</sub> vs NSE <sub>i</sub> ; |                                             |                   |                   |  |  |  |  |
|                                                                                 | $(2)$ Montering $\approx$ 4. MCE $\sim$ MCE |                   |                   |  |  |  |  |

Tabela 7 – MOEAs que geraram a FP mais próxima do ótimo global

 $(2)$  Maximização de NSE<sub>Q</sub> vs NSE<sub>ln</sub>

As Curvas de Permanência (CP) das vazões calculadas com as soluções obtivas nas FP, acompanhadas do gráfico normalizado dos parâmetros obtidos da calibração multi-objetivo, foram apresentados da [Figura 59](#page-109-1) a [Figura 61.](#page-111-0)
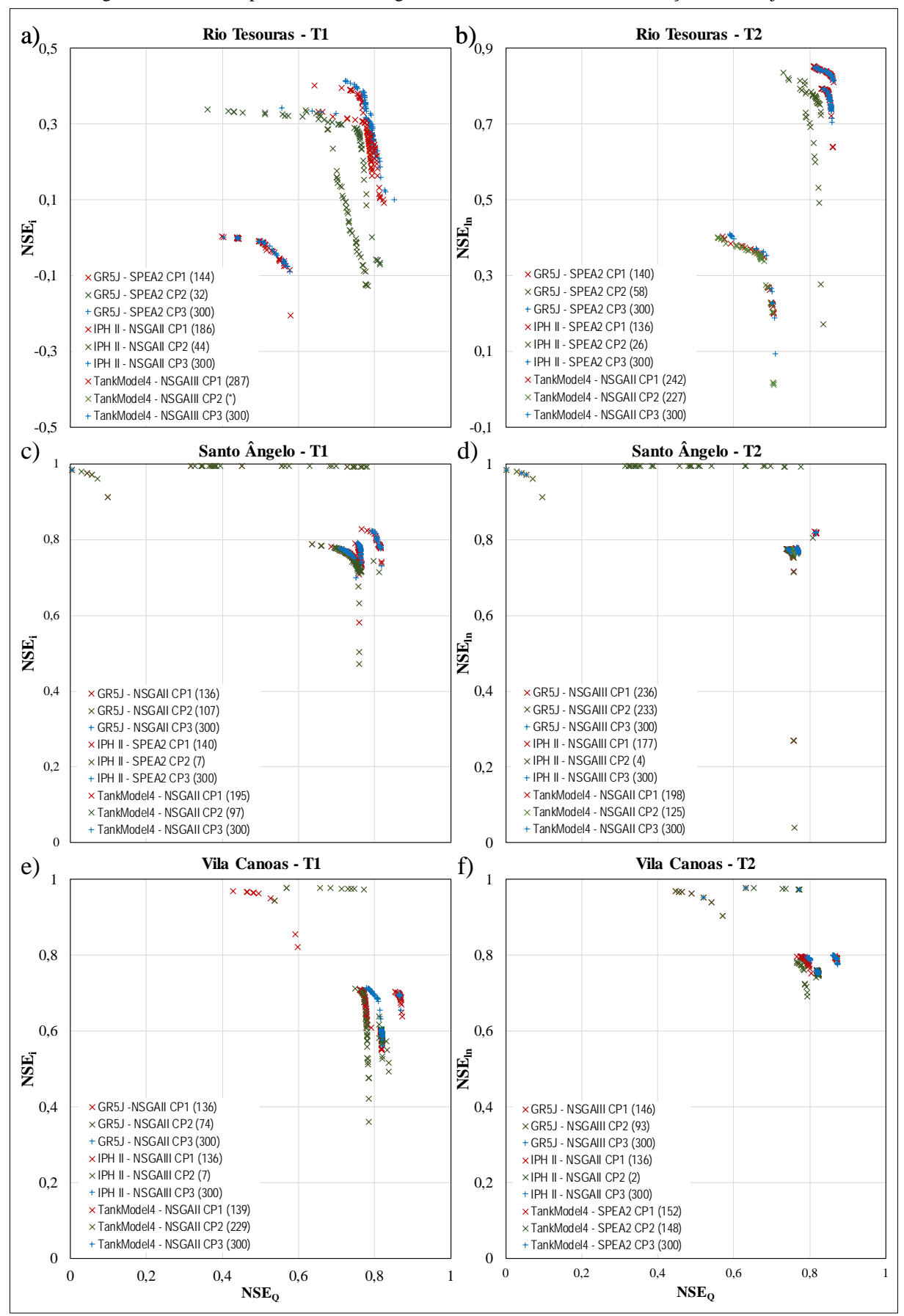

Figura 58 – FP mais próxima do ótimo global, obtidas nos testes de calibração multi-objetivo

Legenda: a geração em que terminou o critério está entre parêntesis

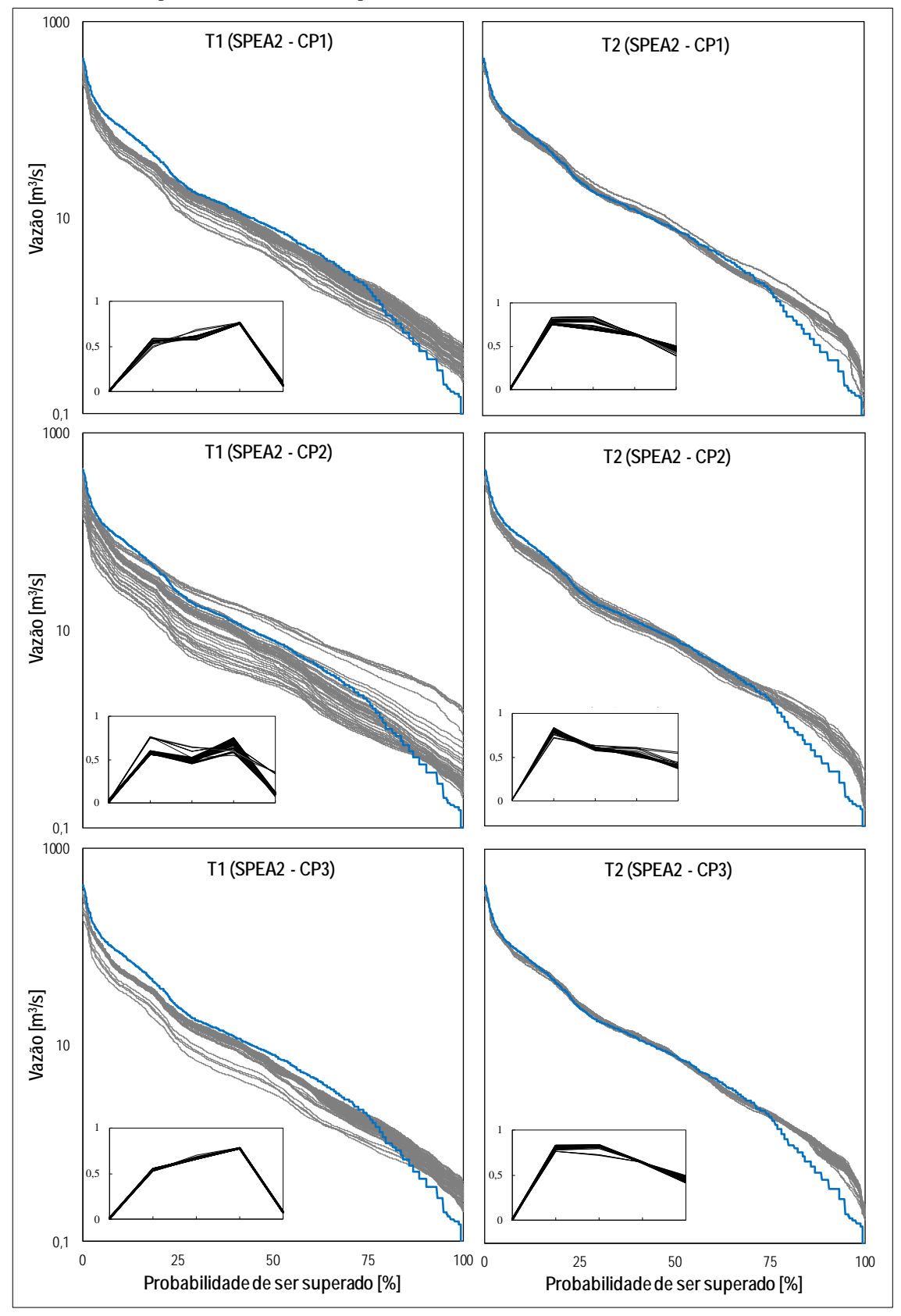

<span id="page-109-0"></span>Figura 59 – Curva de Permanência (CP) dos testes de calibração Multi-Objetivo, T1 e T2, do modelo GR5J, aplicando os critérios de parada (CP1, CP2 e CP3), na bacia rio Tesouras

<span id="page-109-1"></span>Legenda: CP da vazão observada (linha azul); CP das vazões calculadas com os parâmetros das soluções não dominadas do FP (linhas cinzas); Sub-gráfico dos valores normalizados dos parâmetros do modelo GR5J (linhas pretas)

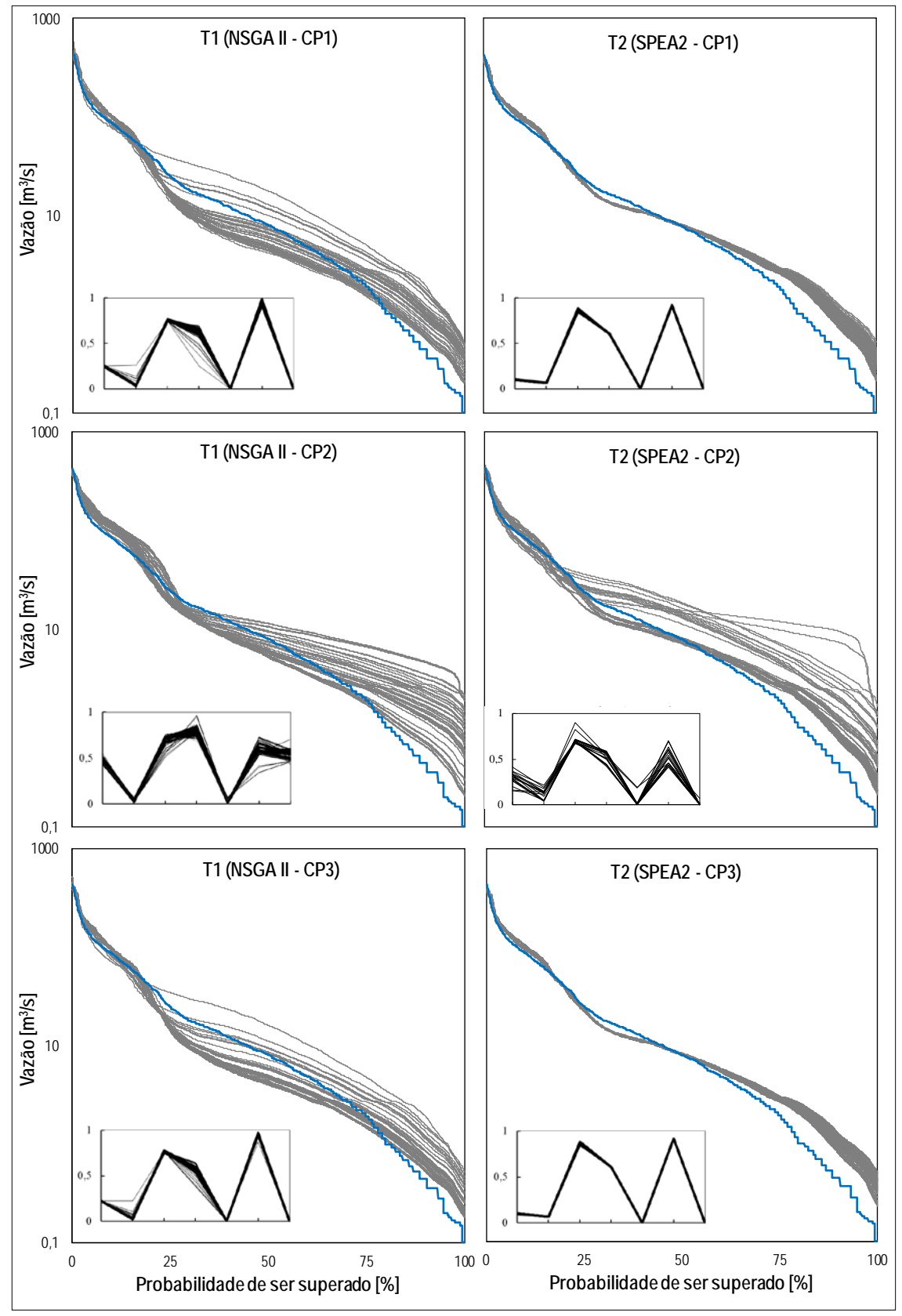

Figura 60 – Curva de Permanência (CP) dos testes de calibração Multi-Objetivo, T1 e T2, do modelo IPH II, aplicando os critérios de parada (CP1, CP2 e CP3), na bacia rio Tesouras

Legenda: CP da vazão observada (linha azul); CP das vazões calculadas com os parâmetros das soluções não dominadas do FP (linhas cinzas); Sub-gráfico dos valores normalizados dos parâmetros do modelo IPH II (linhas pretas)

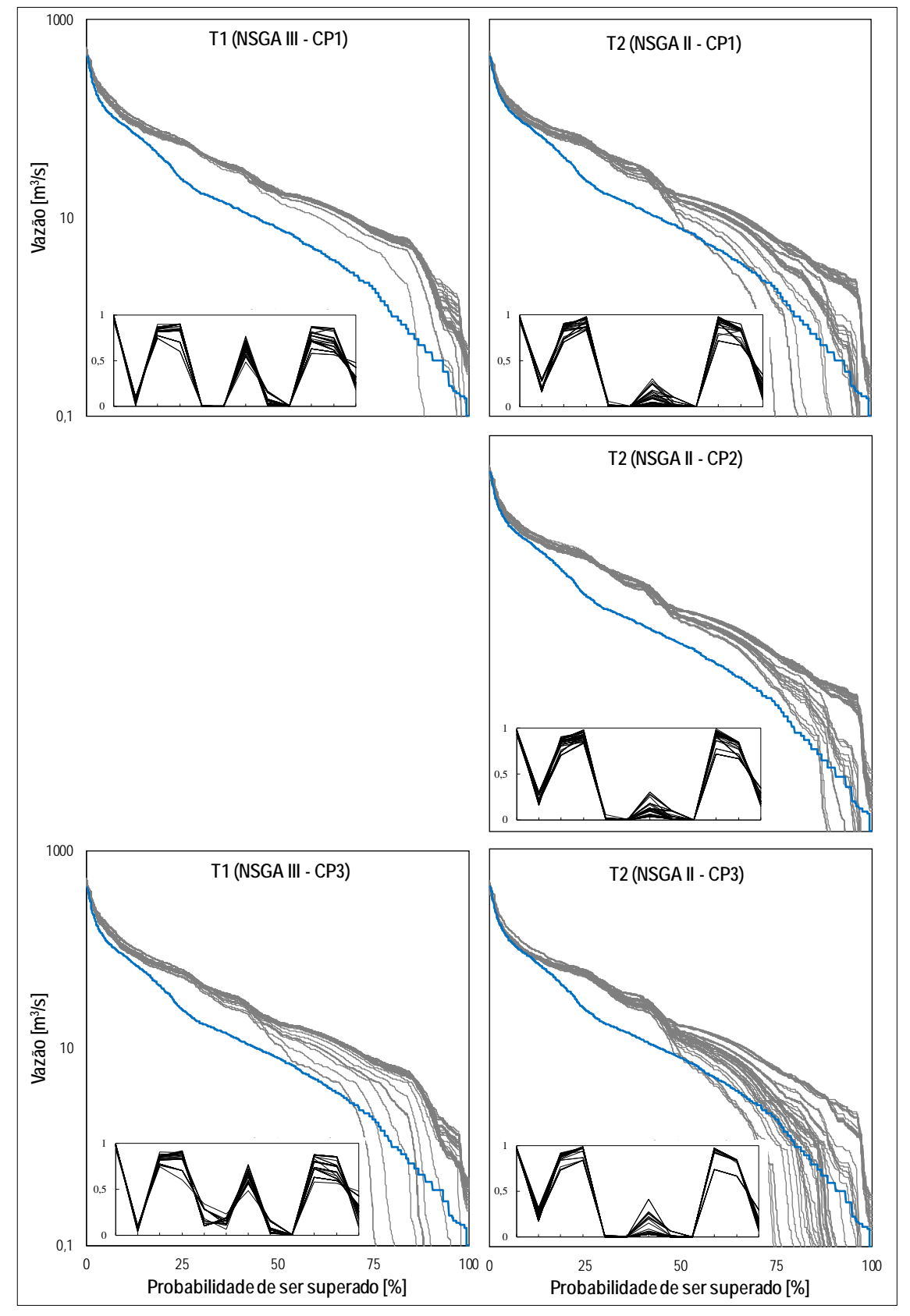

Figura 61 – Curva de Permanência (CP) dos testes de calibração Multi-Objetivo, T1 e T2, do modelo TankModel 4, aplicando os critérios de parada (CP1, CP2 e CP3), na bacia rio Tesouras

Legenda: CP da vazão observada (linha azul); CP das vazões calculadas com os parâmetros das soluções não dominadas do FP (linhas cinzas); Sub-gráfico dos valores normalizados dos parâmetros do modelo TankModel 4 (linhas pretas); (\*) não existe CP pelo critério CP2 no teste T1, por não existir FP correspondente

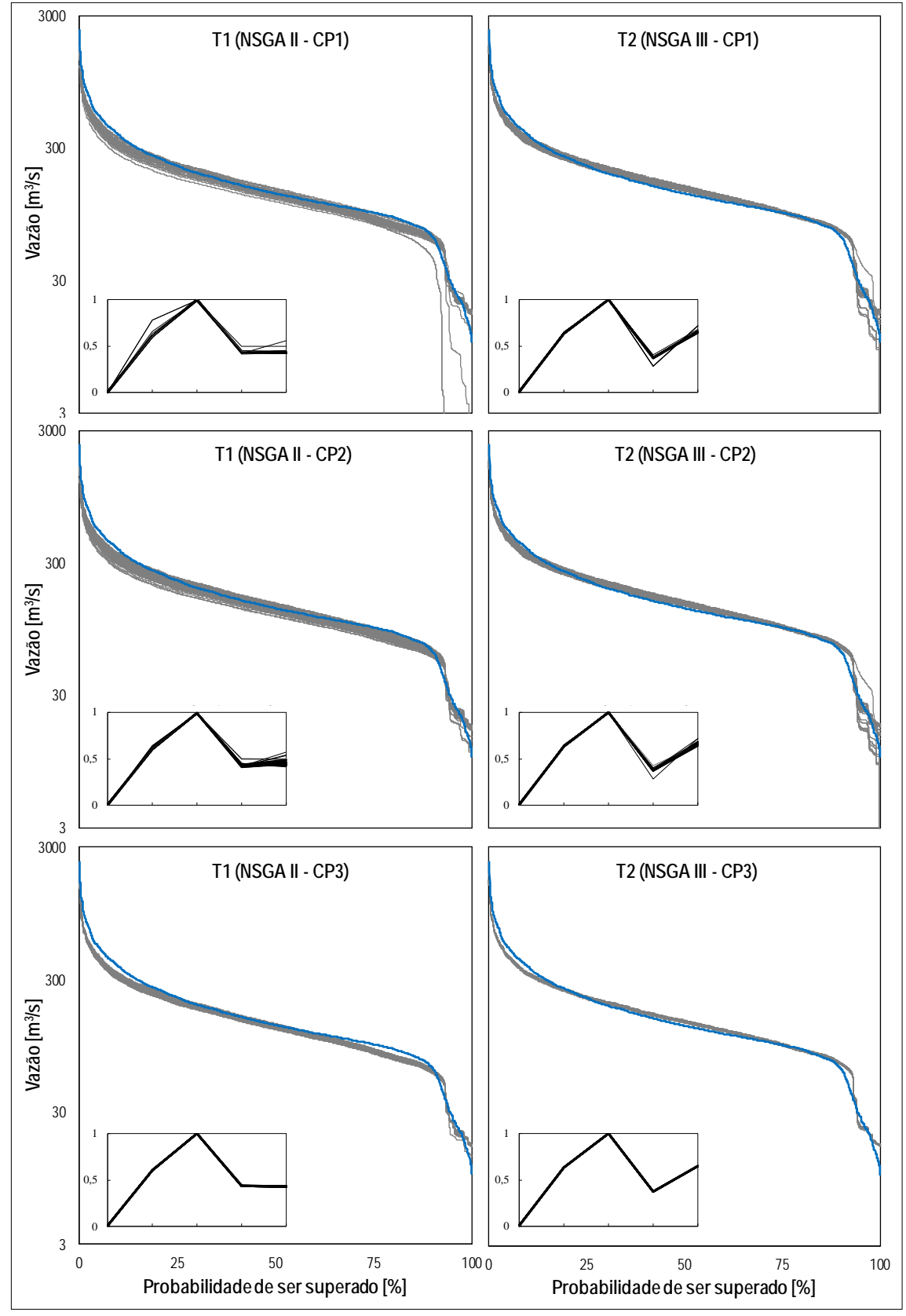

<span id="page-112-0"></span>Figura 62 – Curva de Permanência (CP) dos testes de calibração Multi-Objetivo, T1 e T2, do modelo GR5J, aplicando os critérios de parada (CP1, CP2 e CP3), na bacia Santo Ângelo

Legenda: CP da vazão observada (linha azul); CP das vazões calculadas com os parâmetros das soluções não dominadas do FP (linhas cinzas); Sub-gráfico dos valores normalizados dos parâmetros do modelo GR5J (linhas pretas)

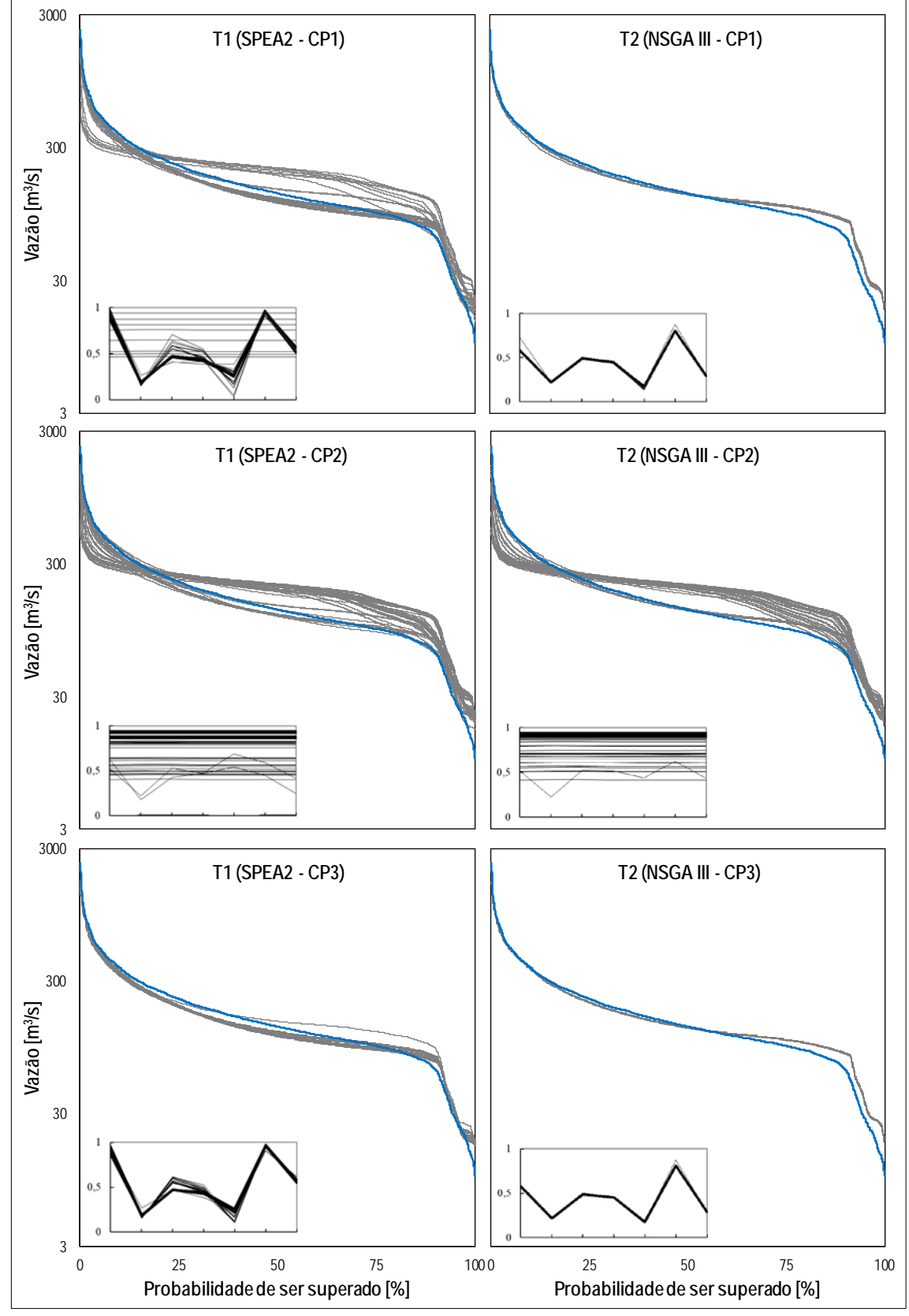

<span id="page-113-0"></span>Figura 63 – Curva de Permanência (CP) dos testes de calibração Multi-Objetivo, T1 e T2, do modelo IPH II, aplicando os critérios de parada (CP1, CP2 e CP3), na bacia Santo Ângelo

Legenda: CP da vazão observada (linha azul); CP das vazões calculadas com os parâmetros das soluções não dominadas do FP (linhas cinzas); Sub-gráfico dos valores normalizados dos parâmetros do modelo IPH II (linhas pretas)

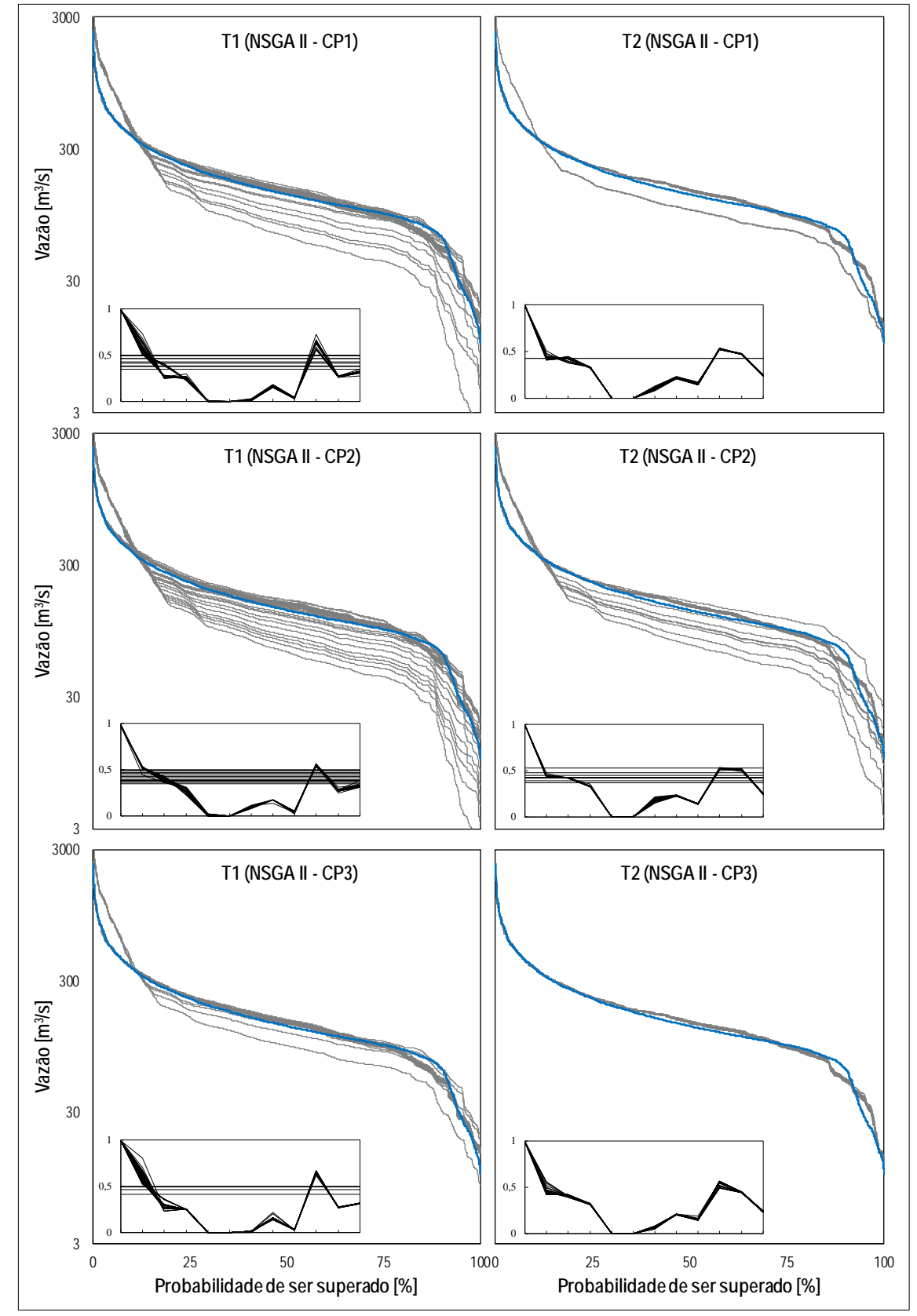

<span id="page-114-0"></span>Figura 64 – Curva de Permanência (CP) dos testes de calibração Multi-Objetivo, T1 e T2, do modelo TankModel 4, aplicando os critérios de parada (CP1, CP2 e CP3), na bacia Santo Ângelo

Legenda: CP da vazão observada (linha azul); CP das vazões calculadas com os parâmetros das soluções não dominadas do FP (linhas cinzas); Sub-gráfico dos valores normalizados dos parâmetros do modelo TankModel 4 (linhas pretas)

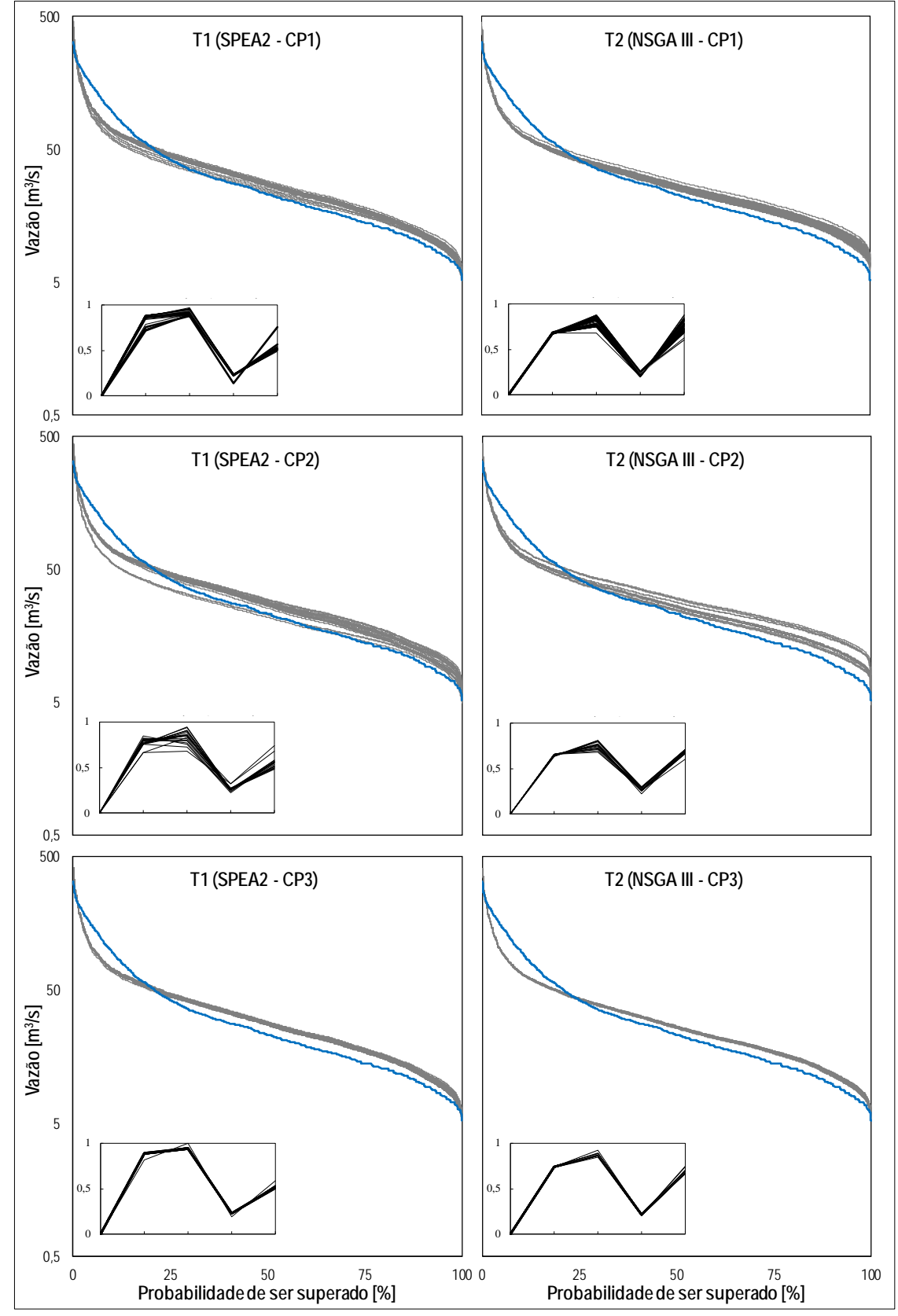

Figura 65 – Curva de Permanência (CP) dos testes de calibração Multi-Objetivo, T1 e T2, do modelo GR5J, aplicando os critérios de parada (CP1, CP2 e CP3), na bacia Vila Canoas

Legenda: CP da vazão observada (linha azul); CP das vazões calculadas com os parâmetros das soluções não dominadas do FP (linhas cinzas); Sub-gráfico dos valores normalizados dos parâmetros do modelo GR5J (linhas pretas)

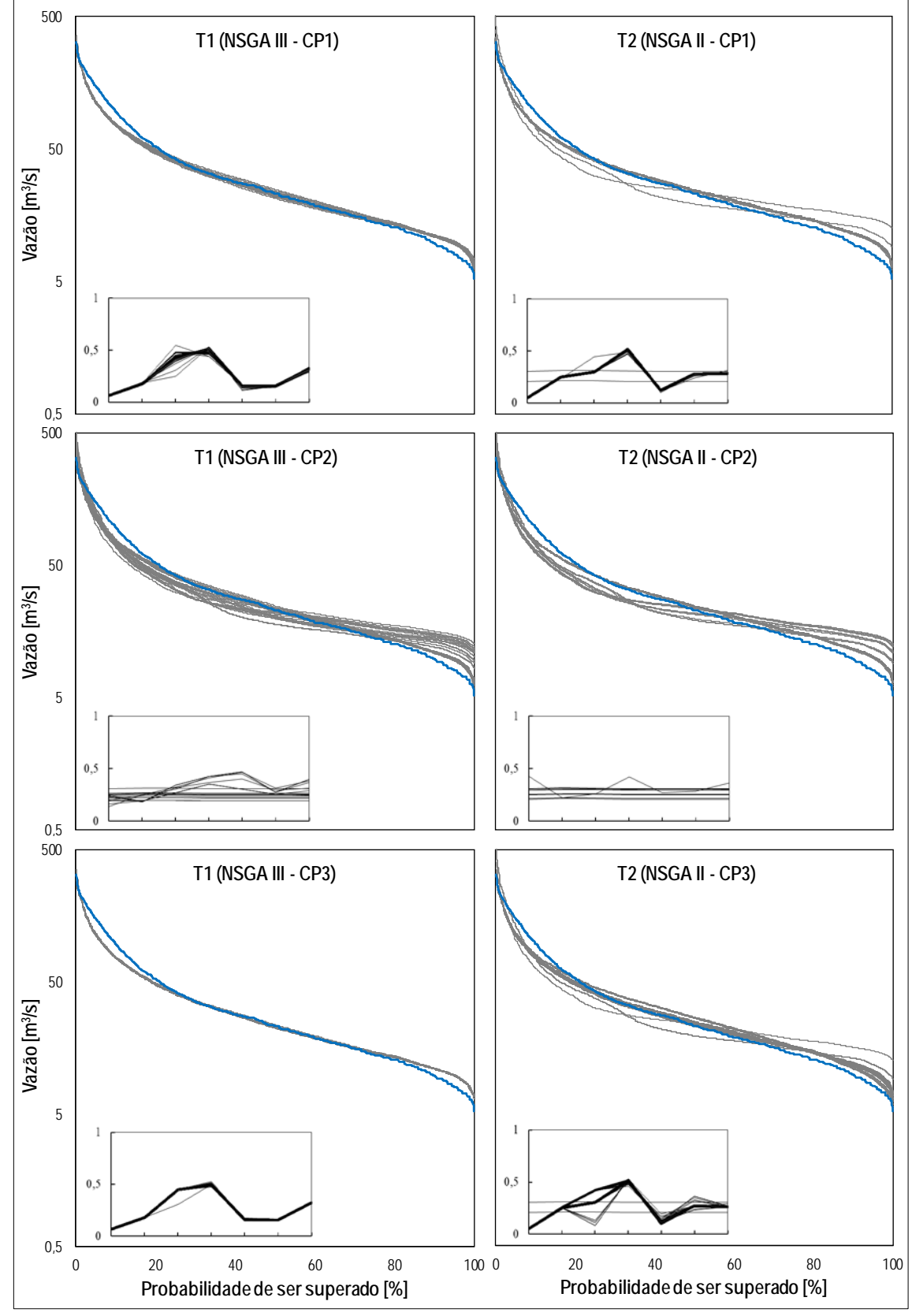

<span id="page-116-0"></span>Figura 66 – Curva de Permanência (CP) dos testes de calibração Multi-Objetivo, T1 e T2, do modelo IPH II, aplicando os critérios de parada (CP1, CP2 e CP3), na bacia Vila Canoas

Legenda: CP da vazão observada (linha azul); CP das vazões calculadas com os parâmetros das soluções não dominadas do FP (linhas cinzas); Sub-gráfico dos valores normalizados dos parâmetros do modelo IPH II (linhas pretas)

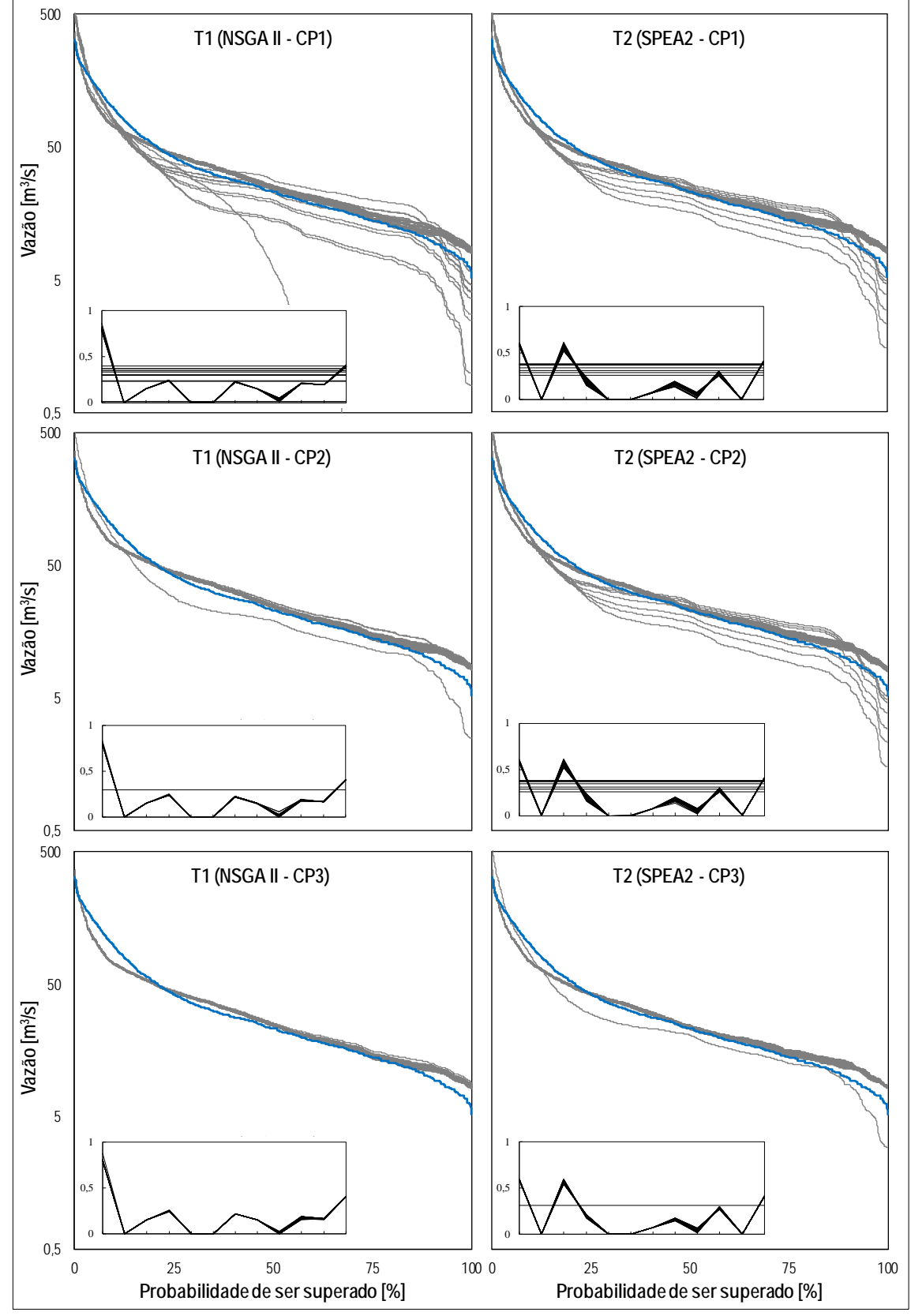

<span id="page-117-0"></span>Figura 67 – Curva de Permanência (CP) dos testes de calibração Multi-Objetivo, T1 e T2, do modelo TankModel 4, aplicando os critérios de parada (CP1, CP2 e CP3), na bacia Vila Canoas

Legenda: CP da vazão observada (linha azul); CP das vazões calculadas com os parâmetros das soluções não dominadas do FP (linhas cinzas); Sub-gráfico dos valores normalizados dos parâmetros do modelo TankModel 4 (linhas pretas)

As Curva de Permanência (CP) da [Figura 59](#page-109-0) e [Figura 64,](#page-114-0) que foram geradas com o mesmo algoritmo nos dois testes de calibração multi-objetivo T1 e T2, isto é, SPEA2 e NSGA II, respetivamente. Nos dois casos se pode observar que as curvas se concentram mais numa faixa no caso do teste T2, comparado com o teste T1, onde as curvas são mais dispersas. Este efeito é mais evidente quando foram aplicados os critérios CP1 e CP3. Lembrando que a única diferença nos testes T1 e T2, foi a otimização da função objetivo que era sensível às vazões baixas, estas foram NSE<sub>Q</sub> e NSE<sub>ln</sub>, respetivamente. Pelo que este efeito na concentração das curvas de permanência pode estar relacionado com o uso da função NSE para a transformação logarítmica das vazões observadas.

Também tem casos em que as CP dos Testes T1 e T2 que não correspondem ao mesmo algoritmo, apresentaram o comportamento das curvas mencionado anteriormente, por exemplo: na bacia rio Tesouras com o modelo IPH II [\(Legenda: CP da vazão observada \(linha azul\); CP](#page-109-1)  das [vazões calculadas com os parâmetros das soluções não dominadas do FP \(linhas cinzas\);](#page-109-1)  [Sub-gráfico dos valores normalizados dos parâmetros do modelo GR5J](#page-109-1) (linhas pretas)

[Figura 60\)](#page-109-1), na bacia Santo Ângelo com os modelos GR5J [\(Figura 62\)](#page-112-0), IPH II [\(Figura](#page-113-0)  [63\)](#page-113-0), TankModel 4 [\(Figura 64\)](#page-114-0).

Contrário ao exposto anteriormente, na bacia Vila Canoas com os modelos IPH II [\(Figura 66\)](#page-116-0), TankModel 4 [\(Figura 67\)](#page-117-0) as CP dos testes T1 apresentaram-se mais concentradas respeito ao as curvas com o teste T2. Observou-se que a ordem de grandeza das vazões da bacia Vila Canoas é menor que as observadas nas bacias rio Tesouras e Santo Ângelo. Assumindo que as MOEA, embora diferentes, têm um desempenho parecido no processo de otimização, indicaria que a função objetivo NSE da transformação inversa da vazão seria mais sensível às vazões baixas.

Para os outros casos apresentados nas CP das bacias, não se observou muitas diferenças respeito às configurações das curvas de permanência. Para analisar qual dos modelos representou melhor as vazões altas e baixas nas CP, que foram apresentados da [Figura 59](#page-109-0) a [Figura 67,](#page-117-0) comparadas com as CP das vazões observadas, foram mostrados a continuação em diagramas box-plot os valores de Q10 e Q90 das series de vazões das CP (da [Figura 68](#page-119-0) a [Figura](#page-122-0)  [73\)](#page-122-0) e os valores das Q10 e Q90 das vazões observadas de cada bacia (em linhas tracejadas pretas).

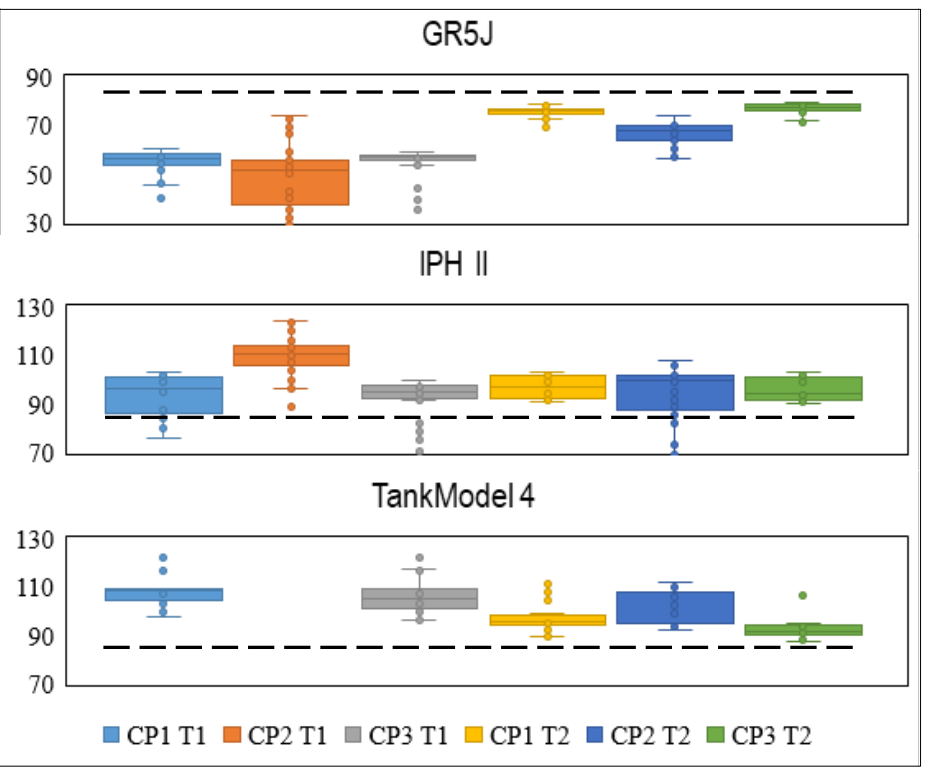

<span id="page-119-0"></span>Figura 68 – Box-Plots das vazões Q10 [m<sup>3</sup>/s], obtidas com os critérios de parada, para os testes a)T1 e b)T2, na bacia rio Tesouras

Legenda: linha tracejada preta indica a Q10 = 85,4 m<sup>3</sup>/s, das vazões observadas usadas no período de calibração

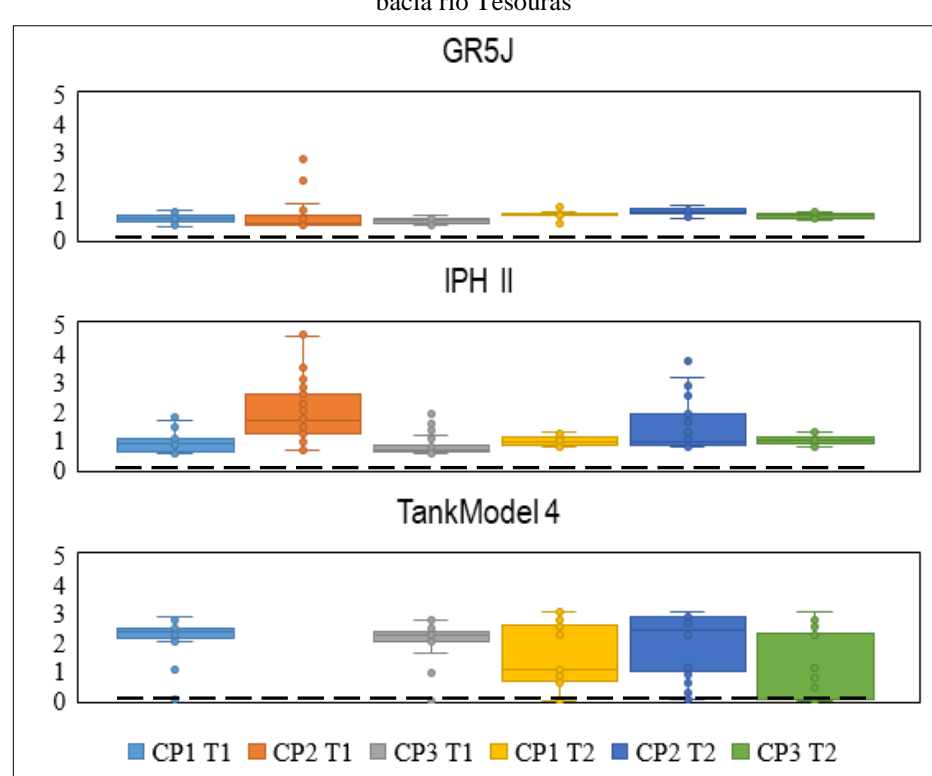

<span id="page-119-1"></span>Figura 69 – Box-Plots das vazões Q90[m<sup>3</sup>/s], obtidas com os critérios de parada, para os testes a)T1 e b)T2, na bacia rio Tesouras

Legenda: linha tracejada preta indica a  $Q90 = 0.4$  m<sup>3</sup>/s, das vazões observadas usadas no período de calibração

Da [Figura 68,](#page-119-0) as vazões geradas na calibração do modelo GR5J, com todos os critérios de parada, subestimaram a vazão  $Q10 = 85,4$  m<sup>3</sup>/s, da bacia rio Tesouras. Pelo contrário o modelo TankModel 4, superestimou a vazão Q10 com todos os critérios de parada. Com tudo, os valores observados nos box-plot do teste T2 com os critérios CP1 e CP3 se mostraram mais próximos da vazão Q10. No caso do modelo IPH II, os limites dos box-plot para os critérios CP1 e CP3 do teste T1 e teste T2, respetivamente, contém a vazão Q10 observada.

Sobre a vazão  $Q90 = 0.4$  m<sup>3</sup>/s, da bacia rio Tesouras, na [Figura 69,](#page-119-1) os modelos GR5J e IPH II superestimaram a Q90 para todos os critérios de parada, assim como no teste T1 com o modelo TankModel 4. No entanto o modelo GR5J e IPH II, são mais próximos do Q90 observado, para os critérios de parada do teste 1. Já os box-plot do modelo TankModel 4 se aproximam mais que os outros modelos, no entanto este modelo apresenta muitos valores nulos de vazão.

Dos três modelos, em ordem de melhor a pior representação das vazões Q90 e Q10 na bacia Rio Tesouras, são: o modelo IPH II (no teste T1), GR5J (no teste 2) e o TankModel 4.

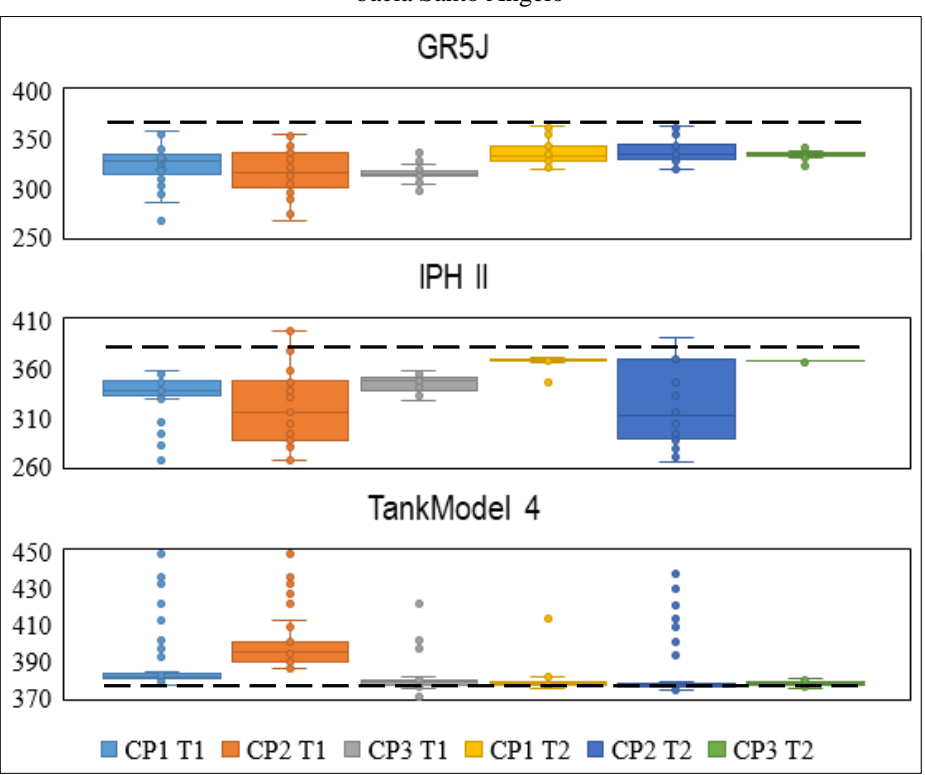

<span id="page-120-0"></span>Figura 70 – Box-Plots das vazões Q10 [m<sup>3</sup>/s], obtidas com os critérios de parada, para os testes a)T1 e b)T2, na bacia Santo Ângelo

Legenda: linha tracejada preta indica a Q10 = 377,8 m<sup>3</sup>/s, das vazões observadas usadas no período de calibração

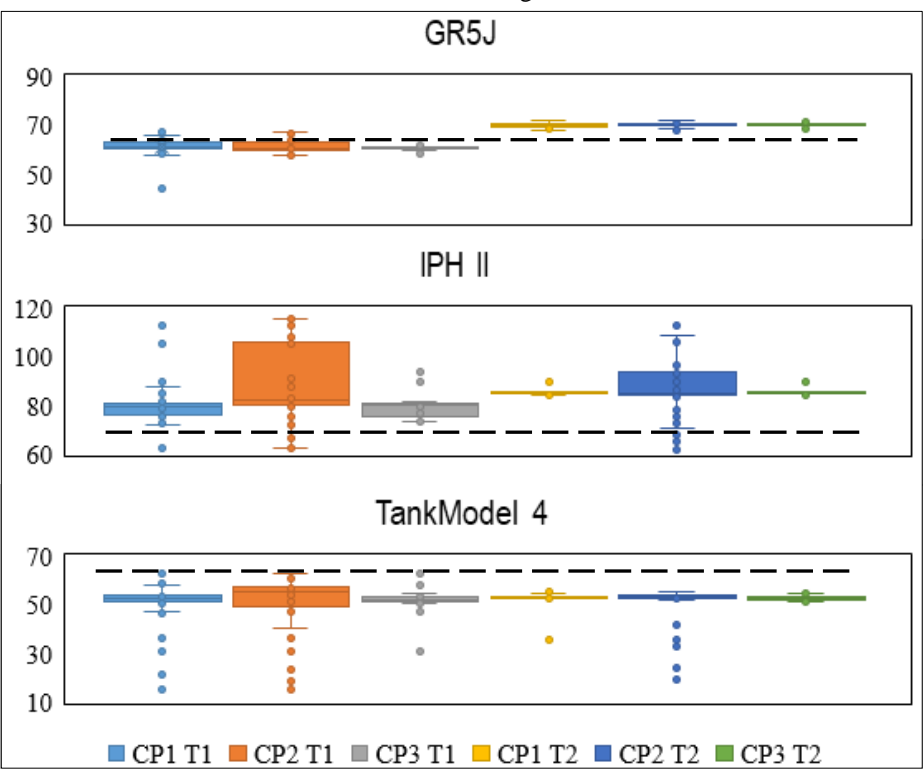

<span id="page-121-0"></span>Figura 71 – Box-Plots das vazões Q90 [m³/s], obtidas com os critérios de parada, para os testes a)T1 e b)T2, na bacia Santo Ângelo

Legenda: linha tracejada preta indica a Q90 = 64,3 m<sup>3</sup>/s, das vazões observadas usadas no período de calibração

Da [Figura 70,](#page-120-0) houve uma maior aproximação da vazão  $Q10 = 377.8$  m<sup>3</sup>/s, na bacia rio Tesouras, nos box-plot dos testes T2, para todos os modelos, tendo uma maior concentração dos valores para os critérios de parada CP1 e CP3, destacando o IPH II e o TankModel 4.

Sobre a vazão  $Q90 = 64.3$  m<sup>3</sup>/s, da bacia rio Tesouras, na [Figura 71,](#page-121-0) o modelo GR5J no teste T1 para todos os critérios de parada, tem os diagramas box-plot mais próximo do Q90. Também o modelo IPH II, embora superestimando, tem os box-plot mais próximos do Q90 observado, para os critérios de parada do teste 1. Já os box-plot do modelo TankModel 4 subestimaram a Q90 em todos os testes.

Dos três modelos, em ordem de melhor a pior representação das vazões Q90 e Q10 na bacia Santo Ângelo, são: o modelo IPH II (no teste T1), GR5J (no teste 1) e o TankModel 4.

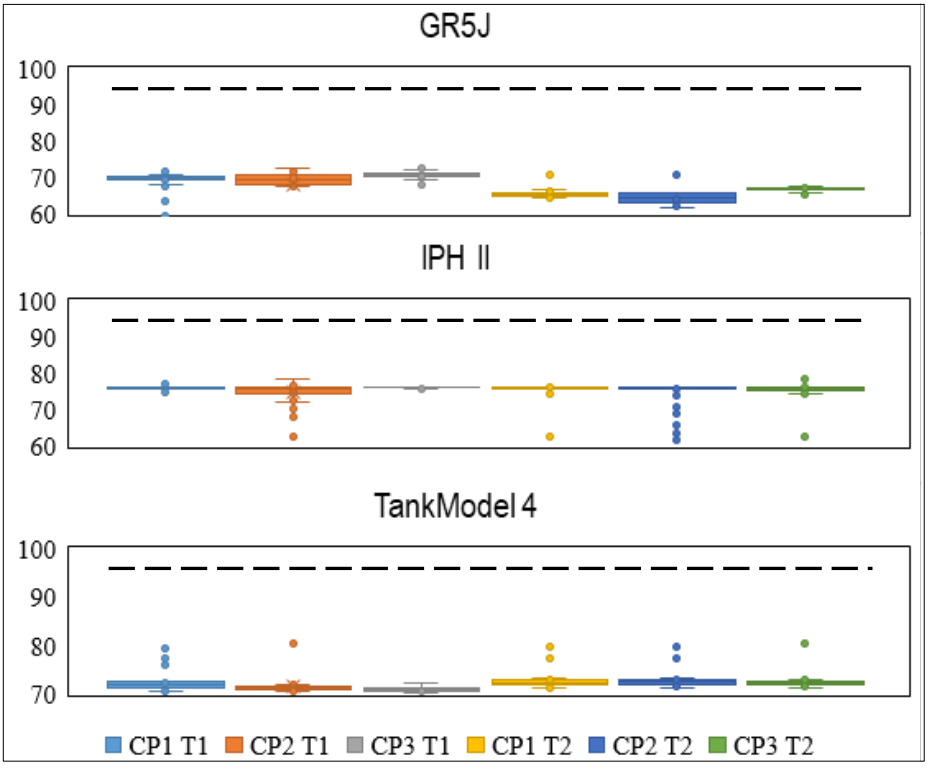

<span id="page-122-1"></span>Figura 72 – Box-Plots das vazões Q10 [m<sup>3</sup>/s], obtidas com os critérios de parada, para os testes a)T1 e b)T2, na bacia Vila Canoas

Legenda: linha tracejada preta indica a Q10 = 96,2 m<sup>3</sup>/s, das vazões observadas usadas no período de calibração

<span id="page-122-0"></span>Figura 73 – Box-Plots das vazões Q90 [m<sup>3</sup>/s], obtidas com os critérios de parada, para os testes a)T1 e b)T2, na bacia Vila Canoas

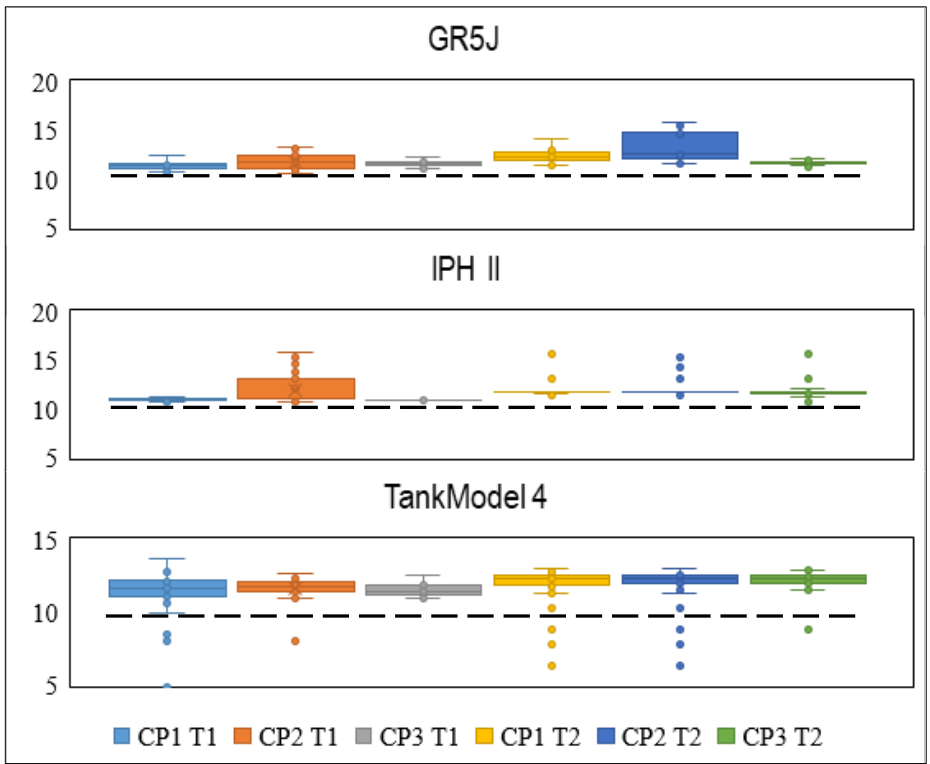

Legenda: linha tracejada preta indica a Q90 = 9,8 m<sup>3</sup>/s, das vazões observadas usadas no período de calibração

Da [Figura 72,](#page-122-1) ouve uma subestimativa da vazão  $Q10 = 96.2$  m<sup>3</sup>/s, na bacia rio Tesouras, nos box-plot dos testes T1 e T2, para todos os modelos. Destacando o IPH II (para todos os critérios), e o GR5J no teste T1 e finalmente o TankModel 4.

Sobre a vazão  $Q90 = 9.8$  m<sup>3</sup>/s, da bacia rio Tesouras, na [Figura 73,](#page-122-0) os modelos superestimaram a Q90 em todos os casos. Tendo as melhores performances nas box-plot do teste T1, em ordem de melhor a pior, IPH II, GR5J e TankModel 4.

Na ordem de melhor a pior performance das Q90 e Q10, se ordenaram: o modelo IPH II (no teste T1), GR5J (no teste 1) e o TankModel 4.

Em termos da representatividade da Q90 e Q10 das vazões observadas nas três bacias, o modelo IPH II se mostrou o melhor, no geral para os testes T1, seguido do GR5J e finalmente o TankModel 4.

Analisando a performance em termos da FO das series obtidas nos testes de calibração multi-objetivo, para o conjunto de parâmetros da solução com distancia euclidiana mais próxima do ótimo global teórico (1,1), para as FP da [Tabela 7,](#page-107-0) resumidas na [Tabela 8.](#page-123-0) Observou-se que, segundo uma classificação da performance em termos do NSE, feita por [82]:

- − Para o teste T1, o modelo GR5J, IPH II e TankModel 4, exibem métricas boas (>0,65), ou satisfatórias (>0,5), nas bacias Santo Ângelo e vila Canoas. Mas na bacia rio Tesouras, a métrica FO2, não foi satisfatória (<0,50) para todos os casos;
- − No teste T2, os modelos GR5J, IPH II e TankModel 4, exibem métricas boas (>0,65) ou satisfatórias (>0,5), nas bacias Santo Ângelo e vila Canoas, independentemente do critério de parada. Mas na bacia rio Tesouras, a métrica NSEln, não foi satisfatória (<0,50) para todos os casos do modelo TankModel 4.

<span id="page-123-0"></span>

| $50.000$ $\mu$ $\mu$ $\sigma$ $\mu$ $\sigma$ $\mu$ $\sigma$ $\sigma$ |     |                         |         |                         |                  |                          |                          |                   |                   |                        |                   |                          |                   |
|----------------------------------------------------------------------|-----|-------------------------|---------|-------------------------|------------------|--------------------------|--------------------------|-------------------|-------------------|------------------------|-------------------|--------------------------|-------------------|
| <b>Modelo</b>                                                        |     | GR5J <sup>1</sup>       |         | IPH II <sup>1</sup>     |                  | TankModel 4 <sup>1</sup> |                          | GR5J <sup>2</sup> |                   | IPH II <sup>2</sup>    |                   | TankModel 4 <sup>2</sup> |                   |
| <b>Bacia</b>                                                         |     | <b>NSE</b> <sub>o</sub> | $NSE_i$ | <b>NSE</b> <sub>o</sub> | NSE <sub>i</sub> | <b>NSE<sub>0</sub></b>   | NSE <sub>i</sub>         | <b>NSEQ</b>       | NSE <sub>ln</sub> | <b>NSE<sub>0</sub></b> | NSE <sub>ln</sub> | <b>NSE<sub>0</sub></b>   | NSE <sub>ln</sub> |
| Rio<br><b>Tesouras</b>                                               | CP1 | 0,769                   | 0,308   | 0,736                   | 0.391            | 0.505                    | $-0.011$                 | 0,845             | 0,789             | 0,855                  | 0,832             | 0,656                    | 0.368             |
|                                                                      | CP2 | 0,754                   | 0,286   | 0,647                   | 0,329            |                          | $\overline{\phantom{a}}$ | 0.789             | 0,804             | 0,789                  | 0.803             | 0,667                    | 0.358             |
|                                                                      | CP3 | 0,776                   | 0,317   | 0,737                   | 0.409            | 0.504                    | $-0.010$                 | 0,847             | 0,788             | 0,855                  | 0,832             | 0,678                    | 0,364             |
| Santo<br>Ângelo                                                      | CP1 | 0,745                   | 0,752   | 0,805                   | 0,802            | 0,755                    | 0.786                    | 0,752             | 0,768             | 0.817                  | 0.819             | 0.765                    | 0.776             |
|                                                                      | CP2 | 0,740                   | 0,753   | 0,798                   | 0,742            | 0.751                    | 0.737                    | 0.751             | 0.770             | 0,808                  | 0,804             | 0,762                    | 0,773             |
|                                                                      | CP3 | 0,748                   | 0,748   | 0,805                   | 0,808            | 0.758                    | 0.789                    | 0,754             | 0,767             | 0.816                  | 0.818             | 0.768                    | 0.777             |
| Vila<br>Canoas                                                       | CP1 | 0.767                   | 0.705   | 0,861                   | 0.701            | 0.591                    | 0,854                    | 0.791             | 0.789             | 0,870                  | 0,793             | 0.819                    | 0.759             |
|                                                                      | CP2 | 0,766                   | 0,706   | 0,771                   | 0.973            | 0.817                    | 0.605                    | 0,780             | 0,773             | 0,863                  | 0,784             | 0.819                    | 0.759             |
|                                                                      | CP3 | 0.783                   | 0,712   | 0.864                   | 0.697            | 0.818                    | 0.605                    | 0.799             | 0.792             | 0,870                  | 0,793             | 0.820                    | 0.760             |

Tabela 8 – FO da solução mais próxima do ótimo global

Legenda: (<sup>1</sup>) teste T1, Maximização de NSE<sub>Q</sub> vs NSE<sub>i</sub>; (<sup>2</sup>) teste T2, Maximização de NSE<sub>Q</sub> vs NSE<sub>ln</sub>

Da [Tabela 8,](#page-123-0) entre cada modelo aplicado em cada bacia, o modelo IPH II teve as funções mais próximas do ótimo global (1, 1), para os dois testes. Também é possível observar isto na [Figura 74.](#page-125-0) Observou-se que, segundo uma classificação da performance em termos do NSE, feita por [82]:

- − Na bacia do rio Tesouras, na [Figura 74](#page-125-0) a, com o algoritmo NSGA II e os três critérios de parada, as soluções apresentaram NSE $i$  < 0,5 (não satisfatórias) embora o 0,6 < NSEQ (bons). Na [Figura 74](#page-125-0) b com o algoritmo SPEA 2 com os critérios CP1 e CP3, as soluções apresentaram  $0.75 < \text{NSE}_{\text{ln}}$  (muito bom) e  $0.75 < \text{NSE}_{\text{O}}$  (muito bom);
- − Na bacia Santo Ângelo, na [Figura 74](#page-125-0) c, com o algoritmo SPEA 2 e os critérios CP1 e CP3, as soluções além de apresentar  $0.75 < \text{NSE}_i$  (muito bom) e  $0.75 < \text{NSE}_0$  (muito bom), a FP obtida com o critério CP1 na geração 140 é muito próxima da FP obtida com o critério CP3 após 300 gerações (no quadro vermelho). Também na [Figura 74](#page-125-0) d, com o algoritmo NSGA III e os critérios CP1 e CP3, as soluções apresentaram 0,75 <  $NSE<sub>ln</sub>$  (muito bom) e  $0.75 < NSE<sub>0</sub>$  (muito bom) e também não ouve nenhuma melhora significativa entre as FP;
- − Na bacia Vila Canoas, na [Figura 74](#page-125-0) e, com o algoritmo NSGA III e os critérios de parada, as soluções apresentaram  $0.6 < \text{NSE}_i < 0.75$  (bons) e o  $0.75 < \text{NSE}_0$  (muito bom). Na [Figura 74](#page-125-0) f, com o algoritmo NSGA II e os critérios CP1 e CP3, as soluções apresentaram  $0.75 < \text{NSE}_{\text{ln}}$  (muito bom) e  $0.75 < \text{NSE}_{\text{O}}$  (muito bom). Nos dois testes o critério CP1 foi atingido na geração 136 e a FP é muito próximo da FP obtida com o critério CP3, após 300 gerações.

<span id="page-125-0"></span>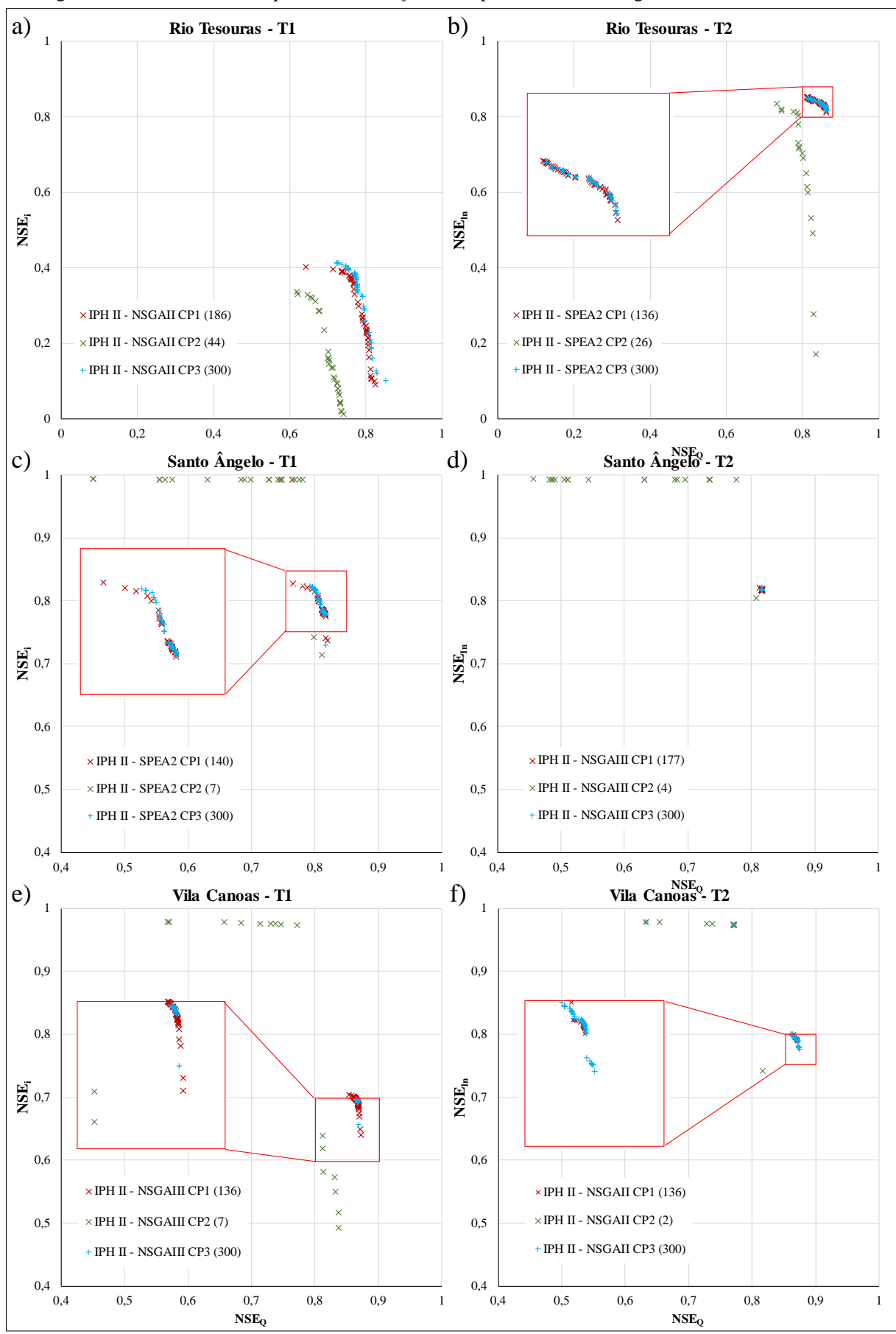

Figura 74 – FP dos MOEAS que tiveram soluções mais próximas do ótimo global com o Modelo IPH II

No geral na [Figura 74,](#page-125-0) em todas as bacias o critério CP2 foi atingido nas primeiras 50 gerações, isto é devido á convergência (ΔGD < 0,001) aconteceu nas primeiras gerações como é observado na [Figura 75.](#page-126-0) Também, aqueles resultados em que o critério CP2 não gerou a FP [\(Figura 54\)](#page-101-0), é causado por ter  $\Delta GD \gg 0.001$  ou GD  $\gg 0.4$  para esses casos, como observado na [Figura 52.](#page-100-0) Ainda na [Figura 75,](#page-126-0) o ΔGD foi aproximadamente igual a 0,0002, entre as FP gerados nas gerações em que o critério CP1 foi atingido

<span id="page-126-0"></span>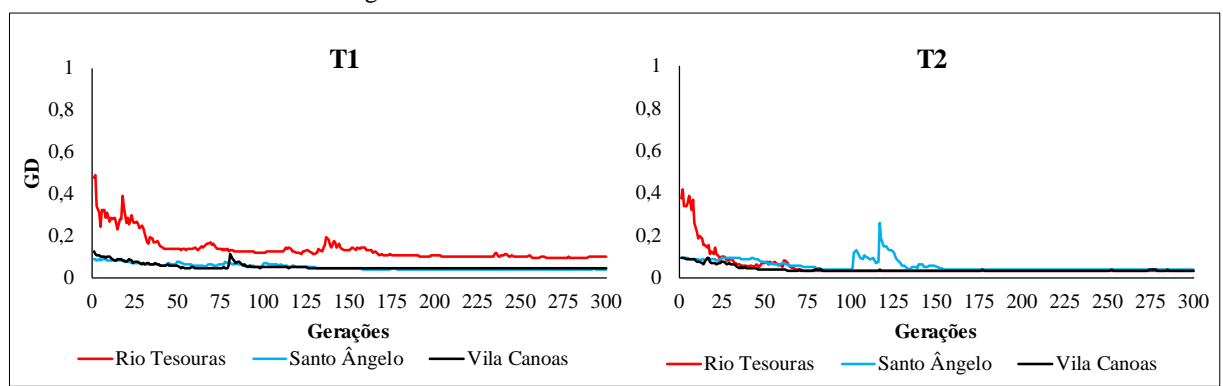

Figura 75 – GD dos MOEAS nas bacias de estudo

Finalmente, os hidrogramas de vazões calculadas com os conjuntos de parâmetros que geraram os pontos dos FP da [Figura 74](#page-125-0) encontra-se no Anexo B. Na bacia rio Tesouras, na [Figura B 9](#page-164-0) e [Figura B 10,](#page-165-0) o conjunto de parâmetros normalizados apresentados com o critério CP1 é muito próximo dos parâmetros obtidos com o critério CP3 nos dois casos, no entanto os hidrogramas do Teste T2 aparentam representar melhor as vazões baixas comparado com os hidrogramas do teste T1. Isto, também foi observado nos hidrogramas da bacia Santo Ângelo, na [Figura B 15](#page-170-0) e [Figura B 16.](#page-171-0) No entanto, na bacia vila Canoas, os hidrogramas do Teste 1 com o critério CP1 ou CP3, na [Figura B 21,](#page-176-0) visualmente tem uma melhor performance comparado com os hidrogramas do Teste T2, na [Figura B](#page-177-0) 22.

## 6.3.4 Series de vazões calculadas com o melhor modelo da Calibração Multi-Objetivo

Anteriormente foi observado que o modelo IPH II, apresentou a melhor performance nas bacias testadas com o teste T1, quando analisadas as vazões observadas Q10 e Q90 das bacias. Em termos, das funções objetivo, que o modelo IPH II, apresentou a melhor performance nas bacias testadas com o teste T2.

Então, a seguir são apresentados os hidrogramas para todas as soluções obtidas na calibração multi-objetivo do modelo IPH II nos testes T1 e T2, para os MOEAs da [Tabela 7.](#page-107-0) Da [Figura 76](#page-127-0) a [Figura 78,](#page-129-0) os hidrogramas representam um subperíodo de 150 dias, no Anexo B foram incluídos os hidrogramas para os períodos de calibração e no Anexo C para os períodos de verificação completos.

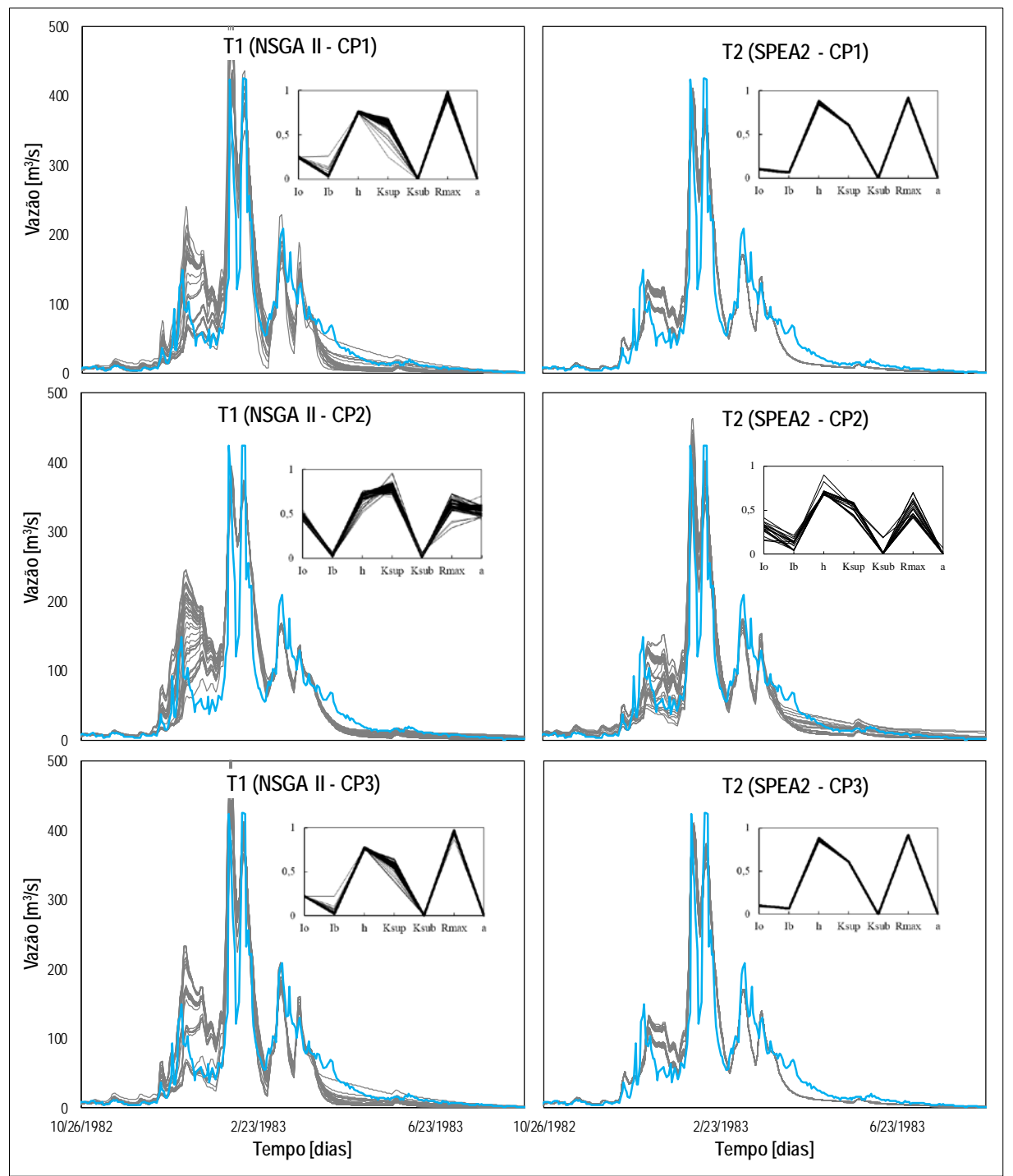

<span id="page-127-0"></span>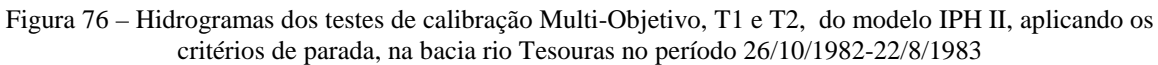

Legenda: Hidrograma da vazão observada (linha azul); Hidrogramas de vazão calculadas com os parâmetros das soluções não dominadas do FP (linhas cinzas); Sub-gráfico dos valores normalizados dos parâmetros do modelo IPH II (linhas pretas)

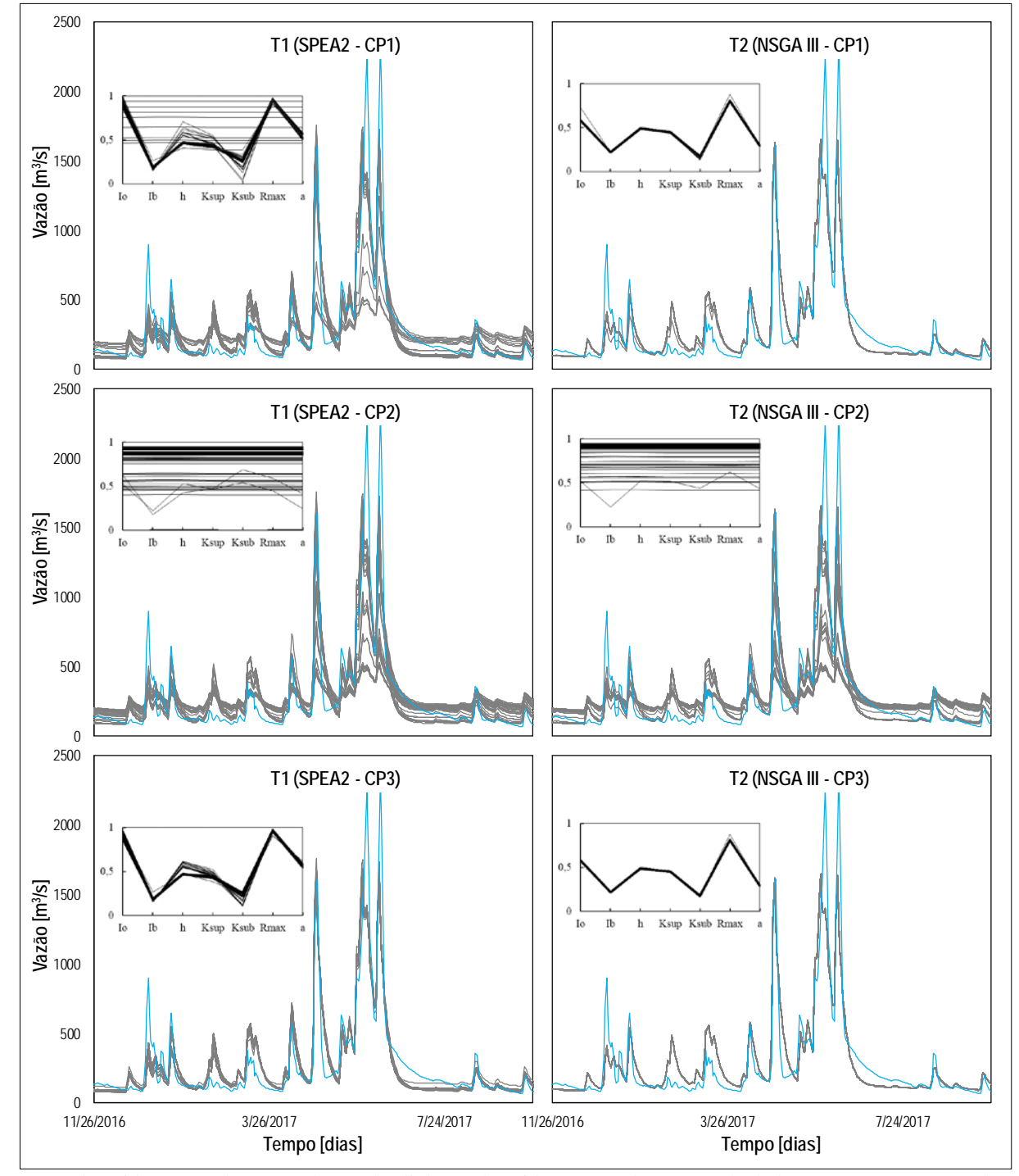

Figura 77 – Hidrogramas dos testes de calibração Multi-Objetivo, T1 e T2, do modelo IPH II, aplicando os critérios de parada, na bacia Santo Ângelo no período 26/11/2016-22/9/2017

Legenda: Hidrograma da vazão observada (linha azul); Hidrogramas de vazão calculadas com os parâmetros das soluções não dominadas do FP (linhas cinzas); Sub-gráfico dos valores normalizados dos parâmetros do modelo IPH II (linhas pretas)

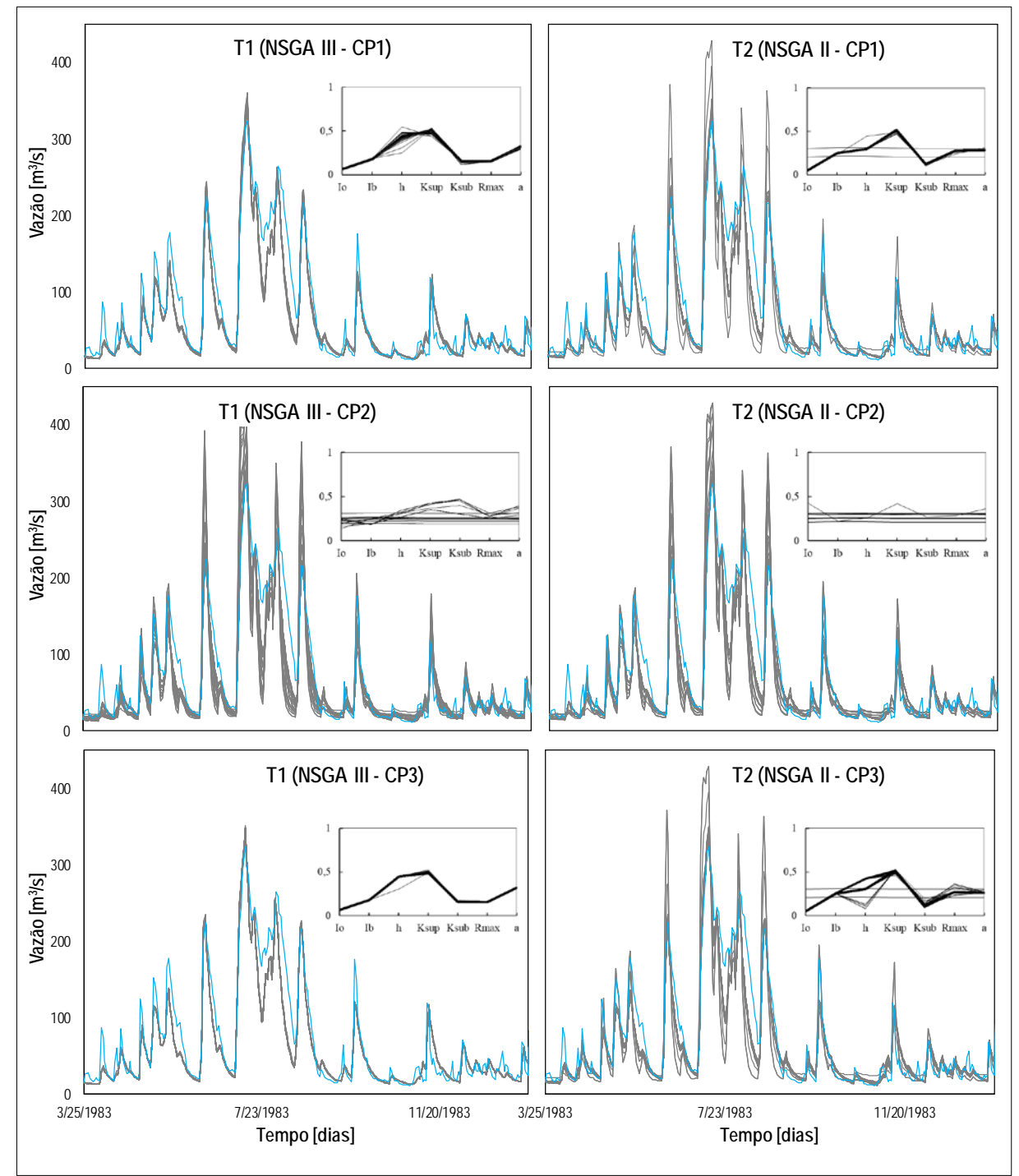

<span id="page-129-0"></span>Figura 78 – Hidrogramas dos testes de calibração Multi-Objetivo, T1 e T2, do modelo IPH II, aplicando os critérios de parada, na bacia Vila Canoas no período 22/8/1983-19/1/1984

Legenda: Hidrograma da vazão observada (linha azul); Hidrogramas de vazão calculadas com os parâmetros das soluções não dominadas do FP (linhas cinzas); Sub-gráfico dos valores normalizados dos parâmetros do modelo IPH II (linhas pretas)

#### Capítulo 7. **Conclusões e Recomendações**

#### $7.1$ Conclusões

Nesta pesquisa, foram apresentados três MOEA (NSGA II, NSGA III e SPEA2), assim como seis modelos hidrológicos conceituais GR4J, GR5J, HyMOD, IPH II, TankModel 3 e TankModel 4. Inicialmente foram testados os modelos para identificar quais são os mais adequados para representar os processos hidrológicos de três bacias hidrográficas, empregando seis funções objetivo (NSE<sub>O</sub>, NSE<sub>i</sub>, NSE<sub>ln</sub>, RMSE<sub>O</sub>, RMSE<sub>i</sub>, RMS<sub>Eln</sub>). Desta análise, foram escolhidos os modelos GR5J, IPH II e TankModel 4, por apresentar o melhor desempenho na representação das vazões de pico e baixas na maioria das três bacias.

O objetivo principal desta pesquisa foi presentar e avaliar um novo critério de parada (CP1) que consiga ter um ganho computacional no processo de terminar o processo de calibração, e ao mesmo tempo não altere a performance dos resultados obtidos na calibração. Para este fim, foram analisados outros dois critérios de parada, por número máximo de gerações (CP3) e considerando a convergência da métrica GD (CP2).

Uma desvantagem observada no critério de parada CP3 é o desnecessário custo computacional empregado para alguns dos testes, conseguindo-se soluções da FP equivalentes com menos de metade das gerações, com os critérios CP1 e CP2.

[77] relatou que o critério CP2 tem a desvantagem de precisar do conhecimento prévio do limite ótimo desejado. Isto foi confirmado nos resultados das múltiplas tentativas de calibração realizados nas bacias, verificando-se que o critério CP2 não conseguiu convergir com sucesso durante o processo de calibração multi-objetivo dos modelos hidrológicos com os MOEA's, em todas as bacias de estudo. Esta mesma desvantagem gerou também um término prematuro da calibração multi-objetivo, ainda nas primeiras gerações (menor a 10), que gerou uma FP com uma distribuição desigual das soluções ao longo da FP assim como uma performance não satisfatória.

As análises dos parâmetros do critério proposto neste trabalho (CP1), mostraram que os valores dos parâmetros  $Np = 50$ , Count<sub>Max</sub> = 10 e G<sub>min</sub> = 125, usados na calibração de todos os modelos hidrológicos, garantiram que os MOEA's não apresentem uma parada prematura (mínimo 136 gerações) nem desperdiço computacional com a parada uma vez obtida uma Frente de Pareto que se mostrou equivalente, a que seria obtida com mais gerações.

Nos testes de calibração multi-objetivo dos modelos GR5J, IPH II e TankModel 4, aplicando o novo critério de parada CP1, demonstrou-se ter um ganho de esforço computacional no processo de calibração comparado com o critério CP3. Para os modelos GR5J, IPH II e TankModel 4, ouve uma economia de tempo respeito ao critério CP3, até de 57%, 57% e 55%, respetivamente, dependendo do MOEA. Ainda, o critério CP1, comparado com o critério CP2, gerou FP com uma melhor performance na maioria dos casos.

Também foi verificado que a métrica NSE da transformação logarítmica, recomendado na literatura por [41], [67] e [92], por aumentar a sensibilidade para valores baixos das vazões e atenuar a influência dos valores de pico, foi adequada nos testes T2, nas bacias rio Tesouras e Santo Ângelo respeito ao modelo IPH II. No entanto, na bacia vila Canoas, o teste T1 parece corroborar o observado por [100], de usar a métrica NSE da transformação inversa da vazão e contradiz outros autores.

Os índices de desempenho dos MOEAs, SP e MS são responsáveis por medir a diversidade das soluções, tanto em espaçamento de soluções no FP e na amplitude do FP, respetivamente. Nas métricas das FP obtidas com cada critério de parada, mostraram que não sempre o aumento do número de gerações implica em melhores valores de índices de desempenho.

Em geral o critério de parada proposto neste trabalho se mostrou uma boa opção para os MOEAs utilizados nesta pesquisa, devido a que conseguiu manter uma boa performance dos resultados, é fácil de ser incorporado nos MOEAs, e por não precisar fazer muitos cálculos adicionais ou salvar variáveis matriciais intermediarias durante o processo de calibração, sem gerar um esforço computacional adicional.

Com respeito a representação das séries temporais de vazões observadas pelos modelos hidrológicos, calibrados com os algoritmos multi-objetivo, este estudo teve como um dos objetivos identificar as métricas adequadas para avaliar a simulação das vazões baixas pelos modelos hidrológicos numa calibração multi-objetivo. A métrica NSE, para a transformação logarítmica das vazões (NSE<sub>ln</sub>), foi usada no teste T2, e presentou uma performance muito boa ou satisfatória, comparado os resultados empregando a métrica NSE, calculado para a transformação inversa das vazões (NSEi), usado no teste T1, para duas das três bacias testadas, recomendando realizar testes em mais bacias.

Quanto às curvas de permanência obtidas das vazões calculadas, foi observada uma maior concentração nas curvas do teste T2 e uma maior dispersão das curvas para o teste T1, nas bacias rio Tesouras e Santo Ângelo, no entanto na bacia vila Canoas foi observado o contrário, isto pode ser analisado em outros trabalhos, devido a que na bacia vila Canoas a ordem de grandeza das vazões observadas era menor em comparação com as vazões das outras duas bacias.

### $7.2$ Recomendações

Um escopo que não foi abordado neste trabalho, foi o uso de modelos distribuídos, para futuros trabalhos, se recomenda testar o novo critério de parada CP1 com outros modelos hidrológicos e outras métricas. Assim como a influência de mais de duas funções objetivo nos parâmetros adotados para o critério de parada proposto (CP1).

Alguns trabalhos da literatura implementaram as técnicas computacionais de paralelismo no processo de calibração multi-objetivo com a finalidade de diminuir o custo computacional ([18], [24], [123]), no entanto, o critério de parada usado nesses casos foi o CP3. Neste trabalho foi comprovado que o novo critério de parada (CP1) gerou resultados satisfatórios comparados com os obtidos com o critério CP3. Recomenda-se aplicar o critério CP3 nesta abordagem de calibração automática paralela.

# **REFERÊNCIAS**

- [1] ADEYERI, O. *et al.* Conceptual hydrological model calibration using multi-objective optimization techniques over the transboundary Komadugu-Yobe basin, Lake Chad Area, West Africa. **Journal of Hydrology: Regional Studies**, v. 27, 2020.
- [2] AJAMI, N. K. *et al.* Calibration of a semi-distributed hydrologic model for streamflow estimation along a river system. **Journal of hydrology**, v. 298, n. 1-4, p. 112-135, 2004.
- [3] ANDRÉASSIAN, V. *et al.* Crash tests for a standardized evaluation of hydrological models. **Hydrology and Earth System Sciences**, v. 13, p. 1757-1764, 2009.
- [4] ARAÚJO, A. D. S.; VELHO, H. F. D. C.; GOMES, V. C. F. Calibrating an hydrological model by an evolutionary strategy for multi-objective optimization. **Inverse Problems in Science and Engineering**, v. 21, n. 3, p. 438-450, 2013.
- [5] ARAÚJO, D. R. B. *et al.* A performance comparison of multi-objective optimization evolutionary algorithms for all-optical networks design. **IEEE Symposium on Computational Intelligence in Multicriteria Decision-Making**, Paris, France, p. 89- 96, 2011.
- [6] ASGARI, M. *et al.* A review of parallel computing applications in calibrating watershed hydrologic models. **Environmental Modelling & Software**, v. 151, p. 105370, 2022.
- [7] BACU, V. *et al.* **Grid based architectural components for SWAT model calibration**. In 2011 International Conference on High Performance Computing & Simulation. Istanbul, Turkey: IEEE. 2011, p. 193-199.
- [8] BEKELE, E. G.; NICKLOW, J. W. Multi-objective automatic calibration of SWAT using NSGA-II. **Journal of Hydrology**, v. 341, n. 3-4, p. 165-176, 2007.
- [9] BELDRING, S. Multi-criteria validation of a precipitation–runoff model. **Journal of Hydrology**, v. 257, n. 1-4, p. 189-211, 2002.
- [10] BEVEN, K.; BINLEY, A. The future of distributed models: model calibration and uncertainty prediction. **Hydrological processes**, v. 6, n. 3, p. 279-298, 1992.
- [11] BORGES, A. L.; BORDAS, M. P. **Choix de bassins représentatifs et** expérimentaux **pour létude de lérosion sur le plateau basaltique sudaméricain**. Proceedings of the Porto Alegre Symposium. Porto Alegre, Brasil: IAHS. 1988, p. 161-169.
- [12] BOYLE, D. P. **Multicriteria calibration of hydrological models**. Tucson, AZ, USA. 2001.
- [13] BRAVO, J. M. *et al.* **Avaliação visual e numérica da calibração do modelo hidrológico IPH II com fins educacionais**. In: XVII Simpósio Brasileiro de Recursos

Hídricos, 2007, São Paulo. Anais do XVII Simpósio Brasileiro de Recursos Hídricos. Porto Alegre: Associação Brasileira de Recursos Hídricos, v. 1. 2007.

- [14] BRAVO, J. M.; COLLISCHONN, W.; TUCCI, C. E. M. Verificação da eficiência e eficácia de um algoritmo evolucionário multi-objetivo na calibração automática do modelo hidrológico IPH II. **Revista Brasileira de Recursos Hídricos**, Porto Alegre, v. 14, n. 3, p. 37-50, 2009.
- [15] CASTRO, N. *et al.* **Relatório Final das atividades de março de 2007 a maio de 2010**. IPH, UFRGS. Porto Alegre, Brasil. 2010.
- [16] CELESTE, A.; CHAVES, V. S. Avaliação de Algoritmos de Otimização e Funções Objetivo para Calibração Automática do Modelo Chuva-Vazão Tank Model. **Ciência e Natura**, v. 36, n. 3, p. 527– 537, 2014.
- [17] CHEN, M.; IZADY, A.; ABDALLA, O. A. An efficient surrogate-based simulationoptimization method for calibrating a regional MODFLOW model. **Journal of hydrology**, v. 544, p. 591-603, 2017.
- [18] CHEN, R. -S.; PI, L. -C.; HSIEH, C. -C. Application of Parameter Optimization Method for Calibrating Tank Model. **Journal of the American Water Resources Association**, v. 41, n. 2, p. 389–402, 2005.
- [19] CHENG, C.-T.; OU, C. P.; CHAU, K. W. Combining a fuzzy optimal model with a genetic algorithm to solve multi-objective rainfall–runoff model calibration. **Journal of hydrology**, v. 268, n. 1-4, p. 72-86, 2002.
- [20] CHIEW, F. H. S.; MCMAHON, T. A. Assessing the Adequacy of Catchment Streamflow yield estimates. **Australian Journal of Soil Research**, v. 31, n. 5, p. 665 - 680, 1993.
- [21] CHUGH, T. *et al.* A survey on handling computationally expensive multiobjective optimization problems with evolutionary algorithms. **Soft Computing**, v. 23, n. 9, p. 3137–3166, 2019.
- [22] COELLO, C. A. C.; LAMONT, G. B.; VAN VELDHUIZEN, D. A. **Evolutionary algorithms for** solving **multi-objective problems**. New York: Springer, 2007.
- [23] COLLISCHONN, W.; TUCCI, C. E. M. Ajuste Multiobjetivo dos Parâmetros de um Modelo Hidrológico. **Revista Brasileira de Recursos Hídricos**, v. 8, n. 3, p. 27–39, 2003.
- [24] CONFESOR JR, R. B.; WHITTAKER, G. W. Automatic Calibration of Hydrologic Models With Multi‐Objective Evolutionary Algorithm and Pareto Optimization. **Journal of the American Water Resources Association**, v. 43, n. 4, p. 981-989, 2007.
- [25] DE LAVENNE, A. *et al.* Spatial variability of the parameters of a semi-distributed hydrological model. **Proc. IAHS**, v. 373, p. 87–94, 2016.
- [26] DE VOS, N. J.; RIENTJES, T. H. M. Multi-objective performance comparison of an artificial neural network and a conceptual rainfall—runoff model. **Hydrological Sciences Journal**, v. 52, n. 3, p. 397-413, 2007.
- [27] DEB, K. *et al.* A fast and elitist multiobjective genetic algorithm: NSGA-II. **IEEE Transactions on Evolutionary Computation**, v. 6, n. 2, p. 182-197, 2002.
- [28] DEB, K.; JAIN, H. An evolutionary many-objective optimization algorithm using reference-point-based nondominated sorting approach, Part I: Solving problems with box constraints. **IEEE Transactions on Evolutionary Computation**, v. 18, n. 4, p. 602-622, 2014.
- [29] DEB, K.; JAIN, S. Running performance metrics for evolutionary multi-objective optimization, 2002.
- [30] DUAN, Q.; SOROOSHIAN, S.; GUPTA, V. Effective and efficient global optimization for conceptual rainfall-runoff models. **Water Resources Research**, v. 28, n. 4, p. 1015- 1031, *1992.*
- [31] DUAN, Q.; SOROOSHIAN, S.; GUPTA, V. K. Optimal use of the SCE-UA global optimization method for calibrating watershed models. **Journal of Hydrology**, v. 158, n. 3-4, p. 265-284, 1994.
- [32] EDIJATNO, N. D. O. N. *et al.* GR3J: a daily watershed model with three free parameters, v. 44, n. 2, p. 263-277, 1999.
- [33] EDIJATNO, N. D. O. N. **Mise au point d'un modèle élémentaire pluie-débit au pas de temps journalier**. Strasbourg, France. 1991.
- [34] EFSTRATIADIS, A. *et al.* HYDROGEIOS: a semi-distributed GIS-based hydrological model for modified river basins. **Hydrology and Earth System Sciences**, v. 12, n. 4, p. 989-1006, 2008.
- [35] EFSTRATIADIS, A.; KOUTSOYIANNIS, D. One decade of multi-objective calibration approaches in hydrological modelling: a review. **Hydrological Sciences Journal**, v. 55, n. 1, p. 58-78, 2010.
- [36] EIBEN, A. E.; SMITH, J. E. **Introduction to Evolutionary Computing**. [S.l.]: Springer Berlin, Heidelberg, 2015.
- [37] ENGELAND, K. *et al.* Multi-objective regional modelling. **Journal of Hydrology**, v. 327, n. 3-4, p. 339-351, 2006.
- [38] ENGELAND, K.; XU, C. Y.; GOTTSCHALK, L. Assessing uncertainties in a conceptual water balance model using Bayesian methodology. **Hydrological sciences journal**, v. 50, n. 1, 2005.
- [39] FENÍCIA, F. *et al.* Soft combination of local models in a multi-objective framework. **Hydrology and Earth System Sciences**, v. 11, n. 6, p. 1797-1809, 2007.
- [40] FERNÁNDEZ, F. V. *et al.* Stopping criteria in evolutionary algorithms for multiobjective performance optimization of integrated inductors. **IEEE Congress on Evolutionary Computation**, Barcelona, Spain, p. 1-8, 2010.
- [41] FERREIRA, P. M. D. L.; PAZ, A. R. D.; BRAVO, J. M. Objective functions used as performance metrics for hydrological models: state-of-the-art and critical analysis. **Revista Brasileira de Recursos Hídricos**, v. 25, n. 42, 2020.
- [42] FEYEN, L.; KALAS, M.; VRUGT, J. A. Semi-distributed parameter optimization and uncertainty assessment for large-scale streamflow simulation using global optimization. **Hydrological Sciences Journal**, v. 53, n. 2, p. 293-308, 2008.
- [43] FREITAS, H. R.; MENDES, C. L.; ILIC, A. Performance optimization of the MGB hydrological model for multi-core and GPU architectures. **Environmental Modelling & Software**, v. 148, p. 105271, 2022.
- [44] GARCIA, F.; FOLTON, N.; OUDIN, L. Which objective function to calibrate rainfall– runoff models for low-flow index simulations? **Hydrological Sciences Journal**, v. 62, n. 7, p. 1149-1166, 2017.
- [45] GERMANO, A.; TUCCI, C. E. M.; SILVEIRA, A. L. L. D. Estimativa dos parâmetros do Modelo IPH II para algumas bacias urbanas brasileiras. **Revista Brasileira de Recursos Hídricos**, v. 3, n. 4, p. 103-120, 1998.
- [46] GHOREISHI, S. N.; CLAUSEN, A.; JøRGENSEN, B. N. Termination Criteria in Evolutionary Algorithms: A Survey. **Proceedings of the 9th International Joint Conference on Computational Intelligence**, p. 373-384, 2017.
- [47] GONG, W. *et al.* Multi-objective parameter optimization of common land model using adaptive surrogate modeling. **Hydrology and Earth System Sciences**, v. 19, n. 5, p. 2409-2425, 2015.
- [48] GUAN, X. *et al.* The Capacity of the Hydrological Modeling for Water Resource Assessment under the Changing Environment in Semi-Arid River Basins in China. **Water**, v. 11, n. 7, p. 1-20, 2019.
- [49] GUERRERO, J. L. *et al.* **A stopping criterion based on Kalman estimation techniques with several progress indicators**. Proceedings of the 11th Annual conference on Genetic and Evolutionary Computation. [S.l.]: [s.n.]. 2009, p. 587-594.
- [50] GUO, J. et al. Multi-objective optimization of empirical hydrological model for streamflow prediction. **Journal of Hydrology**, v. 511, p. 242–253, 2014.
- [51] GUTIERREZ, J. C. T. *et al.* Multi-objective calibration of Tank model using multiple genetic algorithms and stopping criteria. **Brazilian Journal of Water Resources**, v. 27, p. 1-14, 2022.
- [52] GUTIERREZ, J. C. T.; ADAMATTI, D. S.; BRAVO, J. M. A new stopping criterion for multi-objective evolutionary algorithms: application in the calibration of a hydrologic model. **Computational Geosciences**, v. 23, p. 1219–1235, 2019.
- [53] HAAN, C. T. Parametric Uncertainty in Hydrologic Modeling. **Transactions of the ASAE**, v. 32, n. 1, p. 0137–0146, 1989.
- [54] HAUPT, R. L.; HAUPT, S. E. **Practical genetic algorithms**. New York: Wiley, v. 2, 2004.
- [55] HOGUE, T. S. *et al.* A multistep automatic calibration scheme for river forecasting models. **Journal of Hydrometeorology**, v. 1, n. 6, p. 524-542, 2000.
- [56] ISHIBUCHI, H. et al. Modified Distance Calculation in Generational Distance and Inverted Generational Distance. **In:** GASPAR-CUNHA, A.; HENGGELER ANTUNES, C. . C. C. C. **Evolutionary Multi-Criterion Optimization**. [S.l.]: Springer, Cham, v. 9019, 2015., p. 110-125.
- [57] ISHIHARA, Y.; KOBATAKE, S. Runoff model for flood forecasting. **Bulletin of the Disaster Prevention Research Institute**, Kyoto, v. 29, n. 260, p. 27-43, 1979. Disponivel em: http://hdl.handle.net/2433/124881.
- [58] JÚNIOR, A. S. et *al.* Implementação de um Algoritmo Genético baseado em XML para a calibração do Tank Model. **XVIII Simpósio Brasileiro de Recursos Hídricos ABRH**, 2009.
- [59] KHU, S. T.; MADSEN, H.; DI PIERRO, F. Incorporating multiple observations for distributed hydrologic model calibration: An approach using a multi-objective evolutionary algorithm and clustering. **Advances in Water Resources**, v. 31, n. 10, p. 1387-1398, 2008.
- [60] KIM, J.; RYU, J. H. Quantifying the performances of the semi-distributed hydrologic model in parallel computing—A case study. **Water**, v. 11, n. 4, p. 823, 2019.
- [61] KIM, S. M. *et al.* Comparison of hydrologic calibration of HSPF using automatic and manual methods. **Water resources research**, v. 43, n. 1, 2007.
- [62] KNOWLES, J. ParEGO: a hybrid algorithm with on-line landscape approximation for expensive multiobjective optimization problems. **IEEE Transactions on Evolutionary Computation**, v. 10, n. 1, p. 50-66, 2006.
- [63] KOLLAT, J. B.; REED, P. M. Comparing state-of-the-art evolutionary multi-objective algorithms for long-term groundwater monitoring design. **Advances in Water Resources**, v. 29, n. 6, p. 792-807, 2006.
- [64] KOLLAT, J. B.; REED, P. M.; WAGENER, T. When are multiobjective calibration trade-offs in hydrologic models meaningful? **Water Resources Research**, v. 48, n. 3, 2012.
- [65] KRAUSE, P.; BOYLE, D. P.; BÄSE, F. Comparison of different efficiency criteria for hydrological model assessment. **Advances in Geosciences**, v. 5, p. 89-97, 2005.
- [66] KUNSTMANN, H.; KRAUSE, J.; MAYR, S. Inverse distributed hydrological modelling of Alpine catchments. **Hydrology and Earth System Sciences**, v. 10, n. 3, p. 395-412, 2006.
- [67] LEMOINE, N. **Le bassin versant de surface vu par le souterrain: une voie d'amélioration des performances et du réalisme desmodèles pluie-débit?** Paris. 2008.
- [68] LIAO, S. et al. Multicore parallel genetic algorithm with Tabu strategy for rainfall-runoff model calibration. **Journal of Hydrologic Engineering**, v. 22, n. 8, p. 04017024, 2017.
- [69] LIONG, S.-Y.; KHU, S.-T.; CHAN, W.-T. Derivation of Pareto front with genetic algorithm and neural network. **Journal of Hydrologic Engineering**, v. 6, n. 1, p. 52-61, 2001.
- [70] LIU, Y.; SUN, F. Sensitivity analysis and automatic calibration of a rainfall–runoff model using multi-objectives. **Ecological Informatics**, v. 5, n. 4, p. 304-310, 2010.
- [71] LWIN, K. T.; QU, R.; MACCARTHY, B. L. Mean-VaR Portfolio Optimization: A Nonparametric Approach. **European Journal of operational research**, v. 260, n. 2, p. 751-766, 2017.
- [72] MADSEN, H. Automatic calibration of a conceptual rainfall–runoff model using multiple objectives. **Journal of Hydrology**, v. 235, n. 3, p. 235, 2000.
- [73] MADSEN, H. Parameter estimation in distributed hydrological catchment modelling using automatic calibration with multiple objectives. **Advances in water resources**, v. 26, n. 2, p. 205-216, 2003.
- [74] MADSEN, H.; WILSON, G.; AMMENTORP, H. C. Comparison of different automated strategies for calibration of rainfall-runoff models. **Journal of hydrology**, v. 261, n. 1-4, p. 48-59, 2002.
- [75] MARTÍ, L. *et al.* **A Cumulative Evidential Stopping Criterion for Multiobjective Optimization Evolutionary Algorithms**. Proceedings of the 9th annual conference companion on Genetic and evolutionary computation. [S.l.]: [s.n.]. 2007, p. 2835-2842.
- [76] MARTÍ, L. et al. An Approach to Stopping Criteria for Multi-objective Optimization Evolutionary Algorithms: The MGBM Criterion. **IEEE Congress on Evolutionary Computation**, p. 1263-1270, 2009.
- [77] MARTÍ, L. *et al.* A stopping criterion for multi-objective optimization evolutionary algorithms. **Information Sciences**, p. 700-718, 2016.
- [78] MARTINEK, P.; MARšÍK, J. Optimized Design of Analogue Circuits Using DE Algorithms. **2005 IMAPS CS International Conference Proceedings**, p. 385-389, 2005.
- [79] MEERT, P.; PEREIRA, F.; WILLEMS, P. Surrogate modeling-based calibration of hydrodynamic river model parameters. **Journal of Hydro-environment Research**, v. 19, p. 56-67, 2018.
- [80] MEIXNER, T. *et al.* Multicriteria parameter estimation for models of stream chemical composition. **Water Resources Research**, v. 38, n. 3, p. 1-9, 2002.
- [81] MOORE, R. J. The probability-distributed principle and runoff production at point and basin scales. **Hydrological Sciences Journal**, v. 30, n. 2, p. 273-297, 1985.
- [82] MORIASI, D. N. et al. Model evaluation guidelines for systematic quantification of accuracy in watershed simulations. **Transactions of the American Society of Agricultural and Biological Engineers**, v. 50, n. 3, p. 885-900, 2007.
- [83] MOSTAFAIE, A. *et al.* Comparing multi-objective optimization techniques to calibrate a conceptual hydrological model using in situ runoff and daily GRACE data. **Computational Geosciences**, v. 22, p. 789-814, 2017.
- [84] MULETA, M. K.; NICKLOW, J. W. Sensitivity and uncertainty analysis coupled with automatic calibration for a distributed watershed model. **Journal of hydrology**, v. 306, n. 1-4, p. 127-145, 2005.
- [85] NAEINI, M. R. *et al.* Three decades of the Shuffled Complex Evolution (SCE-UA) optimization algorithm: Review and applications. **Scientia Iranica**, v. 26, n. 4, p. 2015- 2031, 2019.
- [86] NASCIMENTO, N. O.; MICHEL, C. **Some epistemological aspects of the development and use of hydrologic conceptual models**. Proceedings of the 4th Junior Scientist Course" Assessment of Modelling Uncertainties and Measurement Error in Hydrology". St-Etienne, France: [s.n.]. 1992, p. 245-264.
- [87] NASH, J. E.; SUTCLIFFE, J. V. River flow forecasting through conceptual models: part I — A discussion of principles. **Journal of Hydrology**, v. 10, n. 3, p. 282-290, 1970.
- [88] NELDER, J. A.; MEAD, R. A Simplex Method for Function Minimization. **Computer Journal**, v. 7, n. 4, p. 308-313, 1965.
- [89] NEUFELD, J. S.; SCHULZ, S.; BUSCHER, U. A systematic review of multi-objective hybrid flow shop scheduling, v. 309, n. 1, p. 1-23, 2023.
- [90] NGOC, T. A.; HIRAMATSU, K.; HARADA, M. Optimizing parameters for two conceptual hydrological models using a genetic Algorithm: A case study in the Dau Tieng River Watershed, Vietnam. **Japan Agricultural Research Quarterly**, v. 47, n. 1, p. 85- 96, 2013.
- [91] OLIVEIRA, G. G. D.; PEDROLLO, O. C.; CASTRO, N. M. D. R. AS INCERTEZAS ASSOCIADAS ÀS CONDIÇÕES CLIMÁTICAS OBTIDAS PELO MODELO ETA CPTEC/HADCM3: AVALIAÇÃO COMPARATIVA ENTRE OS DADOS SIMULADOS E OBSERVADOS DE PRECIPITAÇÃO, EVAPOTRANSPIRAÇÃO E VAZÃO NA BACIA HIDROGRÁFICA DO RIO IJUÍ, BRASIL. **Revista Brasileira de Meteorologia**, v. 30, p. 101-121, 2015.
- [92] OUDIN, L. *et al.* Dynamic averaging of rainfall-runoff model simulations from complementary model parameterizations. **Water Resources Research**, v. 42, n. 7, 2006.
- [93] PARAJKA, J.; MERZ, R.; BLÖSCHL, G. Uncertainty and multiple objective calibration in regional water balance modelling: case study in 320 Austrian catchments. **Hydrological Processes: An International Journal**, v. 21, n. 4, p. 435-446, 2007.
- [94] PENG, T. et al. Modeling and Combined Application of Orthogonal Chaotic NSGA-II and Improved TOPSIS to Optimize a Conceptual Hydrological Model. **Water Resources Management**, v. 32, p. Modeling and Combined Application of Orthogonal Chaotic NSGA-II and Improved TOPSIS to Optimize a Conceptual Hydrological Model, 2018.
- [95] PERRIN, C. Towards an improved version of a lumped rainfall-runoff model through a comparative approach. **La Houille Blanche**, v. 88, n. 6-7, p. 84-91, 2002.
- [96] PERRIN, C.; MICHEL, C.; ANDRÉASSIAN, V. Improvement of a parsimonious model for streamflow simulation. **275-289**, v. 279, n. 1-4, p. 275-289, 2003.
- [97] PHAN, D. H.; SUZUKI, J. R2-IBEA: R2 indicator based evolutionary algorithm for multiobjective optimization. **IEEE Congress on Evolutionary Computation**, Cancun, Mexico, p. 1836-1845, 2013.
- [98] PHUONG, H. T. *et al.* A hydrological tank model assessing historical runoff variation in the Hieu River Basin. **Asian Journal of Water, Environment and Pollution**, v. 15, n. 1, p. 75-86, 2018.
- [99] PRICE, K. V.; STORN, R. M.; LAMPINEN, J. A. **Differential Evolution**. 1. ed. [S.l.]: Springer Berlin, Heidelberg, 2005. p. 539.
- [100] PUSHPALATHA, R. *et al.* A review of efficiency criteria suitable for evaluating lowflow simulations. **Journal of Hydrology**, v. 420-421, p. 171–182, 2012.
- [101] QUAN, Z. *et al.* Evaluation of the HYMOD model for rainfall–runoff simulation using the GLUE method. **Proc. IAHS**, v. 368, p. 180–185, 2015.
- [102] RODILA, D. D.; BACU, V.; GORGAN, D. **Comparative analysis of multicore and Grid based execution of SWAT model**. International Conference on P2P, Parallel, Grid, Cloud and Internet Computing. Barcelona, Spain: IEEE. 2011, p. 273-278.
- [103] ROUHANI, H. et al. Parameter estimation in semi-distributed hydrological catchment modelling using a multi‐criteria objective function. **Hydrological Processes: An International Journal**, v. 21, n. 22, p. 2998-3008, 2007.
- [104] ROUHOLAHNEJAD, E. *et al.* A parallelization framework for calibration of hydrological models. **Environmental Modelling & Software**, v. 31, p. 28-36, 2012.
- [105] ROY, T. *et al.* Using satellite-based evapotranspiration estimates to improve the structure of a simple conceptual rainfall–runoff model. **Hydrology and Earth System Sciences**, v. 21, n. 2, p. 879–896, 2017.
- [106] RUDENKO, O.; SCHOENAUER, M. **A Steady Performance Stopping Criterion for Pareto-based Evolutionary Algorithms**. 6th International Multi-Objective Programming and Goal Programming Conference. Hammamet, Tunisia: [s.n.]. 2004.
- [107] SANTOS, L.; THIREL, G.; PERRIN, C. Continuous state-space representation of a bucket-type rainfall-runoff model: a case study with the GR4 model using state-space GR4. **Geoscientific Model Development**, v. 11, n. 4, p. 1591–1605, 2018.
- [108] SANTOS, L.; THIREL, G.; PERRIN, C. Technical note: Pitfalls in using log-transformed flows within the KGE criterion. **Hydrology and Earth System Sciences**, v. 22, p. 4583– 4591, 2018.
- [109] SAVIC, D. **Single-objective vs. Multiobjective Optimisation for Integrated Decision Support**. International Congress on Environmental Modelling and Software. Lugano, Switzerland: [s.n.]. 2002, p. 7-12.
- [110] SCHOTT, J. R. **Fault tolerant design using single and multicriteria genetic algorithm optimization**. Cambridge, Massachusetts. 1995.
- [111] SCHOUPS, G. *et al.* Multi-criteria optimization of a regional spatially-distributed subsurface water flow model. **Journal of Hydrology**, v. 311, n. 1-4, p. 20-48, 2005.
- [112] SCHOUPS, G.; LEE ADDAMS, C.; GORELICK, S. M. Multi-objective calibration of a surface water-groundwater flow model in an irrigated agricultural region: Yaqui Valley, Sonora, Mexico. **Hydrology and Earth System Sciences**, v. 9, n. 5, p. 549-568, 2005.
- [113] SEIBERT, J. Multi-criteria calibration of a conceptual runoff model using a genetic algorithm. **Hydrology and Earth System Sciences**, v. 4, n. 2, p. 215-224, 2000.
- [114] SEIBERT, J.; MCDONNELL, J. J. On the dialog between experimentalist and modeler in catchment hydrology: Use of soft data for multicriteria model calibration. **Water resources research**, v. 38, n. 11, p. 1-14, 2002.
- [115] SHARIFI, M. R. *et al.* A new optimization algorithm to solve multi-objective problems. **Scientific Reports**, v. 11, n. 20326, p. 1-19, 2021.
- [116] SINGH, V. P. Hydrology: Problems, Challenges and Opportunities. **In:** PANDEY, A. . K. S. . K. A. **Hydrological Aspects of Climate Change**. Singapore: Springer, 2021., p. 159–171.
- [117] SONG, X. M. *et al.* Parameter identification and global sensitivity analysis of Xin'anjiang model using meta-modeling approach. **Water Science and Engineering**, v. 6, n. 1, p. 1- 17, 2013.
- [118] SOROOSHIAN, S.; GUPTA, V. K. Model calibration. **In:** SINGH, V. P. **Computer Models of Watershed Hydrology**. [S.l.]: Water Resources Publications, 1995., p. 23-67.
- [119] SORRIBAS, M. V.; BRAVO, J. M.; COLLISCHONN, W. **Avaliação preliminar do algoritmo de otimização multi-objetivo MOSCEM-UA aplicado na calibração do modelo hidrológico MGB-IPH**. XX SBRH-Brazilian Symposium of Water Resources. Bento Gonçalves: Brazilian Association of Water Resources. 2013, p. 1-8.
- [120] SRINIVAS, N.; DEB, K. Muiltiobjective optimization using nondominated sorting in genetic algorithms. **Evolutionary computation**, v. 2, n. 3, p. 221-248, 1994.
- [121] SUGAWARA, M. Automatic calibration of the tank model. **Hydrological Sciences Bulletin**, v. 24, n. 3, p. 375-388, 1979.
- [122] SUGAWARA, M. Tank model. **In:** SINGH, V. P. **Computer models of watershed hydrology**. Littleton, Colorado: Water Resources Publications, 1995., p. 165–214.
- [123] TANG, Y.; REED, P. M.; KOLLAT, J. B. Parallelization strategies for rapid and robust evolutionary multiobjective optimization in water resources applications. **Advances in Water Resources**, v. 30, n. 3, p. 335-353, 2007.
- [124] TANG, Y.; REED, P.; WAGENER, T. How effective and efficient are multiobjective evolutionary algorithms at hydrologic model calibration? **Hydrology and earth system sciences**, v. 10, n. 2, p. 289-307, 2006.
- [125] TODOROVIć, A.; GRABS, T.; TEUTSCHBEIN, C. Advancing traditional strategies for testing hydrological model fitness in a changing climate. **Hydrological Sciences Journal**, v. 67, n. 12, p. 1790-1811, 2022.
- [126] TRAUTMANN, H. *et al.* **A convergence criterion for multiobjective evolutionary algorithms based on systematic statistical testing**. Parallel Problem Solving from Nature–PPSN X: 10th International Conference. Dortmund, Germany: Springer Berlin Heidelberg. 2008, p. 825-836.
- [127] TUCCI, C. E. M.; CLARKE, R. T. Adaptative forecasting with a conceptual rainfallrunoff model. **Hydrological forecasting Proceedings of the Oxford Symposium IAHS**, n. 129, p. 425-454, 1980.
- [128] TUCCI, C. E. M.; ORDONEZ, J. S.; SIMÕES LO-PES, M. **Modelo Matemático Precipi-tação-Vazão IPH II Alguns Resultados**. AnaisIV Simpósio Brasileiro de Recursos Hídricos. Fortaleza: [s.n.]. 1981.
- [129] VAN VELDHUIZEN, D. A. **Multiobjective Evolutionary Algorithms: Classifications, Analyses, and New Innovations**. Ohio, USA. 1999.
- [130] VRUGT, J. A. *et al.* Effective and efficient algorithm for multiobjective optimization of hydrologic models. **Water resources research**, v. 39, n. 8, 2003.
- [131] WAGENER, T. *et al.* A framework for development and application of hydrological models. **Hydrology and Earth System Sciences**, v. 5, n. 1, p. 13-26, 2001.
- [132] WAGENER, T.; GUPTA, H. V. Model identification for hydrological forecasting under uncertainty. **Stochastic Environmental Research and Risk Assessment**, v. 19, p. 378- 387, 2005.
- [133] WAGNER, T.; TRAUTMANN, H. Online Convergence Detection for evolutionary multi-objective algorithms revisited. **IEEE Congress on Evolutionary Computation**, p. 1-8, 2010.
- [134] WAGNER, T.; TRAUTMANN, H.; NAUJOKS, B. **OCD:** Online convergence detection for evolutionary multi-objective algorithms based on statistical testing. International Conference on Evolutionary Multi-Criterion Optimization. Berlin, Heidelberg: Springer Berlin Heidelberg. 2009, p. 198-215.
- [135] WU, H.; LYE, L. M.; CHEN, B. A design of experiment aided sensitivity analysis and parameterization for hydrological modeling. **Canadian Journal of Civil Engineering**, v. 39, n. 4, p. 460-472, 2012.
- [136] WU, L. *et al.* Multi-objective synchronous calibration and Pareto optimality of runoff and sediment parameters in an arid and semi-arid watershed. **Environmental Science and Pollution Research**, v. 30, n. 24, p. 65470-65481, 2023.
- [137] XI, M. *et al.* Calibration of an agricultural-hydrological model (RZWQM2) using surrogate global optimization. **Journal of Hydrology**, v. 544, p. 456-466, 2017.
- [138] YAPO, P. O.; GUPTA, H. V.; SOROOSHIAN, S. Multiobjective global optimization for hydrologic models. **Journal of Hydrology**, v. 204, p. 83-97, 1998.
- [139] YEN, G. G.; HE, Z. Performance metric ensemble for multiobjective evolutionary algorithms. **IEEE Transactions on Evolutionary Computation**, v. 18, n. 1, p. 131-144, 2014.
- [140] YIN, Z. *et al.* Parallel hydrological model parameter uncertainty analysis based on message-passing interface. **Water**, v. 12, n. 10, p. 2667, 2020.
- [141] YU, P.-S.; YANG, T.-C. Fuzzy multi-objective function for rainfall-runoff model calibration. **Journal of hydrology**, v. 238, n. 1-2, p. 1-14, 2000.
- [142] ZHANG, D. *et al.* Moving SWAT model calibration and uncertainty analysis to an enterprise Hadoop-based cloud. **Environmental Modelling & Software**, v. 84, p. 140- 148, 2016.
- [143] ZHANG, X. *et al.* Efficient multi-objective calibration of a computationally intensive hydrologic model with parallel computing software in Python. **Environmental modelling & software**, v. 46, p. 208-218, 2013.
- [144] ZHOU, A. *et al.* Multiobjective evolutionary algorithms: A survey of the state of the art. **Swarm and evolutionary computation**, v. 1, n. 1, p. 32-49, 2011.
- [145] ZHOU, J. *et al.* Multi-objective parameter calibration and multi-attribute decisionmaking: an application to conceptual hydrological model calibration. **Water resources management**, v. 28, p. 767-783, 2014.
- [146] ZITZLER, E.; DEB, K.; THIELE, L. Comparison of multiobjective evolutionary algorithms: Empirical results. **Evolutionary computation**, v. 8, n. 2, p. 173-195, 2000.

[147] ZITZLER, E.; LAUMANNS, M.; THIELE, L. SPEA2: Improving the Strength Pareto Evolutionary Algorithm. **TIK-report 103**, p. 1-21, 2001.

# **ANEXO A – CALIBRAÇÃO MONO-OBJETIVO**

Neste anexo, são apresentados os parâmetros normalizados obtidos da calibração automática mono-objetivo e os hidrogramas completos dos períodos de calibração Mono-Objetivo e períodos de validação, em cada bacia hidrográfica.

Figura A 1 - Parâmetros normalizados, para as Funções Objetivo da calibração Mono-Objetivo dos modelos GR5J, IPH II e TankModel 4

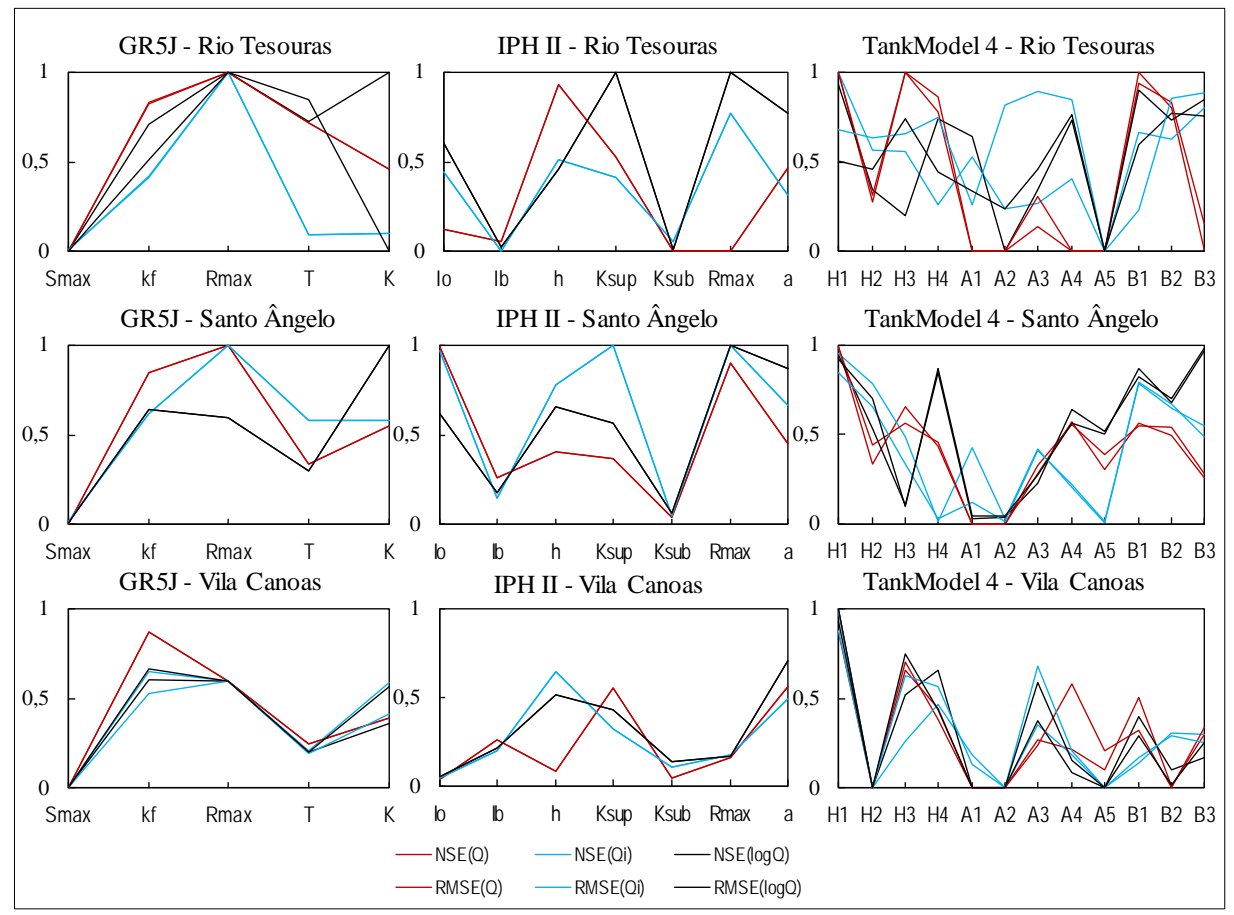

# Bacia hidrográfica do rio Tesouras

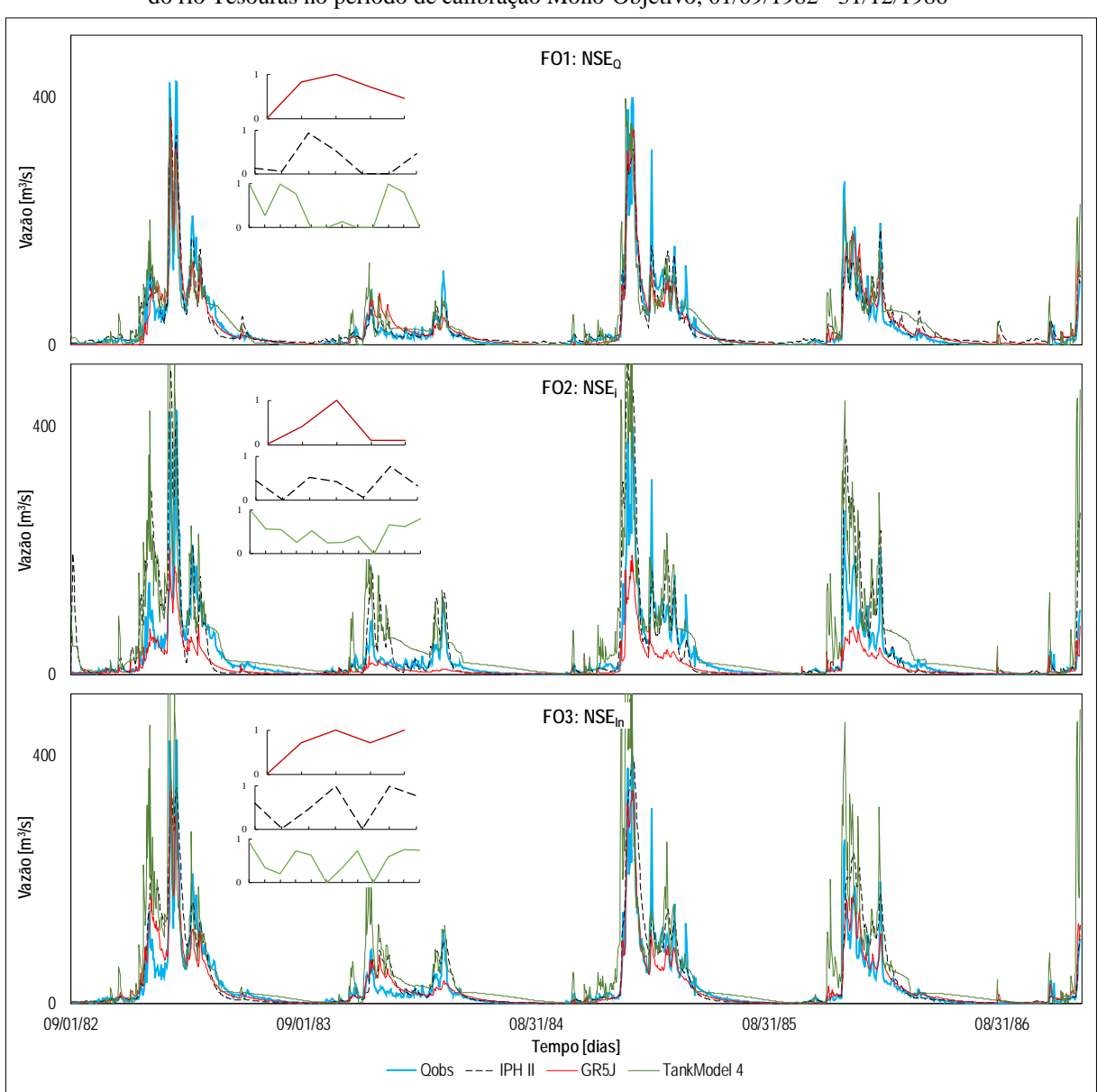

Figura A 2 - Hidrogramas dos modelos GR5J, IPH II e TankModel 4, para três Funções Objetivo NSE, na bacia do rio Tesouras no período de calibração Mono-Objetivo, 01/09/1982 - 31/12/1986

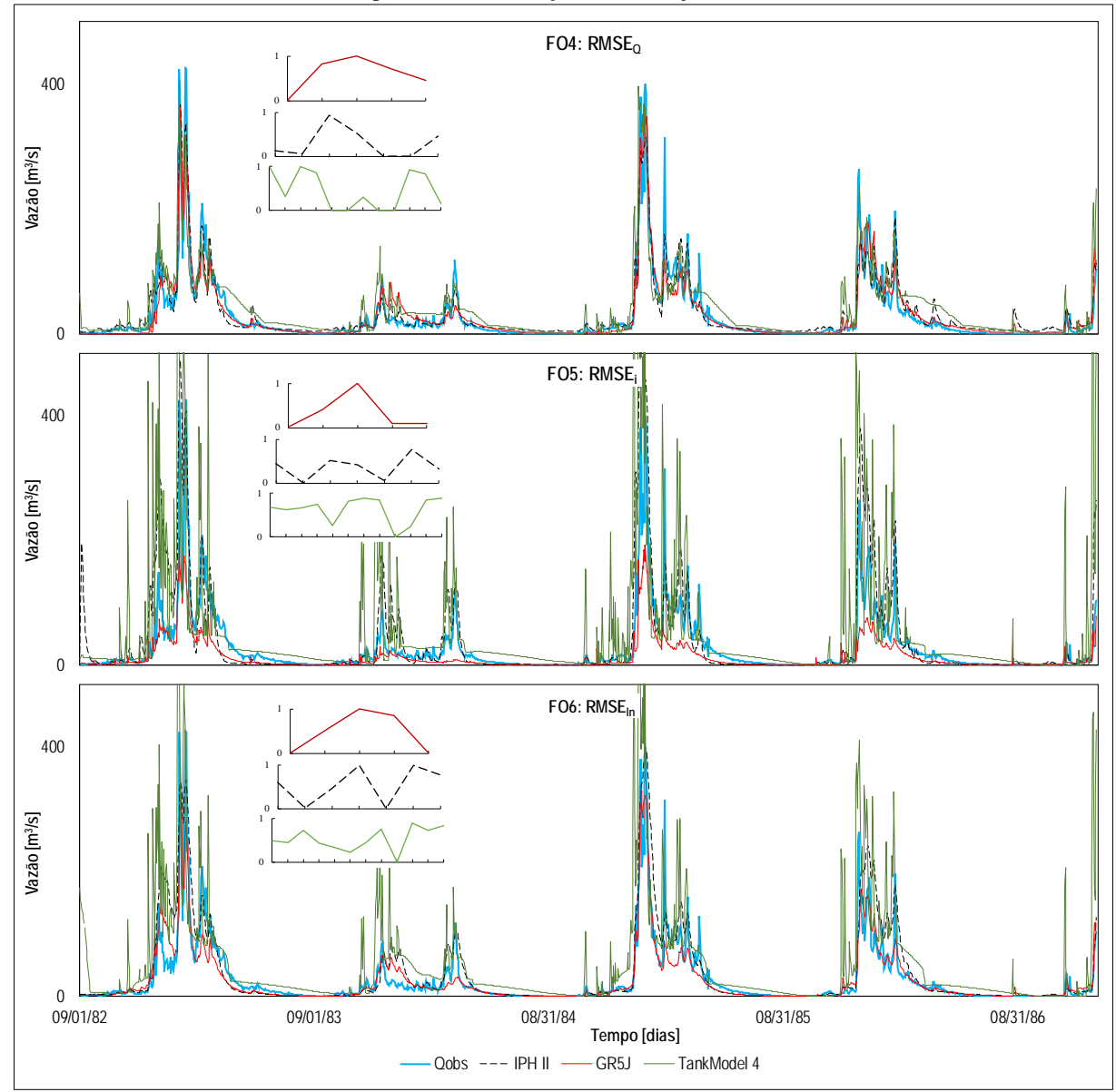

Figura A 3 - Hidrogramas dos modelos GR5J, IPH II e TankModel 4, para três Funções Objetivo RMSE, na bacia do rio Tesouras no período de calibração Mono-Objetivo, 01/09/1982 - 31/12/1986

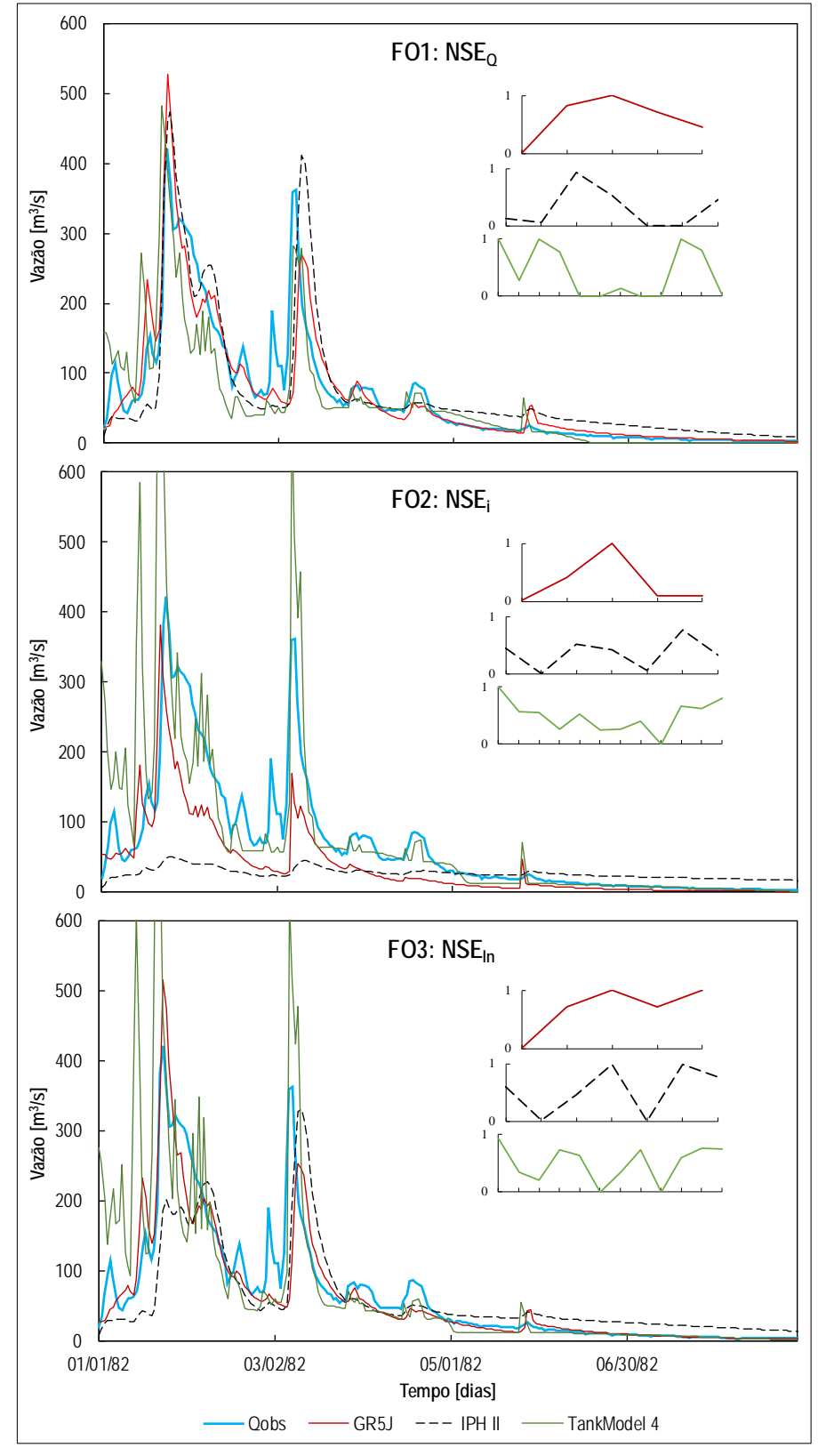

Figura A 4 - Hidrogramas dos modelos GR5J, IPH II e TankModel 4, para três Funções Objetivo NSE, na bacia do rio Tesouras no período de validação 01/01/1982 - 31/08/1986

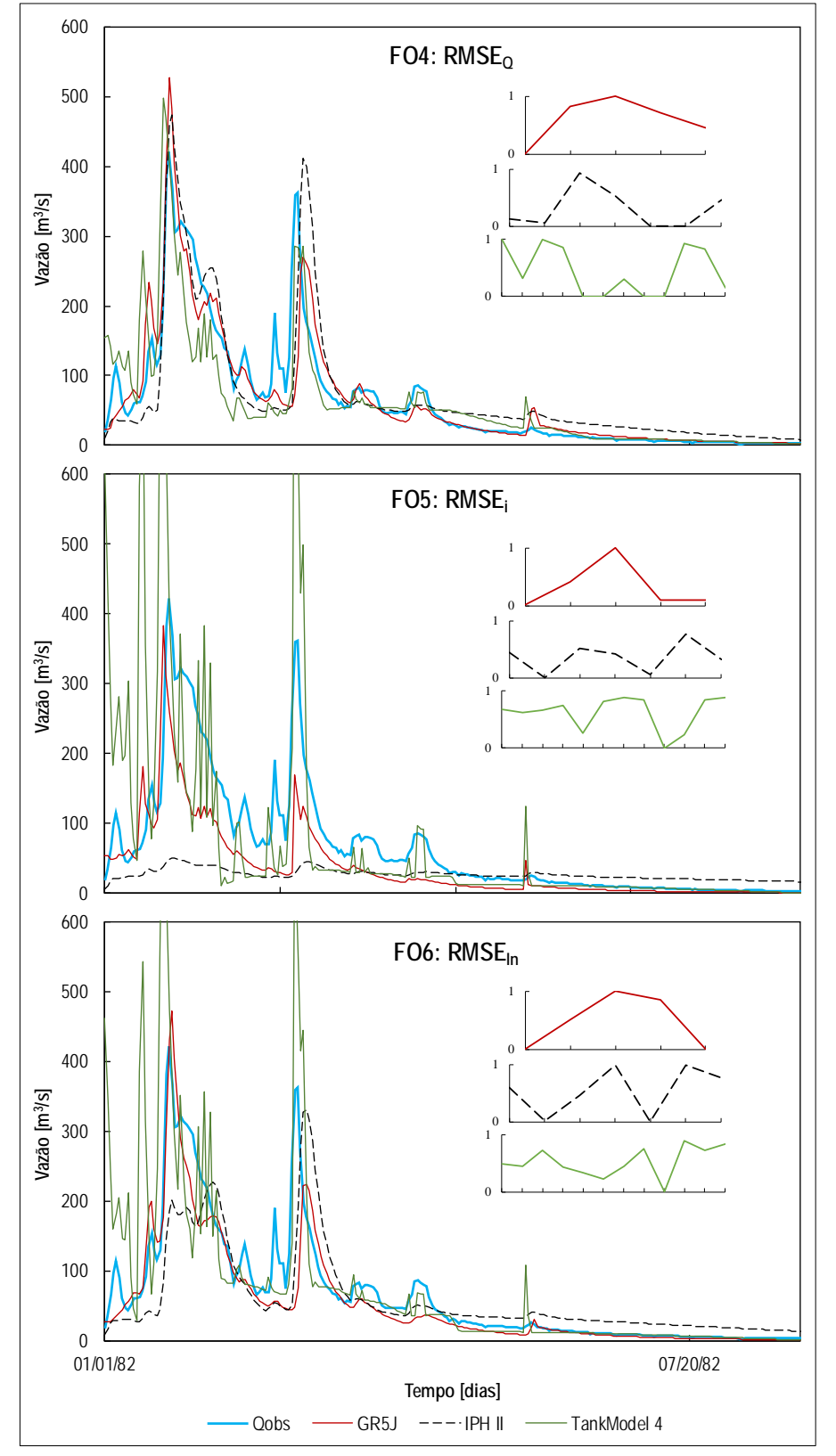

Figura A 5 - Hidrogramas dos modelos GR5J, IPH II e TankModel 4, para três Funções Objetivo RMSE, na bacia do rio Tesouras no período de validação, 01/01/1982 - 31/08/1986

# Bacia hidrográfica do Santo Ângelo

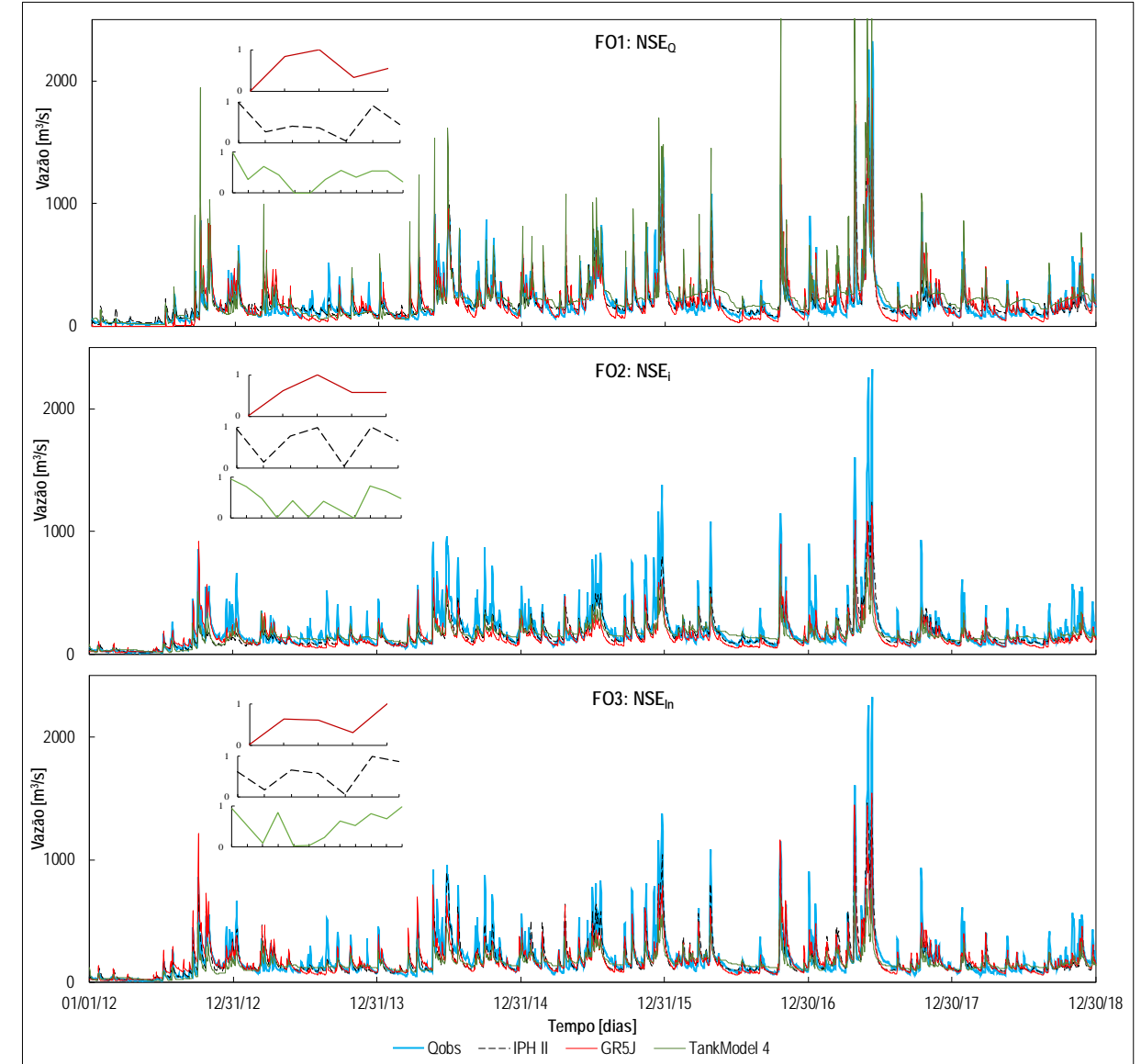

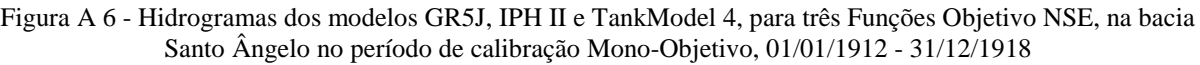

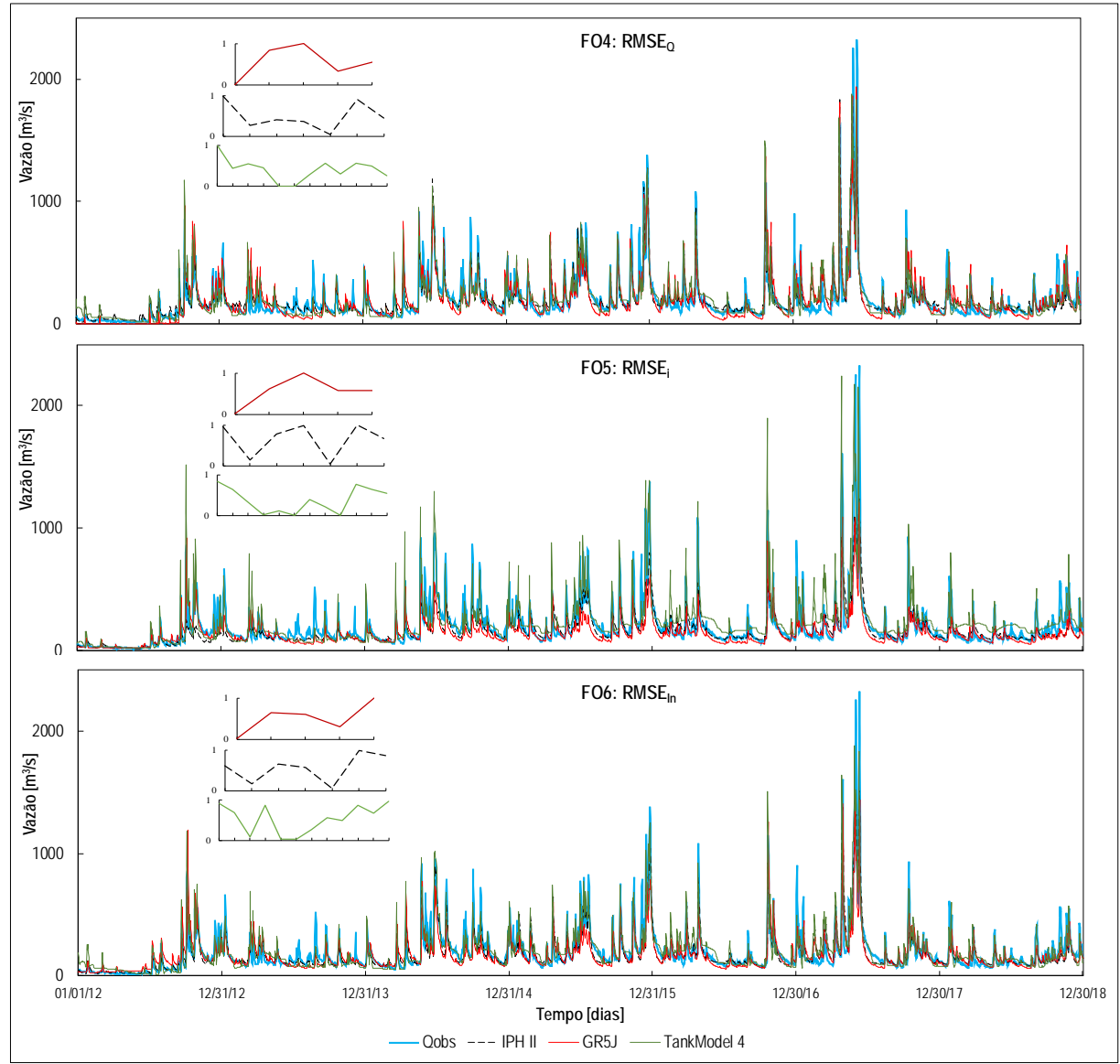

Figura A 7 - Hidrogramas dos modelos GR5J, IPH II e TankModel 4, para três Funções Objetivo RMSE, na bacia Santo Ângelo no período de calibração Mono-Objetivo, 01/01/1912 - 31/12/1918

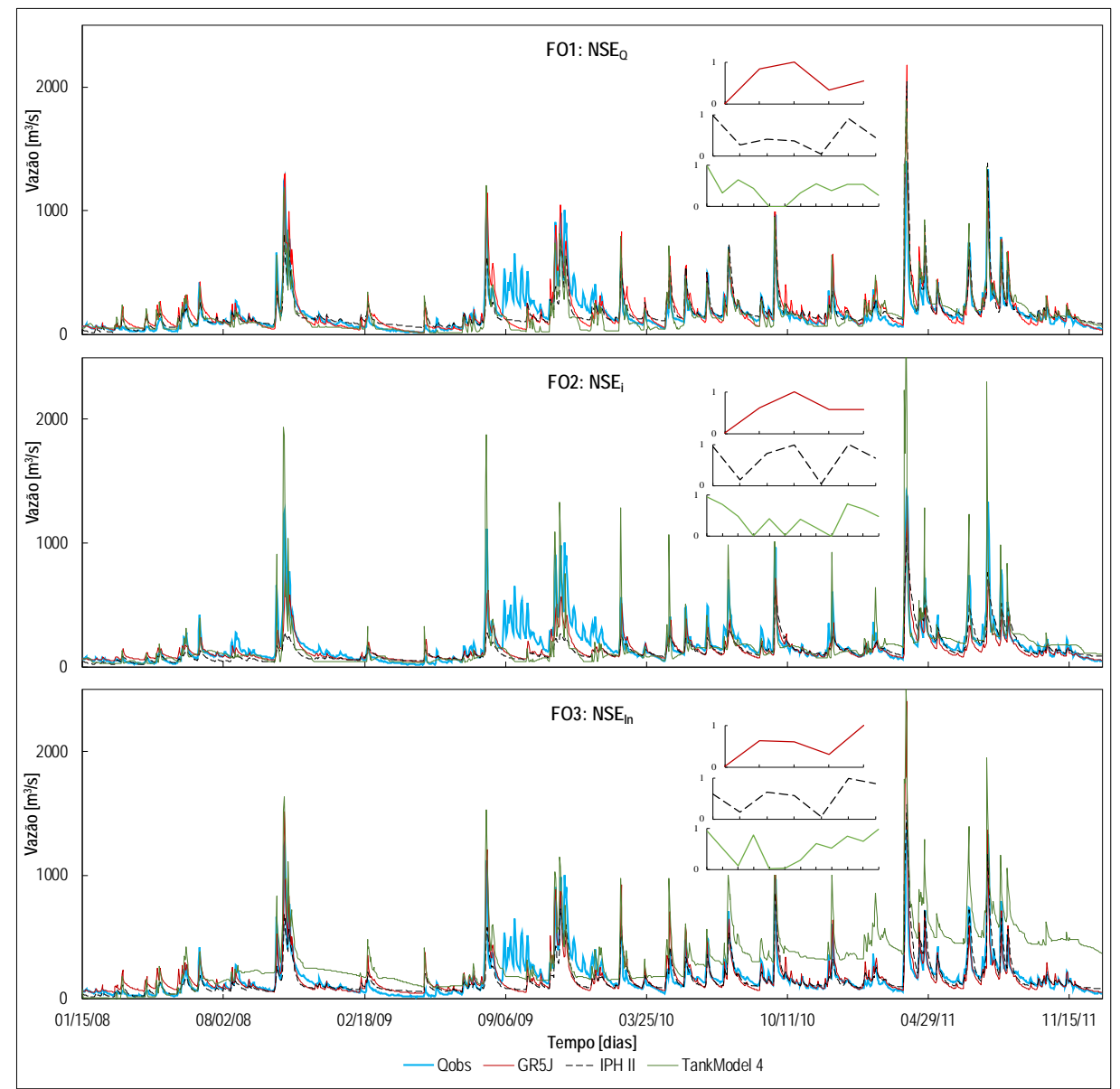

Figura A 8 - Hidrogramas dos modelos GR5J, IPH II e TankModel 4, para três Funções Objetivo NSE, na bacia Santo Ângelo no período de validação, 15/01/2008 - 31/12/2011

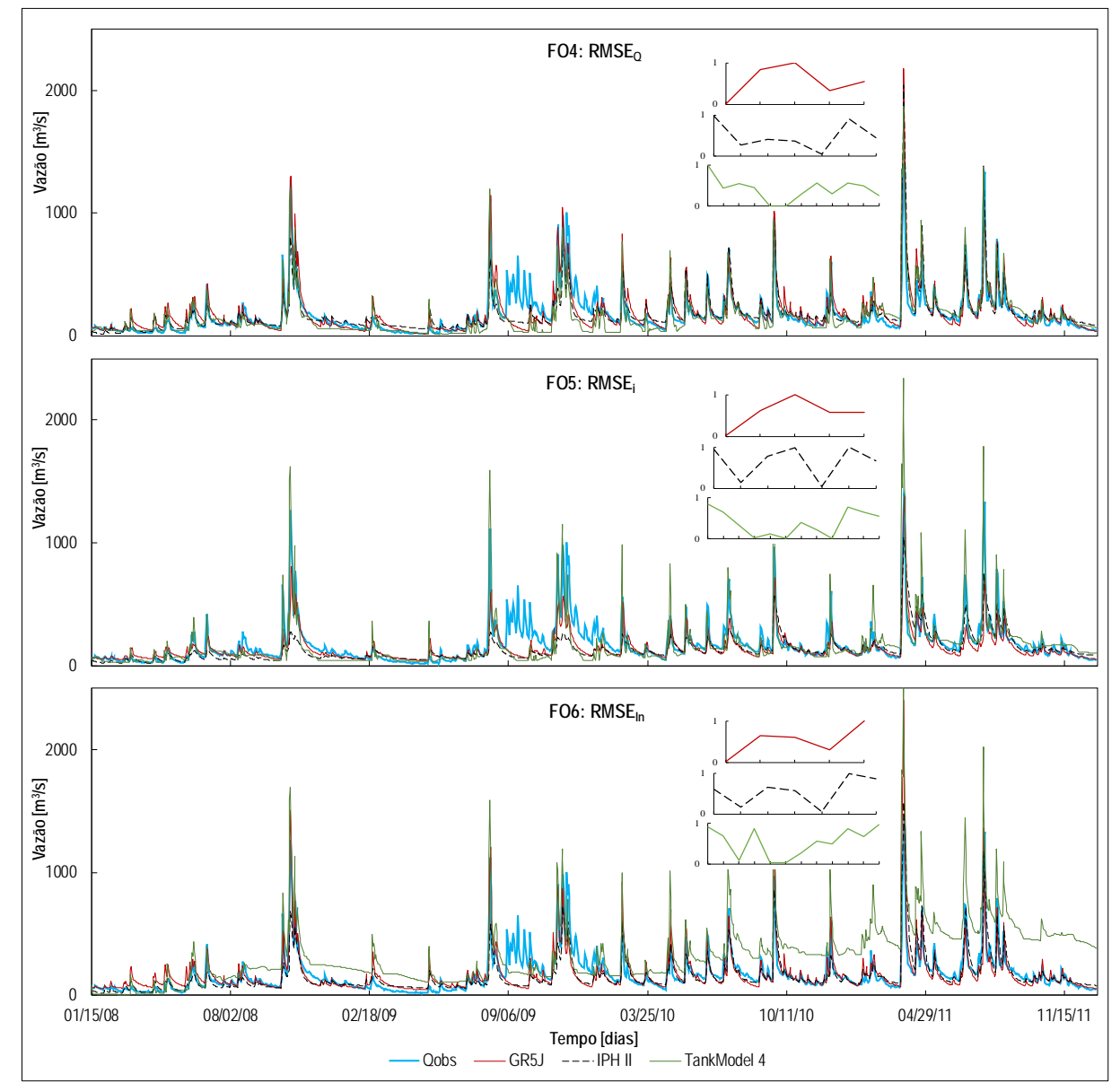

Figura A 9 - Hidrogramas dos modelos GR5J, IPH II e TankModel 4, para três Funções Objetivo RMSE, na bacia Santo Ângelo no período de validação, 15/01/2008 - 31/12/2011

Bacia hidrográfica do rio Vila Canoas

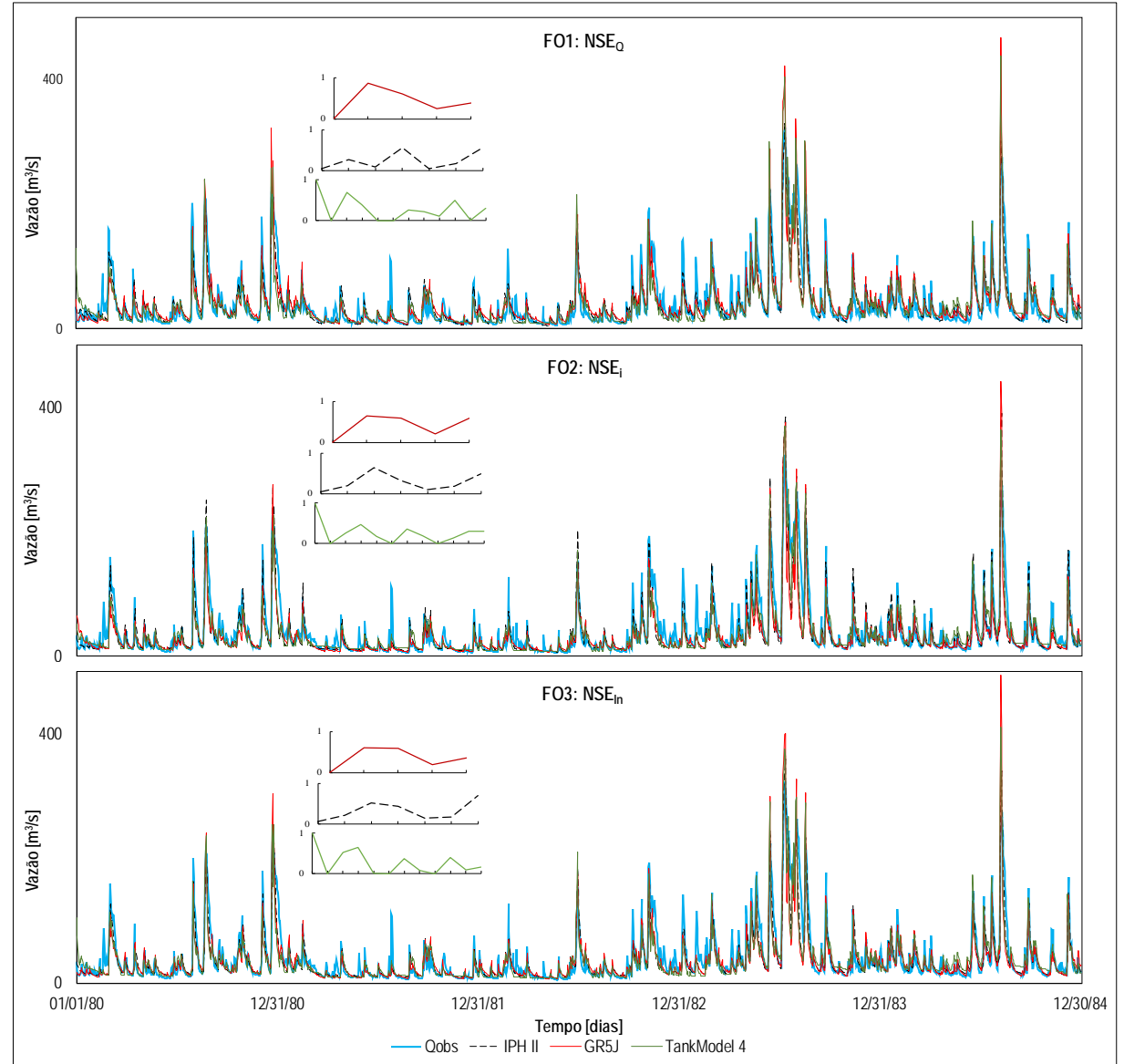

Figura A 10 - Hidrogramas dos modelos GR5J, IPH II e TankModel 4, para três Funções Objetivo NSE, na bacia Vila Canoas no período de calibração Mono-Objetivo, 01/01/1980 - 31/12/1984

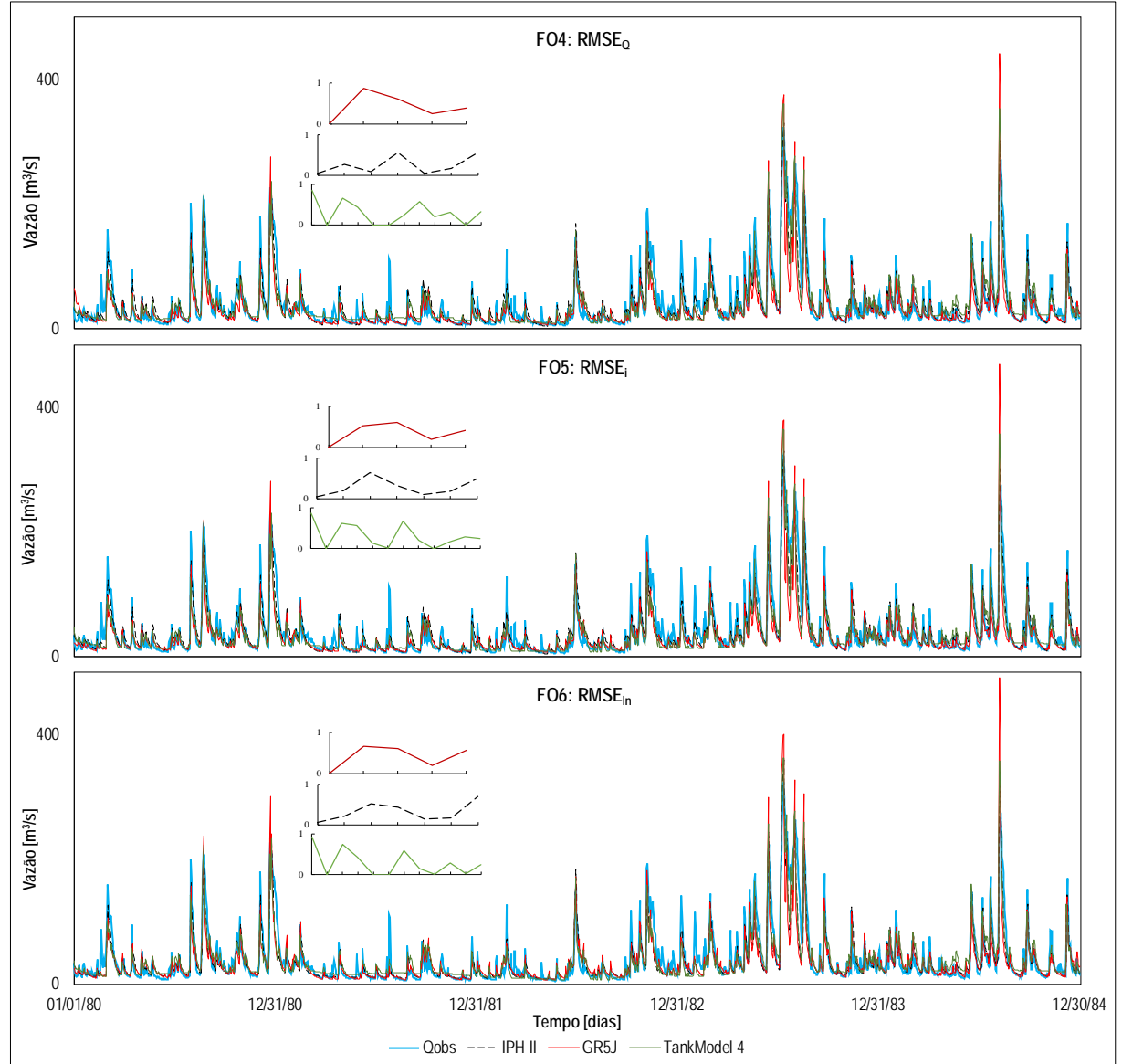

Figura A 11 - Hidrogramas dos modelos GR5J, IPH II e TankModel 4, para três Funções Objetivo RMSE, na bacia Vila Canoas no período de calibração Mono-Objetivo, 01/01/1980 - 31/12/1984

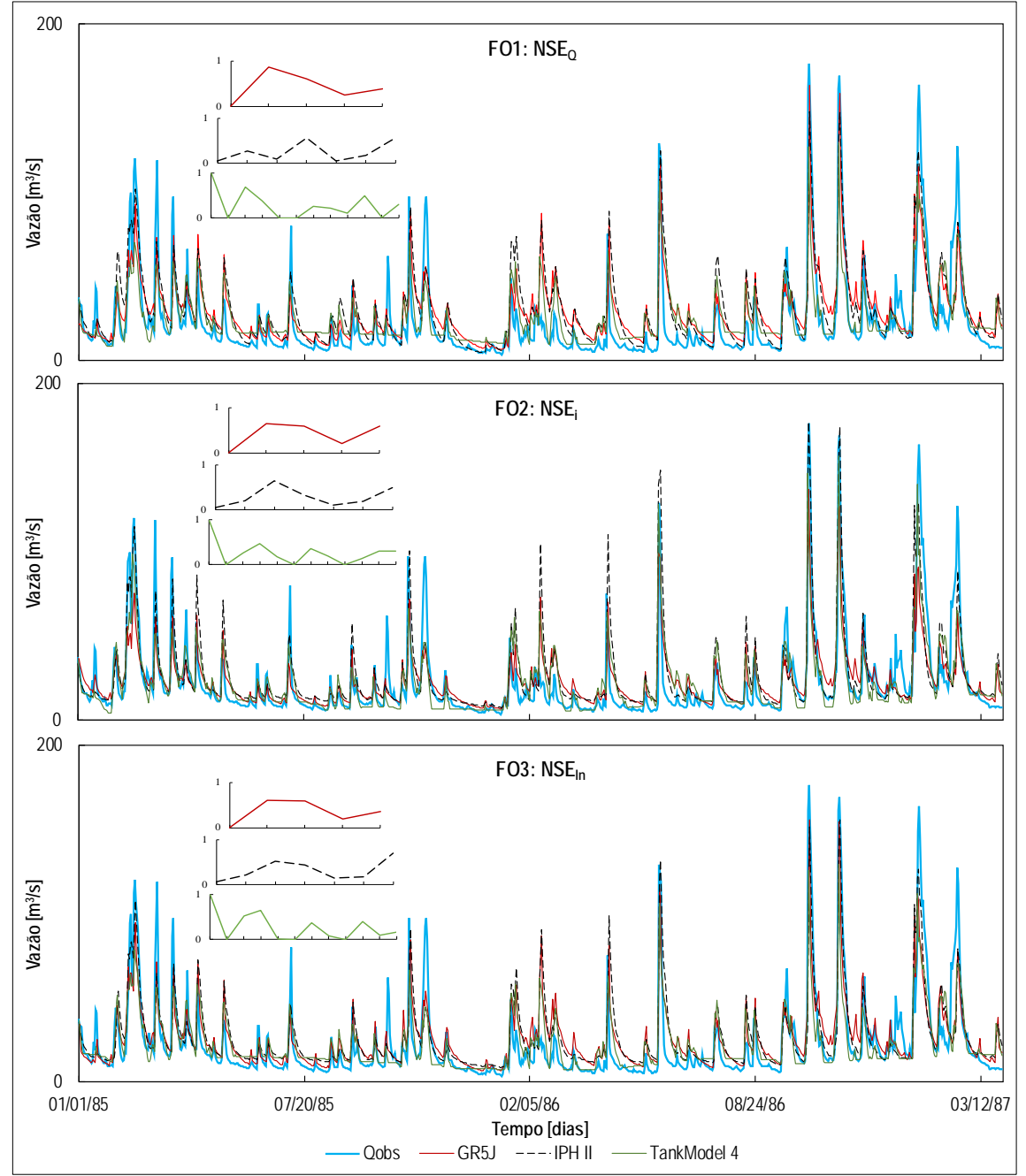

Figura A 12 - Hidrogramas dos modelos GR5J, IPH II e TankModel 4, para três Funções Objetivo NSE, na bacia Vila Canoas no período de validação, 01/01/1985 - 31/03/1987

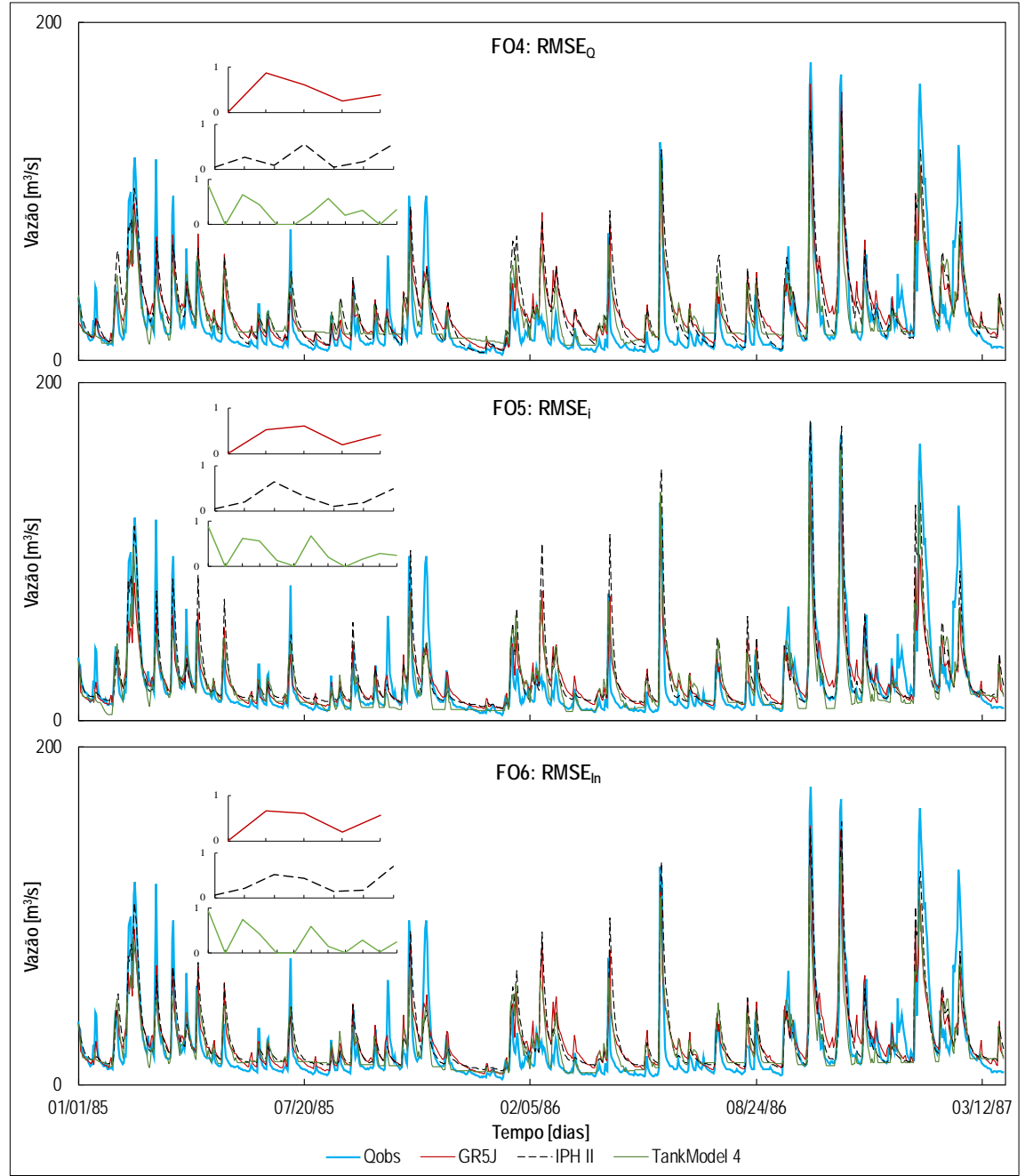

Figura A 13 - Hidrogramas dos modelos GR5J, IPH II e TankModel 4, para três Funções Objetivo RMSE, na bacia Vila Canoas no período de validação, 01/01/1985 - 31/03/1987

# **ANEXO B – CALIBRAÇÃO MULTI-OBJETIVO**

Neste Apêndice, são apresentados os parâmetros normalizados dos modelos hidrológicos obtidos nos testes de calibração multi-objetivo e hidrogramas completos dos períodos de calibração Multi-Objetivo em cada bacia hidrográfica.

Parâmetros normalizados da calibração Multi-Objetivo do modelo GR5J

Figura B 1 - Parâmetros normalizados do teste de calibração Multi-Objetivo T1, na bacia a) rio Tesouras, b)Santo Ângelo e c)Vila Canoas

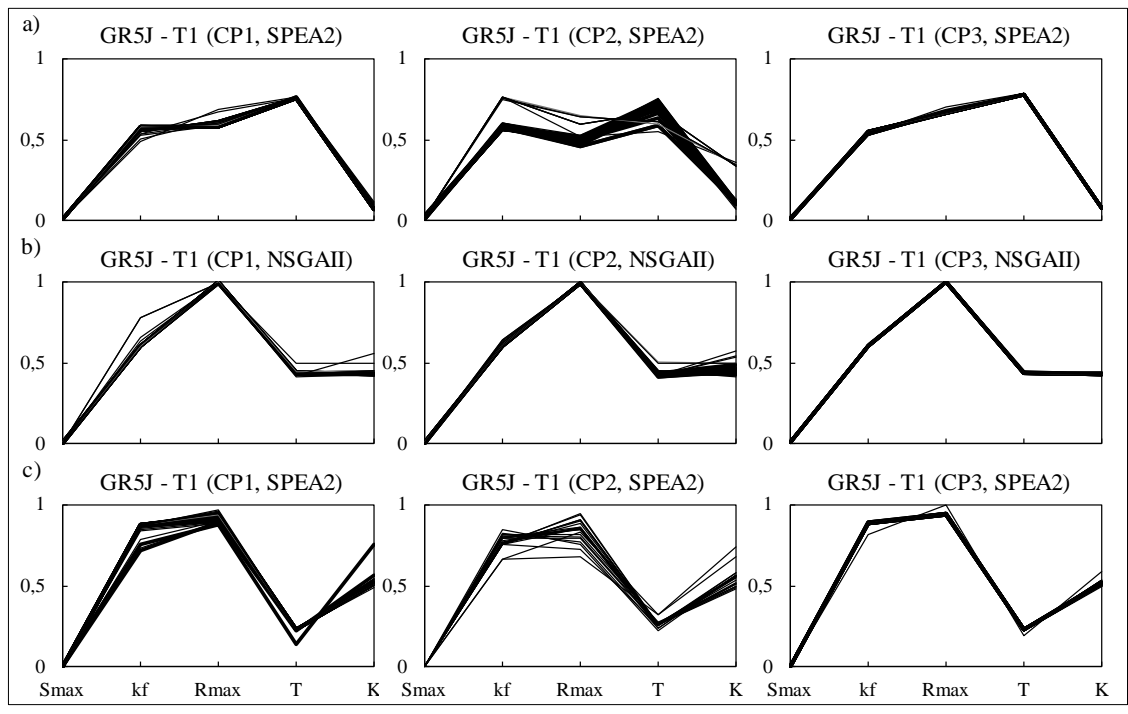

Figura B 2 - Parâmetros normalizados do teste de calibração Multi-Objetivo T2, na bacia a) rio Tesouras, b)Santo Ângelo e c)Vila Canoas

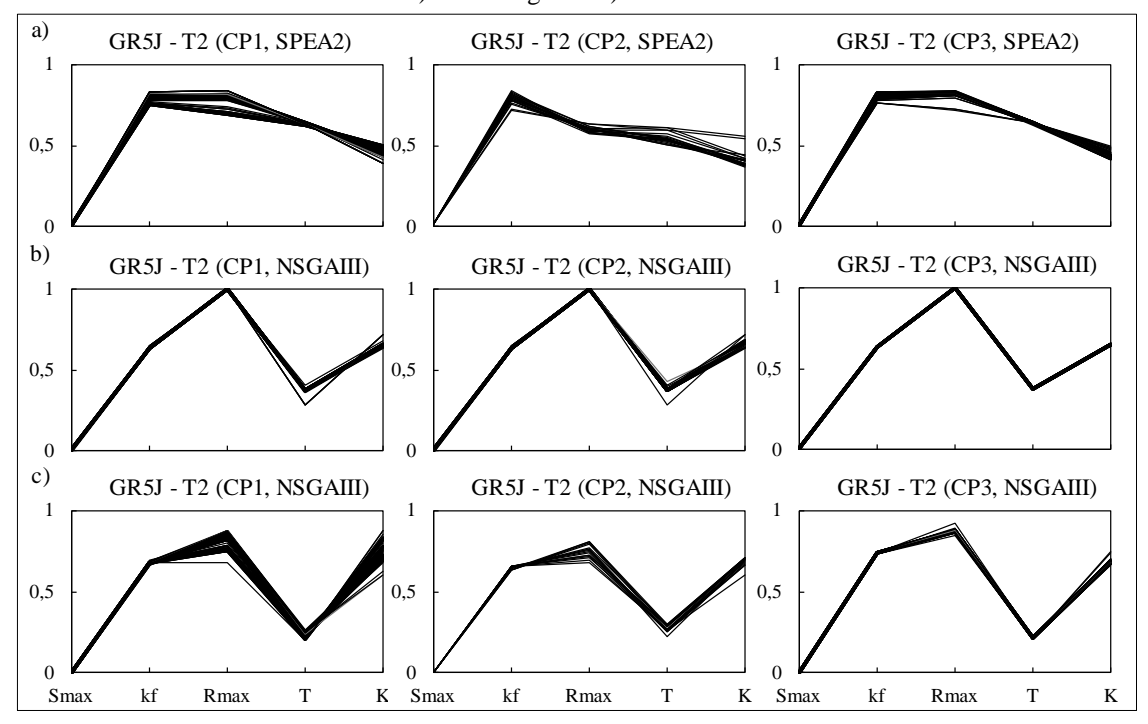

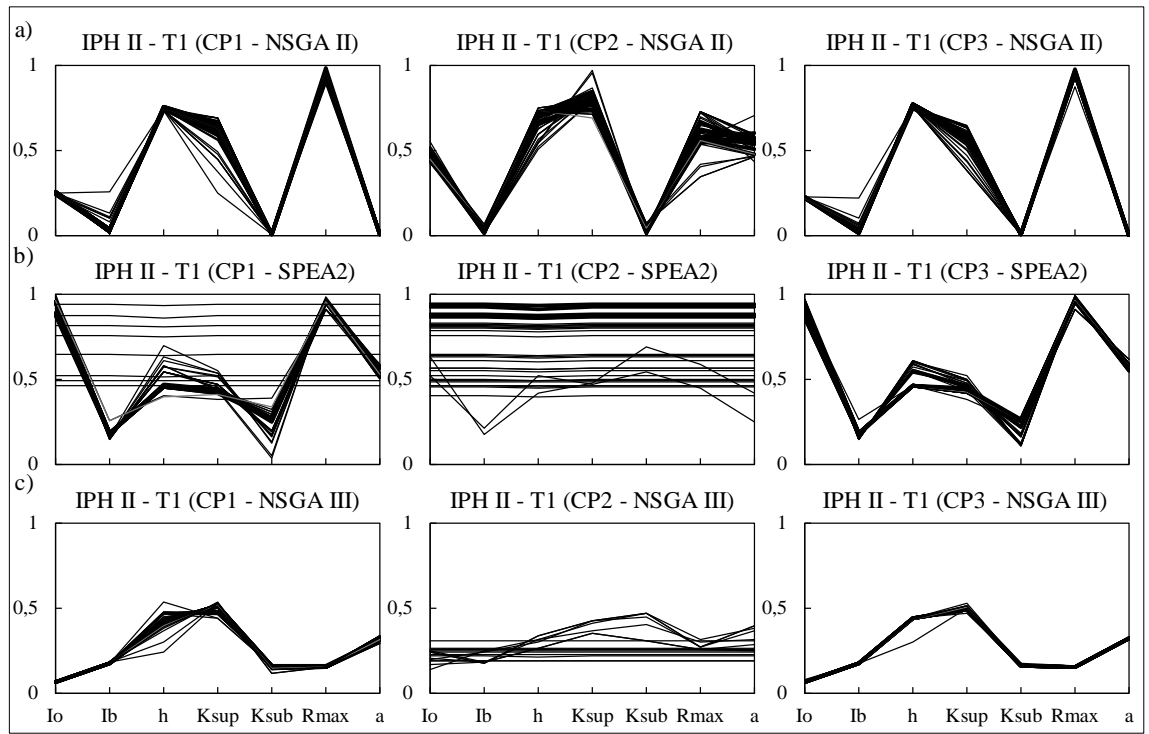

Figura B 3 - Parâmetros normalizados do teste de calibração Multi-Objetivo T1, na bacia a) rio Tesouras, b)Santo Ângelo e c)Vila Canoas

Figura B 4 - Parâmetros normalizados do teste de calibração Multi-Objetivo T2, na bacia a) rio Tesouras, b)Santo Ângelo e c)Vila Canoas

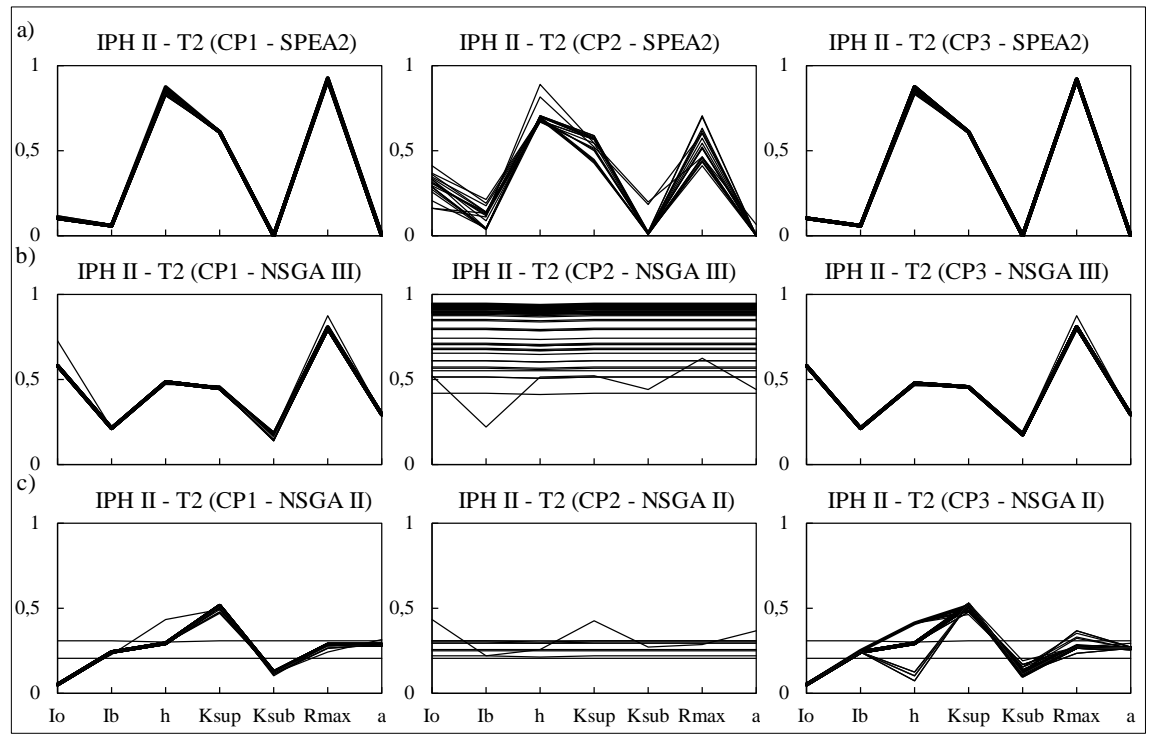

Figura B 5 - Parâmetros normalizados do teste de calibração Multi-Objetivo T1, na bacia a) rio Tesouras, b)Santo Ângelo e c)Vila Canoas

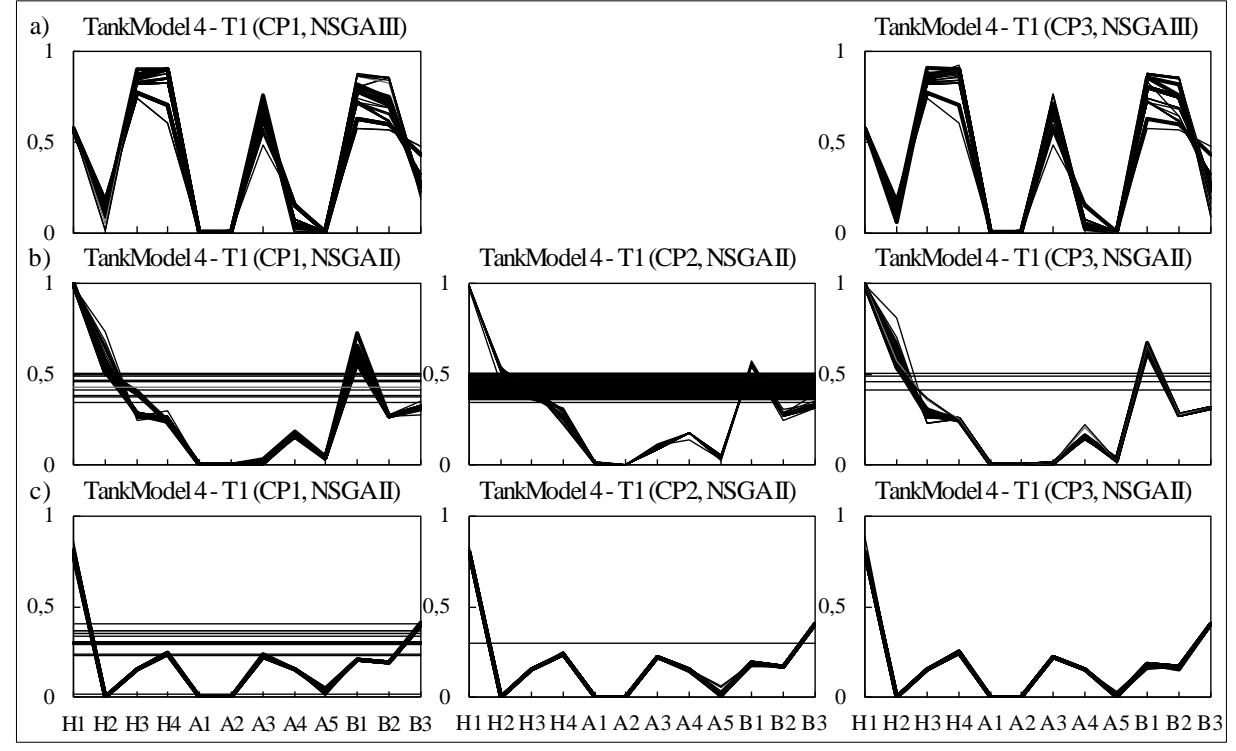

Figura B 6 - Parâmetros normalizados do teste de calibração Multi-Objetivo T2, na bacia a) rio Tesouras, b)Santo Ângelo e c)Vila Canoas

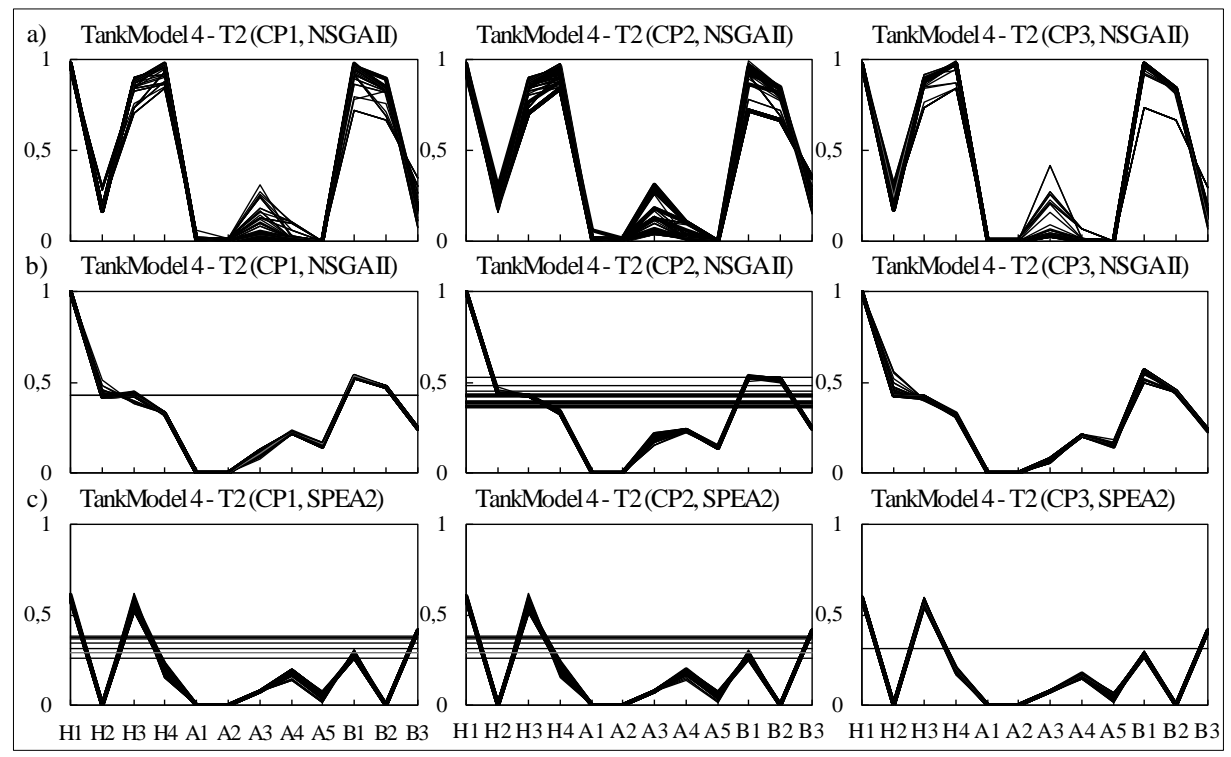

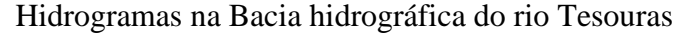

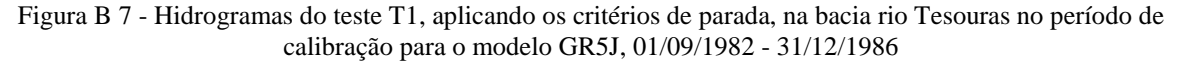

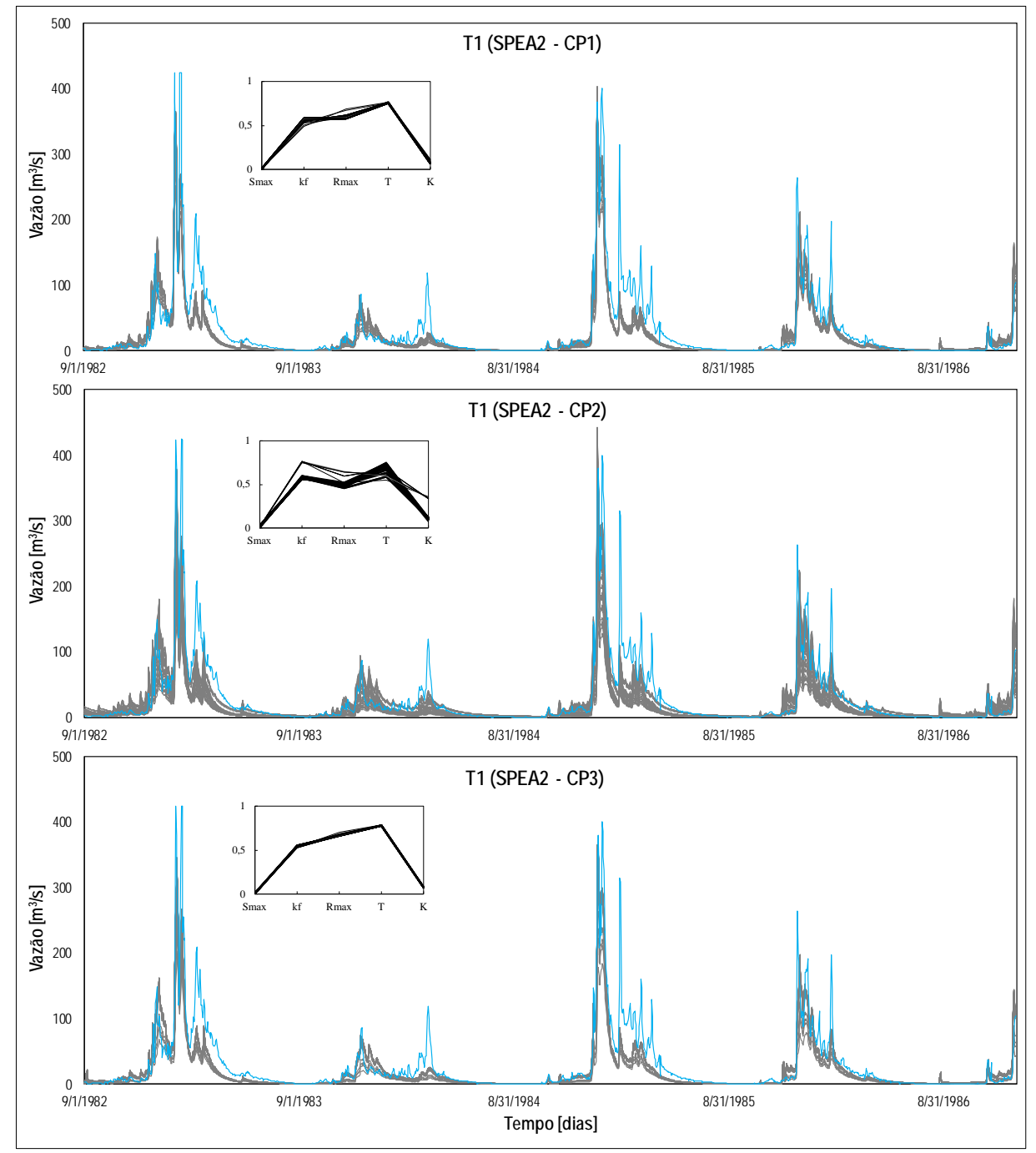

Legenda: Hidrograma da vazão observada (linha azul); Hidrogramas de vazão calculadas com os parâmetros das soluções não dominadas do FP (linhas cinzas); Sub-gráfico dos valores normalizados dos parâmetros do modelo GR5J utilizando o SPEA2 (linhas pretas).

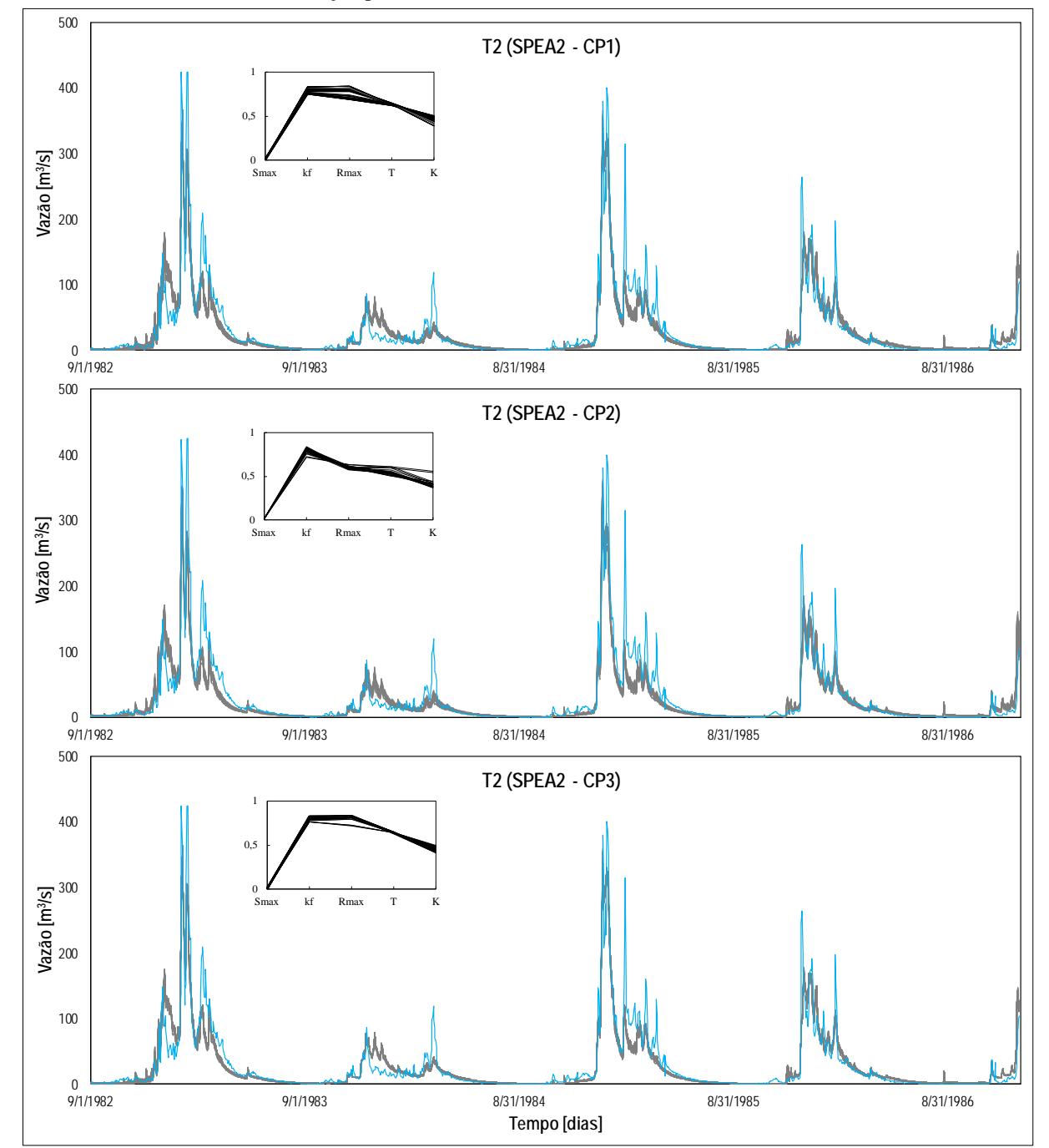

Figura B 8 - Hidrogramas do teste T2, aplicando os critérios de parada, na bacia rio Tesouras no período de calibração para o modelo GR5J, 01/09/1982 - 31/12/1986

Legenda: Hidrograma da vazão observada (linha azul); Hidrogramas de vazão calculadas com os parâmetros das soluções não dominadas do FP (linhas cinzas); Sub-gráfico dos valores normalizados dos parâmetros do modelo GR5J utilizando o SPEA2 (linhas pretas).

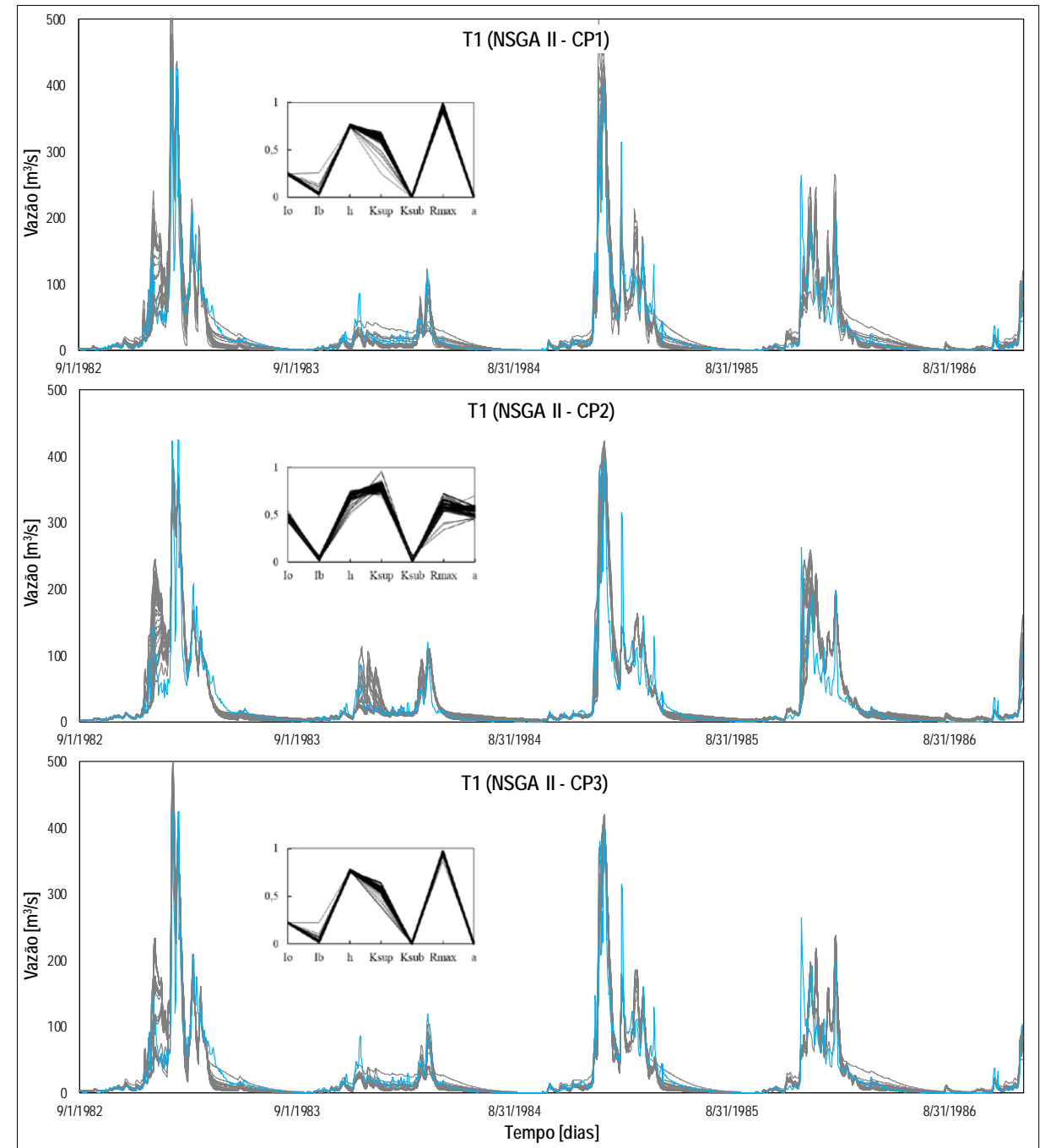

Figura B 9 - Hidrogramas de todos os parâmetros do FP no teste T1, aplicando os critérios de parada, na bacia Rio Tesouras no período de calibração para o modelo IPH II, 01/09/1982 - 31/12/1986

Legenda: Hidrograma da vazão observada (linha azul); Hidrogramas de vazão calculadas com os parâmetros das soluções não dominadas do FP (linhas cinzas); Sub-gráfico dos valores normalizados dos parâmetros do modelo IPH II utilizando o NSGA II (linhas pretas).

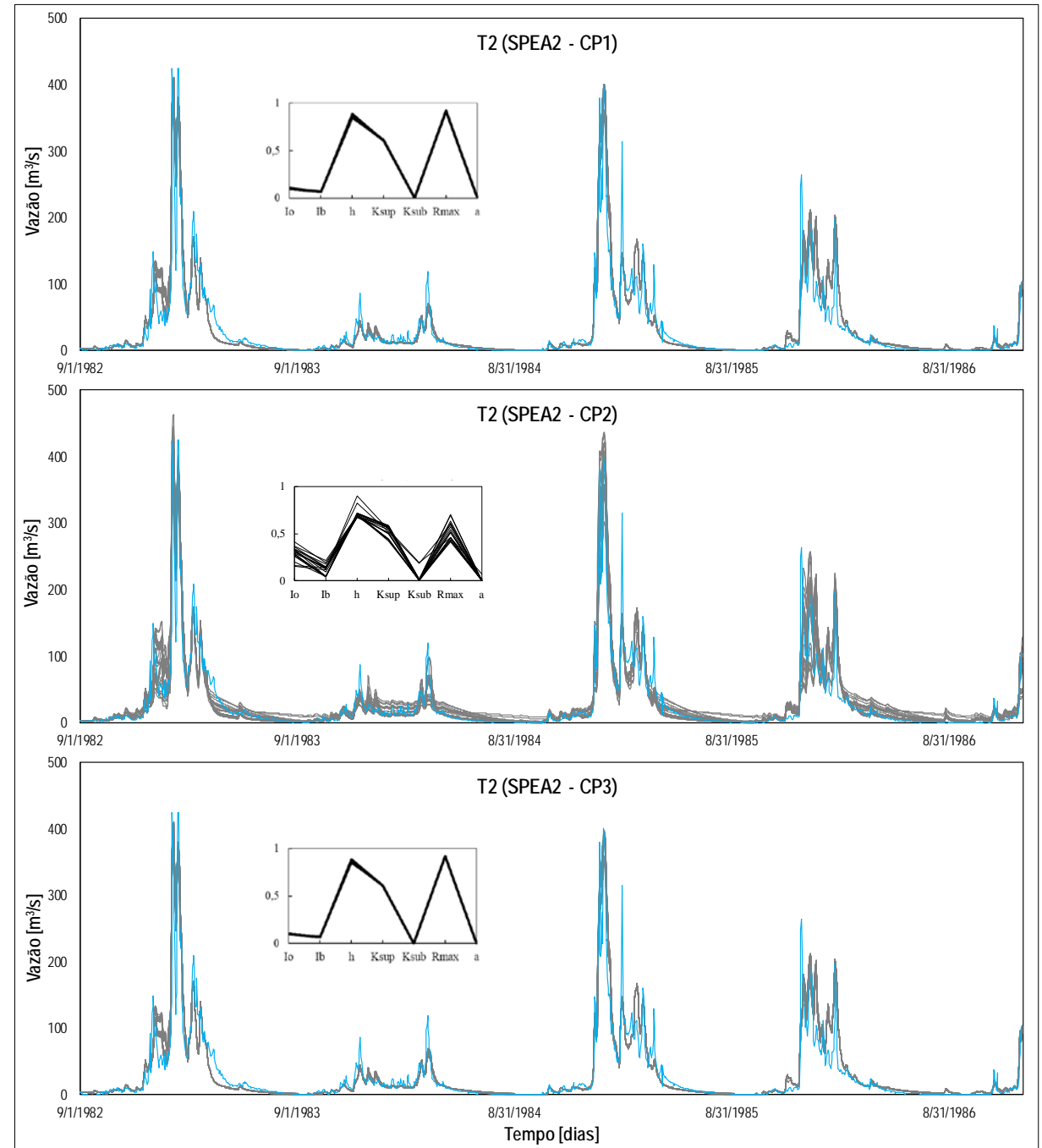

Figura B 10 - Hidrogramas de todos os parâmetros do FP no teste T2, aplicando os critérios de parada, na bacia Rio Tesouras no período de calibração para o modelo IPH II, 01/09/1982 - 31/12/1986

Legenda: Hidrograma da vazão observada (linha azul); Hidrogramas de vazão calculadas com os parâmetros das soluções não dominadas do FP (linhas cinzas); Sub-gráfico dos valores normalizados dos parâmetros do modelo IPH II utilizando o SPEA2 (linhas pretas).

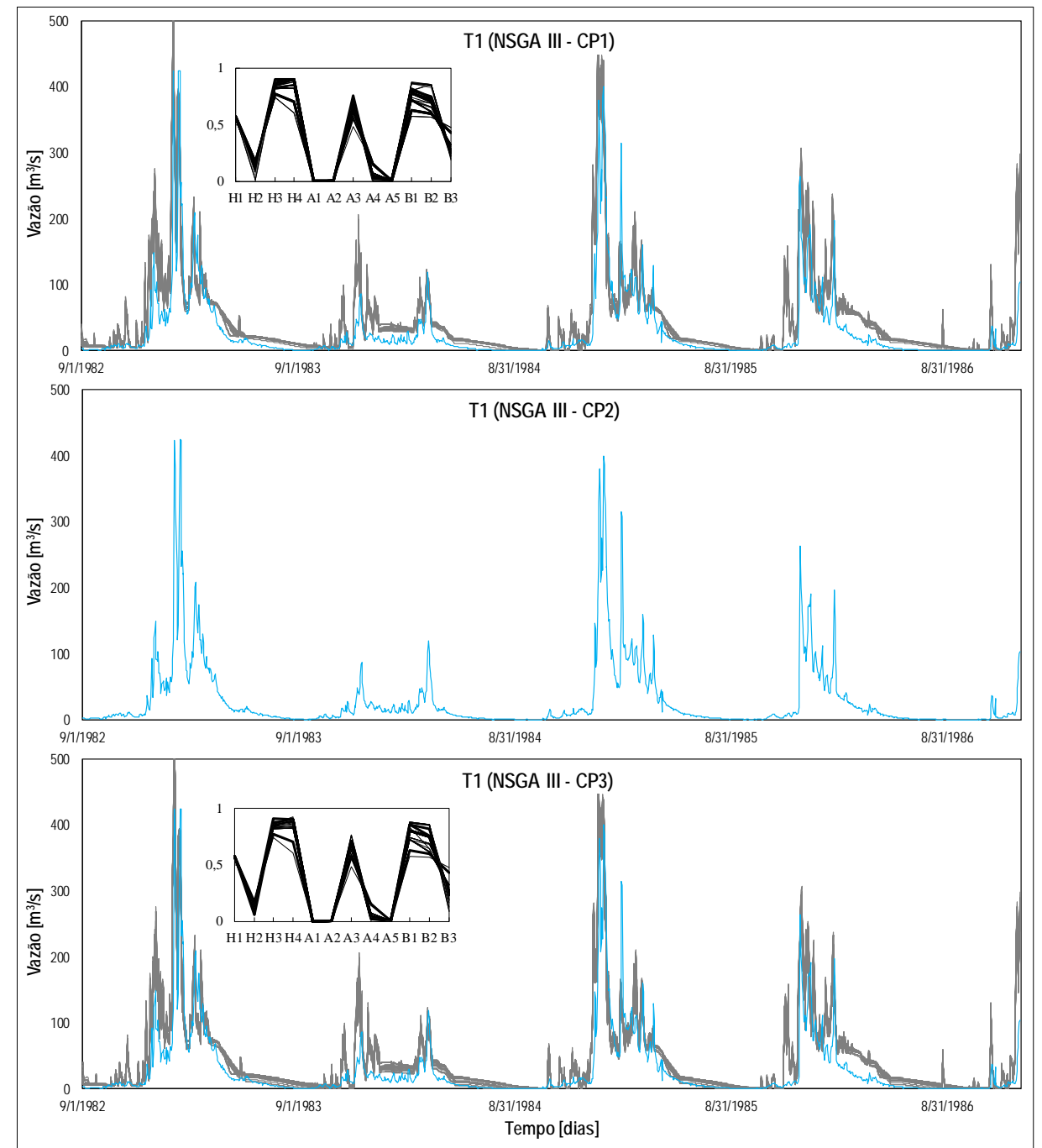

Figura B 11 - Hidrogramas do teste T1, aplicando os critérios de parada, na bacia rio Tesouras no período de calibração para o modelo TankModel 4, 01/09/1982 - 31/12/1986

Legenda: Hidrograma da vazão observada (linha azul); Hidrogramas de vazão calculadas com os parâmetros das soluções não dominadas do FP (linhas cinzas); Sub-gráfico dos valores normalizados dos parâmetros do modelo TankModel 4 utilizando o NSGA III (linhas pretas).

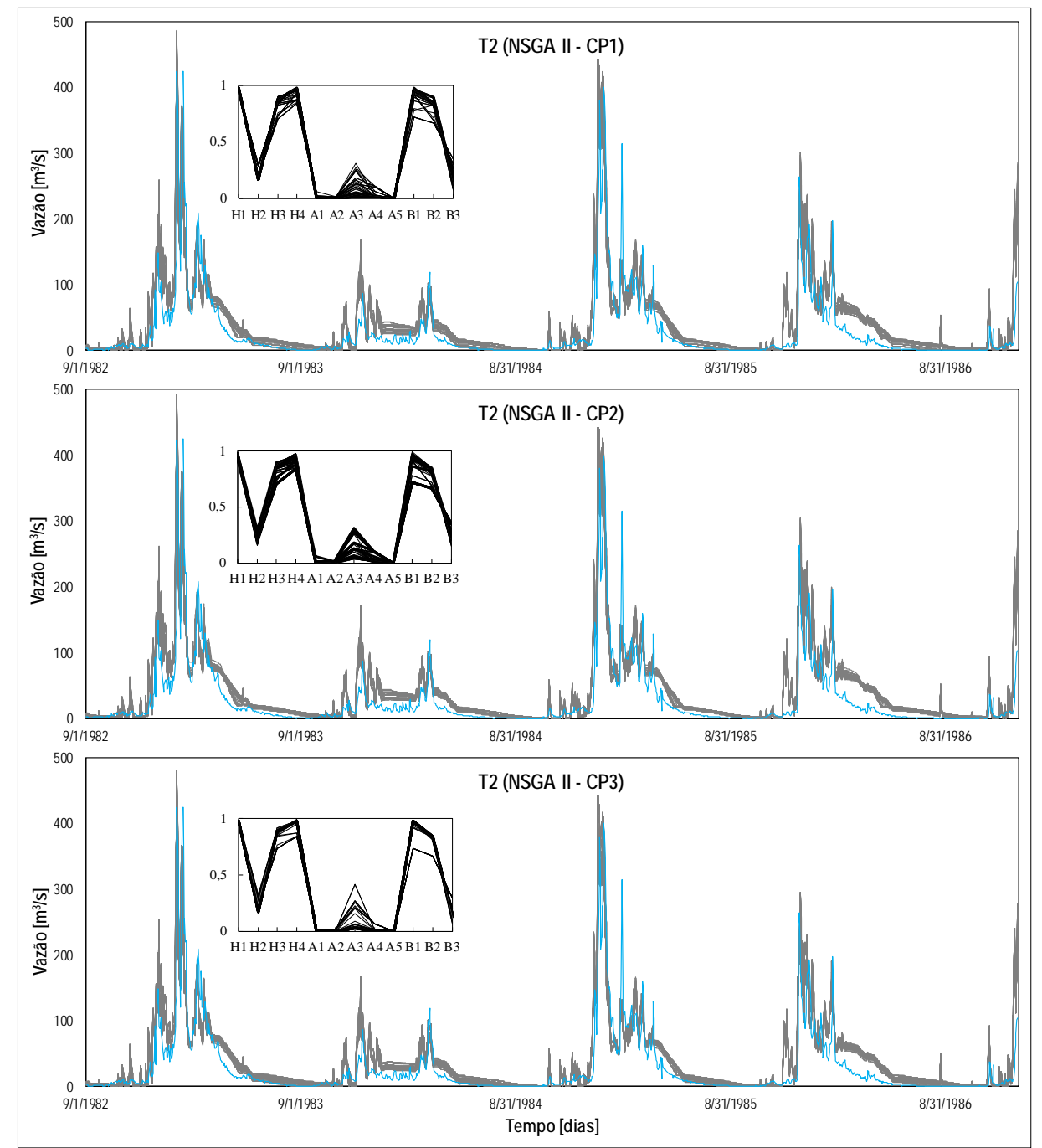

Figura B 12 - Hidrogramas do teste T2, aplicando os critérios de parada, na bacia rio Tesouras no período de calibração para o modelo TankModel 4, 01/09/1982 - 31/12/1986

Legenda: Hidrograma da vazão observada (linha azul); Hidrogramas de vazão calculadas com os parâmetros das soluções não dominadas do FP (linhas cinzas); Sub-gráfico dos valores normalizados dos parâmetros do modelo TankModel 4 utilizando o NSGA II (linhas pretas).

# Bacia hidrográfica do Santo Ângelo

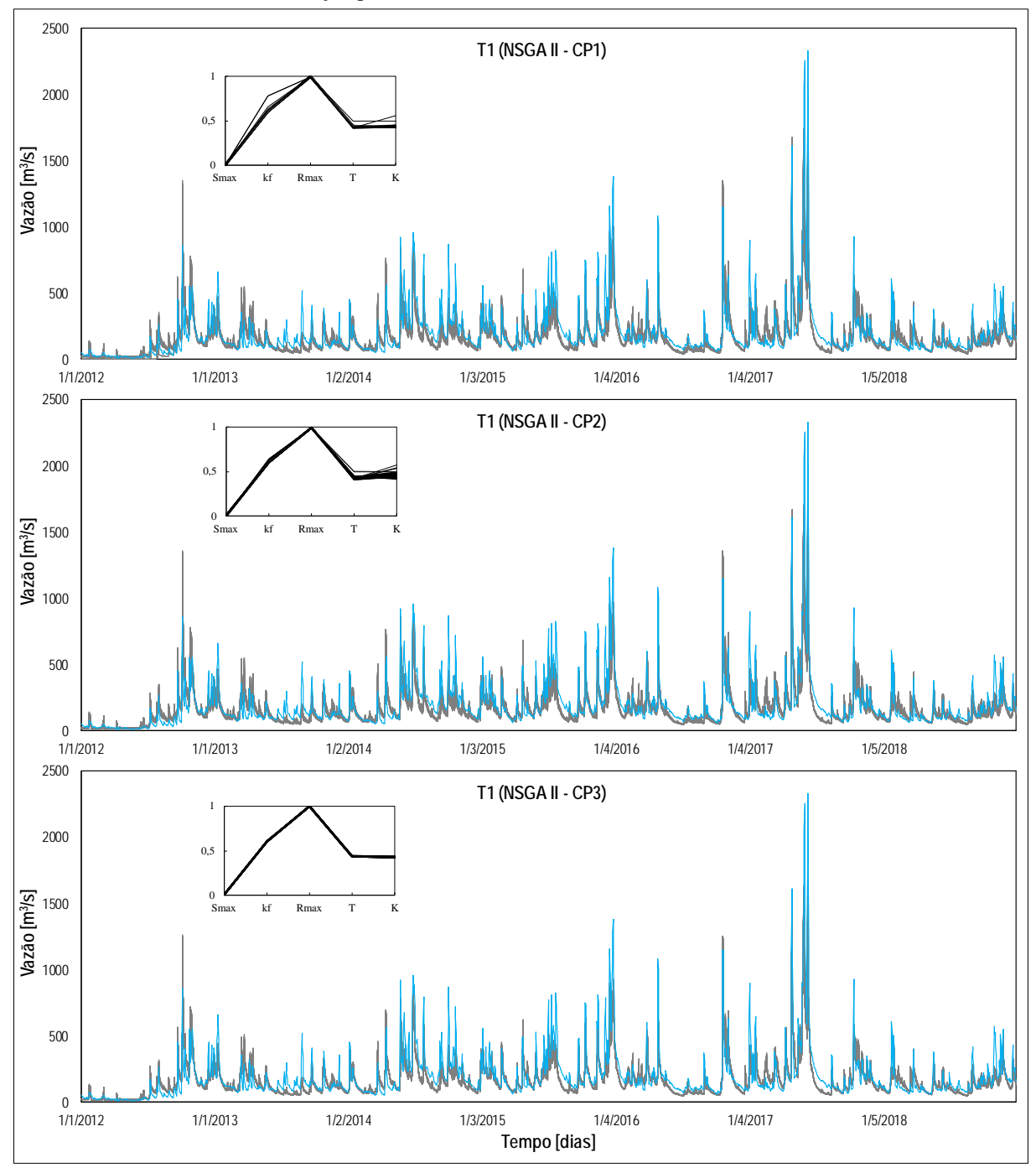

Figura B 13 - Hidrogramas do teste T1, aplicando os critérios de parada, na bacia Santo Ângelo no período de calibração para o modelo GR5J, 01/01/1912 - 31/12/1918

Legenda: Hidrograma da vazão observada (linha azul); Hidrogramas de vazão calculadas com os parâmetros das soluções não dominadas do FP (linhas cinzas); Sub-gráfico dos valores normalizados dos parâmetros do modelo GR5J utilizando o NSGA II (linhas pretas).

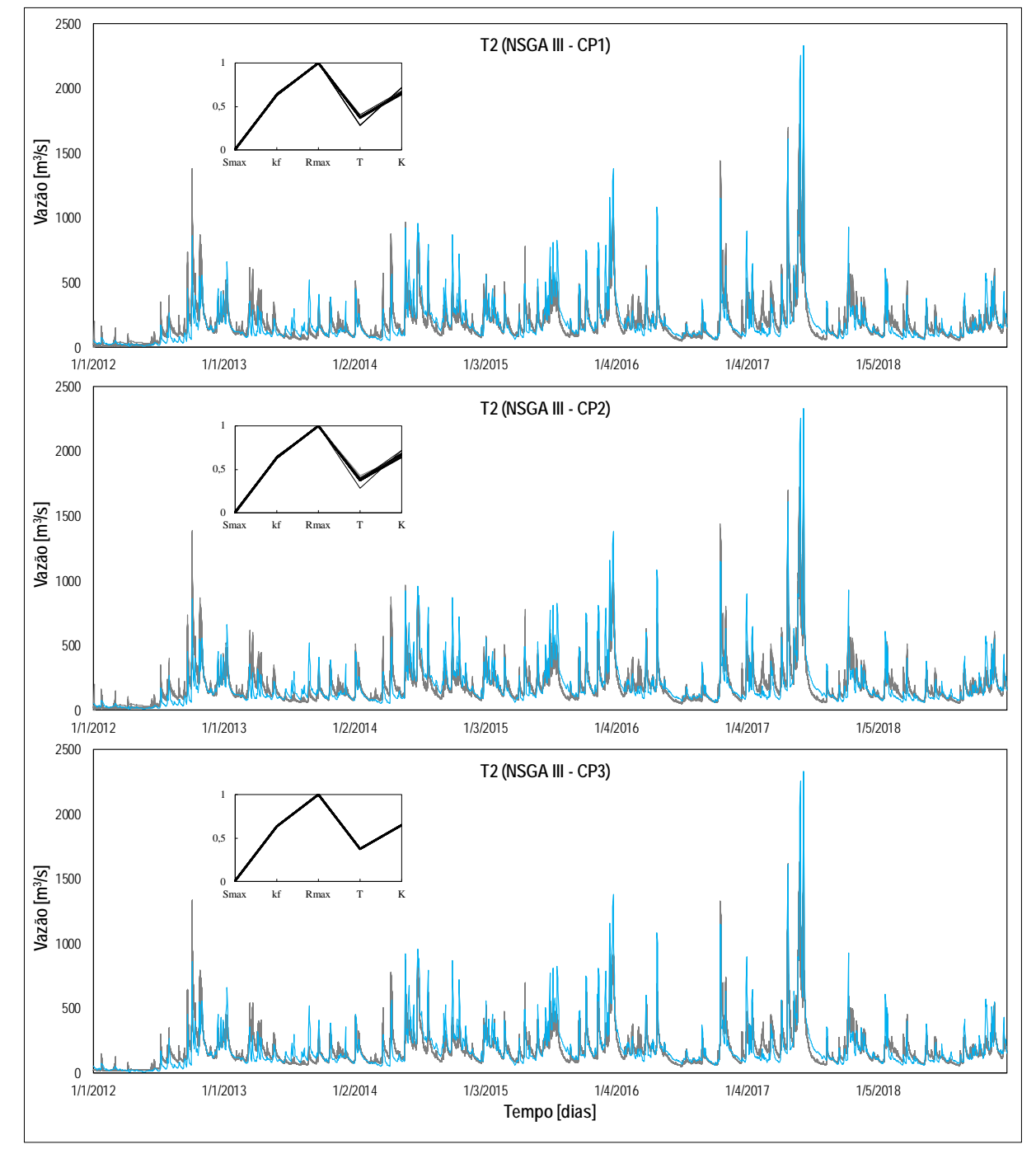

Figura B 14 - Hidrogramas do teste T2, aplicando os critérios de parada, na bacia Santo Ângelo no período de calibração para o modelo GR5J, 01/01/1912 - 31/12/1918

Legenda: Hidrograma da vazão observada (linha azul); Hidrogramas de vazão calculadas com os parâmetros das soluções não dominadas do FP (linhas cinzas); Sub-gráfico dos valores normalizados dos parâmetros do modelo GR5J utilizando o NSGA III (linhas pretas).

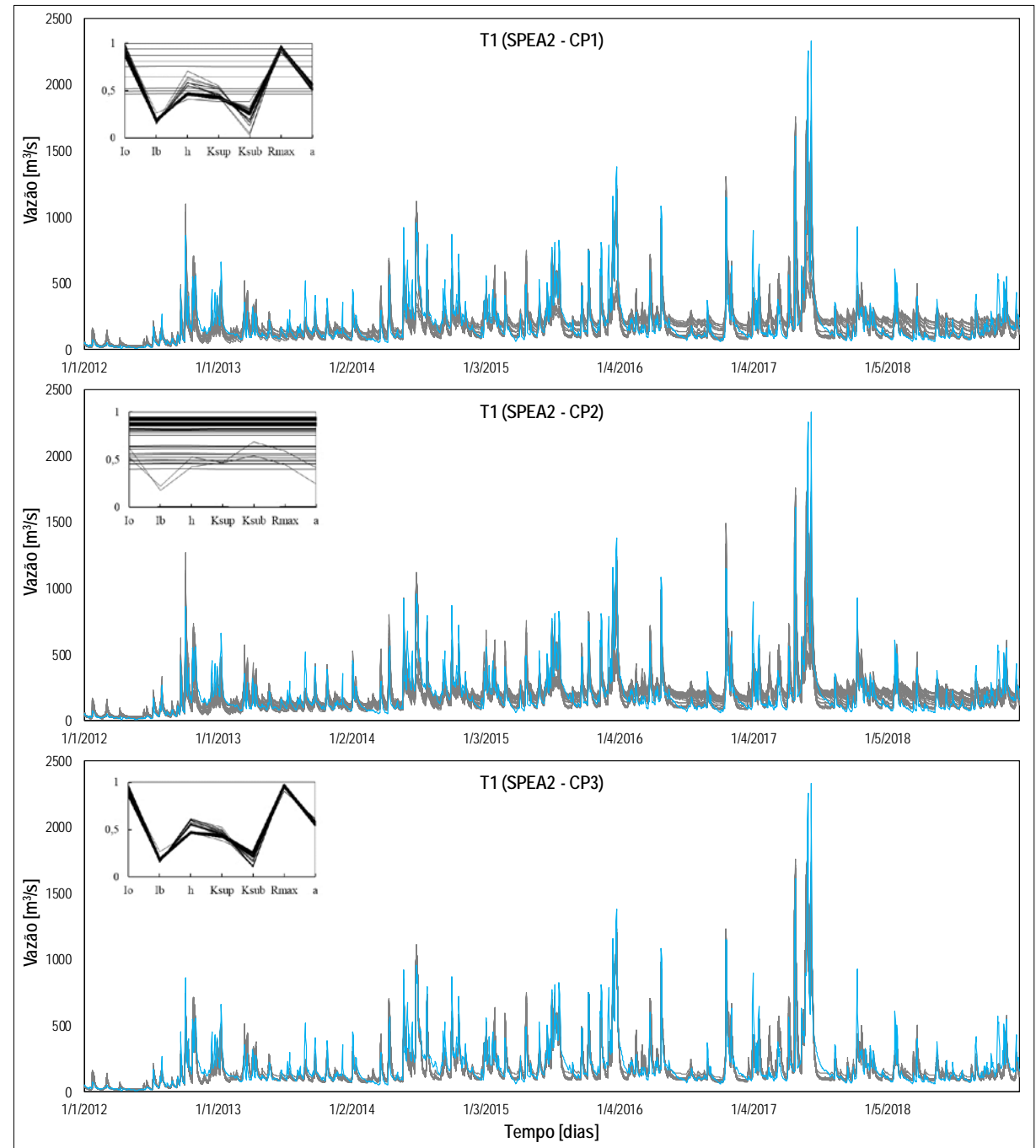

Figura B 15 - Hidrogramas de todos os parâmetros do FP no teste T1, aplicando os critérios de parada, na bacia Santo Ângelo no período de calibração para o modelo IPH II, 01/01/1912 - 31/12/1918

Legenda: Hidrograma da vazão observada (linha azul); Hidrogramas de vazão calculadas com os parâmetros das soluções não dominadas do FP (linhas cinzas); Sub-gráfico dos valores normalizados dos parâmetros do modelo IPH II utilizando o SPEA2 (linhas pretas).

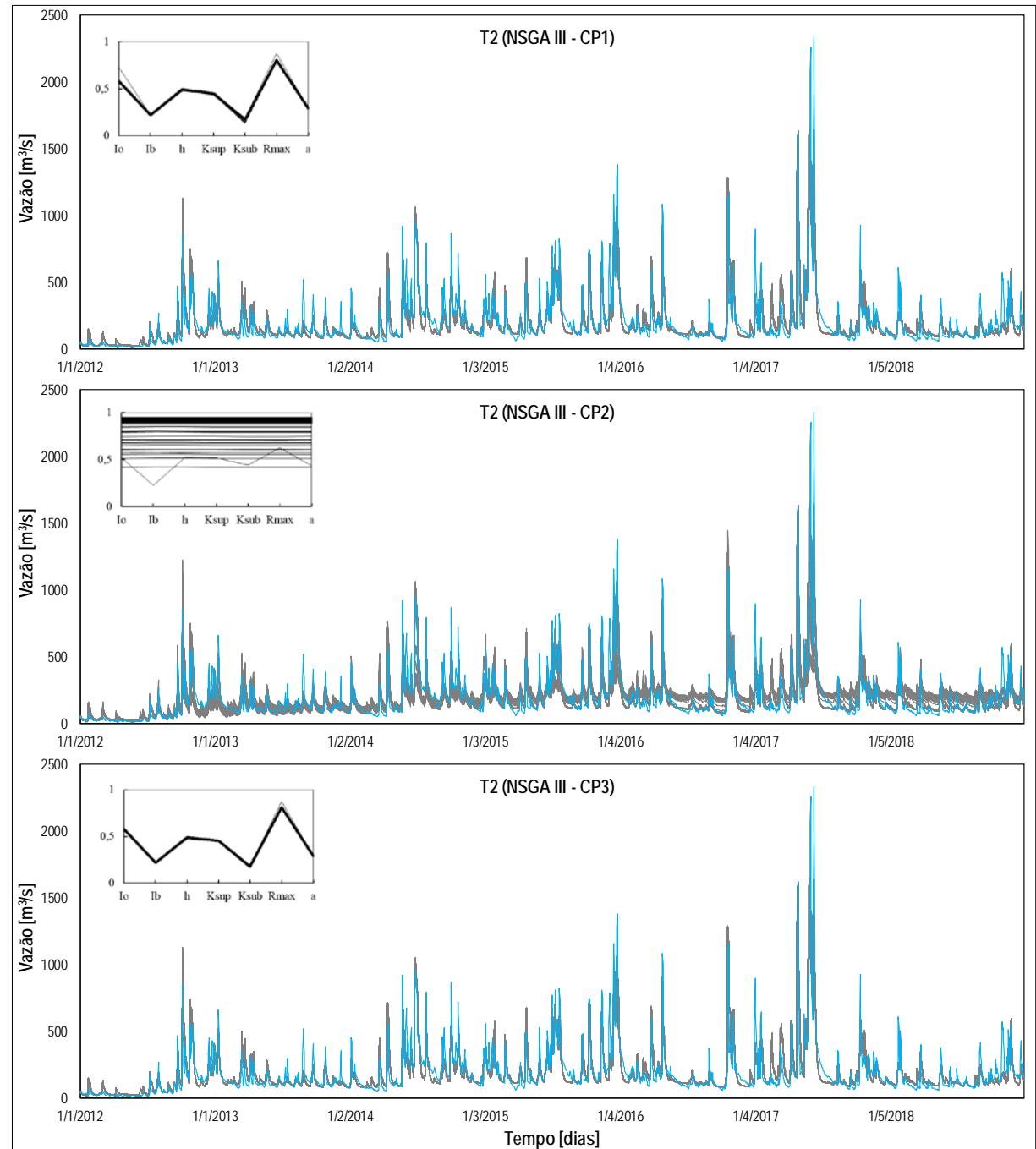

Figura B 16 - Hidrogramas de todos os parâmetros do FP no teste T2, aplicando os critérios de parada, na bacia Santo Ângelo no período de calibração para o modelo IPH II, 01/01/1912 - 31/12/1918

Legenda: Hidrograma da vazão observada (linha azul); Hidrogramas de vazão calculadas com os parâmetros das soluções não dominadas do FP (linhas cinzas); Sub-gráfico dos valores normalizados dos parâmetros do modelo IPH II utilizando o NSGA III (linhas pretas).

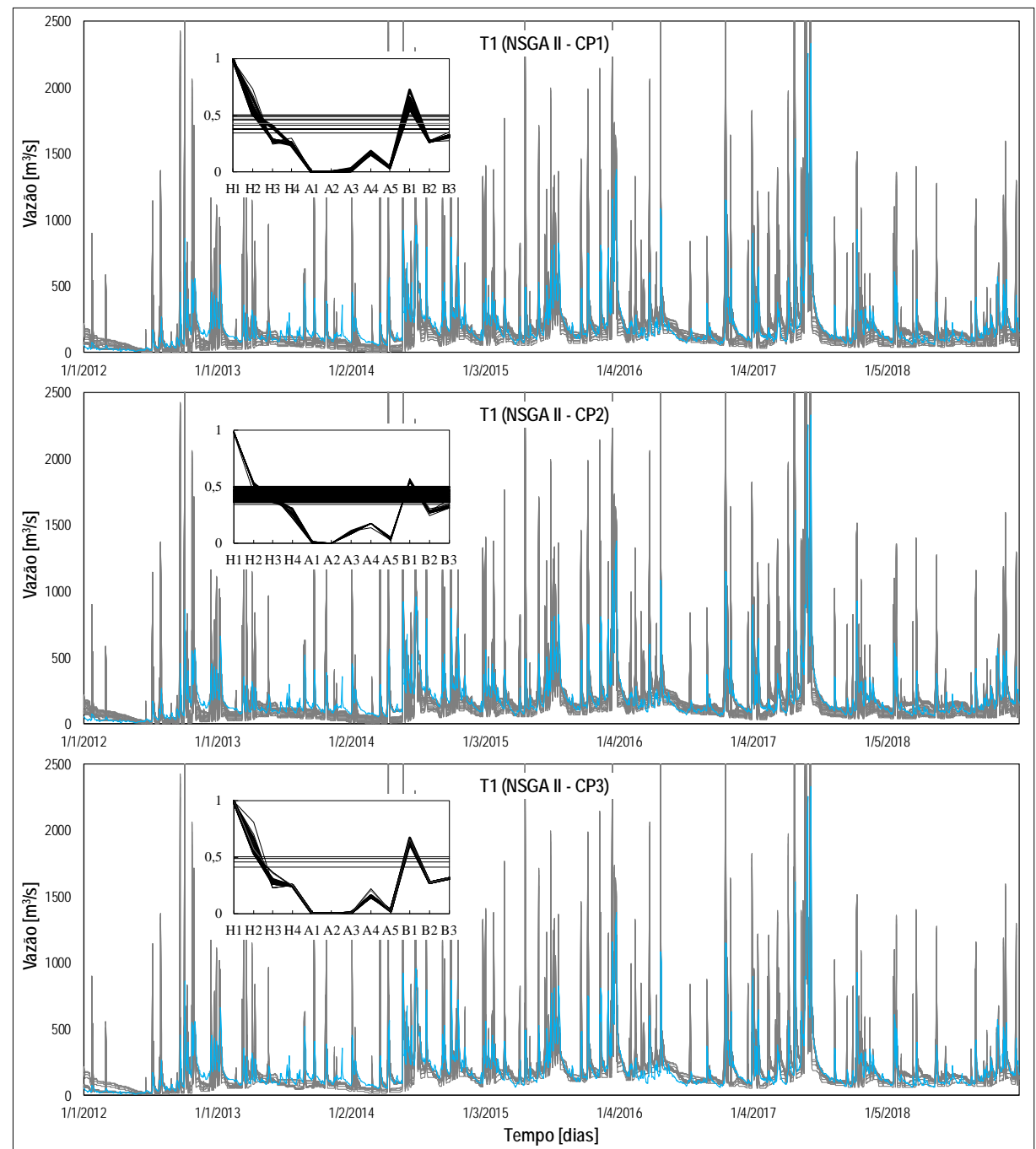

Figura B 17 - Hidrogramas do teste T1, aplicando os critérios de parada, na bacia Santo Ângelo no período de calibração para o modelo TankModel 4, 01/01/1912 - 31/12/1918

Legenda: Hidrograma da vazão observada (linha azul); Hidrogramas de vazão calculadas com os parâmetros das soluções não dominadas do FP (linhas cinzas); Sub-gráfico dos valores normalizados dos parâmetros do modelo TankModel 4 utilizando o NSGA II (linhas pretas).

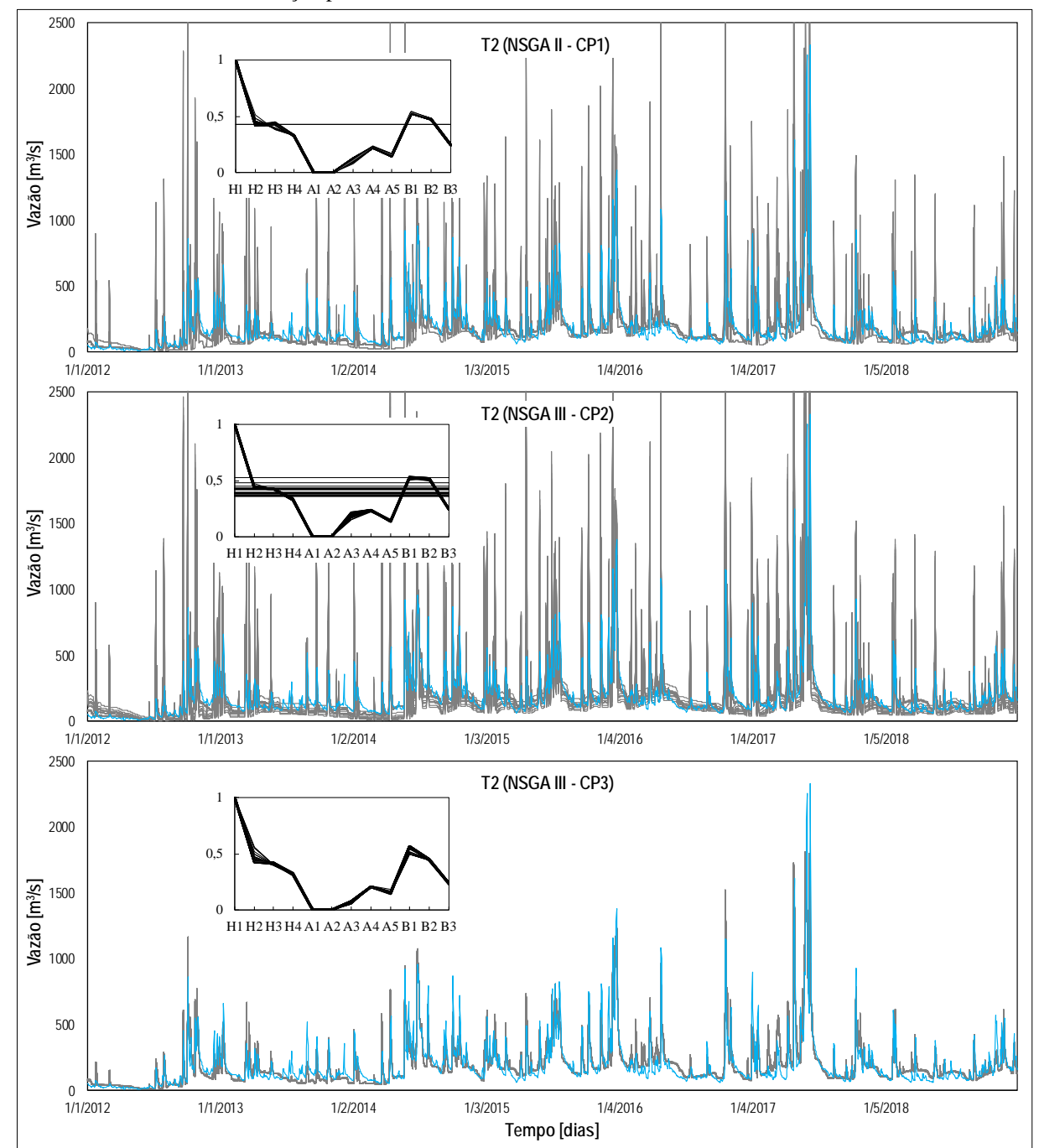

Figura B 18 - Hidrogramas do teste T2, aplicando os critérios de parada, na bacia Santo Ângelo no período de calibração para o modelo TankModel 4, 01/01/1912 - 31/12/1918

Legenda: Hidrograma da vazão observada (linha azul); Hidrogramas de vazão calculadas com os parâmetros das soluções não dominadas do FP (linhas cinzas); Sub-gráfico dos valores normalizados dos parâmetros do modelo TankModel 4 utilizando o NSGA III (linhas pretas).

#### Bacia hidrográfica do rio Vila Canoas

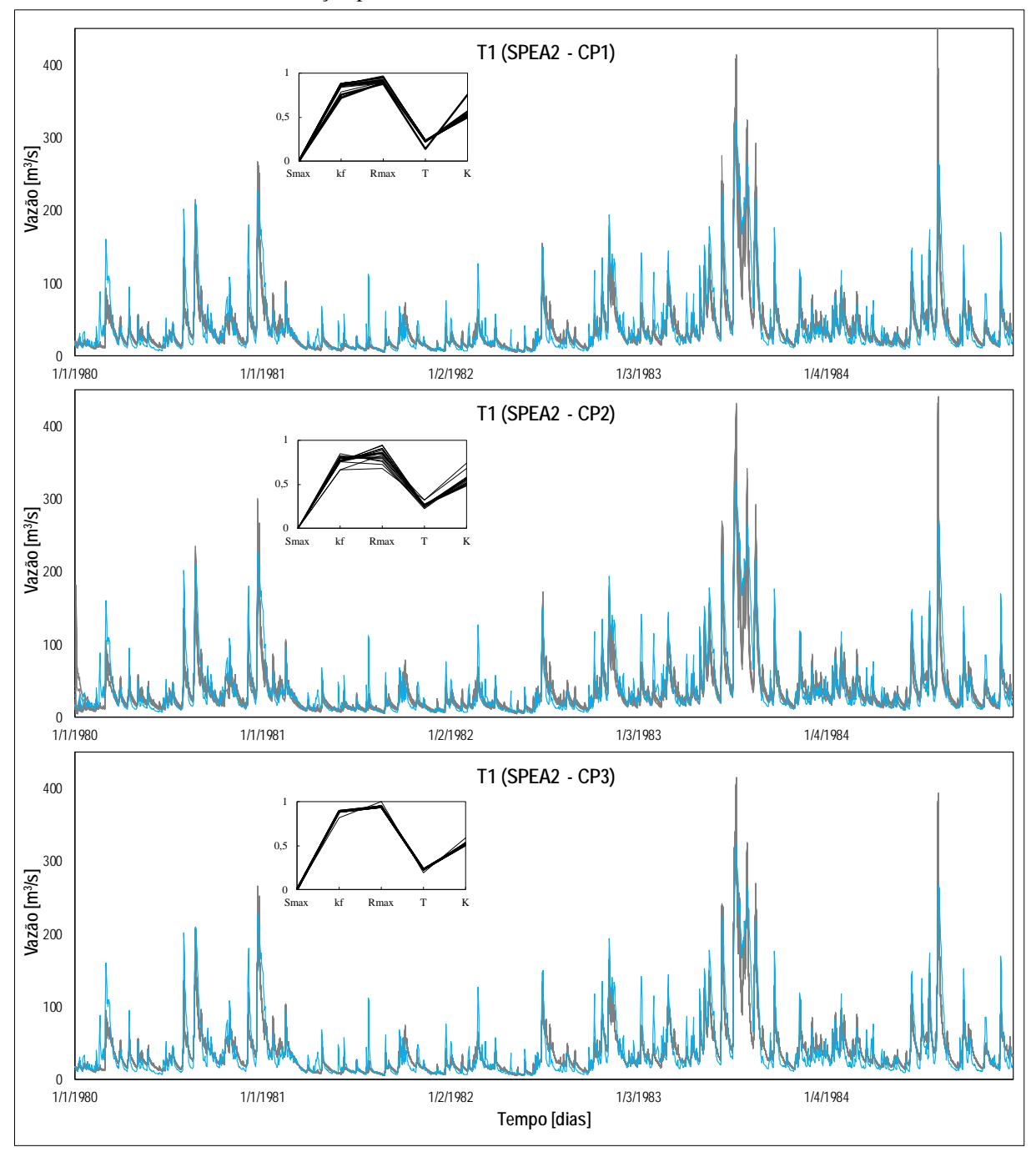

Figura B 19 - Hidrogramas do teste T1, aplicando os critérios de parada, na bacia Vila Canoas no período de calibração para o modelo GR5J, 01/01/1980 - 31/12/1984

Legenda: Hidrograma da vazão observada (linha azul); Hidrogramas de vazão calculadas com os parâmetros das soluções não dominadas do FP (linhas cinzas); Sub-gráfico dos valores normalizados dos parâmetros do modelo GR5J utilizando o SPEA2 (linhas pretas).

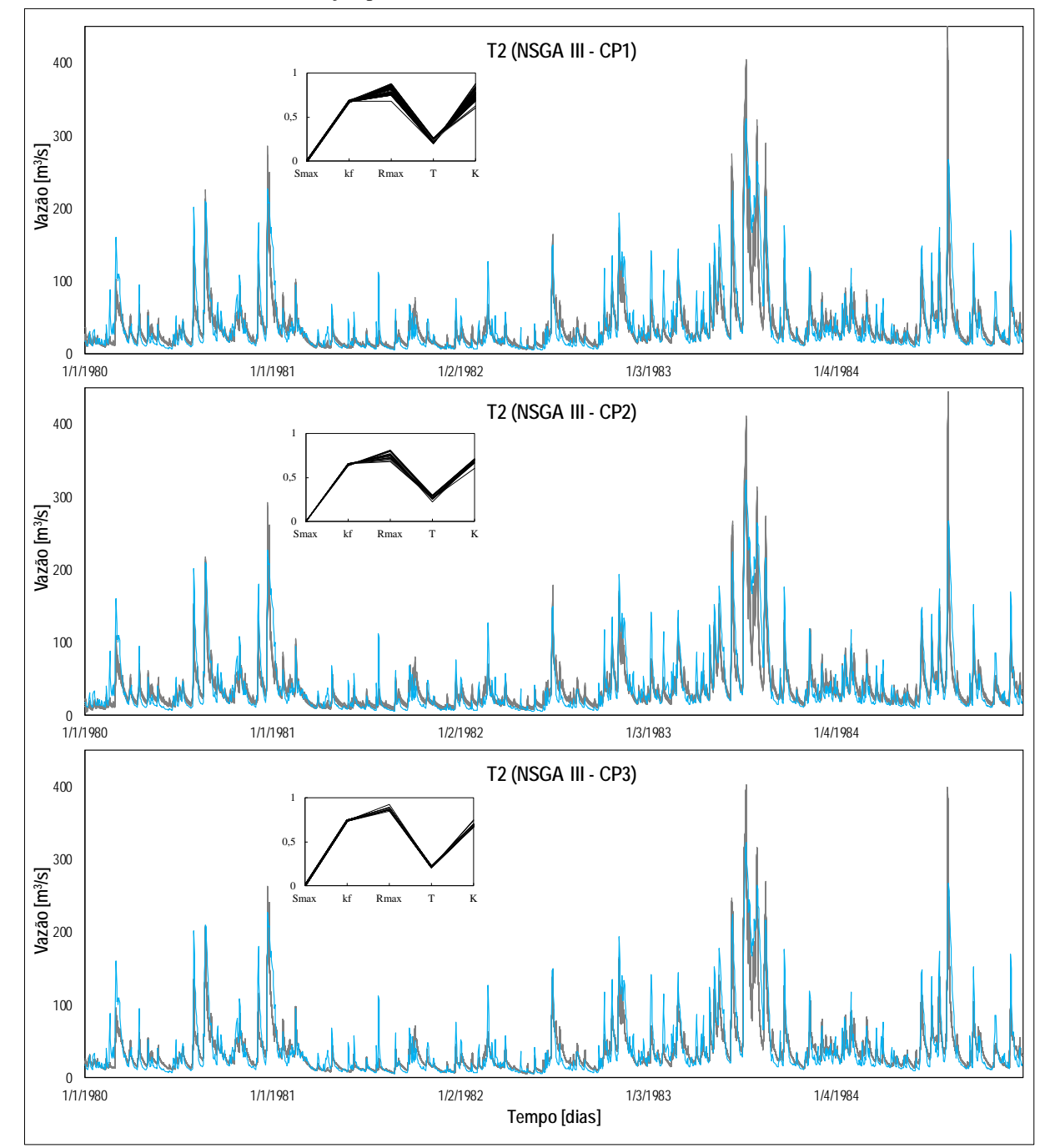

Figura B 20 - Hidrogramas do teste T2, aplicando os critérios de parada, na bacia Vila Canoas no período de calibração para o modelo GR5J, 01/01/1980 - 31/12/1984

Legenda: Hidrograma da vazão observada (linha azul); Hidrogramas de vazão calculadas com os parâmetros das soluções não dominadas do FP (linhas cinzas); Sub-gráfico dos valores normalizados dos parâmetros do modelo GR5J utilizando o NSGA III (linhas pretas).

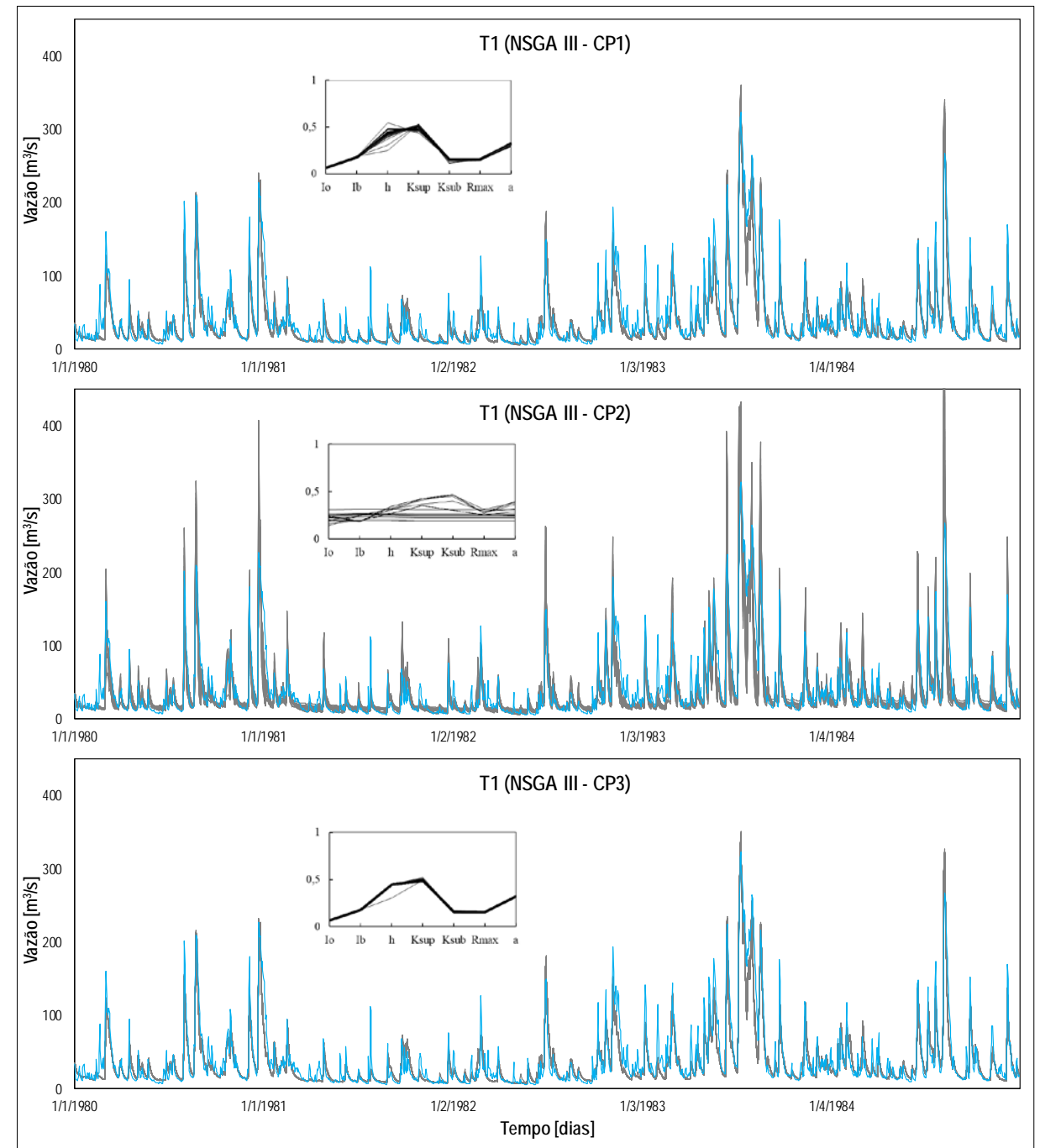

Figura B 21 - Hidrogramas de todos os parâmetros do FP no teste T1, aplicando os critérios de parada, na bacia Vila Canoas no período de calibração para o modelo IPH II, 01/01/1980 - 31/12/1984

Legenda: Hidrograma da vazão observada (linha azul); Hidrogramas de vazão calculadas com os parâmetros das soluções não dominadas do FP (linhas cinzas); Sub-gráfico dos valores normalizados dos parâmetros do modelo IPH II utilizando o NSGA III (linhas pretas).

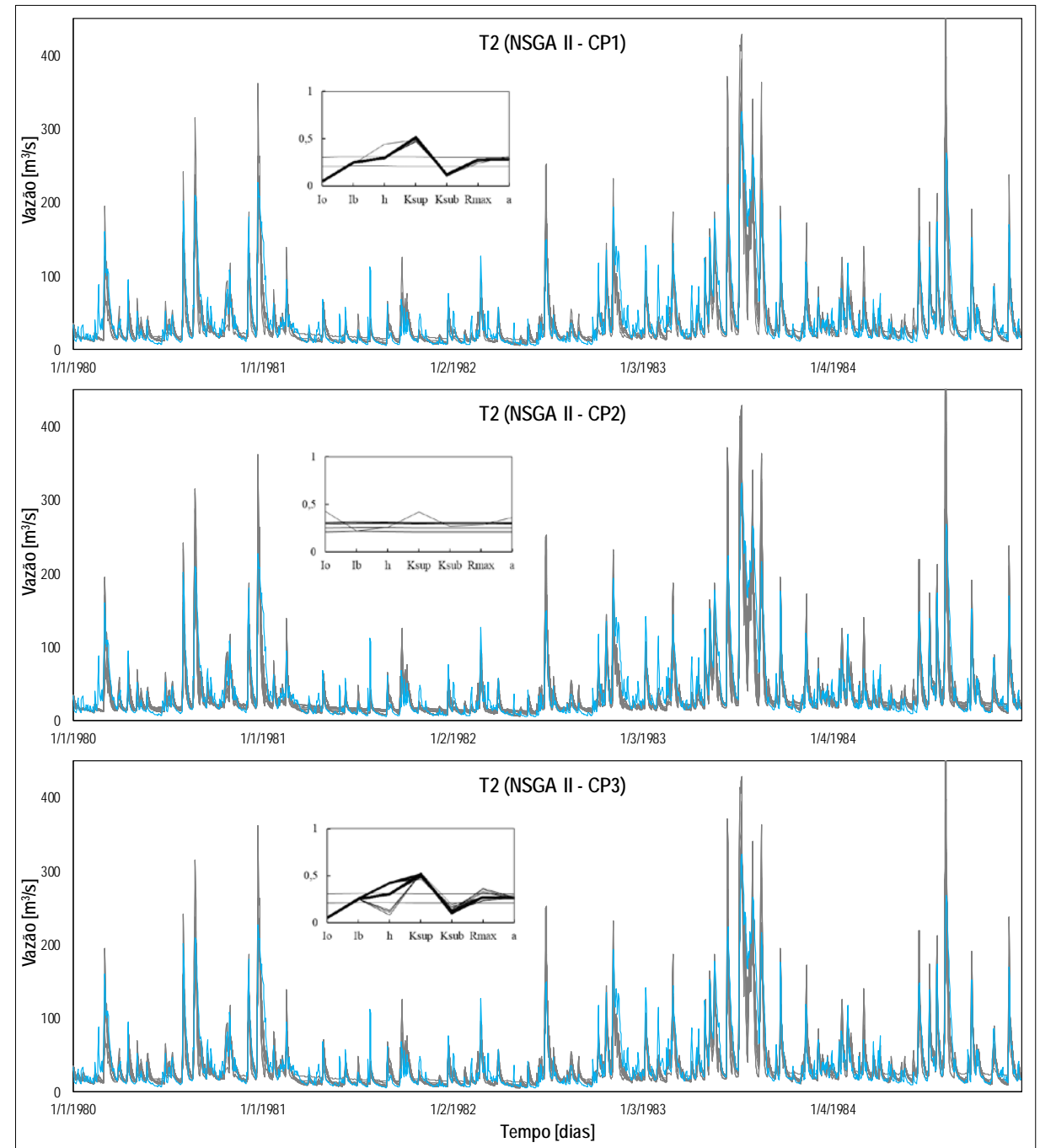

Figura B 22 - Hidrogramas de todos os parâmetros do FP no teste T2, aplicando os critérios de parada, na bacia Vila Canoas no período de calibração para o modelo IPH II, 01/01/1980 - 31/12/1984

Legenda: Hidrograma da vazão observada (linha azul); Hidrogramas de vazão calculadas com os parâmetros das soluções não dominadas do FP (linhas cinzas); Sub-gráfico dos valores normalizados dos parâmetros do modelo IPH II utilizando o NSGA II (linhas pretas).

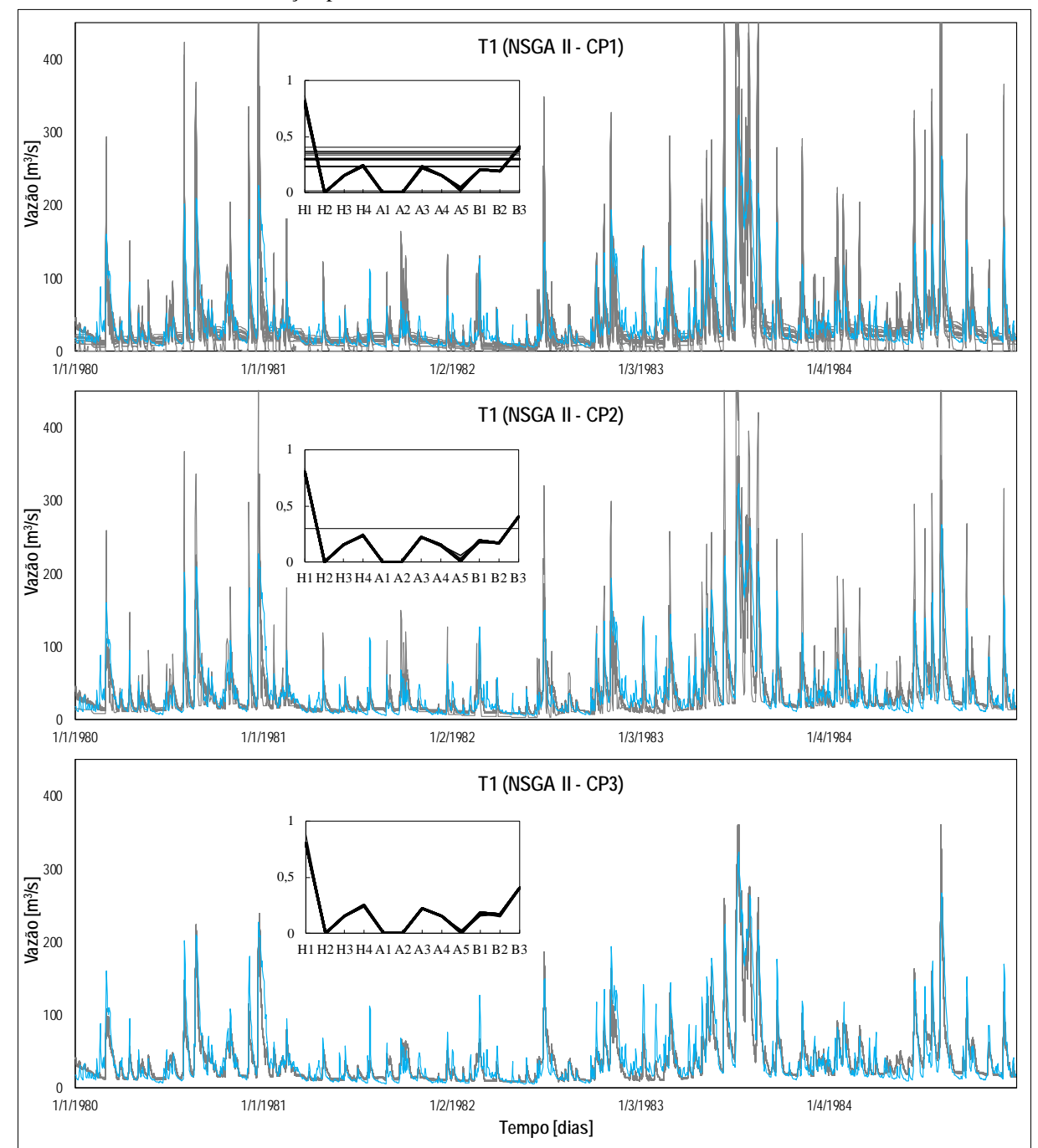

Figura B 23 - Hidrogramas do teste T1, aplicando os critérios de parada, na bacia Vila Canoas no período de calibração para o modelo TankModel 4, 01/01/1980 - 31/12/1984

Legenda: Hidrograma da vazão observada (linha azul); Hidrogramas de vazão calculadas com os parâmetros das soluções não dominadas do FP (linhas cinzas); Sub-gráfico dos valores normalizados dos parâmetros do modelo TankModel 4 utilizando o NSGA II (linhas pretas).

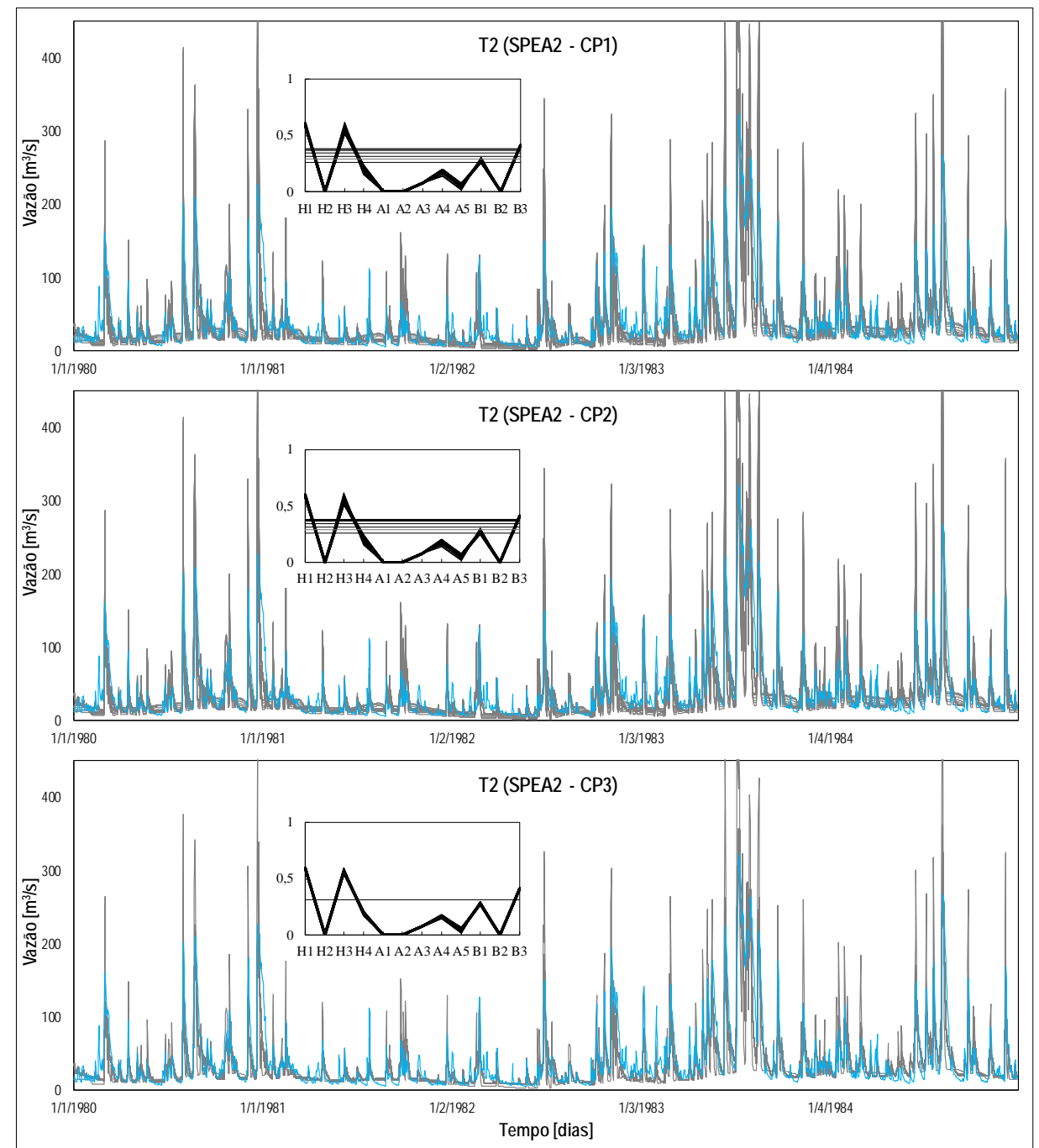

Figura B 24 - Hidrogramas do teste T2, aplicando os critérios de parada, na bacia Vila Canoas no período de calibração para o modelo TankModel 4, 01/01/1980 - 31/12/1984

Legenda: Hidrograma da vazão observada (linha azul); Hidrogramas de vazão calculadas com os parâmetros das soluções não dominadas do FP (linhas cinzas); Sub-gráfico dos valores normalizados dos parâmetros do modelo TankModel 4 utilizando o SPEA2 (linhas pretas).
## **ANEXO C – MELHOR MODELO DA CALIBRAÇÃO MULTI-OBJETIVO**

Neste Apêndice, são apresentados os hidrogramas dos períodos de validação Multi-Objetivo em cada bacia hidrográfica, como o modelo IPH II, que representou melhor as series de vazão observadas nos testes de calibração multi-objetivo.

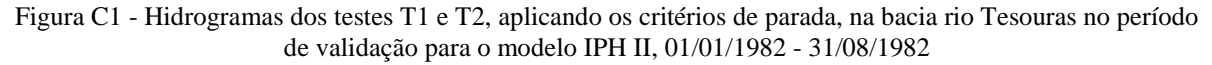

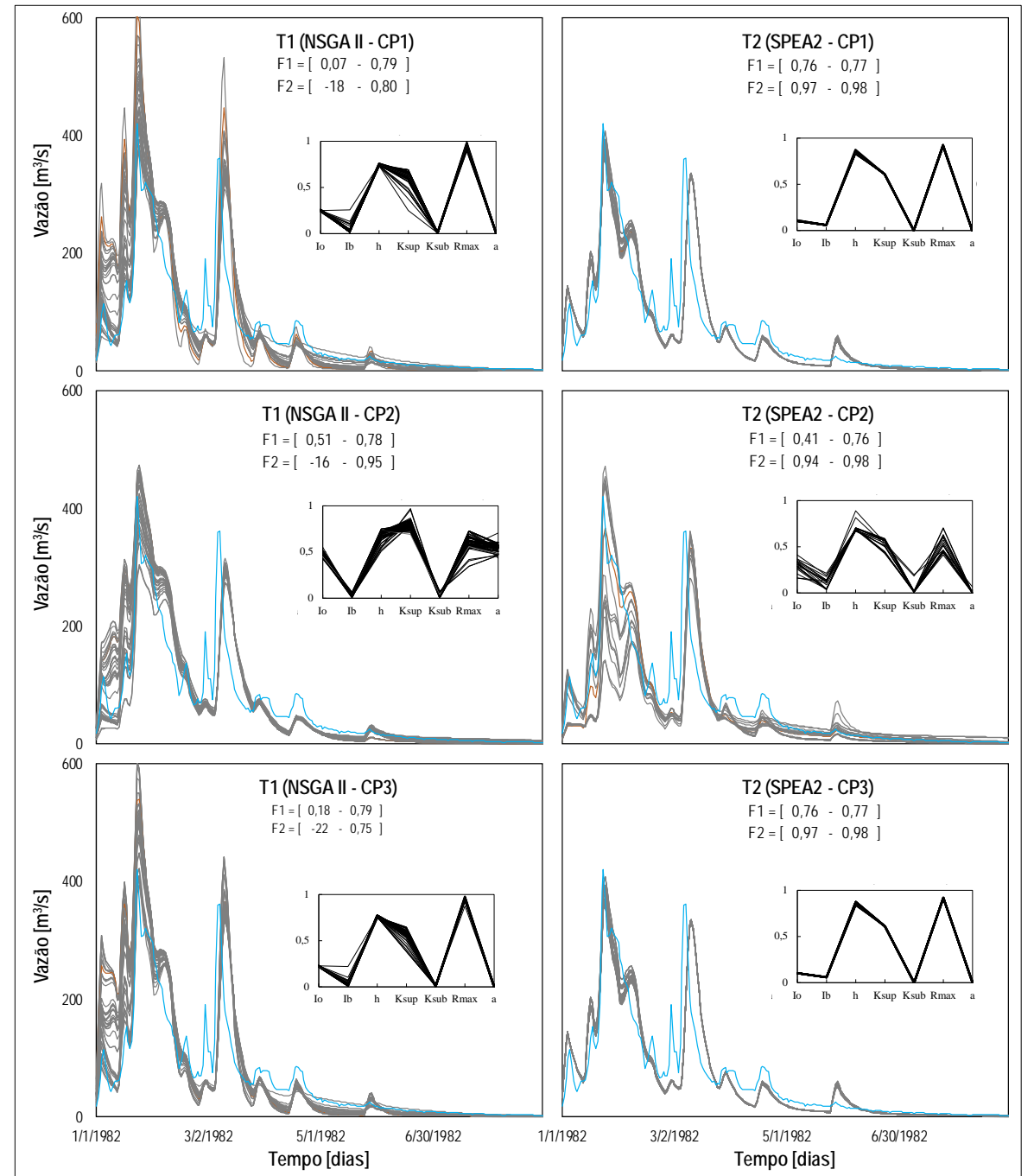

Legenda: Hidrograma da vazão observada (linha azul); Hidrogramas de vazão calculadas com os parâmetros das soluções não dominadas do FP (linhas cinzas); Sub-gráfico dos valores normalizados dos parâmetros do modelo IPH II utilizando o NSGA II e SPEA2 (linhas pretas); a função F1 é o NSE das vazões calculadas; a função F2 é o NSE da transformação inversa das vazões calculadas para o teste T1; a função F2 é o NSE da transformação logarítmica das vazões calculadas para o teste T2

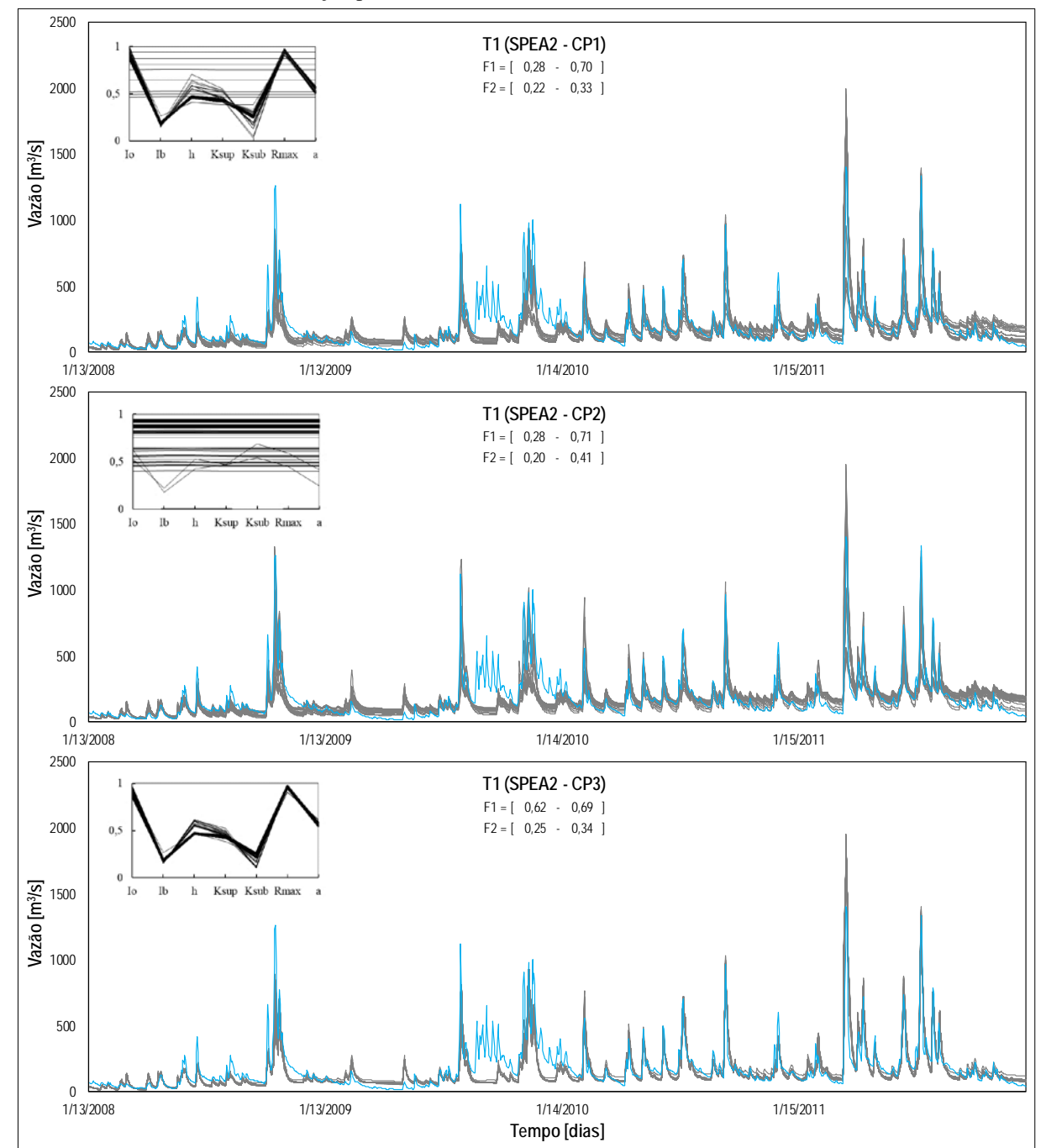

Figura C2 - Hidrogramas do teste T1, aplicando os critérios de parada, na bacia Santo Ângelo no período de validação para o modelo IPH II, 15/01/2008 - 31/12/2011

Legenda: Hidrograma da vazão observada (linha azul); Hidrogramas de vazão calculadas com os parâmetros das soluções não dominadas do FP (linhas cinzas); Sub-gráfico dos valores normalizados dos parâmetros do modelo IPH II utilizando o SPEA2 (linhas pretas); a função F1 é o NSE das vazões calculadas; a função F2 é o NSE da transformação inversa das vazões calculadas

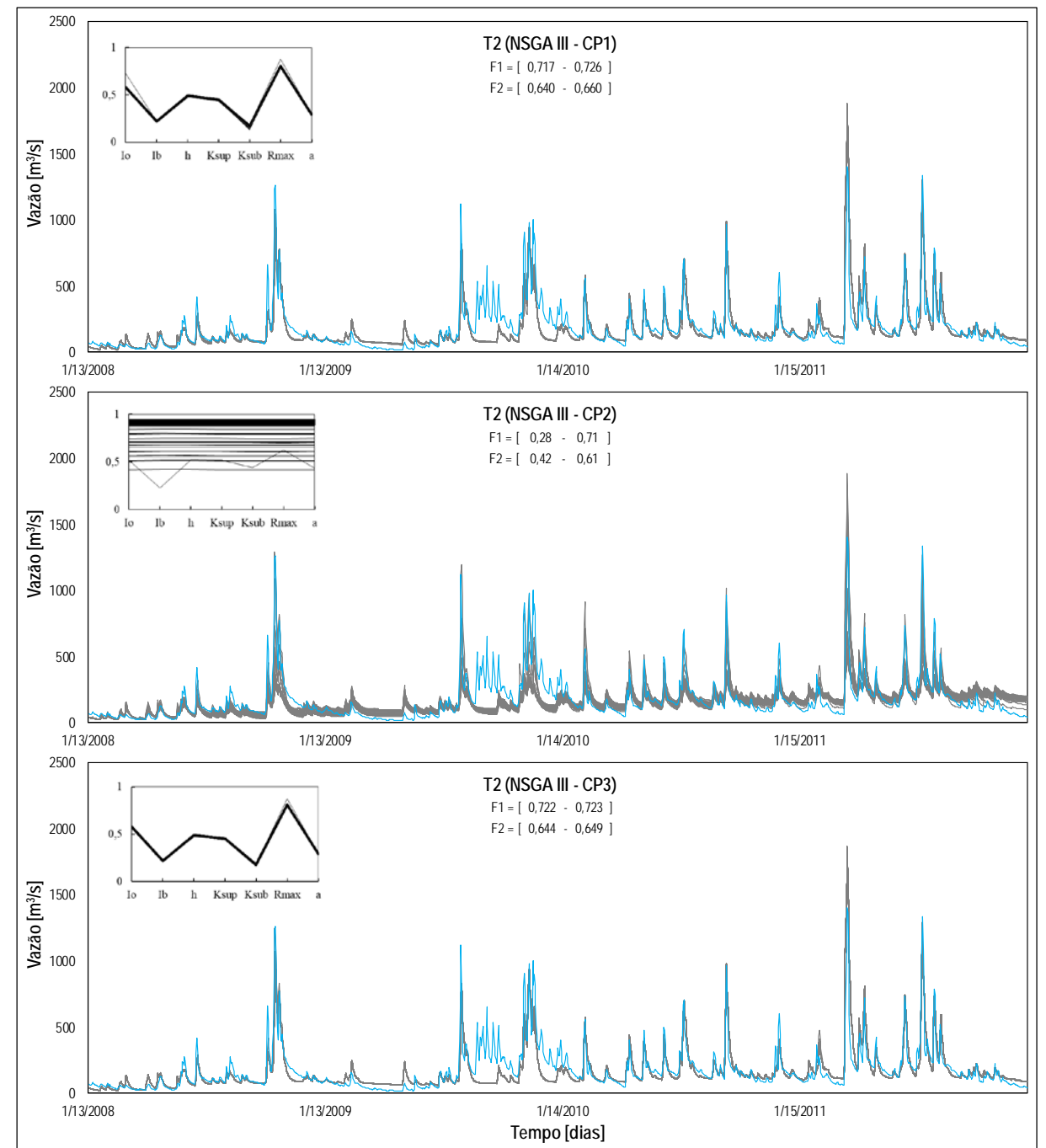

Figura C3 - Hidrogramas do teste T2, aplicando os critérios de parada, na bacia Santo Ângelo no período de validação para o modelo IPH II, 15/01/2008 - 31/12/2011

Legenda: Hidrograma da vazão observada (linha azul); Hidrogramas de vazão calculadas com os parâmetros das soluções não dominadas do FP (linhas cinzas); Sub-gráfico dos valores normalizados dos parâmetros do modelo IPH II utilizando o NSGA III (linhas pretas); a função F1 é o NSE das vazões calculadas; a função F2 é o NSE da transformação logarítmica das vazões calculadas

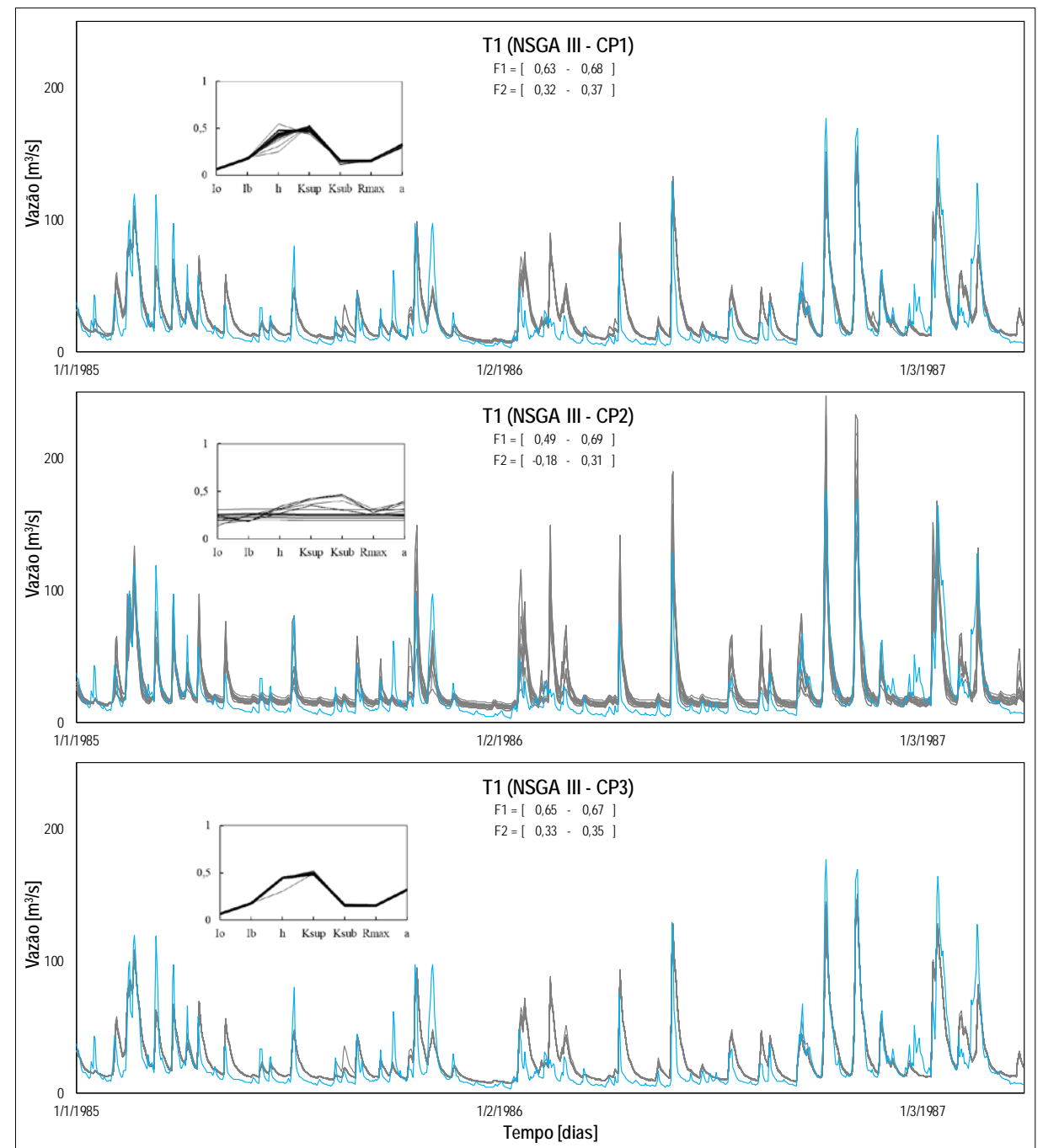

Figura C4 - Hidrogramas do teste T1, aplicando os critérios de parada, na bacia Vila Canoas no período de validação para o modelo IPH II, 01/01/1985 - 31/03/1987

Legenda: Hidrograma da vazão observada (linha azul); Hidrogramas de vazão calculadas com os parâmetros das soluções não dominadas do FP (linhas cinzas); Sub-gráfico dos valores normalizados dos parâmetros do modelo IPH II utilizando o NSGA III (linhas pretas); a função F1 é o NSE das vazões calculadas; a função F2 é o NSE da transformação inversa das vazões calculadas

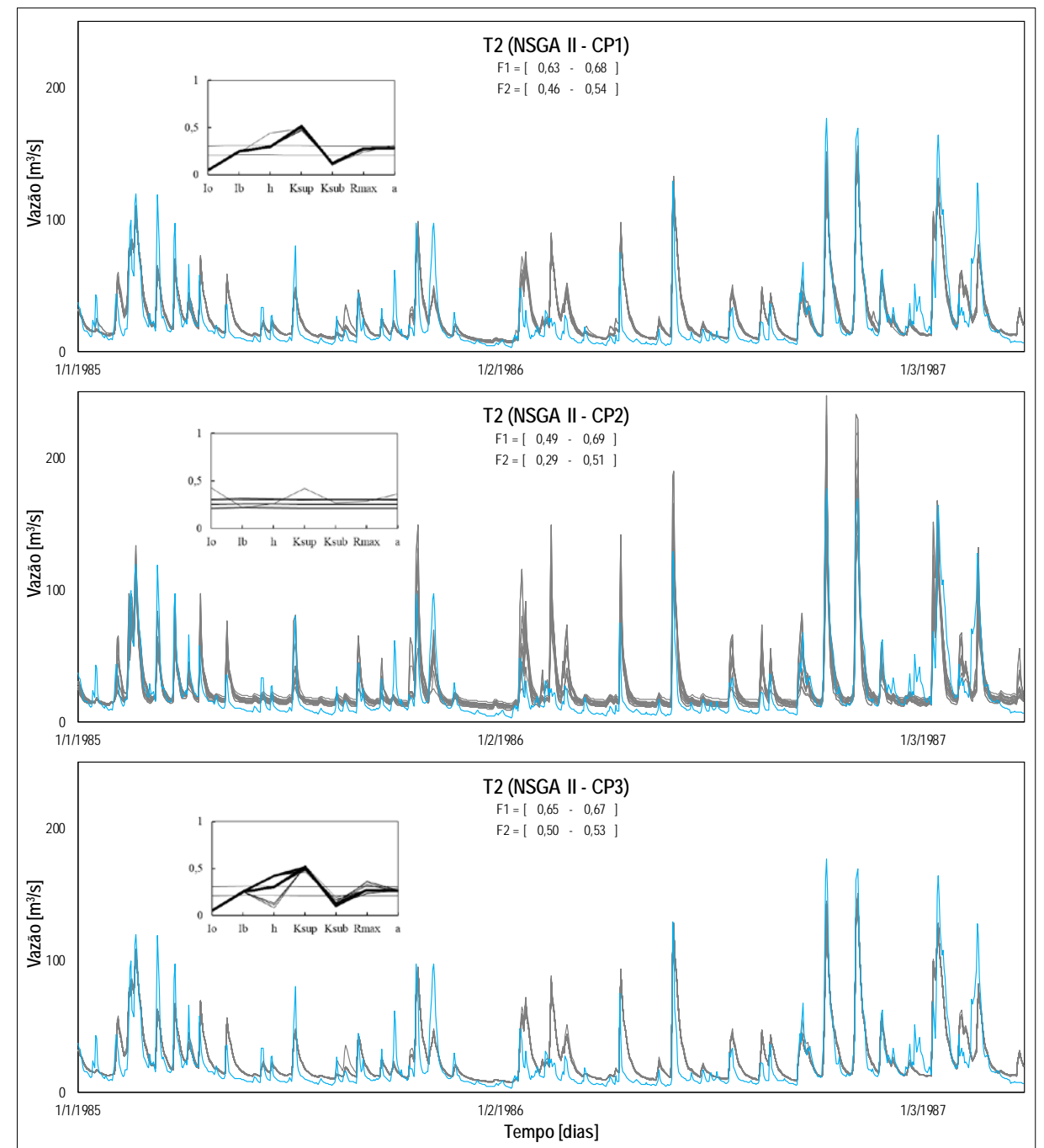

Figura C5 - Hidrogramas do teste T2, aplicando os critérios de parada, na bacia Vila Canoas no período de validação para o modelo IPH II, 01/01/1985 - 31/03/1987

Legenda: Hidrograma da vazão observada (linha azul); Hidrogramas de vazão calculadas com os parâmetros das soluções não dominadas do FP (linhas cinzas); Sub-gráfico dos valores normalizados dos parâmetros do modelo IPH II utilizando o NSGA II (linhas pretas); a função F1 é o NSE das vazões calculadas; a função F2 é o NSE da transformação logarítmica das vazões calculadas

## **ANEXO D – ROTINAS USADAS DOS ALGORITMOS MONO-OBJETIVO E MODELOS HIDROLÓGICOS**

Neste Apêndice, são apresentados os links das rotinas usadas neste trabalho e desenvolvidas em linguagem de programação Matlab (M-código).

- Modelos Hidrológicos: https://github.com/Juancarlos1983/Modelos-Hidrologicos.git
- MOEA NSGA II: https://github.com/Juancarlos1983/MOEA-NSGAII.git
- MOEA NSGA II: https://github.com/Juancarlos1983/MOEA-NSGAIII.git
- MOEA NSGA II: https://github.com/Juancarlos1983/MOEA-SPEA2.git